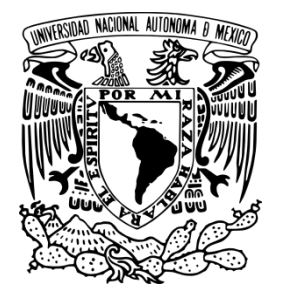

# **UNIVERSIDAD NACIONAL AUTÓNOMA**

### **DE MÉXICO**

**FACULTAD DE I NGENIERÍA**

**Instituto de ingeniería, UNAM**

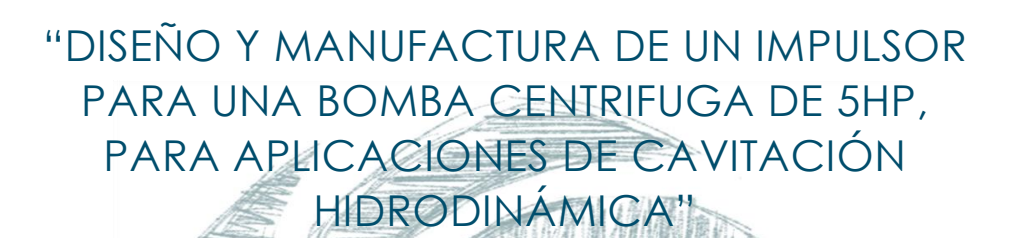

QUE PARA OBTENER EL TÍTULO DE:

**T** E S **I** S **I** 

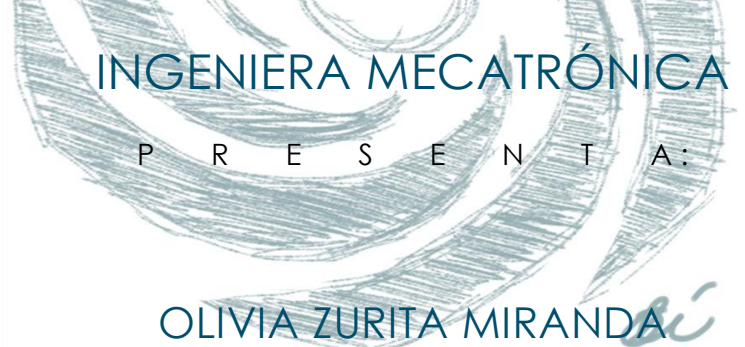

**DIRECTORA DE TESIS: Doctora Margarita Navarrete Montesinos México, D.F., Ciudad Universitaria 2014**

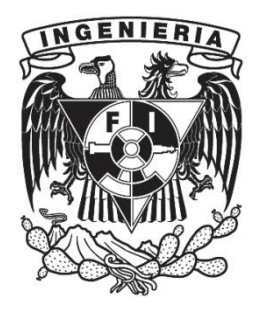

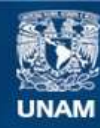

Universidad Nacional Autónoma de México

**UNAM – Dirección General de Bibliotecas Tesis Digitales Restricciones de uso**

#### **DERECHOS RESERVADOS © PROHIBIDA SU REPRODUCCIÓN TOTAL O PARCIAL**

Todo el material contenido en esta tesis esta protegido por la Ley Federal del Derecho de Autor (LFDA) de los Estados Unidos Mexicanos (México).

**Biblioteca Central** 

Dirección General de Bibliotecas de la UNAM

El uso de imágenes, fragmentos de videos, y demás material que sea objeto de protección de los derechos de autor, será exclusivamente para fines educativos e informativos y deberá citar la fuente donde la obtuvo mencionando el autor o autores. Cualquier uso distinto como el lucro, reproducción, edición o modificación, será perseguido y sancionado por el respectivo titular de los Derechos de Autor.

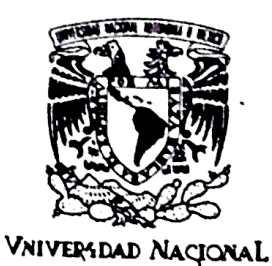

AVPNOMA DE

MEXICO

#### FACULTAD DE INGENIERÍA DIVISIÓN DE INGENIERÍA MECÁNICA E **INDUSTRIAL**

Aceptación de Trabajo Escrito

MTRO. JOSÉ GONZALO GUERRERO ZEPEDA DIRECTOR DE LA FACULTAD DE INGENIERÍA DE LA U.N.A.M. Presente.

En relación con el Examen Profesional de ZURITA MIRANDA OLIVIA, registrada con número de cuenta 305022808 en la carrera de INGENIERÍA MECATRÓNICA, del cual hemos sido designados sinodales, nos permitimos manifestarle la aceptación del trabajo escrito desarrollado por la citada alumna.

Atentamente.

M.I. MIGUEL ANGEL CRUZ MORALES

FECHA DE ACEPTACIÓN:  $10/20000/(4)$ 

DR. JORGE LUIS NANDE DE LA LLAVE

FECHA DE ACEPTACIÓN:  $27/06/21/4$ 

**DRA. MARGARITA NAVARRETE MONTESINOS** FECHA DE ACEPTACIÓN: 19 JUN 2014

M.I. CARLOS ALBERTO PINEDA FIGUEROA

FECHA DE ACEPTACIÓN: 20 JUNIO POLA

ING. HUMBERTO MANCILLA ALONSO

FECHA DE ACEPTACIÓN:

FECHA DE EMISIÓN: 28 de Mayo de 2014

## AGRADECIMIENTOS Y DEMÁS…

Este trabajo es la conclusión de casi un año y medio de trabajo en el Instituto de Ingeniaría de la UNAM, como becaria en la coordinación de Mecánica y Energía, en el laboratorio de Pruebas no Destructivas. Por todos esos meses de trabajo agradezco a la Dra. Margarita Navarrete Montesinos, por haberme invitado a participar en sus proyectos además de la enorme paciencia y comprensión que siempre tuvo para conmigo.

He tenido el placer de conocer a numerosas personas del IIUNAM con quien he podido interactuar y de las cuales aprendí muchísimas cosas. En especial agradezco al M.I. Germán Carmona Paredes por las tardes de asesorías que me dio para que no fuera a descomponer una máquina o me accidentara, al Ing. Joaquín Olvera Gloria, por confiar en mí y prestarme las Fresa CNC y la herramienta que a veces no tenía, aunque lo regañaran, además de su amistad.

Quiero hacer un reconocimiento especial, para el trabajador de base, con plaza de técnico, Alejandro Maya Trejo, el cual siempre tuvo disposición para trabajar en mis piezas, además que su trabajo mecánico es de alta calidad y siempre trabaja con gusto y entusiasmo.

Todo esto no hubiese sido real sin el absoluto, entero e infinito apoyo de mi padre, madre, hermano y mi tío Manuel (Moisés Zurita) el cual participo en parte de mi educación y formación, muchas gracias a mi familia, especialmente a mi mami porque me procura mucho y me consiente y a mi padre por enseñarme sobre herramientas mecánicas, medidas, materiales y siempre me ayuda con esas cosas. A toda la familia Miranda, que siempre me han dado un buen ejemplo y mucho cariño. A la familia Zurita en Oaxaca por amarme y sobre todo a mi abuelita Graciela Meza por todos sus cuidados y atenciones.

La lista de personas que han resultado importantes a lo largo de este tiempo, en ocasiones sumamente difíciles, es larga, muy larga. A Humberto Mancilla Alonso, por enseñarme un poco de diseño y hacerme descubrir mi fascinación por diseñar. A Miguel Ángel Cruz Morales, porque hizo de CAD-CAM una de mis materias favoritas y por compartir conmigo su experiencia. A Jesús Araujo González quien tomo la mayoría de las fotografías de esta tesis y me auxilio cuando se me descompuso la máquina de CNC, sumándole que siempre me apoyo en la realización de pruebas, quien además de ser mi compañero de trabajo, es mi amigo. A mi jefa Alba Carrizosa quien me tuvo una enorme paciencia y nunca me acuso cuando me salía de trabajo para hacer pruebas y maquinar en las mañanas, en verdad gracias. Gracias a Martha Angélica que siempre me apoya, me escucha y me regaña. Gracias por estar ahí, para mí en las buenas y malas.

Mi más infinito agradecimiento a la Facultad de Ingeniería por albergarme durante 5 años y brindarme tantos conocimientos y experiencias. A la Universidad Nacional Autónoma de México ¡GRACIAS!, por todo lo que me ha dado a mi familia y a mí.

Agradezco a mis sinodales por los todos los comentarios hechos a esta tesis, estoy más que segura que sin su tiempo y dedicación, no hubiese quedado igual.

Y por último pero no menos importantes, gracias a mis compañeros del cubículo, Yair, Samuel, Toño, Jimena, Lalo y Jesús por todas esas tardes que compartimos y las largas pláticas que a veces teníamos.

La tesis está dedicada a mi abuelito; Pedro Miranda Mejía a quien se la he prometido hace un año y seguramente está muy orgulloso de mí.

#### AGRADECIMINETO A PROYECTOS:

Investigación realizada gracias al Programa de Apoyo a Proyectos de Investigación e Innovación Tecnológica (PAPIIT) de la UNAM IN105212-3: "Rompimiento de hidrocarbonos de alta viscosidad inducidos por cavitación hidrodinámica rotatoria".

Al proyecto 3130 del II-UNAM, Estudio y seguimiento de la temporalidad de los fenómenos físicos y químicos involucrados en la emisión de frentes de choque. Primera parte. Cámara de detonación instrumentada.

## PRÓLOGO

Estando a la mitad de la preparatoria mis inquietudes estaban relacionadas con la electrónica e incluso encontré un proyecto piloto para un concurso de robótica, al cual decidí no entrar porque me dio un poco de miedo, quizá por el nivel de compromiso que se exigía, cuando llego el momento de elegir una carrera yo sabía perfectamente bien lo que me gustaba y eso era, la programación, la mecánica y la electrónica (algo que no había hecho hasta ese momento) y no podía decidirme solo por un área. Fue entonces cuando encontré la mecatrónica y no lo podía creer porque era la mezcla perfecta y sabía que era lo que quería (y quiero). Si en este momento tuviera que volver a elegir una carrera, volvería a elegir sin duda mecatrónica.

La carrera de mecatrónica es realmente maravillosa porque te permite adquirir conocimientos de muchas aéreas y por ende hacer proyectos realmente interesantes, aunque esto a su vez es un arma de dos filos, porque como muchos compañeros de otras carreras decían "saben de muchas cosas, pero no saben algo bien" (cosa preocupante). Ejemplificare esto con dos anécdotas que me llevaron a elegir una tesis de diseño mecánico.

Estando en la materia de circuitos digitales y siendo el 100% del grupo mecatrónicos hubo que hacer un proyecto final en el cual se aplicaran los conocimientos adquiridos en clase y que además fuese mecatrónico. El proyecto era en parejas, así que mi compañero y yo decidimos hacer una araña robot, la cual caminaría siguiendo una luz auxiliado de fotoresistencias. Trabajamos en el diseño de ese pequeño animalito, para el cual cortamos placas de acrílico para las patas, que eran tres y utilizamos servomotores para moverlas. Se generó la rutina de movimiento de los motores en combinación con dos fotorresistencias. Me tocó trabajar en el ensamble de la araña y me costó mucho hacer el ensamble de los motores a las patas de acrílico, debido a que cuando la araña caminaba se generaba un esfuerzo muy grande y estas piezas se despegaban, así que las atornille, pero aun así había problemas con nuestro robot y serios problemas mecánicos ya que el piso por el que caminaría debía ser lizo y completamente plano, debido a que si tenía grietas provocaría que la araña se atorara y se generara un caos total, porque se desacomodaban la piezas y se alteraba la rutina . Pero con todos estos problemas nuestro araña ganó el concurso de proyectos, porque era un proyecto que llamaba mucho la atención quizá porque era estético y a toda la gente le gustan los robots, pero uno de los personajes que nos dio un voto durante la competencia, nos cuestionó sobre el diseño mecánico: "¿no creen que le hace falta unas articulaciones para que pueda funcionar mejor?" y ahora que lo pienso si le faltaba mucho diseño, quizá ganamos porque premiaron nuestro esfuerzo en el diseño o porque estaba bonito.

El segundo ejemplo es sobre otro proyecto, en la materia de diseño mecatrónico, donde se eligió para proyecto de la materia; un tipo platillo volador, que debía elevarse solo con un motor que tendría una hélice en el centro y debía tener la capacidad de moverse hacia adelante, atrás, derecha e izquierda por medio de unos alerones que desplazarían el flujo de aire, todo esto controlado remotamente. La teoría de este platillo estaba basada en un efecto llamado" coanda" del cual en un inicio no teníamos idea que era lo que nos quería decir. La disposición de elementos fue sencilla, hacer dibujos fue realmente fácil, la programación de los motores de los alerones, el controlador de velocidad del motor principal aunados a la tarjeta IMU (giroscopio y acelerómetro) se hicieron rápidamente. Los problemas comenzaron cuando hubo que elegir el proceso de manufactura para hacer el perfil del" coanda" (así llamamos al proyecto). Hice un análisis de elemento finito del perfil, utilizando la velocidad a la que giraba el motor y así poder calcular el peso máximo que debíamos tener para que el empuje dado por el fluido hiciera que el "coanda" se elevara del suelo.

Hacer el análisis no fue difícil, lo difícil fue interpretar lo que nos quería decir y saber si es que el análisis estaba correcto, por lo que recurrimos a un especialista en aeronáutica el cual al parecer no entendió lo que necesitábamos o quizá estaba muy ocupado, así que eliminamos esa parte del diseño (error), continuamos tratando de eliminar el otro problema (¿cómo hacer el perfil?), no sabíamos que proceso de manufactura nos ayudaría a obtener el perfil, después de mucho investigar se decidió termoformado, pero como no teníamos los aditamentos a la mano, decidimos pedir ayuda a diseño industrial, porque ahí contaban con una máquina para termoformar, y apoyados por expertos, nos ayudaron un poco con la elección del material para el perfil y el material del molde. Se hizo un primer molde de esponja el cual nos quedó muy bonito pero no sirvió, tuvimos que hacer un segundo molde con un material distinto, el cual funcionó pocas ocasiones, finalmente de tantas pruebas obtuvimos solo dos perfiles que aun así no fueron útiles porqué estos eran muy pesados. La estructura se hizo de madera balsa porque ya no se le podía agregar más peso, lo que ocasiono que estuviese exageradamente sensible, así que hicimos muchas

estructuras para cambiárselas en caso de accidentes (durante las pruebas de vuelo). Bueno en resumidas cuentas teníamos un proyecto el cual tenía un pésimo diseño mecánico, lo que trajo como consecuencia que en el momento de hacer la pruebas de vuelo, se elevara solo 15 cm , cuando el objetivo era un metro y además volase hacia un lado porque no estaba balanceado.

Esas dos experiencias, sobre todo la última me hicieron inclinarme un poco más al diseño, porque un proyecto mecatrónico no solo es electrónica aunque muchos crean que así es. Por lo que cuando me encontraba pensando en un proyecto de tesis, no quería algo que fuese de electrónica o por lo menos que solo fuese eso y dejenme decir que eso abunda. Habrá que resaltar que dentro del instituto hui de dos proyectos electrónicos (no voy a decir cuáles), además que no sé cuántas tesis haya en vida, pero quería hacer algo que me gustase y que no hubiese hecho antes, que fuese un reto para mí (y en verdad que lo fue), por lo que, yo hace un año lo que tenía en mi mente era hacer algo de diseño y cuando encontré a la Doctora Margarita Navarrete necesitando un impulsor cavitante, pensé -que cosa más loca-, además que el proyecto no solo era diseño, sino también incluía la manufactura del mismo. Acepte este proyecto, porque supuse me daría la experiencia que me hacía falta en el diseño y manufactura, cosas que siempre me gustaron hacer durante mi estancia en la facultad.

Este proyecto me ha dejado una amplia experiencia, derivada de todas las personas con las que tuve oportunidad de trabajar, la cuales me auxiliaron para obtener esta hermosa pieza, la cual amo y sé que dará para muchos artículos, resultado de la infinidad de aplicaciones que tiene la cavitación. También, sé que ésta tesis no lo es todo, pero me doy cuenta, que todo lo vivido durante este proyecto me da la capacidad de hacer futuros proyectos mecatrónicos mejores.

## ÍNDICE GENERAL

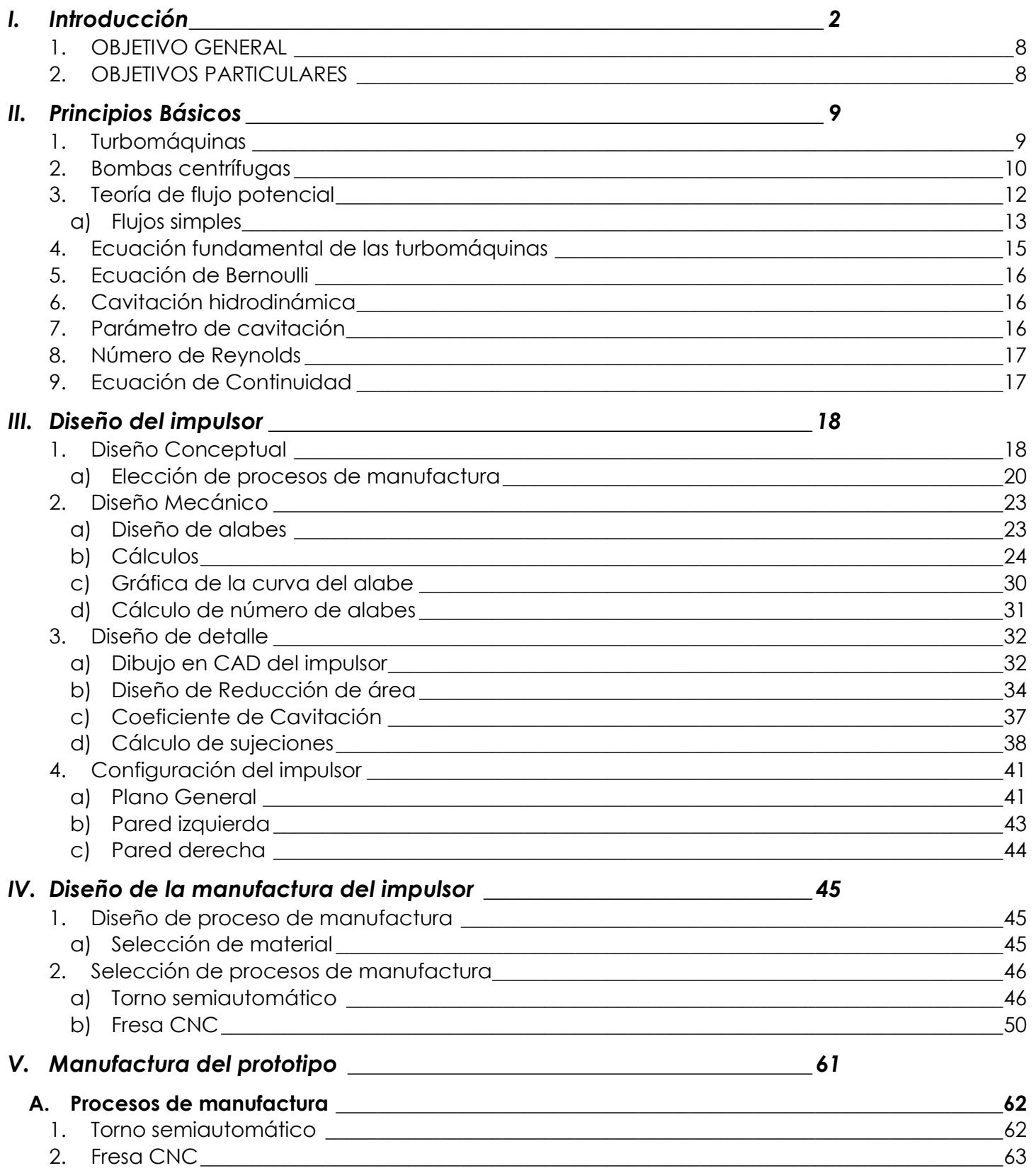

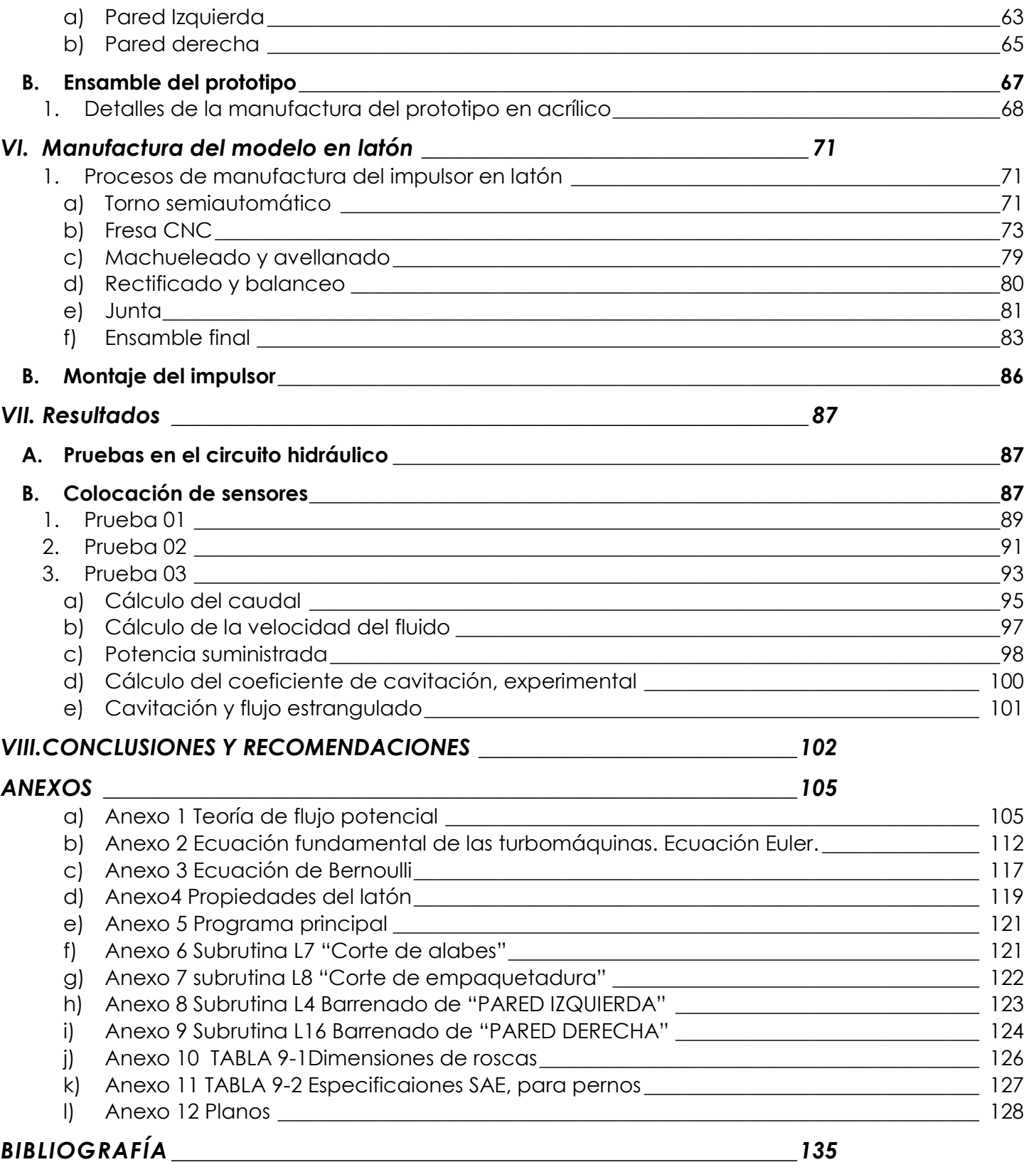

## RESUMEN

Para obtener la cavitación hidrodinámica y aplicarla en los diferentes campos en la industria (química, farmacéutica, cosmética, productos alimenticios) y muchas otras aéreas relacionadas con la emulsión y dispersión de partículas, se rediseña el impulsor de una bomba centrifuga de 5HP en condiciones de flujo crítico. Este impulsor tiene como objetivo generar cavidades en un fluido en modo continuo y facilitarlas a un dispositivo convergente divergente para la generación de la cavitación vaporosa.

El diseño geométrico de los alabes del impulsor emulan la caída de presión que se presenta en un tubo Venturi. El diseño se aplica la teoría de flujo potencial, (las ecuaciones de Euler) y la eficiencia de la bomba. Los parámetros de diseño son: coeficiente de cavitación, intervalo de gasto, propiedades fisicoquímicas del líquido, y propiedades geométricas de la voluta de la bomba. La manufactura se realizó en base a un modelo 3D realizado con la ayuda de un software, a partir del cual, se eligieron los proceso para la manufactura. Dentro del diseño de manufactura, se generaron planos constructivos para un torno semiautomático y las rutinas de control numérico para el maquinado en una Fresa CNC.

El impulsor fue maquinado en latón y probado en el circuito hidráulico que se encuentra en el laboratorio de pruebas no destructivas del Instituto de Ingeniería de la UNAM, cumpliendo con el objetivo de generar cavidades y coadyuvar a la generación de la cavitación hidrodinámica luminiscente.

**Palabras Clave:** Impulsor, cavidades, cavitación.

#### <span id="page-11-0"></span>ANTECEDENTES

La palabra diseño deriva de la palabra latina designare que significa designar, delimitar o señalar, mientras que el termino anglosajón <*desing*> hace referencia a toda actividad de desarrollo de una idea en un producto, de tal manera que se acerca mucho más al concepto castellano de <proyecto> entendiendo este como el conjunto de planteamientos y acciones necesarias para llevar a cabo y hacer realidad una idea [1].

El diseño y desarrollo de productos requiere no solamente el manejo de conceptos básicos de diseño mecánico convencional, sino la selección adecuada de materiales y los procesos de fabricación que permitan obtener productos que cumplan con los requerimientos funcionales. La resolución de problemas de diseño en ingeniería es todo un proceso; proceso que comienza con el análisis de las necesidades, en donde se obtienen unas especificaciones preliminares y en donde el mayor trabajo consiste en formular preguntas. A medida que el proceso avanza mediante la definición, análisis, síntesis, etc., las especificaciones del problema se dan cada vez más detallada.

En este momento se tiene toda la información para iniciar la construcción de prototipos y programación de pruebas. Todo esto es un proceso interactivo ya que muchas veces durante el mismo proceso se descubren nuevos datos o se adquieren nuevas perspectivas que exigen repetir algunos de los pasos ya hechos. La manufactura, en su sentido más amplio, es el proceso de convertir la materia prima en productos, esto incluye, 1) el diseño de producto, 2) la selección de la materia prima, 3) la secuencia de procesos a través de los cuales será manufacturado el producto [2]. En los últimos 20 años, los procesos de diseño y posterior fabricación de todo tipo de bienes han sufrido cambios significativos, como el diseño asistido por computadora, que permite al diseñador conceptualizar objetos con mayor facilidad, sin tener que elaborar ilustraciones, modelos o prototipos costosos. Los sistemas CAD son ahora capaces de analizar rápida y completamente los diseños, desde una simple ménsula hasta estructuras complejas, un ejemplo es el aeroplano de dos motores Boeing 777 para pasajeros, que fue diseñado completamente por computadora (diseño sin papel), con 2000 estaciones de trabajo vinculadas a 8 servidores de diseño. A diferencia con los modelos anteriores, el aeroplano está construido directamente del software CAD/CAM desarrollado, y no se han construidos prototipos o modelos de este [2]. Otro de los aspectos que incide de una forma más significativa en la realización y optimización de los procesos de manufactura, es la automatización. Es decir el nivel de mecanización de las actividades humanas siendo mecanización la incorporación del empleo de las maquinas. El término en ingles de automatización, aplicado a la fabricación industrial es comúnmente atribuido a D.D Harder, de la Ford Motor Company, quien lo utilizo en 1946 para referirse al sistema de fabricación en cadena, implantado en su empresa.

En la actualidad la automatización abarca varios niveles donde el grado de automatización referido a las máquinas-herramientas corresponde a las de ciclo programable con tendencia hacia la automatización inteligente. Hay que recalcar que este nivel de automatización ha experimentado un desarrollo espectacular de la mano de las tecnologías electrónica e informática a través de la tecnología del control numérico (CN). La aplicación del control numérico a las máquinasherramientas surgió para posibilitar la fabricación de piezas de geometría compleja y alta precisión, demanda por la industria aeronáutica militar. Ello tuvo lugar en el año 1942, recién incorporados los Estados Unidos de América a la II Guerra Mundial, cuando la Bendix Corporation quiso fabricar una leva tridimensional para el regulador de la bomba de inyección de motores de aviación [3]. La evolución más reciente de las tecnologías de fabricación ha venido de la mano del control numérico (CN) y del empleo del ordenador en la gestión de los sistemas y operaciones productivas por lo que el término cambio a CNC.

En cuanto a la cavitación proviene del latín *carvus*, que significa cavidad y se refiere a la formación de burbujas compuesta por gases y/o vapores en fluidos. Más estrictamente es definida como la ruptura del líquido, la cual da paso a la formación de burbujas de gas (cavidades) que crecen y posteriormente colapsan (implotan) a una velocidad mayor que la del sonido, emitiendo ondas de choque.

De acuerdo a como la cavitación es producida existen cuatro tipos [16]:

- 1. Cavitación hidrodinámica. Producida por las variaciones de velocidad del fluido debidas a la geometría del sistema.
- 2. Cavitación acústica. Debida a la propagación de ondas de presión en un líquido.
- 3. Cavitación óptica. Producida por fotones de luz de alta intensidad que atraviesan a un líquido.
- 4. Cavitación de partícula. Producida por cualquier tipo de partícula elemental (por ejemplo un protón) que provoca el rompimiento de líquido formando burbujas.

Cada burbuja cavitante sirve como mini reactor independiente y utiliza la energía liberada en la implosión de la burbuja, para alterar rápidamente los fluidos, basado en lo anterior se han diseñado dispositivos con aplicaciones en la industria química, farmacéutica, de combustible, alimentos y otras industrias para preparar soluciones, emulsiones y dispersiones así como para mejorar procesos de transferencia de, masa y calor [7].

Para el diseño y la fabricación de turbomáquinas hablando de manera específica, para el diseño del impulsor, es necesario el uso de las herramientas anteriores utilizando una metodología, Nigel Cross define una metodología de diseño como, el estudio de los principios, prácticas y procedimientos de diseño en un sentido amplio. Su objetivo central está relacionado con el cómo diseñar, e incluye el estudio de cómo los diseñadores trabajan y piensan; el establecimiento de estructuras apropiadas para el proceso de diseño; el desarrollo y aplicación de nuevos métodos, técnicas y procedimientos de diseño; y la reflexión sobre la

naturaleza y extensión del conocimiento del diseño y su aplicación a problemas de diseño [1].

El impulsor es la parte fundamental de una bomba centrifuga (turbomáquina) ya que es el único lugar donde se produce la transformación energética de la máquina, es decir donde la energía hidráulica se convierte en energía mecánica, además de que las turbomáquinas disponen de otros elementos, tanto a la entrada como a la salida del impulsor con el fin de que el fluido penetre y salga de él en las mejores condiciones posibles. Cuando se requiere un diseño de un impulsor (como es el caso de esta tesis) se parte de determinadas especificaciones y característica, que el impulsor debe cumplir, estas son la definición de la curva característica y la potencia del motor, con ello y mediante un cálculo del rendimiento hidráulico aproximado de la bomba, es como se obtiene una aproximación del nuevo impulsor (Capitulo 3).

Otra condición importante para el impulsor de esta tesis, es el campo de aplicación con el que este trabajará y como se pudo leer en el inicio de la tesis éste es; cavitación hidrodinámica, de forma más específica, este impulsor se encuentra dentro de una bomba centrifuga de 5 HP. La cual trabaja en un circuito hidráulico de 70 litros, este circuito además de la bomba también cuenta con un venturi, el cual es el encargado de generar cavitación, este circuito está diseñado para trabajar con diferentes tipos de fluidos y la cavitación generada tiene diferentes tipos de aplicaciones.

La cantidad de corriente necesaria para poder generar cavitación en agua es de 30 Ampers trabajando al 80% de la capacidad de la bomba, lo cual es demasiado alto, para cualquier aplicación por lo que surge la necesidad de rediseñar el impulsor de la bomba y éste le facilite al venturi la generación de la cavitación y así disminuir la cantidad de energía invertida. Hay que resaltar que el impulsor original de la bomba ya contaba con una modificación (hecha de manera rápida por los compañeros que diseñaron el circuito) la cual se tomó como base para el rediseño del impulsor. Antes de comenzar el rediseño del impulsor se creyó importante hacer una revisión de patentes de impulsores y dispositivos que generasen cavitación y el resumen de las patentes se puede leer a continuación.

La primera patente revisada habla de un método y dispositivo para producir un sistema disperso liquido en un canal de flujo (Ilustración 1-1). El canal de circulación consta de un primer y segundo canal donde el líquido en la primera cámara se mantiene a una presión constante  $(P_1)$ , posteriormente el líquido pasa a través de una constricción de flujo donde se genera cavitación y esta constricción desemboca en la segunda cámara. La cámara tiene una presión dos  $(P_2)$  y es mantenida por una resistencia localizada a una salida de la segunda cámara. La constricción puede tener una forma d producir cavitación y jets de forma cilíndrica, en forma de anillo o en forma plana [4].

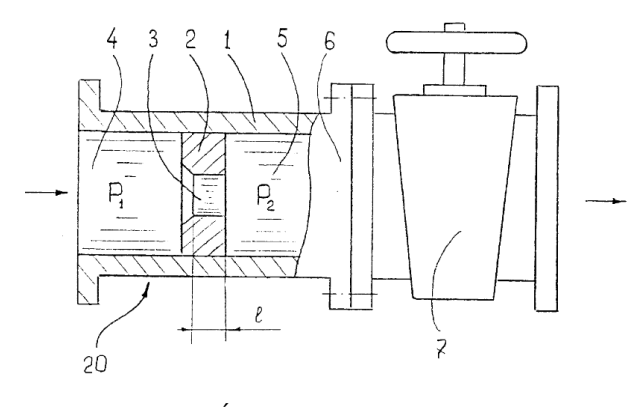

ILUSTRACIÓN I-, PATENTE N°5,971,601

En la patente No. 5,217,163 se habla de una cabeza giratoria montada en una boquilla la cual genera cavitación vaporosa de tal manera que limpia superficies rápida y eficientemente. El invento incluye una boquilla y una garganta de forma cónica dentro de un primer orificio, la boquilla es conducida hasta un segundo orificio en donde hay una salida. El dispositivo tiene un perno centrado dentro del primer orificio, y un fluido presurizado es comunicado

al exterior del perno. El perno en combinación con el primer orificio, disminuye la presión del fluido por debajo de la presión de vapor, a la cual se producen

burbujas. Las burbujas se forman en el chorro del líquido que viaja hacia el exterior de la boquilla, para atacar a la superficie que va a ser limpiada. Este dispositivo está basado en el fenómeno llamado efecto Lomakin [5].

La patente número 2010/0103768 es un dispositivo de cavitación hidrodinámica de múltiples etapas para procesar una mezcla de fluido, donde el fluido pasa por varias etapas del sistema, dicho fluido tiene un tratamiento de cavitación contralado por un tiempo determinado por el usuario, hasta lograr los cambios deseables de la propiedades físicas y químicas para la generación de productos mejorados. Para generar la cavitación el fluido es bombeado hacia una boquilla de chorro múltiple que se encuentra alojada en una cámara de trabajo, que tiene una pared de un cono guía a la entrada y un cono

encuentran en la boquilla y estas generan cavitación. Para finalizar el proceso el fluido es pasado por cono llamado "cono de atomización" en donde el área trasversal

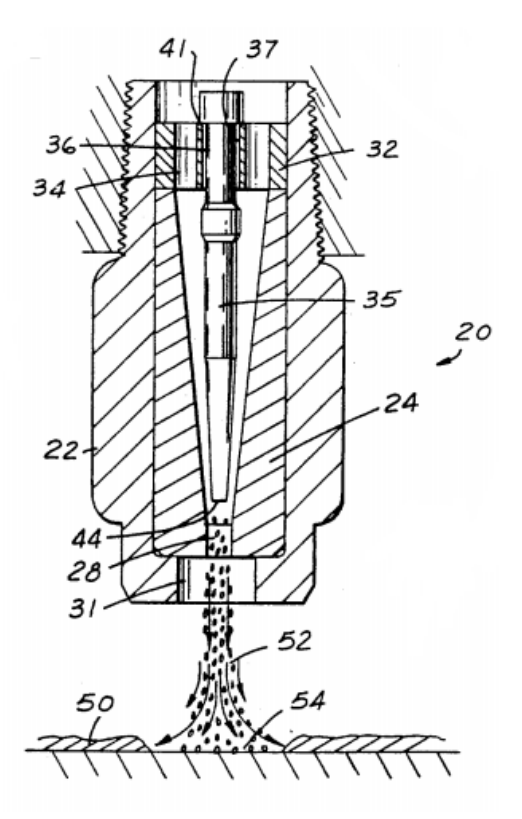

convergente a la salida, el fluido es guiado por una serie de canales que se

ILUSTRACIÓN I-1 [5], PATENTE N° 5,217,163

aumenta, provocando que el fluido mezclado pierda los efectos de la cavitación [6].

Kozyuk nos describe un reactor de cavitación hidrodinámica diferente, él nos habla de un dispositivo y un método para la generación de micro burbujas en un líquido.

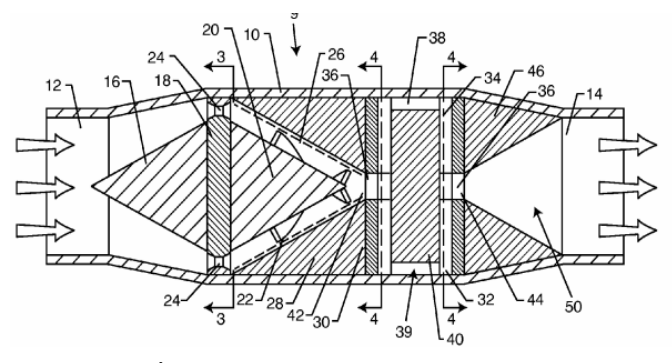

ILUSTRACIÓN I-2 [6], PATENTE N° US2010/0103768

El método incluye las etapas de proporcionar un canal de flujo a través de al menos dos constricciones locales donde el líquido debe pasar a una velocidad de, al menos 12  $m /$  seg a través de una primera constricción para crear un primer campo hidrodinámico de cavitación, aguas abajo de la primera constricción, se

introduce un gas en el líquido, creando de ese modo las burbujas de cavitación llenas de gas, que colapsan dentro del segundo campo de cavitación hidrodinámica. Aunque este dispositivo cuenta con dos zonas de cavitación, su eficiencia no es satisfactoria cuando el número de cavitaciones consecutivas es mayor al deseado [7].

En otra patente Kozyuk muestra un dispositivo para la generación de cavitación hidrodinámica, el cual consta de una cámara de flujo, la cual tiene diferentes diámetros a la entrada como a la salida y dentro de esta cámara hay un número de deflectores que están configurados para ser movibles y puedan cavitación. Los deflectores

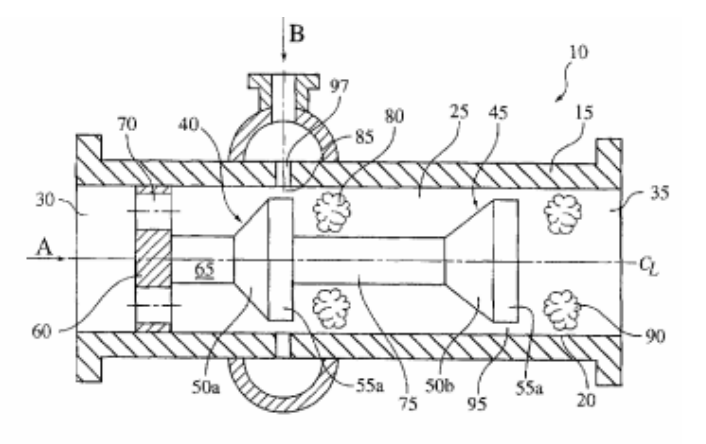

generar diferentes campos de ILUSTRACIÓN I-3 [7], PATENTE N° US7338551 B2

generan diferentes campos de cavitación debido a las constricciones que se generan al mover estos por los diferentes diámetros [8].

Una patente Rusa describe un sistema de gas-liquido compuesto por un dispositivo de cavitación de vórtice que se encuentra rodeado por un alojamiento cilíndrico vertical. El dispositivo de cavitación está posicionado en la sección media de este alojamiento y está equipado con mezcla y cámaras de espuma acopladas a través de una boquilla. El tubo de alimentación está alineado coaxialmente con un divisor cónico, cuyo fin es producir un remolino. El tubo de alimentación contiene ocho hilos cuadrados con aberturas separadas 2-5 mm, la principal desventaja de este dispositivo es la complejidad de fabricación [9].

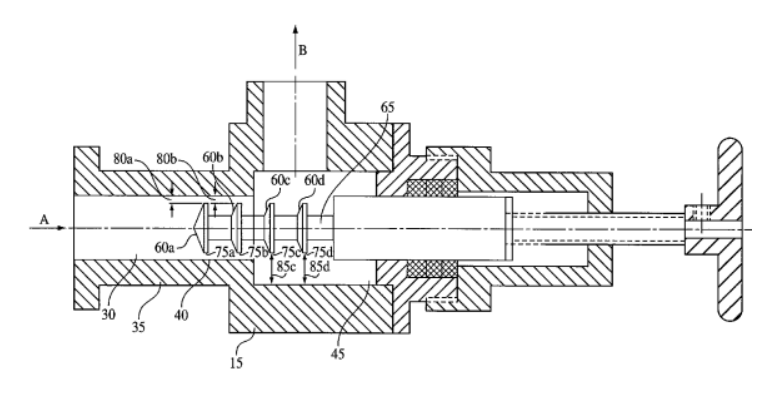

ILUSTRACIÓN I-4 [8], PATENTE N° US7207712 B2

El rendimiento de un reactor de cavitación hidrodinámica para un tipo específico de transformación depende de las condiciones de cavitación que prevalecen en el reactor. Existen estudios que han revelado las condiciones específicas para la aplicación de la cavitación hidrodinámica para un proceso dado [10].

#### JUSTIFICACIÓN

Todos los dispositivos y métodos descritos anteriormente fueron utilizados para generar diferentes tipos de transformaciones en los líquidos. Cada una de estas depende de las consideraciones de diseño del dispositivo, lo que resalta de la mayoría de las patentes, es que tienen en común la manera de generar cavidades, la cual es acelerando un líquido y posteriormente haciéndolo pasar a través de una reducción, con la que la presión del fluido se reduce hasta llegar por debajo de la presión de vapor del fluido, esto trae como consecuencia la generación de cavidades, las cuales implotan cuando se incrementar de forma brusca la presión al aumentar el área a la salida de la reducción o garganta, todos utilizan una bomba para acelerar los fluidos, en algunos casos un sistema de inyección para facilitar la generación de cavidades. Aunado a esto el estado del arte de la técnica nos enseña métodos de diseño para un generador de cavitación hidrodinámico, nos muestra algunas técnicas para generar cavidades, aunque cabe mencionar que de estas patentes, solo algunos dispositivos si se fabricaron, un ejemplo es Hydrodynamics inc. que es un una empresa dedicada a la manufactura de bombas que generan cavitación hidrodinámica controlada, así como también diseña rotores para producir microburbujas que son utilizadas en dos tipos de procesos. Uno para calentar líquidos rápidamente y de manera continua, el otro es mezclar sustancias, ya sea liquido-liquido o líquido gas, y aceleradores [11]

#### 1. OBJETIVO GENERAL

<span id="page-17-0"></span>Diseñar un impulsor de tipo cerrado, que genere cavidades en un fluido (1,2 propanodiol) facilitando al venturi la generación de cavitación luminiscente. Además, este debe cumplir con las características geométricas que le permitan ser acoplado en una motobomba siemens de 5HP.

2. OBJETIVOS PARTICULARES

- <span id="page-17-1"></span>1. Revisión de patentes de dispositivos para generación de cavitación hidrodinámica.
- 2. Implementar una metodología para el diseño de un impulsor cerrado para una bomba centrifuga.
- 3. Implementar una metodología de diseño para la manufactura del impulsor.
- 4. Modelado del impulsor a través de un programa de CAD.
- 5. Desarrollo de programas de control numérico.
- 6. Validar los procesos de manufactura elegidos, generando un prototipo.
- 7. Implementar el plan de manufactura elegido.
- 8. Pruebas del impulsor en el circuito hidráulico

#### <span id="page-18-1"></span><span id="page-18-0"></span>II. PRINCIPIOS BÁSICOS

1. TURBOMÁQUINAS

Comencemos este capítulo con un poco de historia, La Mecánica de Fluidos nace con Prandtl, en las primeras décadas del siglo diecinueve elaboró la síntesis de la hidráulica práctica así como de la teoría de la hidráulica dinámica.

Cinco matemáticos geniales del siglo XVII (importantísimos para esta tesis), Bernoulli, Clairaut, D'Alem, LaGrange y Euler habían elaboraron con el naciente calculo diferencial e integral una síntesis hidrodinámica perfecta; pero sin grandes resultados prácticos. Reynolds, un científico excepcional, buscó y halló apoyo experimental a sus teorías y un técnico, Froude, buscó base física a sus experimentos, pero Prandtl hizo la síntesis de las investigaciones teóricas de unos y de las experiencia de los otros [12].

Las *maquinas hidráulicas* son aquellas que intercambian energía con el fluido que circula por su interior, es decir la máquina absorbe la energía que el fluido le comunica o bien el fluido es el que recibe la energía que la maquina le transmite. Las máquinas hidráulicas constituyen una de las aplicaciones fundamentales de la Mecánica de Fluidos y se encuentran presentes en todo tipo de instalaciones y maquinaria industrial, y su estudio parte del conocimiento de las ecuaciones generales de conservación de la Mecánica de Fluidos. El flujo a través de una maquina hidráulica puede ser laminar o turbulento, aunque suele ser a altos números de Reynolds, es decir, turbulento y además tridimensional y no estacionario; ello hace que en general no existan soluciones exactas de la ecuaciones de Navier-Stokes. Por lo cual el análisis y diseño de máquinas hidráulicas es bastante complicado.

Se definen *turbomáquinas* como equipos diseñados para conseguir un intercambio energético entre un fluido( que pasa de manera continua) y un eje de rotación, por medio del efecto dinámico de una o varias coronas de alabes (fijos o móviles) los nombres que reciben las coronas fijas y móviles son respectivamente, rotor (rodete, impulsor o hélice según el tipo de máquina) y estator (voluta o carcasa según sea el caso) Este tipo de máquinas se diferencia de las de desplazamiento positivo en que existe continuidad entre el fluido que entra y por lo tanto el intercambio energético se produce de forma continua.

Las turbomáquinas se clasifican desde varios puntos de vista, uno de ellos es considerando la dirección en que tiene lugar el intercambio de energía:

Si el fluido tiene energía disponible, puede cederle a la máquina a su paso por ella produciendo un trabajo. A esta se le nombra; *Turbomáquina productora* de energía mecánica o turbina. Por el contrario si se aumenta la energía del fluido aplicándole energía mecánica exterior a través del rodete, se le nombra;

*turbomáquina consumidora* de energía mecánica y generalmente se le llama bomba [13].

2. BOMBAS CENTRÍFUGAS

<span id="page-19-0"></span>En el mercado existe una amplia diversidad de bombas siendo los tipos básicos lo que se muestran a continuación [14]:

- 1. Alternativas
	- (a) De pistón
	- (b) De émbolo
	- (c) De diafragma
- 2. Rotativas
	- (a) Engranajes
	- (b) Tornillo
	- (c) Paletas
	- (d) Levas
	- (e) Especiales
- 3. Centrífugas
	- (a) Radiales
	- (b) Diagonales
	- (c) Axiales

Una bomba centrifuga simple es la máquina de una sola etapa, la cual consiste fundamentalmente de un elemento rotatorio, denominado impulsor y un casco. El rotor, rodete o impulsor está constituido generalmente por álabes o paletas curvas o no, que van desde el exterior de los discos hasta un punto interior, tal que pueda entrar el fluido entre el eje y los álabes. Al girar el impulsor, debido a la acción de la fuerza centrífuga, el fluido es desplazado por los canales existentes entre los discos, hacia la parte exterior del rodete con mayor energía. Una vez que el líquido es expulsado del rotor, es guiado por unos canales en la carcasa que lo conducen hasta la tubería de salida con mayor energía, que le ha sido transmitida por el trabajo realizado en el rodete.

Elemento constitutivos de las bombas.

- 1. Una tubería de aspiración, que termina en la brida de aspiración
- 2. Un impulsor o rodete que gira solidaria con el eje de la máquina y consta de un cierto número de alabes.
- 3. La voluta o corona directriz, recoge el líquido del rodete y transforma la energía cinética comunicada por el rodete en energía de presión, ya que la sección de paso aumenta en esta corona en la dirección del flujo.
- 4. Una tubería de impulsión, instalada a la salida de la voluta por la que el líquido es evacuado a la presión y velocidad generadas en la bomba.

El impulsor es el encargado de trasmitir la energía genrada al líquido por medio de sus alabes o aspas, y este es el único componente de la bomba que suministra energía al líquido, los impulsores se clasifican de diferentes maneras [15]:

Basándose en la dirección del flujo con referencia al eje de rotación:

- Flujo radial;
- Flujo Axial
- Flujo Mixto

Basado en el tipo de succión:

- Simple succión; el líquido entra por un solo lado.
- Doble succión; el líquido entra al impulsor simétricamente por dos lados.

Basado en la construcción mecánica:

- Cerrado: Placas que entrecierran los alabes
- Abierto
- Semiabierto. (Tipo Vortex)

Dentro de una bomba generalmente las burbujas que se forman en el líquido son de dos tipos: burbujas de vapor o burbujas de gas. Las burbujas de gas que son formadas por la presencia de gases disueltos dentro del líquido que está empezando a ser bombeado (generalmente es aire pero puede ser cualquier gas dentro del sistema). Las condiciones de cavitación inducidas por la formación y colapso de burbujas de gas comúnmente llamado cavitación gaseosa. Ambos tipos de burbujas son formadas en un punto interior de la bomba cuando la presión estática en la succión es menor que la presión de vapor del líquido (cavitación vaporosa) o la presión de saturación del gas (cavitación gaseosa).

Algunas definiciones que es conveniente mencionar ya que se utilizaran en los cálculos del capítulo 3.

#### **Potencia interna:**

Es la potencia suministrada al impulsor que es igual a la potencia de accionamiento menos las pérdidas mecánicas.

$$
P_i = P_a - P_m^r
$$

#### **Potencia útil:**

Es la potencia de accionamiento menos todas las pérdidas de la bomba.

$$
P = P_a - P_m^r - P_i^r - P_v^r
$$

 $P = QH\rho g$  (II.1)

 $Q =$  Gasto(m<sup>3</sup>/s),  $H =$  Altura dinamica o útil (m),  $\rho =$  Densidad (kg/m<sup>3</sup>)

 $g =$  Gravedad(m / s<sup>2</sup>)

#### **Potencia hidráulica:**

Es la potencia precisada por la bomba exclusivamente para bombear el líquido.

#### **Potencia absorbida:**

Es la potencia en el eje de la bomba y equivale a la potencia hidráulica más la potencia consumida en compensar el distinto tipo de pérdidas que se ocasionan en la bomba.

**Rendimiento mecánico o rendimiento de la bomba,** equivale al cociente de dividir la potencia hidráulica y la potencia absorbida. Se expresa en porcentaje y es siempre menor que la unidad.

#### **Velocidad específica:**

Para comparar unas máquinas con otras y tener además datos para proyectarlas, se acostumbra a definir un parámetro característico de cada serie de turbomáquinas geométricamente semejantes, denominado velocidad específica, así como también este coeficiente permite establecer una clasificación de las turbomáquinas hidráulicas. Así cada familia de turbomaquinas geométricamente semejantes pero de diferente tamaño le corresponderá un valor (o intervalo de valores) de velocidad específica. La ecuación para el cálculo de la velocidad específica involucra, las revoluciones del motor, el caudal y la altura [13].

$$
n_s = \omega \frac{\sqrt{Q}}{H^{3/4}} \tag{11.2}
$$

 $Q =$  Gasto(m<sup>3</sup>/s),  $H =$  Altura dinamica o útil (m),  $\omega =$  velocidad (*RPM*)

3. TEORÍA DE FLUJO POTENCIAL

<span id="page-21-0"></span>Para el diseño del perfil de los alabes del impulsor se tomó como base la teoría de flujo potencial, y de esta manera obtener la ecuación que define la curva de los alabes, por lo que es necesario un breve explicación de la teoría. El movimiento de los fluido perfectos se describe mediante la ecuación de Euler y este tipo de flujos es importante pues en muchas situaciones de interés practico, los efectos de viscosidad de los fluidos reales quedan limitados a las regiones del espacio (muchas veces pequeñas) donde tienen lugar altos gradientes de velocidad (capa limite o regiones donde el flujo es turbulento), mientras que el grueso del flujo los efectos de viscosidad son despreciables y el fluido se puede suponer ideal.

Una manera de facilitar el estudio matemático de esta teoría es haciendo idealizaciones que no afectan significativamente la solución de la realidad, para la teoría de flujo potencial se utilizan las siguientes tres idealizaciones.

- Flujo Incompresible (<sub>p</sub>=constante)
- $\bullet$  Flujo No viscoso ( $\mu$ =0)
- Flujo Irrotacional ( $\phi = 0$ )

#### A) FLUJOS SIMPLES

<span id="page-22-0"></span>Para este caso solo se habla de campo de flujo de una fuente sumidero y un vórtice libre, estos flujos simples nos servirán para modelar la trayectoria de los alabes del impulsor, pero también sirven para modelar otras formas más complejas, combinándolos mediante superposición.

#### (1) APLICACIONES DE LA FUNCIÓN POTENCIAL Y **CORRIENTE**

Existen cuatro flujos simples, cada función satisface obviamente la ecuación de Laplace, los nombres y sus funciones son [17].

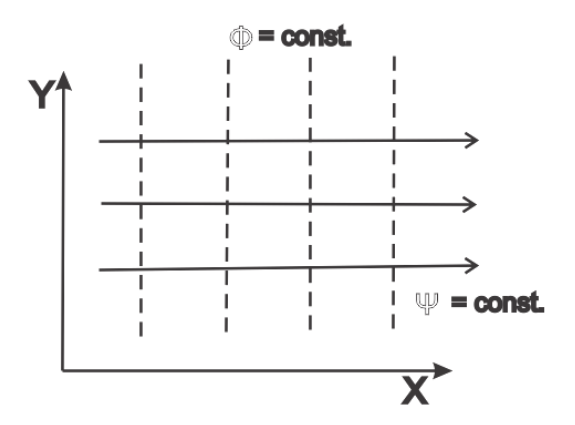

#### (2) FLUJO PARALELO UNIFORME

ILUSTRACIÓN II-1 FLUJO UNIFORME

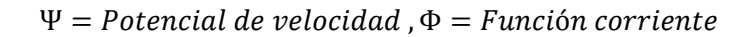

Se considera un flujo uniforme paralelo al eje x con velocidad  $V_{\infty}$ .

La línea de corriente está dada por:

$$
u = V_{\infty} \frac{\partial \Psi}{\partial y}, \qquad v = 0 = -\frac{\partial \Psi}{\partial x}
$$

 $\Psi(x, y) = V_{\infty} y$  (II.3)

Si el flujo forma un ángulo  $\alpha$  con el eje x, las funciones potenciales y de corriente son:

$$
\phi = V_{\infty} \left( x \cos \alpha + y \sin \alpha \right) \Psi = V_{\infty} \left( y \cos \alpha - x \sin \alpha \right) \tag{II.4}
$$

#### (3) FUENTE

Para tener una solución de la función potencial que solo dependa de la coordenada r, se utilizan coordenadas polares;  $\phi = \phi(r)$  [17].

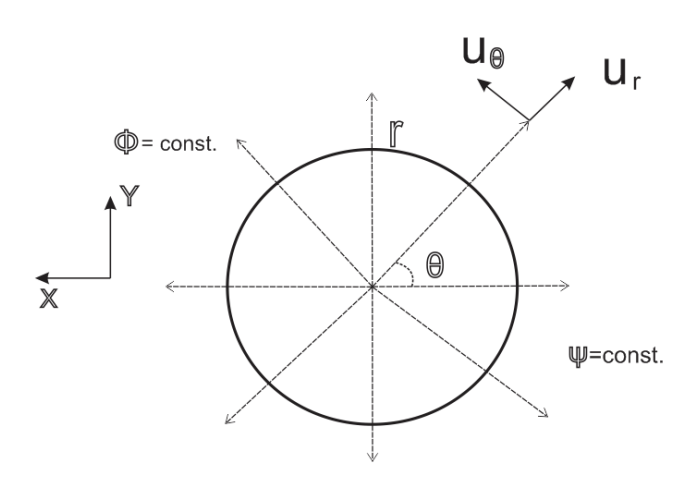

ILUSTRACIÓN II-2 FLUJO FUENTE

La función corriente:

$$
u_r = \frac{1 \partial \Psi}{r \partial \theta} = \frac{q}{2\pi r}
$$
 
$$
u_{\theta} = -\frac{\partial \Psi}{\partial r} = 0
$$

Integrando las ecuaciones anteriores se obtiene:

$$
\Psi = \frac{q}{2\pi} \theta \tag{II.5}
$$

Si  $q > 0$ , el flujo se debe a una fuente. Si  $q < 0$ , es un sumidero.

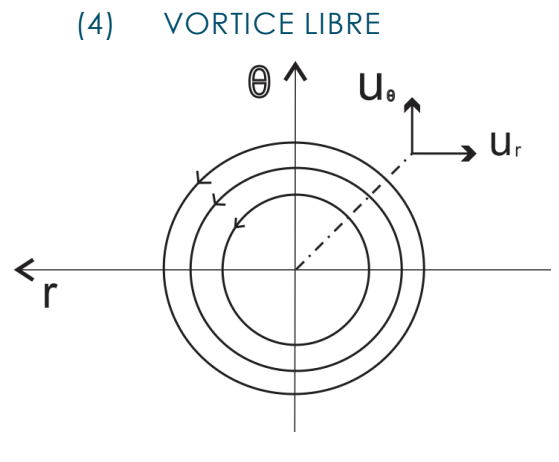

ILUSTRACIÓN II-3 VORTICE LIBRE

Ahora para obtener una solución de la función potencial que solo dependa de  $\theta$ :  $\phi = \phi(\theta)$  [17].

La ecuación de LaPlace en coordenadas polares queda:

$$
\frac{1\partial^2 \phi}{r^2 \partial \theta^2} = 0
$$
 (II.6)

Donde resulta que la función potencial y las componentes de velocidad están dadas por:

$$
\phi = c\theta
$$
,  $u_r = \frac{\partial \phi}{\partial r} = 0$ ,  $u_\theta = \frac{1 \partial \phi}{r \partial \theta} = \frac{c}{r}$ 

Para calcular la circulación se utiliza:  $\Gamma = \oint_{\overrightarrow{v}} \frac{\rightarrow}{ds}$ 

$$
\Gamma = \int_0^{2\pi} \frac{c}{r} r d\theta = 2\pi c
$$

Notar que, aunque el flujo es irrotacional, existe circulación. Si se calcula la vorticidad se encontrara que esta es nula en todo el dominio del flujo, excepto en el origen, donde la vorticidad es infinita, por lo que la función potencial en términos de circulación está dada por:

$$
\phi=\frac{\Gamma}{2\pi}\theta
$$

Una vez conocidas las velocidades, se obtiene la función corriente:

$$
u_r = \frac{1\partial \Psi}{r\partial \theta} = 0 \qquad u_\theta = -\frac{\partial \Psi}{\partial r} = \frac{\Gamma}{2\pi r}
$$

Si se integran las ecuaciones anteriores se obtiene:

$$
\Psi = -\frac{\Gamma}{2\pi} \ln r \tag{II.7}
$$

<span id="page-24-0"></span>El signo de Γ define el sentido de giro de las líneas de corriente.

4. ECUACIÓN FUNDAMENTAL DE LAS TURBOMÁQUINAS

Según la teoría unidimensional la energía intercambiada en el rotor vendrá dada únicamente en función de las velocidades de entrada y salida de este. En este caso, en régimen estacionario, se considera que las partículas de fluido que atraviesan el rotor son guiadas por sus álabes, con lo que la geometría del impulsor y de sus alabes definirá la dirección del flujo en el impulsor y con éste las direcciones de las velocidades de entrada y salida del impulsor.

$$
gH = c_{u2} * u_2 - c_{u1} * u_1 \tag{II.8}
$$

Ahora de la ecuación [II.8] se deduce que para obtener la máxima altura y por ende la máxima transferencia de energía, el líquido debe abandonar axialmente el impulsor, con lo cual  $c_{1/2} = 0$  y debe ingresar formando un ángulo pequeño para que  $c_{u1}$ tienda a 1.

Por definición se sabe que la gravedad multiplicada por la altura da como resultado el trabajo teórico  $gH = L$ , si se sustituye esto en la ecuación [II.8] se obtiene el trabajo desarrollado por la bomba:

$$
L = c_{u2} * u_2 - c_{u1} * u_1 \tag{II.9}
$$

Que es la denominada ecuación de Euler, que se utilizara para los cálculos.

Esta ecuación es la diferencia de la multiplicación de la velocidad absoluta y velocidad tangencial y estas velocidades se deducen de los triángulos de velocidades que se encuentran en los anexos.

5. ECUACIÓN DE BERNOULLI

<span id="page-25-0"></span>El principio de Bernoulli, también denominado ecuación de Bernoulli describe el estudio de un flujo sin fricción a través de un tubo de corriente infinitesimal, nos proporciona una relación entre presión, velocidad y altura.

$$
P + \frac{1}{2}\rho\omega^2 + \rho gz - \frac{1}{2}\rho\omega^2 r^2 = cte
$$
 (11.10)

6. CAVITACIÓN HIDRODINÁMICA

<span id="page-25-1"></span>En lo que respecta a la cavitación hidrodinámica se trata de un tipo compuesto por cavidades transitorias individuales, las cuales se forman en el líquido y se mueven con éste, se expande y se contraen y luego se colapsan. Tales burbujas aparecen en los puntos de baja presión, en donde la presión cae por debajo de la presión de vapor del líquido que está fluyendo, esto es generado con variaciones de la geometría. Tales burbujas aparecen a lo largo de un límite solido o en el interior del líquido [16].

7. PARÁMETRO DE CAVITACIÓN

<span id="page-25-2"></span>La intensidad en la cavitación hidrodinámica está relacionada con las condiciones de funcionamiento globales a través del número de cavitación. El número de

cavitación es representado con la letra griega sigma "o" y matemáticamente con la expresión (II.11) [16].

$$
\sigma = \frac{P - P_v}{\frac{1}{2} p V^2} \tag{II.11}
$$

Dónde:

 $P =$  Presión ambiente  $P_{\nu}$  = Presión de vapor 1  $\frac{1}{2}$  p V<sup>2</sup> = Presión dinámica

El número de cavitación σ mide la resistencia de un fluido a la cavitación, cuando existe un alto número de cavitación es menos probable que se produzca, entre más bajo es más probable.

8. NÚMERO DE REYNOLDS

<span id="page-26-0"></span>Osbome Reynolds fue el primero en demostrar que un fluido laminar o turbulento puede ser predicho si se conoce la magnitud de un número a dimensional conocido como número de Reynolds [18].

$$
N_R = \frac{vD\rho}{\mu} \tag{11.12}
$$

 $\rho = D$ ensidad,  $D = D$ iametro del tubo,  $\mu = V$ iscosidad,  $v =$  Velocidad promedio del fluido.

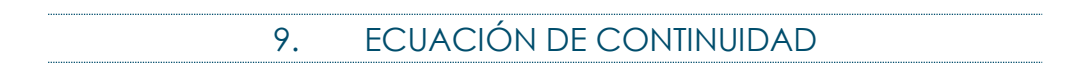

<span id="page-26-1"></span>El volumen por unidad de tiempo que pasa por una sección trasversal dada (caudal), debe ser igual al caudal de otra sección trasversal cualquiera [18].

$$
Q_1 = A_1 V_1 = A_2 V_2 = \text{constant}e \tag{11.13}
$$

 $Q_1$  = Gasto en la entrada,  $A_1$  = Área de entrada,  $V_1$  = Velocidad de entrada,  $A_2$  $=$  Área de salida,  $V_2 =$  Velocidad de salida

#### III. DISEÑO DEL IMPULSOR

<span id="page-27-0"></span>"Se puede diseñar un sistema totalmente nuevo o modificar y volver a arreglar cosas existentes de una nueva manera para mejorar su utilidad o funcionamiento, (Luzadder Warren ,1981)".

#### 1. DISEÑO CONCEPTUAL

<span id="page-27-1"></span>El diseño conceptual es una parte fundamental del proceso de diseño, ya que en esta etapa es donde se generan las probables soluciones que nos servirán para el diseño final, pero para llegar a ese último diseño, debemos comenzar por identificar la necesidad que generó un nuevo diseño del impulsor original. Esta necesidad es; que el impulsor genere cavidades en un fluido (1,2 propanodiol), facilitando a un dispositivo venturi, la cavitación hidrodinámica luminiscente. Además el impulsor debe tener las dimensiones necesarias para ser acoplado en el eje del motor y en la carcasa de la motobomba siemens de 5HP. Para cumplir con la primera mitad del objetivo fue necesario abrir la bomba y desacoplar el impulsor original (Ilustración III-1).

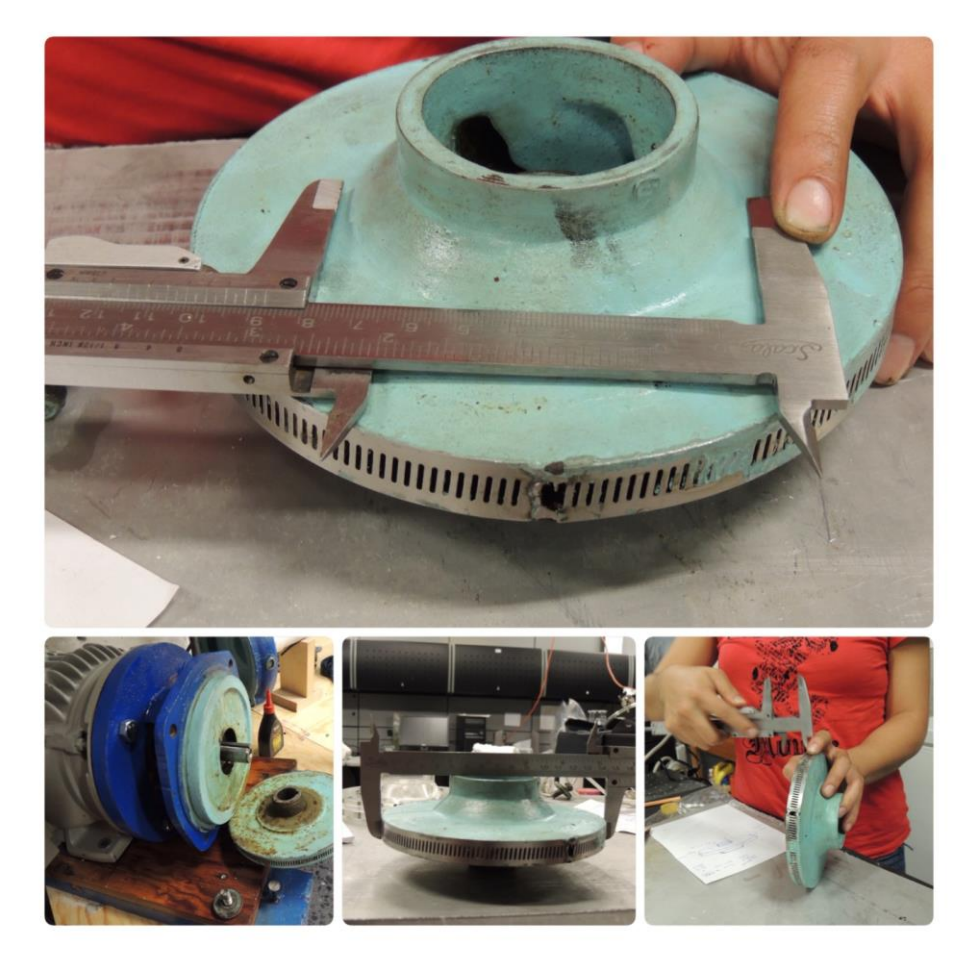

ILUSTRACIÓN III-1 DESENSAMBLE

Cuando se tuvo abierta la bomba, se encontró un impulsor manufacturado en fundición, como se observa en la ilustración III-1, se encontró un impulsor de tipo cerrado, lo que significa que los alabes se encuentran en el interior en medio de dos placas, este cuenta con 6 alabes y una abertura a la salida de 5 mm, su diámetro exterior era de 153 mm e interior de 50.8 mm.

Lo que más llamaba la atención de este impulsor, era la modificación hecha con un cinturón de acero inoxidable, cuyo propósito era generar cavidades. El impulsor se encontró corroído a pesar de que este se encontraba pintado, con pintura para alberca. Las características geométricas obtenidas del impulsor original, se encuentran en la ilustración III-2.

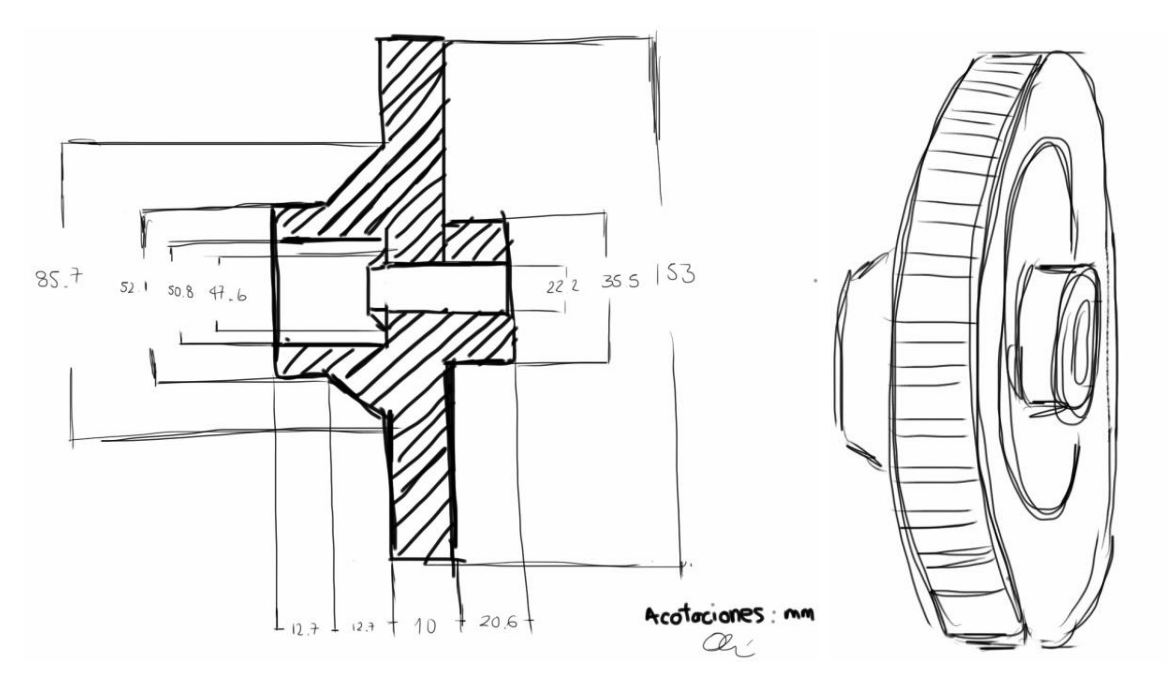

ILUSTRACIÓN III-2 PLANO GENERAL DEL IMPULSOR ORIGINAL

Las condiciones de frontera del impulsor son:

- Diseño del impulsor para una motobomba siemens de 5 HP.
- Dimensiones importantes (ilustración III-2), diámetro exterior 153mm e interior 50.8 mm, ajuste para flecha de 7/8".
- Coeficiente de cavitación < 1.3.
- Impulsor de tipo cerrado, que se pueda desensamblar.
- Material anticorrosivo o que presente una mayor resistencia a la corrosión.

#### A) ELECCIÓN DE PROCESOS DE MANUFACTURA

<span id="page-29-0"></span>El proceso elegido para manufacturar el impulsor fue arranque de material, a través de fresado y torneado, sabiendo de antemano que el instituto de ingeniería cuenta con un taller de manufactura avanzada.

Existiendo la necesidad de abrir el impulsor para observar los efectos de la cavitación, se dividió la pieza en dos partes, por lo que quedo separado el acoplamiento de la flecha, de la entrada del agua, existiendo la posibilidad de acoplar las piezas por medio de sujeciones móviles (tornillos), esta idea se encuentra ejemplificada en la ilustración III-3.

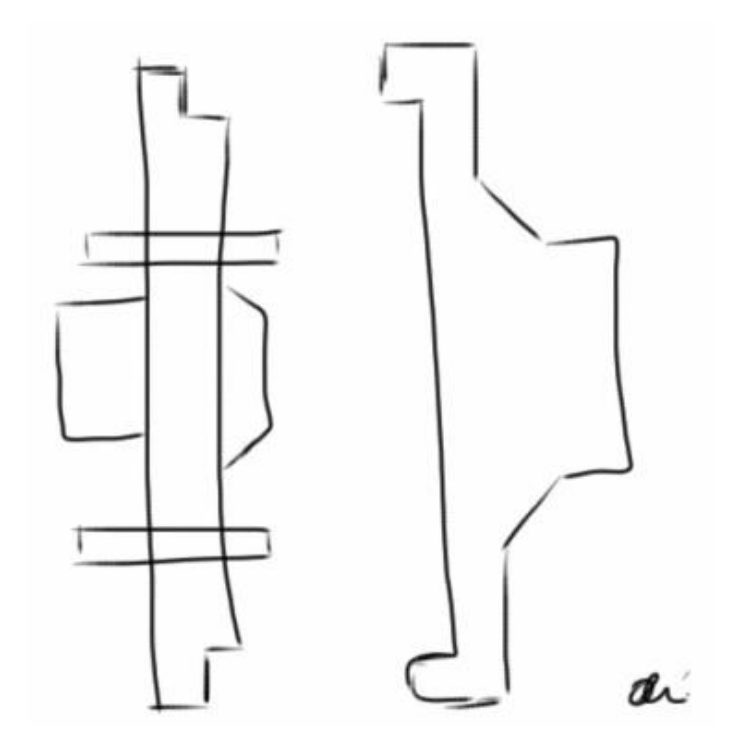

ILUSTRACIÓN III-3 BOCETO DE LA PRIMERA IDEA, CON DOS PARTES

Una vez que se tuvo la idea de tener el impulsor con dos partes, se dio pasó a generar los planos base, de los cuales se partiría a generar un modelo 3D, en algún software que lo permitiera. Los planos de las piezas con las que se trabajará a partir de este momento se muestran a continuación (ilustración III-4). Como se observa, las dimensiones del nuevo modelo son parecidas a las del modelo original, debido a que es condición necesaria, para utilizarlo en la bomba de 5 HP:

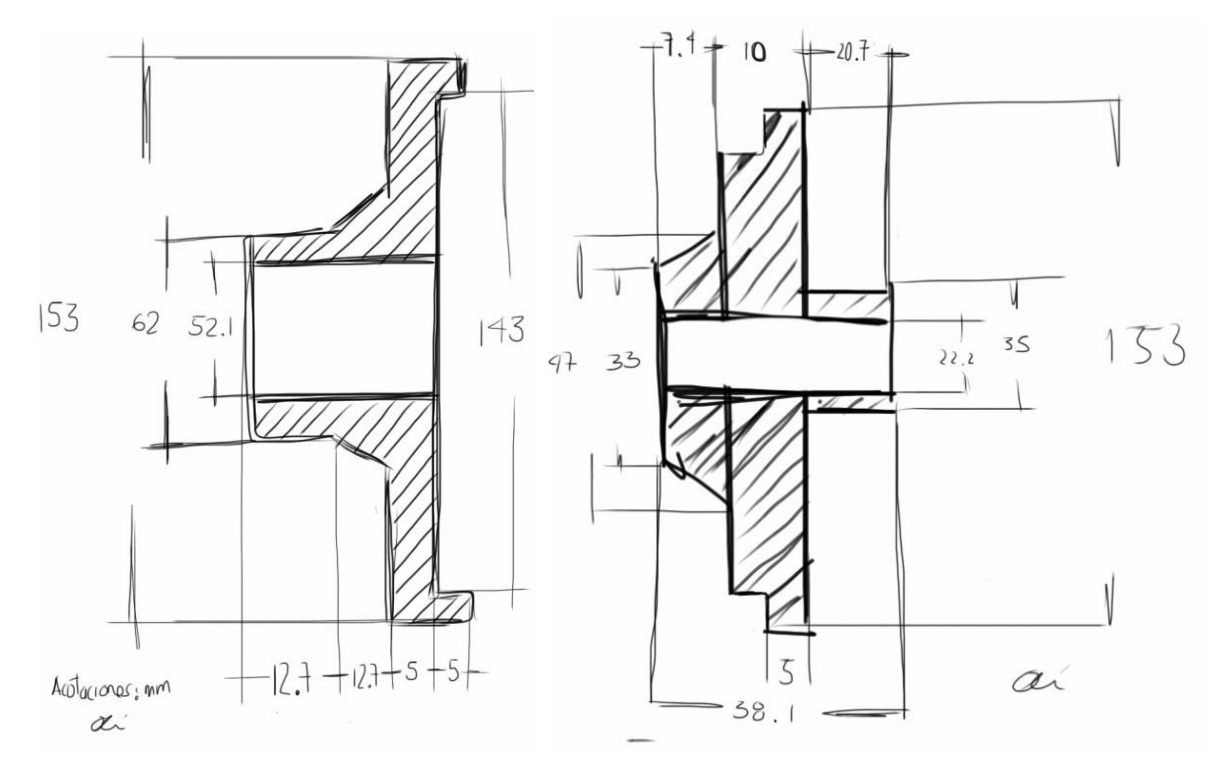

ILUSTRACIÓN III-4 PLANOS BASE.

Como se vio en las patentes, no se conocen conceptos de impulsores para generar cavidades, solo dispositivos que generan cavidades a partir de hidrodinámica. Apoyado de la teoría, se sabe que es necesario acelerar el fluido y pasarlo por una restricción, la cual disminuirá la presión hasta la presión de vaporización, lo cual genera cavidades vaporosas. Hasta ahora parece muy sencillo, pero es necesario conocer el lugar óptimo para colocar la restricción.

En el diseño la primera idea que surgió; fue colocar la restricción a la salida del impulsor, esto se planteó hacerlo maquinando pequeñas ranuras a la salida, donde el ancho de la reducción se planteó de 1mm aproximadamente y el espesor del material que generaría la reducción de un milímetro también. Esta primera aproximación sonaba bien, pero al analizar esta propuesta se encontraron los siguientes inconvenientes; el espesor del material que generaría la restricción a la salida no podía ser grande, debido a que no se contaba con suficiente espacio, así que este quedaría delgado, trayendo como consecuencia que los cambios de presión generados a la salida fatigasen rápidamente el material.

El segundo inconveniente encontrado, fue en la manufactura ya que para generar una salida de 1mm, se necesitaba un cortador de menos de un milímetro de diámetro y lo suficientemente resistente como para manufacturar un metal duro. La tercera y última, fue que generando este tipo de restricción no existía el espacio suficiente para generar los barrenos de los tornillos que ayudarían a hacer el ensamble del impulsor. Debido a todos estos inconvenientes, se decidió pasar a la propuesta número dos.

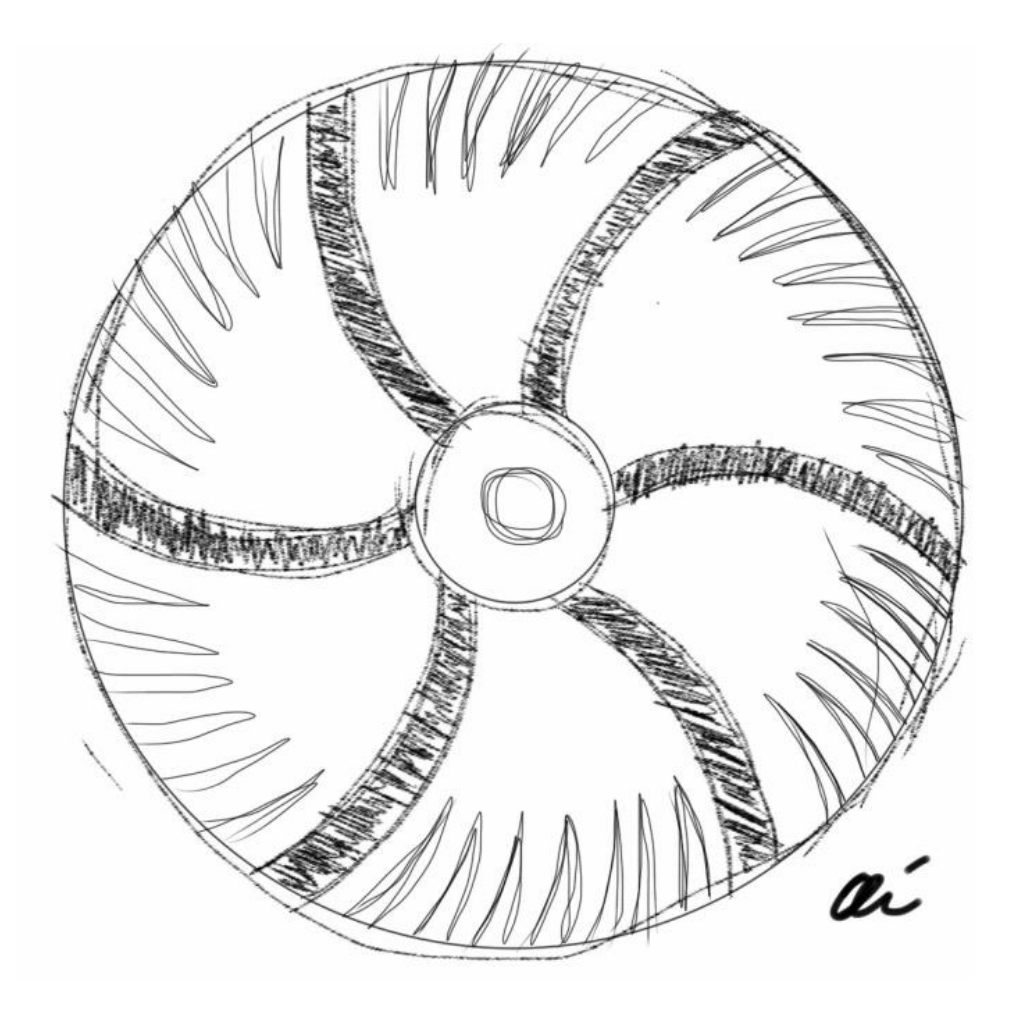

ILUSTRACIÓN III-5 PRIMERA PROPUESTA

La segunda propuesta de diseño, fue generar la restricción pero ahora colocando una mayor cantidad de material para evitar que la presión del agua fatigara rápidamente el material, y este material serviría para la colocación de barrenos de los tornillos del ensamble.

La idea de este boceto está basada en una tobera y un difusor unido por una garganta, donde la presión del fluido se reduce en tobera y en difusor la presión aumenta y la velocidad disminuye. Esta idea se encontraba más apegada a lo que se buscaba, esta propuesta no se le encontró hasta ese momento restricciones de manufactura y se convirtió en la idea base para el diseño mecánico.

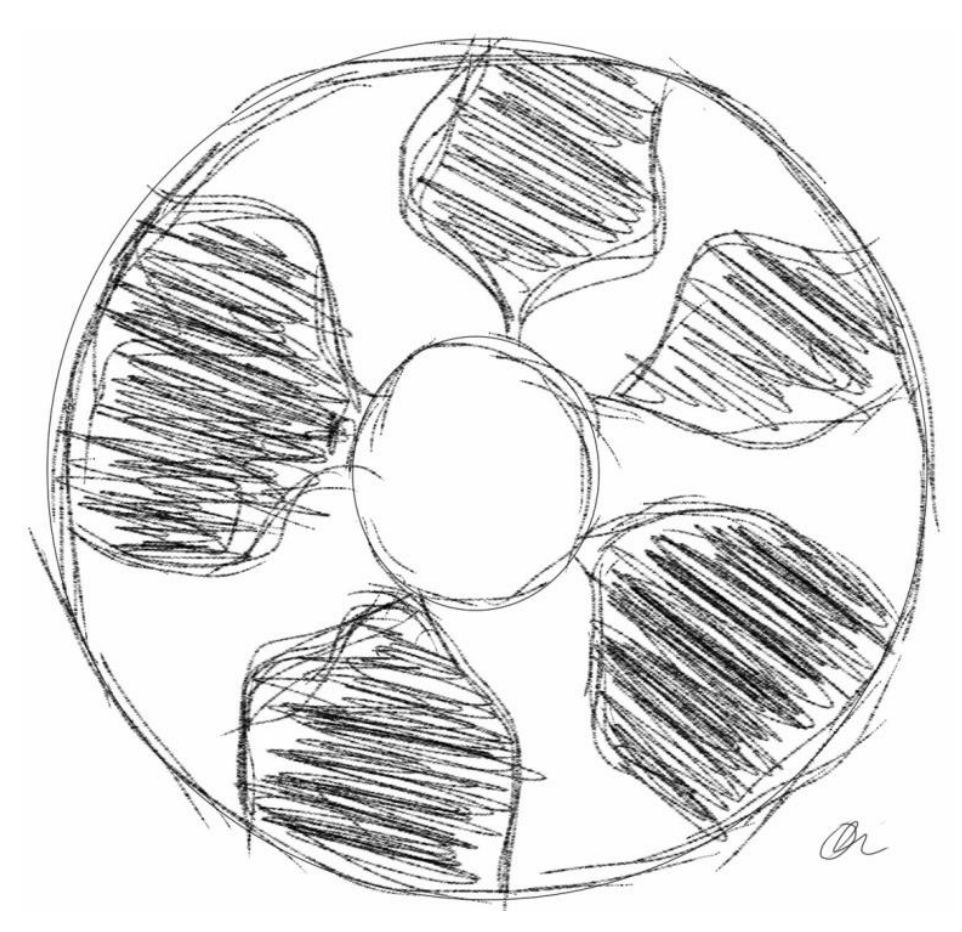

ILUSTRACIÓN III-6 SEGUNDA PROPUESTA

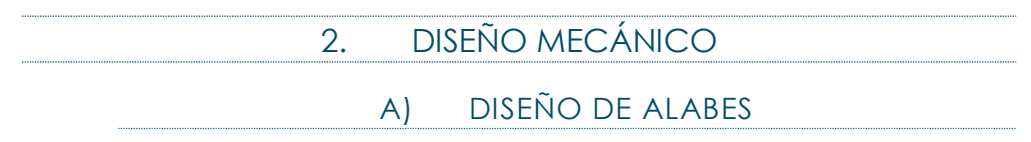

<span id="page-32-1"></span><span id="page-32-0"></span>Para el diseño de la curva base de los alabes se utilizó la teoría potencial de flujo la cual nos dice que fuera de la capa limite se hacen despreciables los gradientes de velocidades trasversales a la corriente, por lo que un flujo no está sometido a fricción, por tanto es irrotacional y además es permanente e incompresible.

La función del flujo simple, llamada fuente se expresa de la siguiente manera:

 $\Psi=\frac{q}{q}$  $\frac{q}{2\pi}\theta$  Esto significa que un flujo sale del interior de una fuente hacia el exterior, si este va del exterior al centro de la fuente, es tiene un signo positivo. Donde  $\Psi$  es la función de corriente,  $q$  es el caudal específico por unidad de longitud y  $\theta$  es el ángulo.

La función vórtice libre o sumidero donde líneas de corriente son totalmente circulares y aumentan o disminuyen conforme se acercan o alejan del centro de

la fuente y esta se expresa de la siguiente manera:  $\Psi=-\frac{\Gamma}{2}$  $\frac{1}{2\pi}$ ln $(r)$ , el signo indica el sentido de giro,  $\Gamma$  es la circulación y  $r$  es el radio.

Cuando se hace la superposición de estos dos flujos simples, la curva resultante es una espiral que representa la trayectoria relativa seguida por el fluido a través de los álabes, la función matemática resultante es:  $\Psi = \frac{q}{r}$  $\frac{q}{2\pi}\theta$  +  $-\frac{\Gamma}{2\pi}$  $\frac{1}{2\pi}$ ln(r)

Si se hace la suposición de que cuando el fluido está en contacto con el álabe, la velocidad es igual a cero, por lo que tenemos que  $\Psi = 0$  y si además despejamos el ángulo en función del radio (debido a que tenemos restricciones de dimensión y el radio interior y exterior son datos conocidos) queda una curva en coordenadas cilíndricas.

$$
r = e^{-\left[\frac{\dot{q}}{r}\right]\theta} \tag{III.1}
$$

Una vez calculadas las constantes correspondientes, esta será la función base para el diseño de los álabes del impulsor.

#### B) CÁLCULOS

<span id="page-33-0"></span>Para graficar utilizando la ecuación (III.1), es necesario saber los valores de  $q \gamma \Gamma$ , por lo que se inicia el cálculo de la circulación  $(\Gamma)$ . Para calcular la circulación se necesitan los valores de caudal y presión de la curva característica de la bomba, específicamente los de máxima eficiencia, y estos se obtuvieron a partir de la curva de operación de una bomba de 5 HP marca Barmesa (Ilustración III-7) y de la tabla proporcionada por el fabricante Siemens (Ilustración III-8)

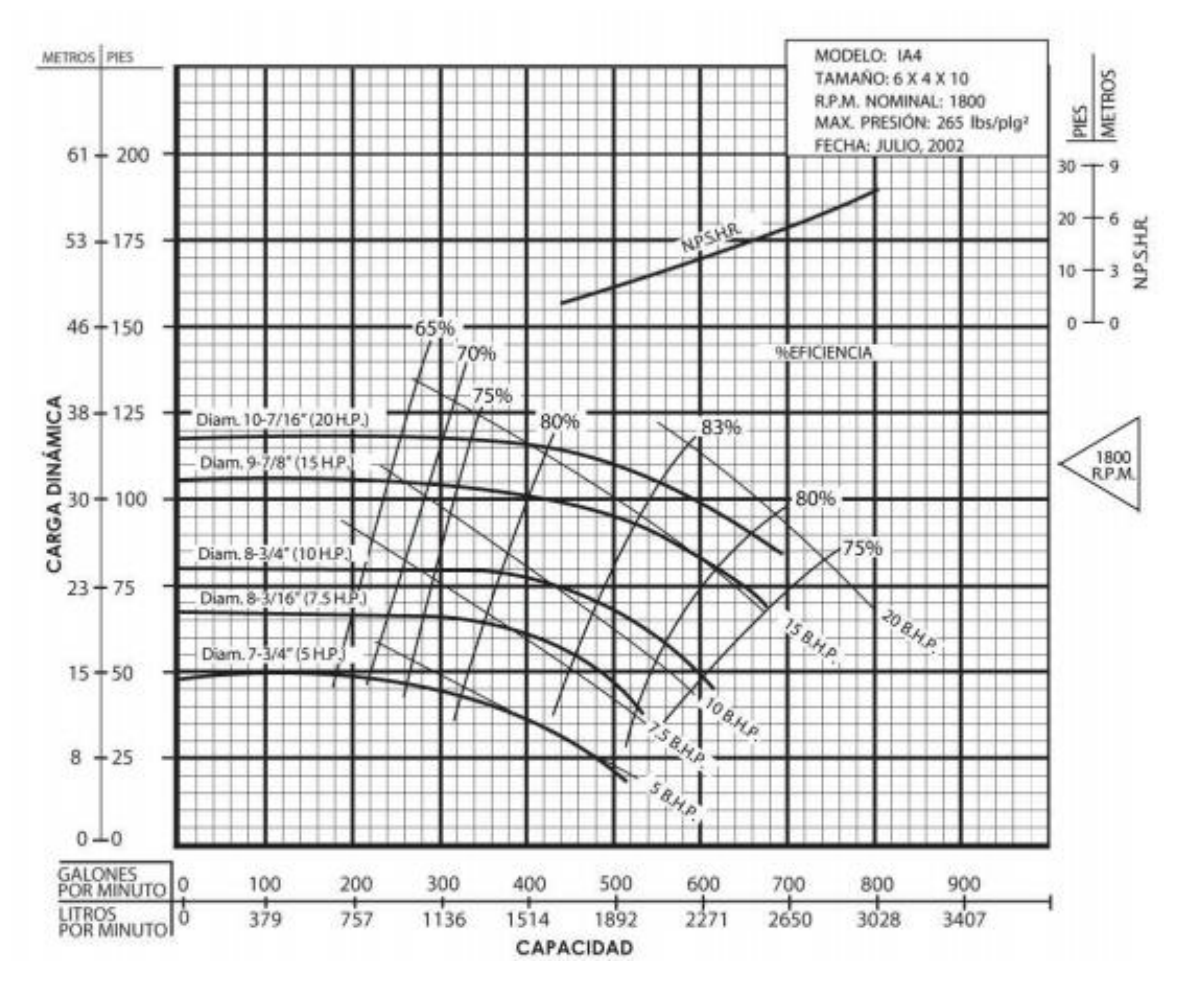

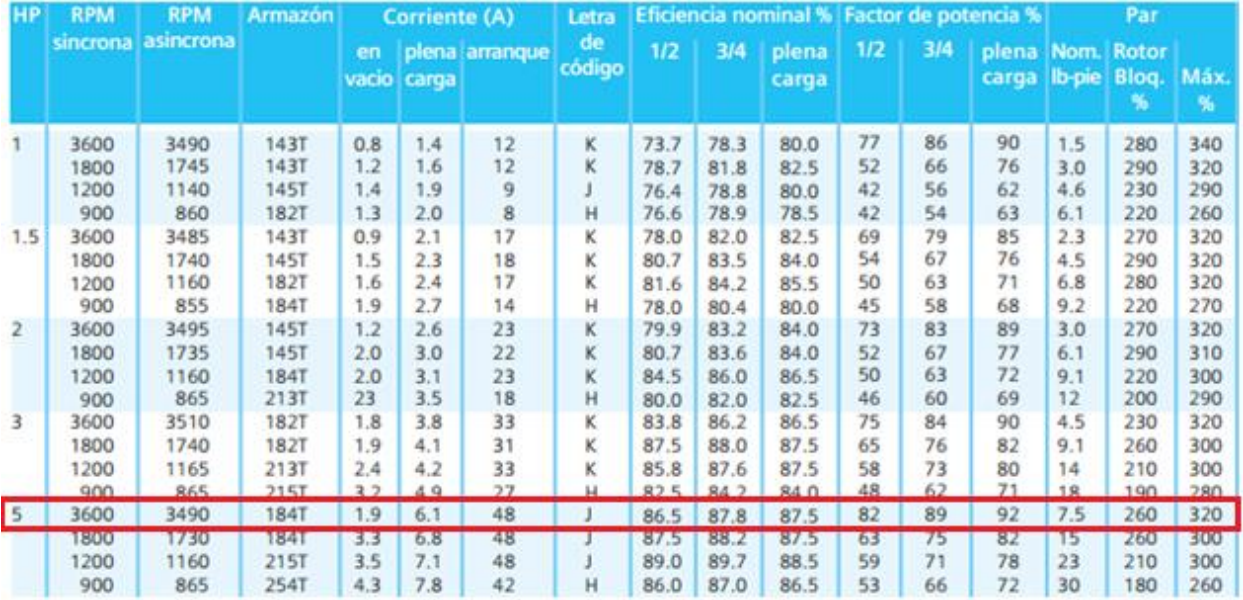

#### ILUSTRACIÓN III-7 CURVA DE OPERACION DE UNA BOMBA 5 HP [21].

ILUSTRACIÓN III-8 DATOS DE LA BOMBA SIEMENS [22]

De la ilustración III-8, dice que la bomba trabaja a una velocidad máxima de *3600 RPM* y la eficiencia nominal de esta a plena carga es de *87.5%.* Utilizando la curva de operación y haciendo las interpolaciones necesarias, se obtiene que para alcanzar una *eficiencia de 80%* se tiene una carga dinámica de 14.35 metros y una capacidad de *1226* litros/minuto*.*

Una vez que se tuvieron los datos característicos de la bomba se pasó a calcular el valor de la circulación donde la ecuación de circulación con respecto a un observador relativo al movimiento del impulsor es la siguiente:

$$
\Gamma = 2\pi r_2 w_2 \tag{III.2}
$$

Para hacer el cálculo de la circulación se comenzó por obtener el trabajo hidráulico, que posteriormente con ayuda de la ecuación de trabajo para turbomáquinas y con algunas se obtiene el valor de w<sub>2</sub> (velocidad relativa), que es la incógnita que hay en esta ecuación.

Para facilitar la compresión de los cálculos se dibujan los triángulos de las velocidades a la entrada y a la salida del impulsor, estos se observan en la ilustración III-8 y III-9.

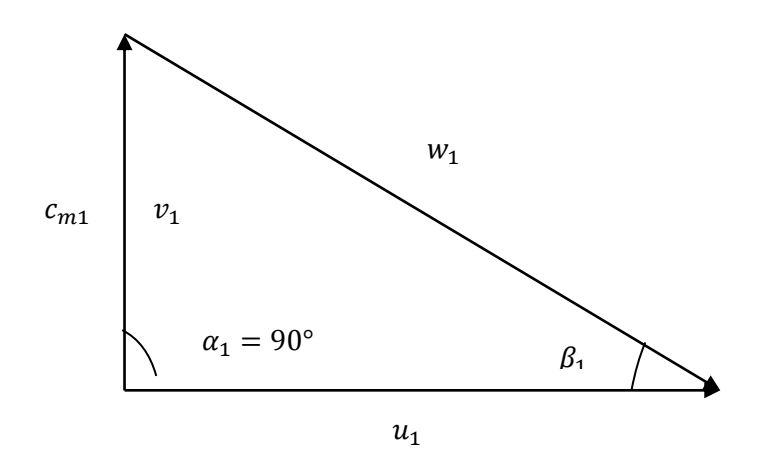

ILUSTRACIÓN III-8 TRIANGULO DE VELOCIDADES DE ENTRADA
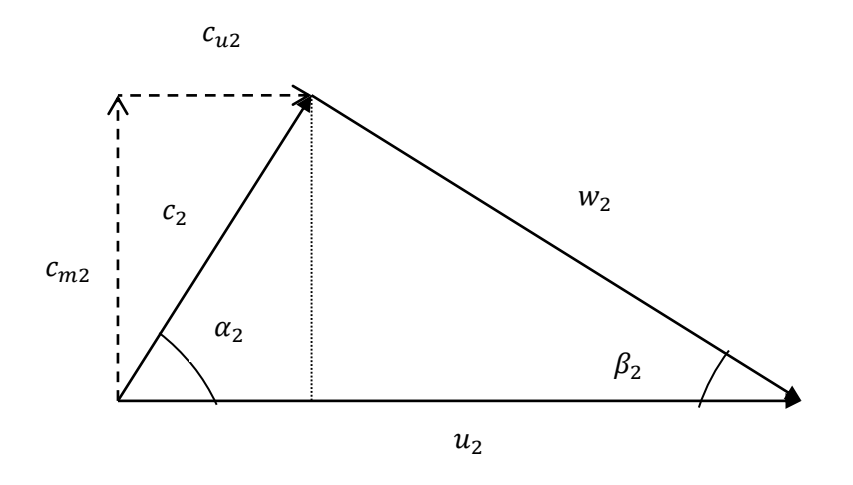

ILUSTRACIÓN III-9 TRIANGULO DE VELOCIDADES A LA SALIDA  

$$
L = c_{u2} * u_2 - c_{u1} * u_1
$$
 (III.3)

Para obtener la velocidad relativa a la salida del impulsor se requiere de la ecuación de Euler para turbomáquinas, para hacer el despeje de esta ecuación primero supondremos que el fluido entra de forma radial a los álabes por lo que no existen directrices ni obstáculos en su trayectoria que lo desvíe, entonces la componente tangencial de la velocidad absoluta sobre U es nula  $c_{u1} = 0$ , así que solo tiene componente radial  $(c_{m1})$  por lo que, la ecuación de trabajo queda de la siguiente manera:

$$
L = c_{u2} * u_2 \tag{III.4}
$$

Si se hace una descomposición del comportamiento de las velocidades dentro del impulsor se obtiene que,

> $u_2 = c_{u2} + w_2$ (III.5)

Si despejamos la componente tangencial, nos queda:

$$
c_{u2} = u_2 - w_2 \tag{III.6}
$$

Ahora sustituimos la velocidad a la salida, en la ecuación de trabajo (III.4) y se obtiene:

> $L = (u_2 - w_2) * u_2$  $(III.7)$

Ahora si de la ecuación anterior (III.7) despejamos la velocidad relativa  $w_2$ , queda:

$$
w_2=u_2-\frac{L}{u_2}
$$

Como se observa en la ecuación resultante (III.8) es necesario conocer los valores de la velocidad tangencial a la salida del impulsor  $(u_2)$  y el trabajo hidráulico de la máquina (L). Se comienza por calcular el trabajo hidráulico de la máquina.

Primero recordemos que el trabajo teórico es la altura por la gravedad, entonces tenemos la siguiente ecuación:

$$
L = gH \tag{III.9}
$$

Si partimos de la ecuación (III.9), se obtiene el trabajo hidráulico, que está definido como trabajo teórico entre la eficiencia hidráulica:

$$
L_u = \frac{gH}{\eta_H} \tag{III.10}
$$

Como se observa en la ecuación (III.10) para obtener el trabajo hidráulico, se necesita calcular la eficiencia hidráulica de la bomba para este cálculo se utilizara la curva de rendimiento hidráulico vs velocidad específica (ns), para bombas. Primero se calcula la velocidad específica a dimensional  $n_s$ , la velocidad específica se define como la velocidad a la que gira la turbina para con un salto de un metro generar una potencia de un caballo, de tal modo que sirve para caracterizar cada tipo de impulsor, dado que a una serie de turbomáquinas geométricamente semejantes, bajo condiciones de rendimiento máximo, les corresponde un mismo  $n_s$  así que la velocidad especifica es un número que define la geometría del impulsor y la operación de una bomba centrifuga independiente de su tamaño y esta se calcula con la ecuación (III.11), [23].

$$
ns = \frac{\omega \sqrt{Q}}{\left(H\right)^{3/4}} \tag{III.11}
$$

 $Q =$  Gasto,  $H =$  altura dinámica,  $\omega =$  número de revoluciones del motor de la bomba

Para el parámetro de diseño, el caudal, la altura máxima y las revoluciones de la bomba son:

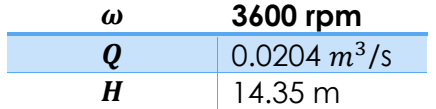

Sustituyendo en la ecuación para la velocidad específica se tiene:

 $(111.8)$ 

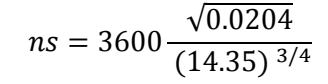

 $ns = 69.796$ 

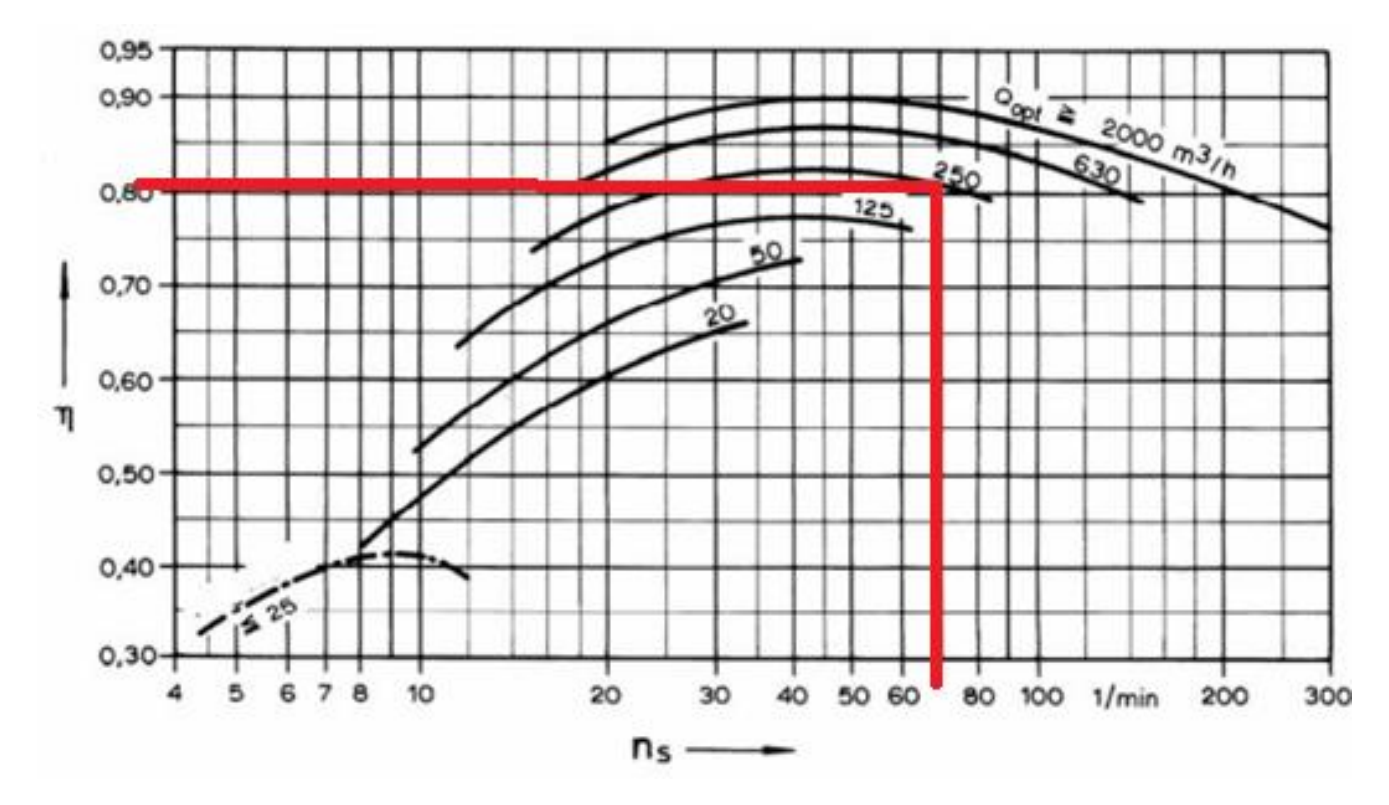

ILUSTRACIÓN III-10 CURVA DE RENDIMIENTO VS VELOCIDAD ESPECÍFICA PARA BOMBAS EN GENERAL. [23]|

En la gráfica (Ilustración III-10) se sustituyen los valores que se obtuvieron, para obtener la intersección en la curva de 250  $m^3$ , con esto obtenemos un rendimiento hidráulico de 81%, una vez que se tiene el rendimiento hidráulico se hace el siguiente cálculo, que es el trabajo hidráulico.

$$
L_u = \frac{\left(9.81 \frac{m}{s^2}\right)(14.35 m)}{81 %}
$$

$$
L_u = 173.79 \frac{m^2}{s^2}
$$

Ya teniendo calculado el trabajo hidráulico, solo es necesario calcular la velocidad angular a la salida del impulsor de la siguiente manera:

$$
u_2 = wr \tag{III.12}
$$

$$
u_2 = \frac{2\pi n}{60} r
$$

$$
u_2 = \frac{2\pi 3600 \, rpm}{60} \, (0.0768 \, m) \longrightarrow u_2 = 28.952 \, \frac{m}{s}
$$

Ahora si se sustituyen ambos valores en la ecuación (III.7), se obtiene el valor de la velocidad relativa a la salida, el cual es el faltante para hacer el cálculo de la circulación.

$$
w_2 = \left[28.952 \frac{m}{s}\right] - \left[\frac{173.79 \frac{m^2}{s^2}}{28.952 \frac{m}{s}}\right]
$$

$$
w_2 = 22.95 \frac{m}{s}
$$

Retomando la ecuación (III.2) se sustituyen los valores de velocidad relativa a la salida y el radio exterior del impulsor de la siguiente manera.

$$
\Gamma = 2\pi (0.0768 \, m)(22.95 \, \frac{m}{s})
$$
\n
$$
\Gamma = 11.07 \, \frac{m^2}{s}
$$

Para obtener la gráfica de la función de la superposición de los flujos simples, ecuación (III.1), hace falta el valor de  $q$  (caudal especifico), que para obtenerlo es necesario dividir el caudal absoluto entre la altura en la salida del alabe, para nuestro caso es  $h = 5$  mm

$$
\dot{q} = 2.8 \frac{m^2}{s} \tag{III.13}
$$

C) GRÁFICA DE LA CURVA DEL ALABE

Finalmente calculadas todas las constantes requeridas para tener el coeficiente de la función, ecuación (III.1), se sustituyen los valores;

Sustituyendo…

$$
r = e^{-\left[\frac{2.8\left[\frac{m^2}{s}\right]}{11.07\left[\frac{m^2}{s}\right]}\right]\theta}
$$

$$
r = e^{-(0.253)\theta}
$$

Al graficar la ecuación anterior en coordenadas polares, utilizando los límites del radio de entrada y de salida, obtenemos como resultado la siguiente curva, la cual será la línea central de nuestro alabe. Grafica en Matlab 2009 (Ilustración III-11).

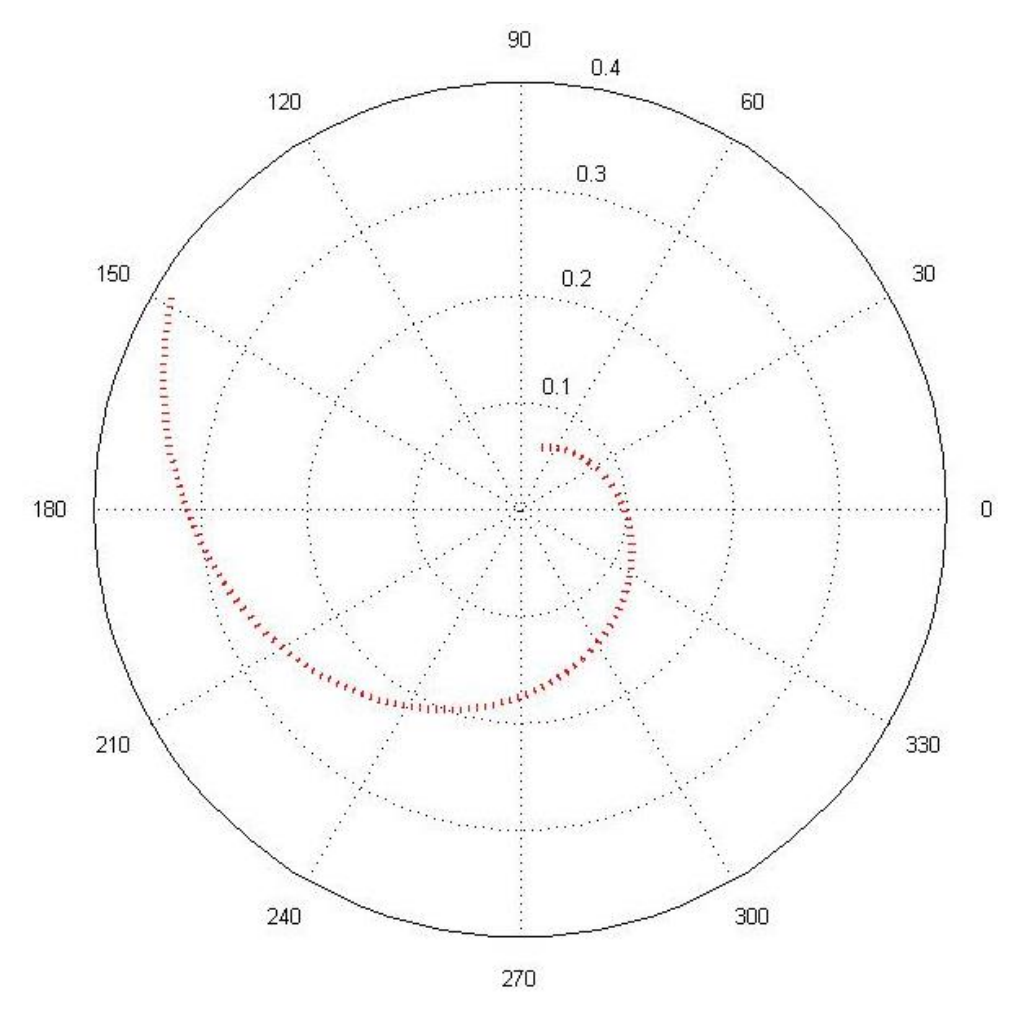

ILUSTRACIÓN III-11 GRAFICA EN COORDENADAS POLARES

# D) CÁLCULO DE NÚMERO DE ALABES

"Los números demuestran que el número optimo será tal número de paletas con el cual la distancia media entre ella sea aproximadamente igual a la mitad de su longitud" [13]

Para hacer el cálculo se utiliza la fórmula de Pfleiderer, [13]; la cual toma el ángulo formado por la velocidad relativa y la velocidad tangencial, a la entrada y salida del impulsor.

$$
z = 6.5 \frac{m+1}{m-1} \operatorname{sen} \frac{\beta_{1p} + \beta_{2p}}{2} \qquad m = \frac{D_1}{D_2}
$$
 (III.14)

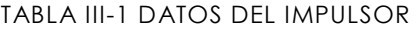

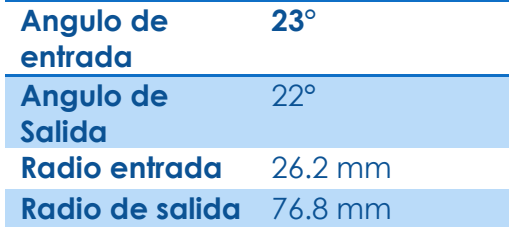

$$
z = 6.5 \frac{0.341 + 1}{0.341 - 1} sen \frac{23 + 22}{2}
$$

$$
z = -5.8610
$$

Se redondea para tener un numero cerrado de alabes por lo que, para la fórmula de Pfleiderer, el número de alabes recomendado es **.** Que en nuestro caso 6 es el número de alabes con el que cuenta actualmente el impulsor.

3. DISEÑO DE DETALLE

En esta fase de diseño se definen los componentes que integraran el impulsor, como ya se había mencionado, el impulsor se encuentra divido en dos, para lograr obtener un impulsor de tipo cerrado, ambas mitades serán manufacturadas de forma individual y éstas se integran por medio de tornillos. Como el diseño base del impulsor está determinado por la dimensiones del impulsor que trae la bomba de fábrica.

Otro detalle que hay que tomar en cuenta es el número de sujeciones que se van a colocar en el impulsor, cuidando la posición para obtener el menor desbalance posible. Para esto habrá que hacer cálculos que permitan saber el número de sujeciones y el tamaño de estas.

#### A) DIBUJO EN CAD DEL IMPULSOR

Para facilitar las iteraciones para obtimar el diseño se comienza a trabajar el impulsor en un programa de CAD, que en este caso el elegido es Solidworks 2012. Las razones de porque elegí este programa quizá no sean muy válidas, pero una de ellas es porque el ambiente del programa me es más agradable en comparación con AutoCAD, Solid edge o Unigraphics. Este cuenta con una librería de herramientas muy amplia y además existen muchos videos tutoriales y manuales en el internet para aprenderlo a utilizarlo.

Ahora comenzare a hablar de cuál fue el proceso a seguir para pasar perfil de los alabes que se obtuvo en el capítulo anterior, al dibujo de un modelo en el programa de CAD. Como ya se tenía la función en mano, el siguiente paso fue generar puntos, pero para esto se despejo de la función el ángulo.

La razón de porque se hizo de esta forma, es porque se conocía el diámetro interior y exterior, así que se fijaron estos puntos como límites de la gráfica para después graficar puntos dentro de esos límites. Como resultado se obtuvo un ángulo para cada valor de radio que se introdujo en la función y de esta manera se obtuvo la trayectoria que se observa en la ilustración III-12. Posteriormente repetí este patrón cada 60° para obtener la curva central de los 6 alabes, el espesor inicial de cada curva fue de 1mm y con una función de extrusión se obtuvo el primer modelo del impulsor.

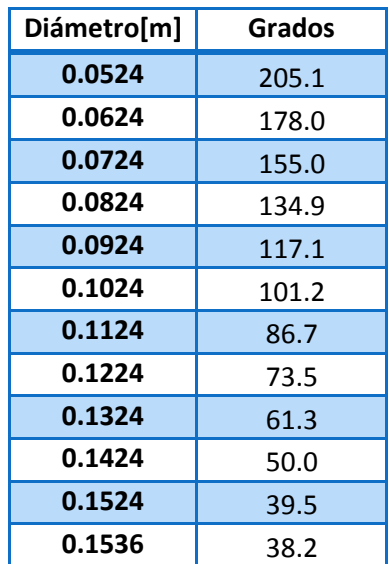

TABLA III-2DATOS UTILIZADOS PARA DIBUJAR EN EL CAD

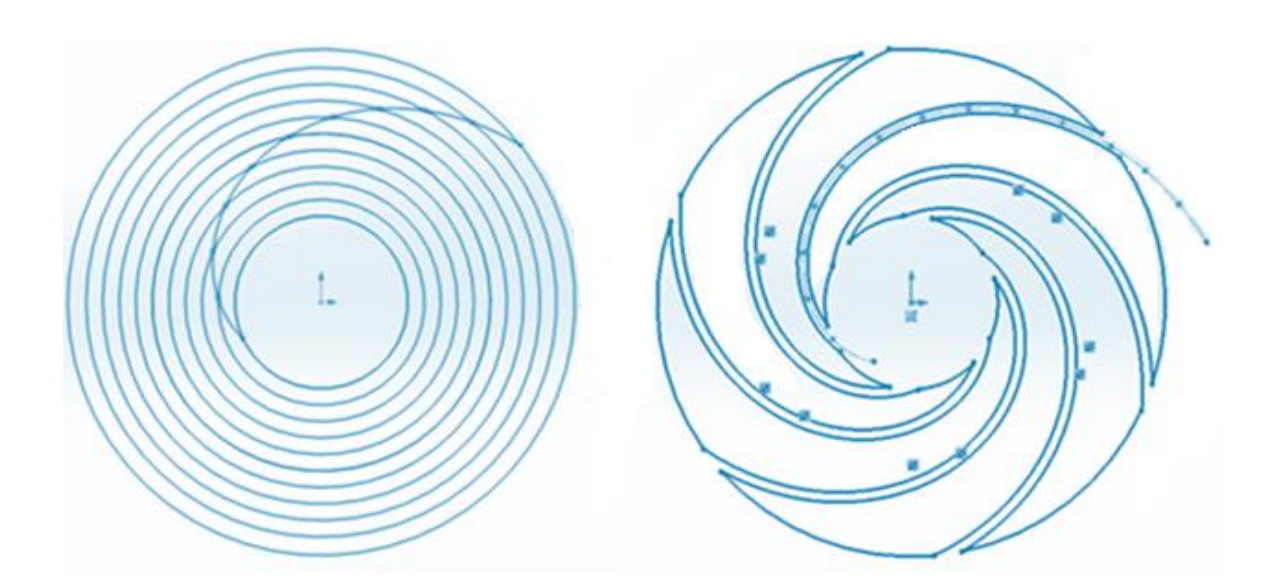

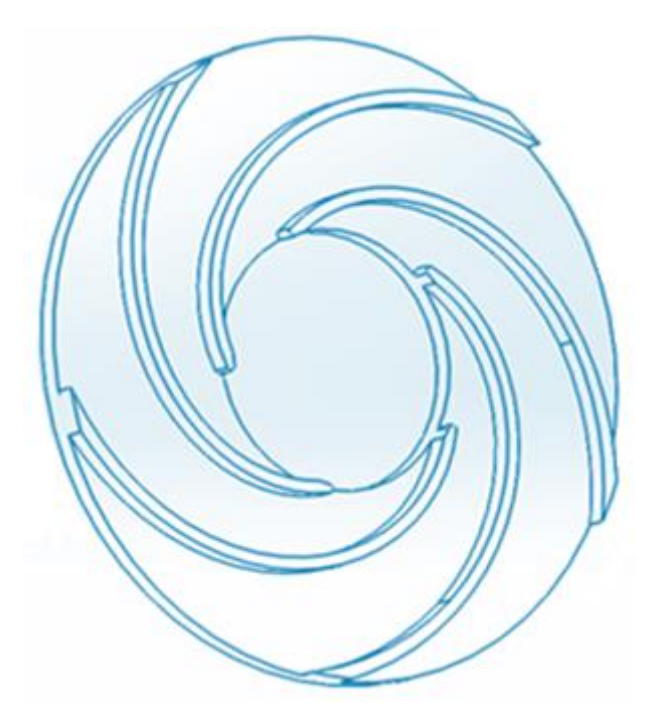

ILUSTRACIÓN III-12 CONSTRUCIÓN DEL MODELO 3D

### B) DISEÑO DE REDUCCIÓN DE ÁREA

En el laboratorio de pruebas no destructivas del instituto de ingeniería, existe un venturi, el cual cuenta con un factor de reducción específico para generar cavitación luminiscente, por lo que se basó el diseño de la reducción en ese venturi. El factor es:  $\varepsilon = \frac{63.5 \text{ cm}}{16.5 \text{ cm}}$  $\frac{63.5 \text{ cm}}{16.5 \text{ cm}}$  = **3.84**, donde los 63.5 son el diámetro entrada y 16.5 es el diámetro en la garganta del venturi.

Para escalar el factor de reducción en él impulsor dibujado en CAD se le dio un espesor de 5 milímetros a cada alabe, quedando así una longitud a la entrada de  $L_1 = 33.89$  mm, como se muestra en el ilustración III-13.

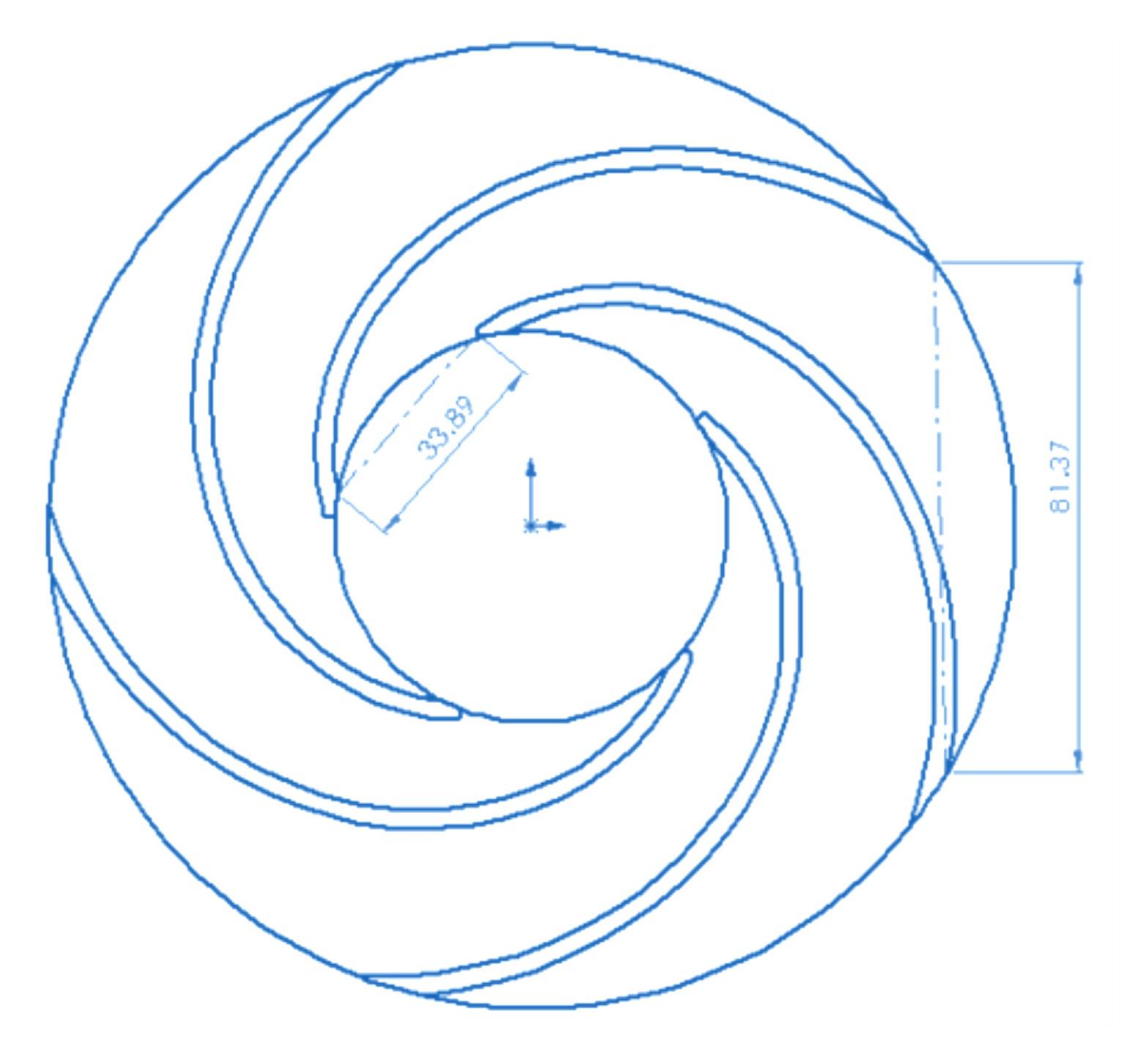

ILUSTRACIÓN III-13 LONGITUD TRASVERSAL DE ENTRADA Y SALIDA

Teniendo la longitud a la entrada del alabe del impulsor y el factor de reducción, se despeja la incógnita  $L_2$  para conocer la longitud de la reducción, ver el procedimiento siguiente.

$$
3.84 = \frac{L_1}{L_2} \longrightarrow L_2 = \frac{L_1}{3.84} \longrightarrow L_2 = \frac{33.89}{3.84} = 8.82 \text{ mm}
$$

Obteniendo una reducción de 8.82 mm. Con el tamaño de la reducción se procedió a generar el modelo en solidworks. Debido a el número de alabes con los que cuenta el impulsor, por lo que para continuar fue necesario el cambio de la longitud de entrada en los cálculos, lo que permitiría obtener un nuevo tamaño de reducción.

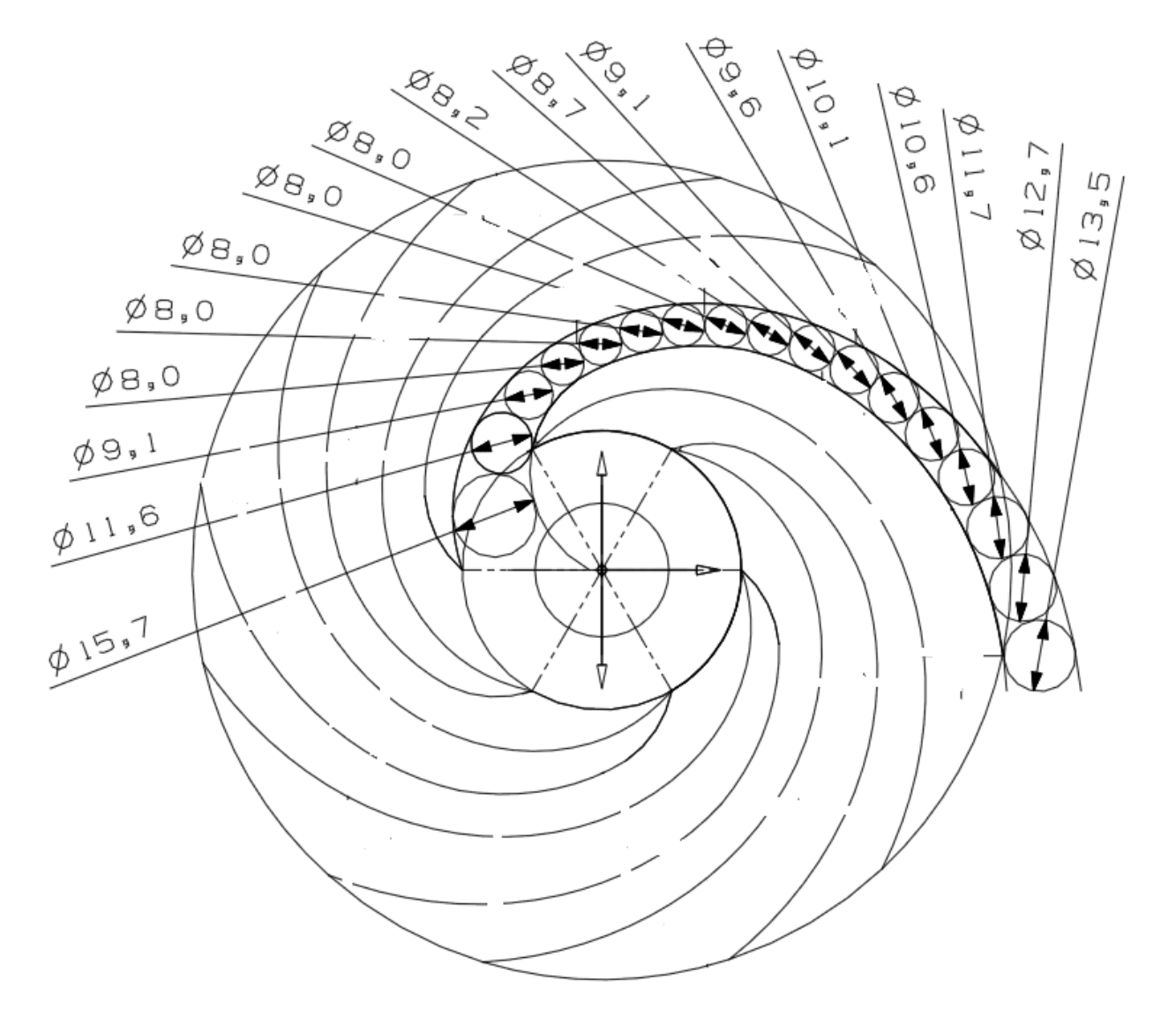

ILUSTRACIÓN III-14 DIAMETROS EN LA VENA

Quedando de 7.22 mm, por lo que en solidworks se modificó el modelo, para que tuviese la reducción calculada (ver ilustración III-15).

$$
L_2 = \frac{27.76}{3.84} = 7.22 \text{ mm}
$$

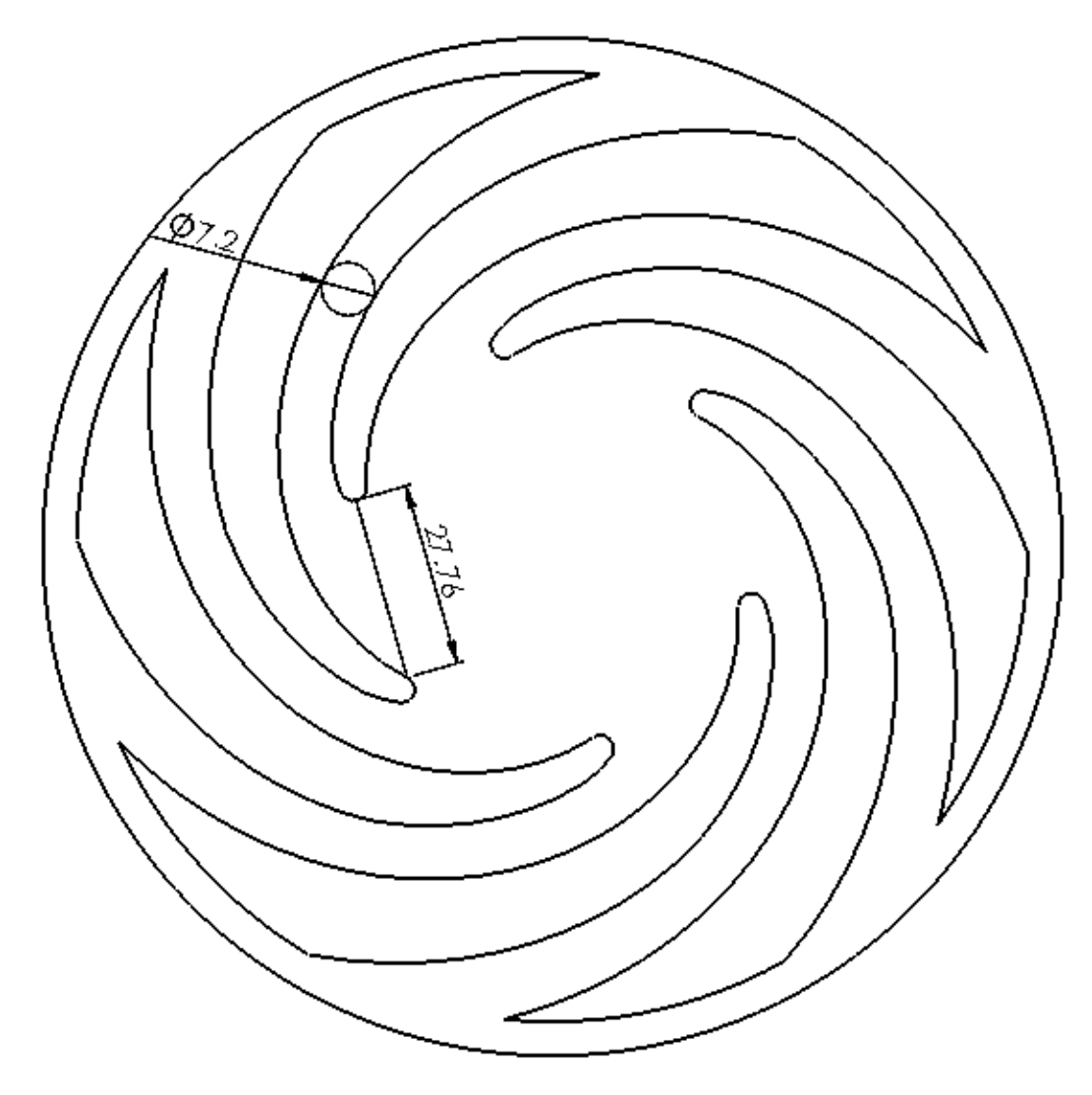

ILUSTRACIÓN III-15 DISEÑO DE REDUCCIÓN

## C) COEFICIENTE DE CAVITACIÓN

Es importante para el diseño de este modelo saber el número de cavitación, debido a que este un número nos dirá cuanto contribuye la reducción a generar cavidades, para este cálculo se utilizó la ecuación (II.12). Los datos utilizados en la ecuación se muestran en la tabla III-2.

Calculo de caudal:

$$
n = 6
$$
 número de alabes dentro del impulsor

$$
Q_1 = \frac{Q_T}{n} = \frac{0.01401 \frac{m^3}{s}}{6} = 0.002335 m^3/s
$$

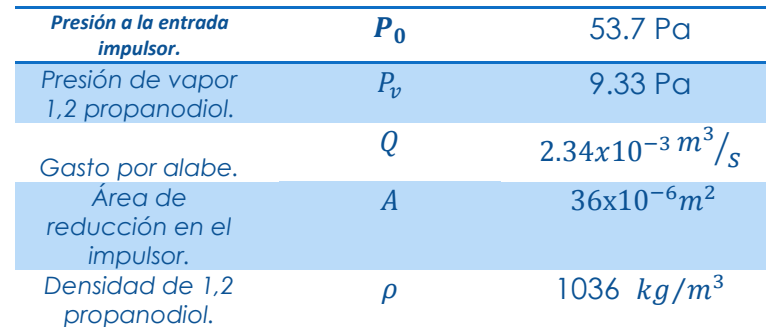

TABLA III-3 DATOS PARA CALCULO DE CAVITACIÓN

$$
C_v = \frac{P_0 - P_v}{\frac{1}{2}pv^2} = \frac{2(P_0 - P_v)A^2}{\rho Q^2}
$$

$$
\frac{2(53476.7 Pa - 9.332 Pa)(0.000036 m^2)^2}{1036.1 \frac{kg}{m^3} * (0.002335 \frac{m^3}{s})^2} = 0.02452
$$

EL resultado significa que tenemos un índice de cavitación cercano a cero, lo cual indica, que es altamente probable que exista cavitación en el impulsor.

D) CÁLCULO DE SUJECIONES

En algunos casos los tornillos y pernos tienden a ser remplazados por otros métodos de unión que proporcionan mayor facilidad de manufactura y ensamble. Sin embargo, éstos son ampliamente usados en las maquinas, debido a sus ventajas como variedad, disponibilidad, bajo costo, fácil desmontaje y están normalizados. Los tornillos se utilizan en la fijación de motores, bombas hidráulicas, tramos de tuberías, bastidores, chumaceras, poleas etc. Por lo que basado en lo anterior se decidió utilizar tornillos para la unión del impulsor.

### (1) DETERMINACIÓN DE DIÁMETRO DE PRUEBA

En esta sección explicare los cálculos para seleccionar el número de tornillos y el tamaño adecuado para que trabajen en el impulsor. El primer paso es el cálculo de la fuerza externa  $F_e$  donde esta es igual a la relación entre la fuerza externa total y el número de pernos.

(III.15)

$$
F_{e} = \frac{F_{eT}}{\eta_b}
$$

Para determinar un número adecuado para los pernos UNF de la junta, sometida a cargas estáticas, la cual debe ser montada y desmontada con cierta frecuencia, debido a las características del diseño se asume un factor de seguridad de 3. Y se supone que las cargas se distribuyen por igual en cada perno. La fuerza externa total en el impulsor es de  $F_{eT}$  = 5945 N la cual se encuentra tratando de separar las caras del impulsor.

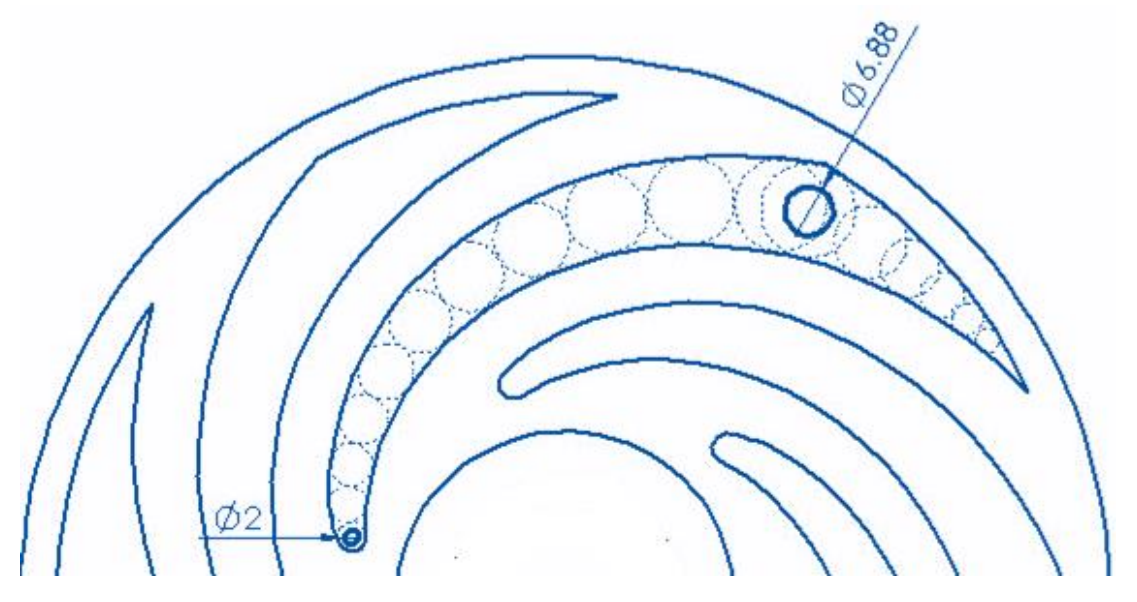

ILUSTRACIÓN III-16 DIÁMETROS DE BARRENO MÍNIMO Y MÁXIMO

Para estimar el diámetro de los pernos se utilizó la siguiente ecuación [24].

$$
A_t = \left(\frac{6F_e}{(in^{-1})S_y}\right)^{2/3} para \, d < \frac{3}{4} \tag{III.16}
$$

Que se utiliza cuando la tracción inicial es desconocida, como es nuestro caso, esta ecuación nos da el cálculo del área del perno requerida para resistir la fuerza total aplicada, y esta área está relacionada con una medida estándar para tornillos, para continuar primero se convirtieron los 5945 N de fuerza total de Newtons a Libras fuerzas de la siguiente manera.

$$
F_e = 54945 \, N \, \frac{2.2046 \, lbf}{9.8066 \, N} = 1336.59 \, lbf
$$

Se seleccionó un perno de alta resistencias SAE grado 8. En la tabla 9.2 de los anexos encontramos las propiedades para pernos con tamaños desde ¼ in hasta  $1\frac{1}{2}$  in;

$$
S_p = 120 \text{ ksi} \quad S_y = 130 \text{ ksi} \quad S_u = 150 \text{ ksi}
$$
\n
$$
A_t = \left(\frac{6x \, 222.7 \, lbf}{1 \, in^{-1}x \, 130000 \frac{lbf}{in^2}}\right)^{2/3}
$$

Como se desconoce el número de pernos requeridos y esto es necesario para aplicar la ecuación III.15, se decidió generar una tabla con diferente número de

pernos (tabla III-3), lo cual generó para cada número una fuerza externa, y este resultado sirvió para utilizar la ecuación III.16 y así obtener el área, posteriormente en la tabla 9.1 (anexos) se observa el diámetro del perno así como también el diámetro de la cabeza del tornillo. Si se toma en cuenta la regla de diseño para un barreno el cual debe de estar separado al menos la mitad de su diámetro de la pared más cercana, como se observa en la ilustración 3-14, existe restricción de dimensión, el barreno de menor dimensión que debe hacer es de, 5/64" y él mayor diámetro es de, 17⁄64 " en medidas estándar para tornillos.

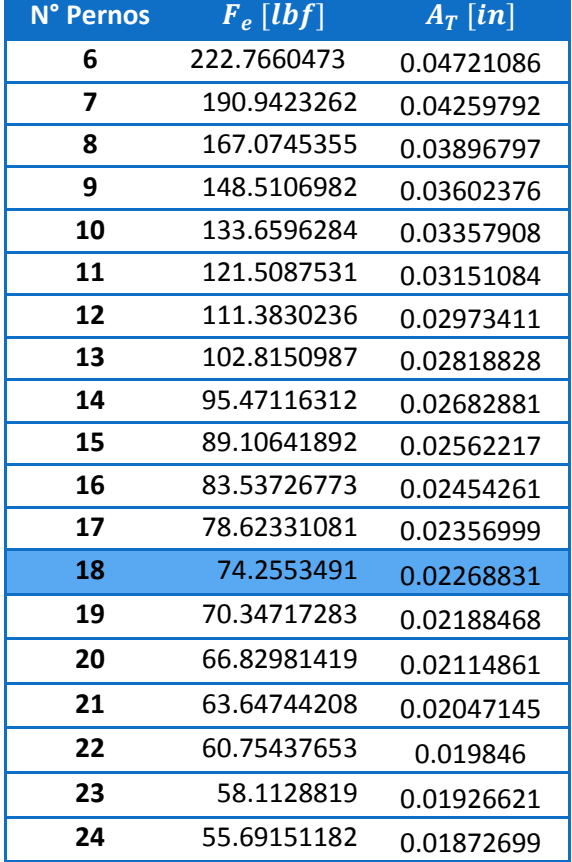

TABLA III-4 CÁLCULO DEL ÁREA DE TRACCIÓN.

Según la tabla 9.1 que se encuentra en los anexos y utilizando nuestras restricciones de dimensión seleccionamos un perno unificado de rosca fina de tamaño 12, ya que el área de esfuerzo de éste es cercano, por encima del área requerida. El número de tornillos requerido son 18, los datos de interés son:

 $d = 2.160$  in,  $dr = 0.1619$  in,  $At = 0.0242$  in<sup>2</sup>

Para facilitar el ensamble se eligen tornillos de 3/16" sabiendo que existe una tolerancia de 0.00312 en el área de esfuerzo a la tracción, aparte de que con esas dimensiones encajan adecuadamente en los espacios disponibles.

### 4. CONFIGURACIÓN DEL IMPULSOR

### A) PLANO GENERAL

Una pared se le llamo "pared izquierda" y a la otra "pared derecha" y ambas caras se encuentran unidas con 18 tornillos, dos guías y 18 rondanas de presión. Las guías son para guiar el ensamble y facilitar la introducción de los 18 tornillos. Los tornillos así como las rondanas de presión deben de ser de acero inoxidable o en su defecto de latón, son de cabeza plana y de tipo allen. En la tabla III-4 se describen las características de cada elemento.

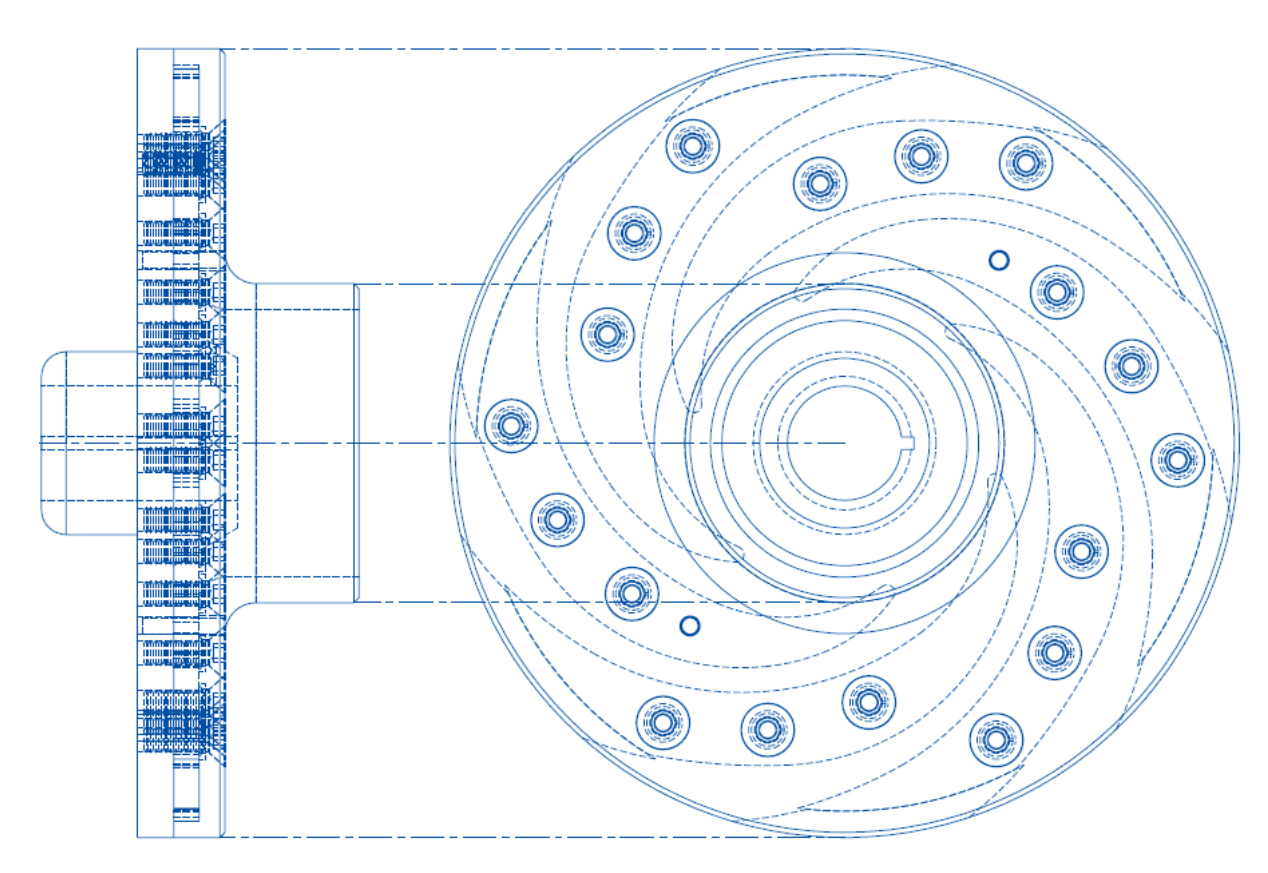

ILUSTRACIÓN III-17 VISTA DEL ENSABLE

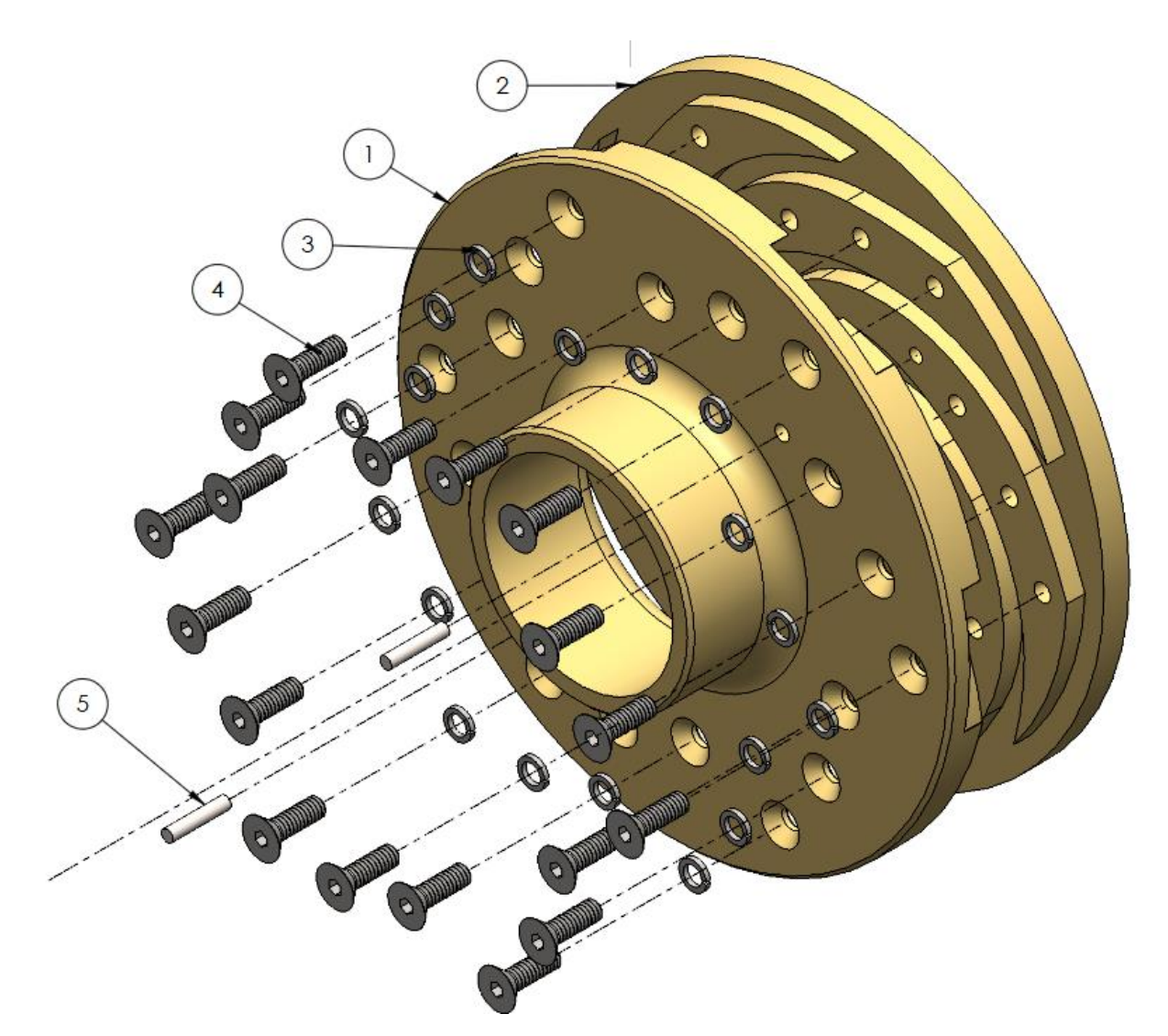

ILUSTRACIÓN III-18 ENSAMBLE EN 3D DEL IMPULSOR, VISTA ISOMETRICA.

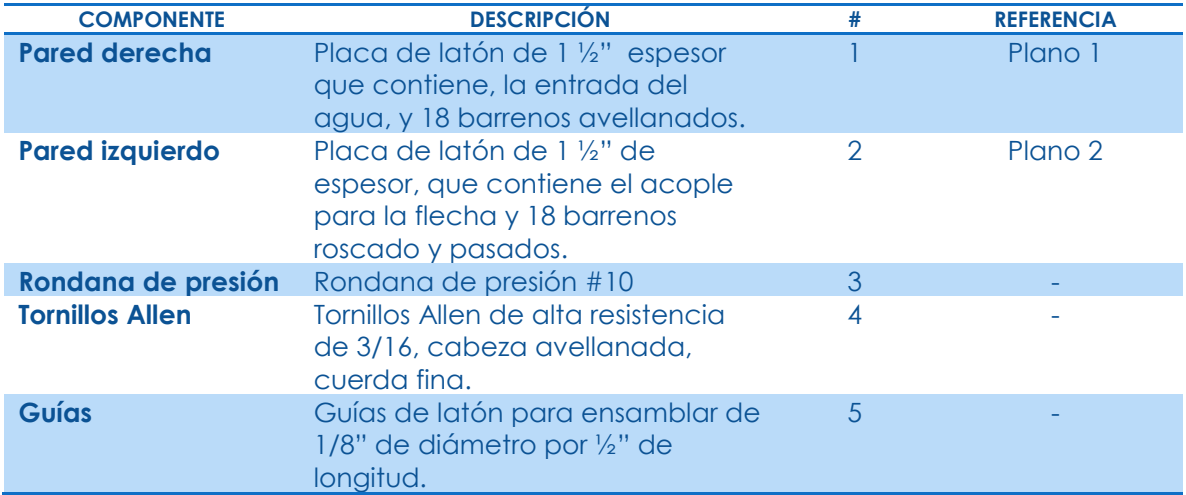

#### TABLA III-5 COMPONETES DEL PLANO EXPLOSIVO DEL IMPULSOR

#### B) PARED IZQUIERDA

La pared izquierda contiene los alabes y el mamelón con el cual se acopla a la flecha, así como los 18 barrenos roscados para los tornillos y dos barrenos rectos para las guías de 1/8".

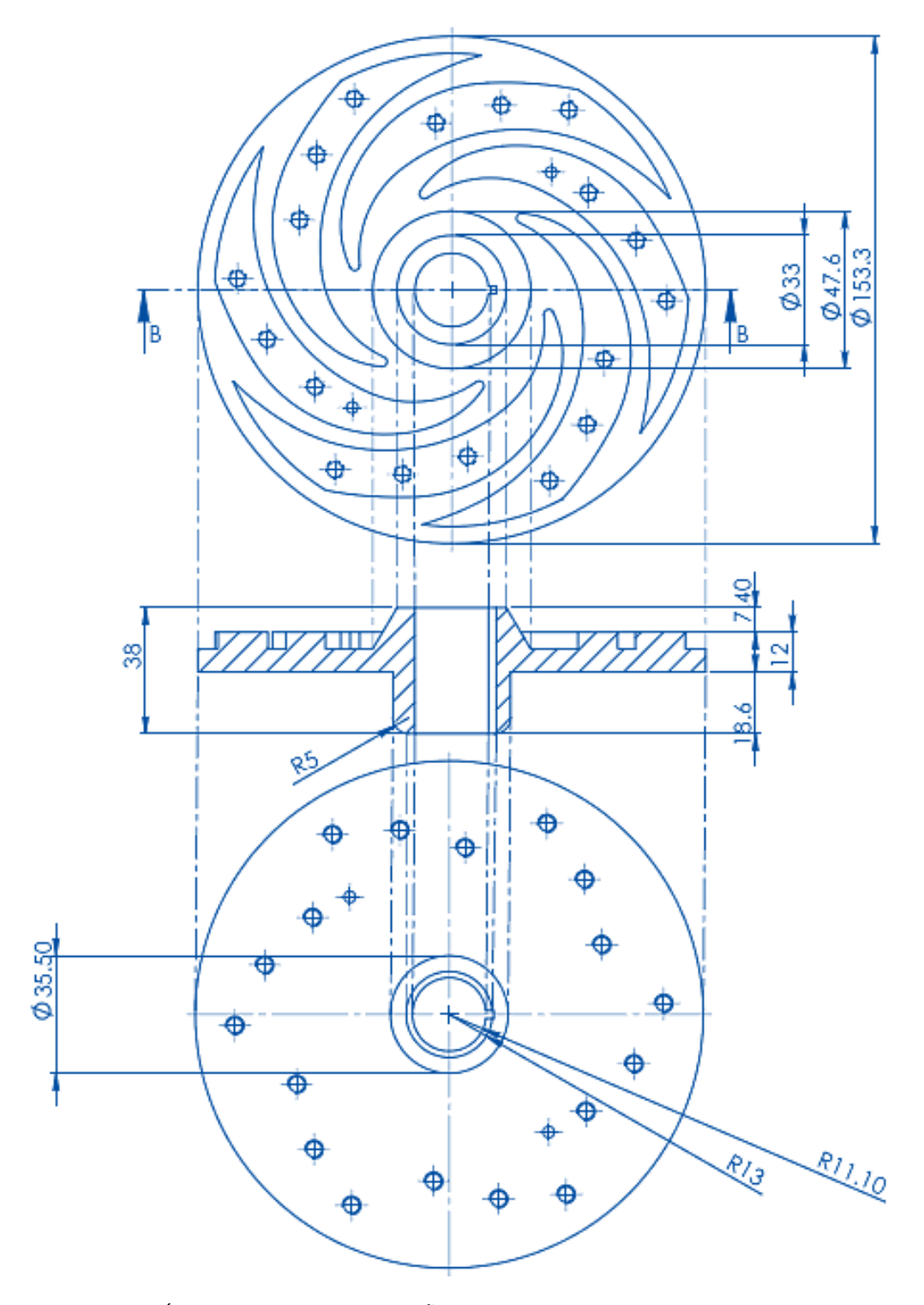

ILUSTRACIÓN III-19 PLANO DE DISEÑO CONSTRUCTIVO PARED IZQUIERDA

### C) PARED DERECHA

La llamada "pared derecha" contiene la entrada que conduce el agua hacia los alabes también, los 18 barrenos pasados para los tonillos de cabeza plana y dos barrenos pasados para las dos guías de 1/8".

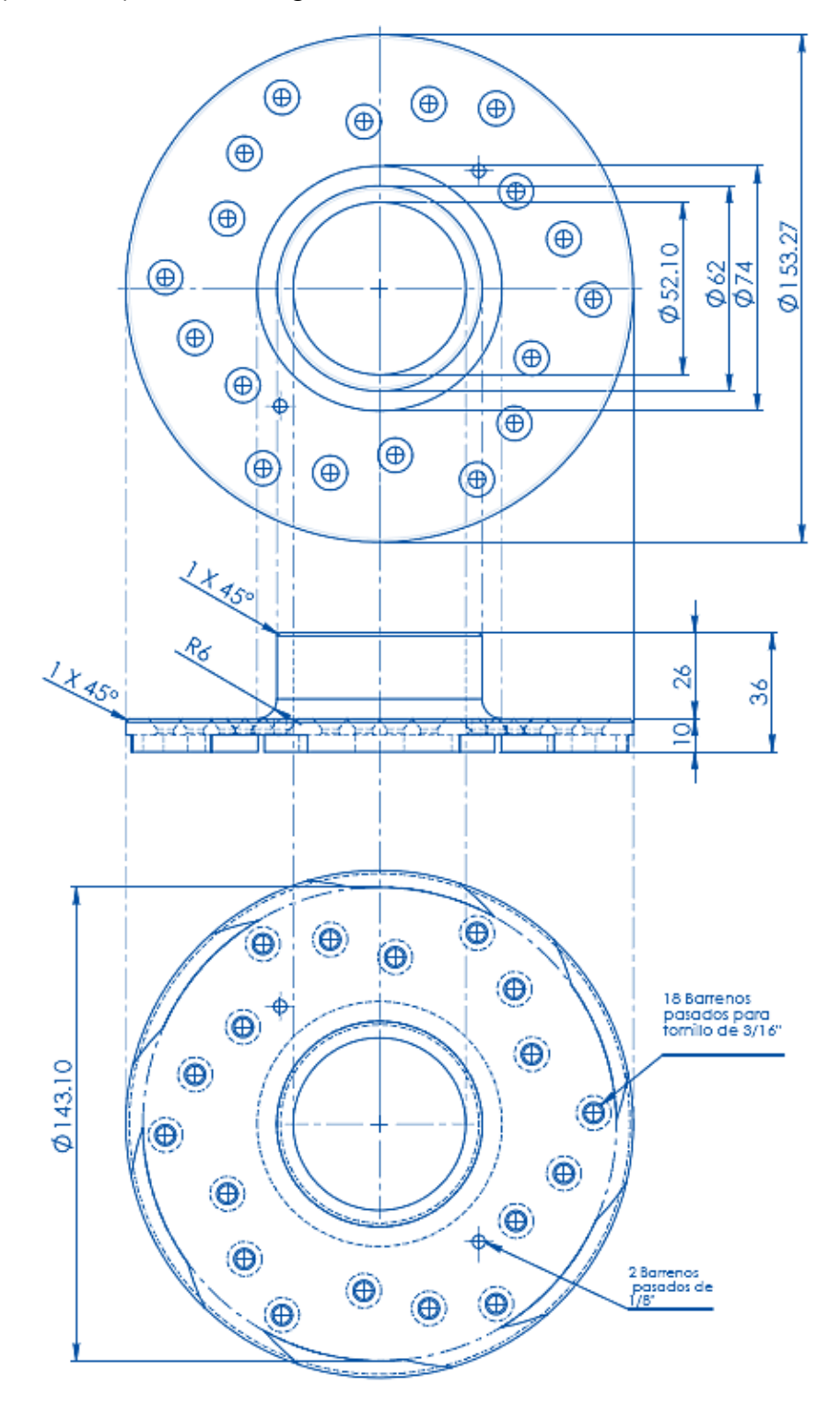

ILUSTRACIÓN III-20 PLANO DE DISEÑO CONSTRUCTIVO PARED DERECHA.

# IV. DISEÑO DE LA MANUFACTURA DEL IMPULSOR

*"La idea del diseño de procesos en la manufactura de productos, es planificar los mismos, de manera que evolucionen de forma eficiente y controlada, Sánchez Aguilar (1998)."* 

El diseño y la manufactura deben estar estrechamente interrelacionados, no deberían ser nunca vistos como disciplinas o actividades por separado, en el diseño cada pieza o componente de un dispositivo debe ser diseñado no solo para que llene los requerimientos y las especificaciones de diseño, sino también para qué pueda ser manufacturado económica y eficientemente.

## 1. DISEÑO DE PROCESO DE MANUFACTURA

### A) SELECCIÓN DE MATERIAL

Los materiales comúnmente utilizados en los impulsores son, en primer lugar el acero, por su dureza y la facilidad para obtenerlos, tiene un precio accesible pero la mayor de las desventajas que tiene es que se oxida con facilidad. Otro material que se utiliza comúnmente es el bronce, que también posee una dureza y ductilidad aceptable para resistir altas presiones e incluso cavitación, la ventaja que tiene sobre el acero es, que es más resistente a la corrosión, pero el mayor inconveniente es su alto costo.

Así que se debía elegir un material intermedio entre los dos anteriores, el elegido fue el latón que es una aleación de base cobre y zinc como elemento principal, es probablemente la aleación más usada de base cobre. Mantiene buena resistencia a la corrosión y deformabilidad debido al cobre, pero con un aumento considerable de la resistencia a la tracción debido al zinc [26]. Las propiedades mecánicas dependen principalmente del contenido de zinc, pero estas sea modificables con otros elementos como el plomo, estaño, magnesio, aluminio, hierro, silicio, níquel, arsénico, con el fin de mejorar ciertas propiedades como la resistencia a la tracción, la maquinabilidad o la resistencia a la corrosión [27].

La estructura cristalina del cobre es cúbica centrada en las cara y la del zinc es hexagonal compacta, en consecuencia, la solubilidad del zinc en el cobre no es completa, pero la diferencia de tamaño de ambos átomos es sólo del 4% permitiendo así una gran solubilidad. La diferencia del tamaño entre los átomos de cobre y los átomos del soluto predicen la resistencia a tracción de la solución sólida. Cuanto mayor sea la diferencia de tamaño mayor es la resistencia a tracción, pero también limita la solubilidad. Las propiedades mecánicas del latón se encuentran en el anexo 4.

### 2. SELECCIÓN DE PROCESOS DE MANUFACTURA

Muchos procesos se utilizan para producir componentes y formas y por lo general existe más de un método para la manufactura de una pieza. Para el impulsor se tomaron como base los planos constructivos del capítulo anterior, con los cuales se procedió elegir los procesos necesarios para darles la geometría correcta a las piezas.

Antes de comenzar a explicar, el diseño del proceso de manufactura de la pieza, es importante mencionar que cuando se planteó como parte de esta tesis la manufactura del impulsor, se tenía planeado utilizar el centro de maquinado HYUNDAI, pero después de unos meses de iniciada la tesis presentó una falla, la cual no pudo ser reparada. Como consecuencia, se optó por utilizar la Fresa CNC. A la cual habría que ingresarle el código máquina, instrucción por instrucción de forma manual, debido a que la fresa no cuenta con una computadora acoplada al puerto serial, ni mucho menos tiene una entrada USB o algo parecido para solo cargarle el programa.

En ese momento yo tenía una idea de cómo se generaban lo códigos de control numérico, pero nunca lo había hecho como tal. Durante mi estancia en la facultad aprendí a utilizar el módulo de manufactura de Unigraphics NX7, con el cual es sencillo generar los códigos ya que solo es necesario introducir el modelo a manufacturar, el tipo de material, la herramienta, la velocidad de corte, el espesor del corte las caras a cortar etc.

En la ausencia del centro de maquinado, el proceso de manufactura fue dividió en dos etapas, torneado y fresado. La etapa de torneado quedo en ese momento a cargo del técnico; Alejandro Maya Trejo y la etapa de fresado a cargo mío. Para el diseño de las rutinas de manufactura conté con la asesoría del M.I Germán Jorge Carmona Paredes, encargado del laboratorio de manufactura avanzada, del Instituto de ingeniería UNAM.

### A) TORNO SEMIAUTOMÁTICO

El torneado es la primera etapa en el proceso de manufactura, en ambas piezas el primer proceso elegido es el *centrado*, que es montar la pieza en las mordazas del plato Chuck, para centrar con referencia al área de trabajo. Hay que mencionar que partimos de un tejo de latón con 17.78 mm de diámetro y un espesor de 4.08 mm.

El segundo proceso es *refrentado* (carear) con el cual se tornea el material por sus caras dando la dimensión de 1½" este proceso tiene como objetivo dejar perpendiculares las caras al eje central, se continua con un *cilindrado*, donde se tiene como objetivo darle la forma cilíndrica y reducir el diámetro exterior hasta llegar al diámetro deseado del impulsor, sigue un Taladrado en el centro de la pieza y posteriormente un *mandrinado* que sirve para tornear la parte interior y darle un mayor diámetro a un agujero el cual con posteriormente con ayuda de un buril para interiores se obtiene el diámetro necesario. En la ilustración IV-2 se encuentra un resumen de los procesos y la maquinaria utilizada para cada una de las piezas.

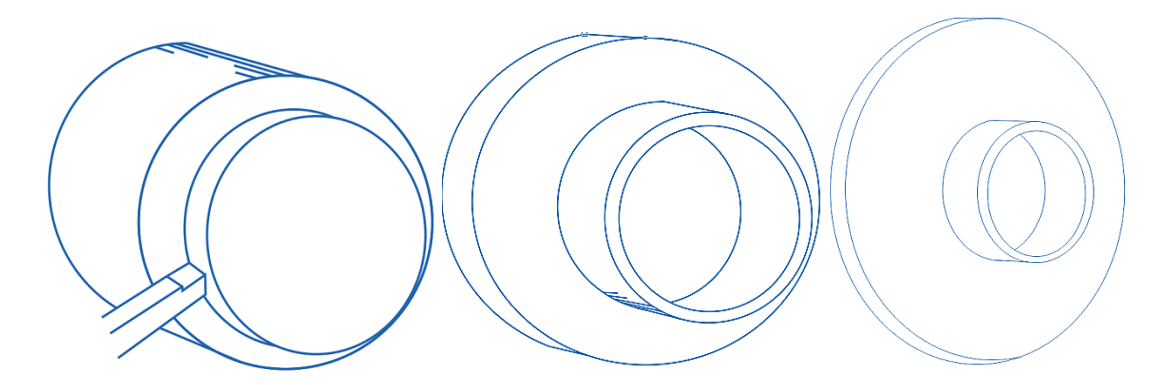

ILUSTRACIÓN IV-1 PROCESOS DE MANUFACTURA

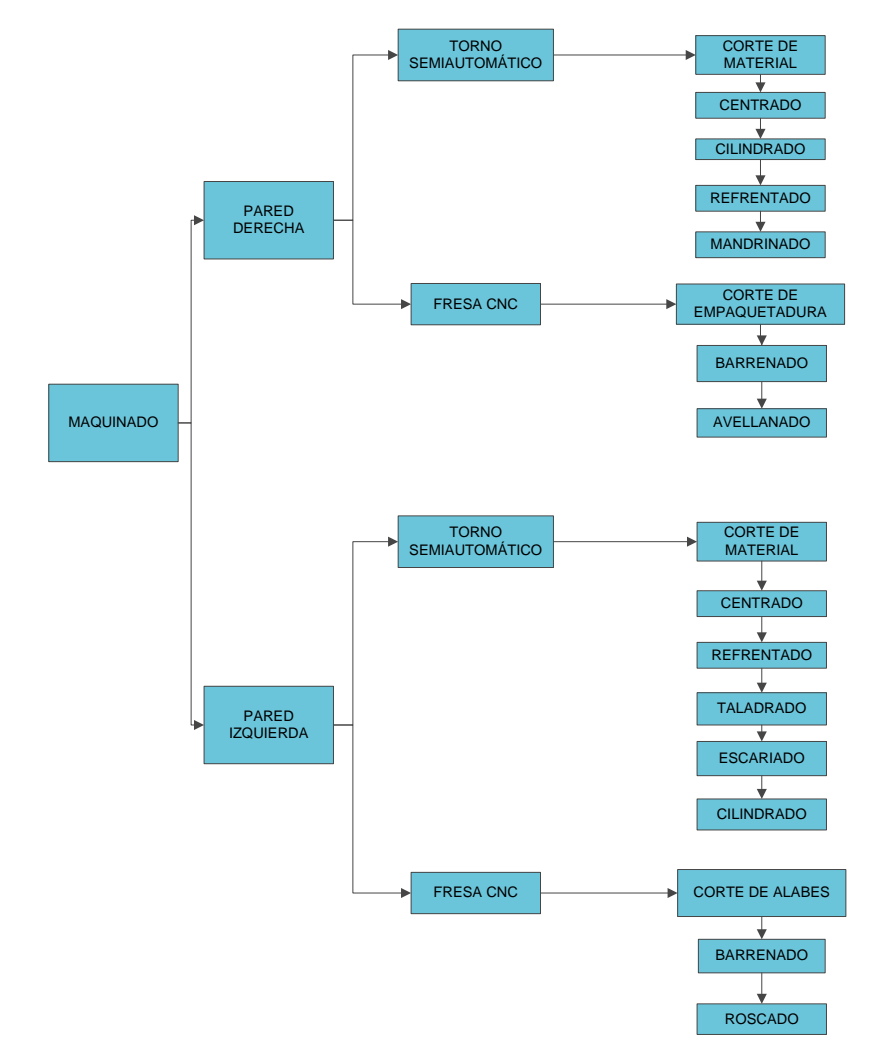

ILUSTRACIÓN IV-2 RESUMEN DE PROCESOS DE MANUFACTURA SELECCIONADOS

### (1) DESCRIPCIÓN DETALLADA DE OPERACIONES POR PIEZA

Se describió a detalle la secuencia para la manufactura de cada componente del impulsor, considerando el material empleado, las dimensiones de la materia prima, las herramientas y las variables para la manufactura, tabla IV-1 y IV-2.

TABLA IV-1 DESCRIPCIÓN DETALLADA DE OPERACIONES Y HERRAMIENTA PARA LA PIEZA "PARED DERECHA"

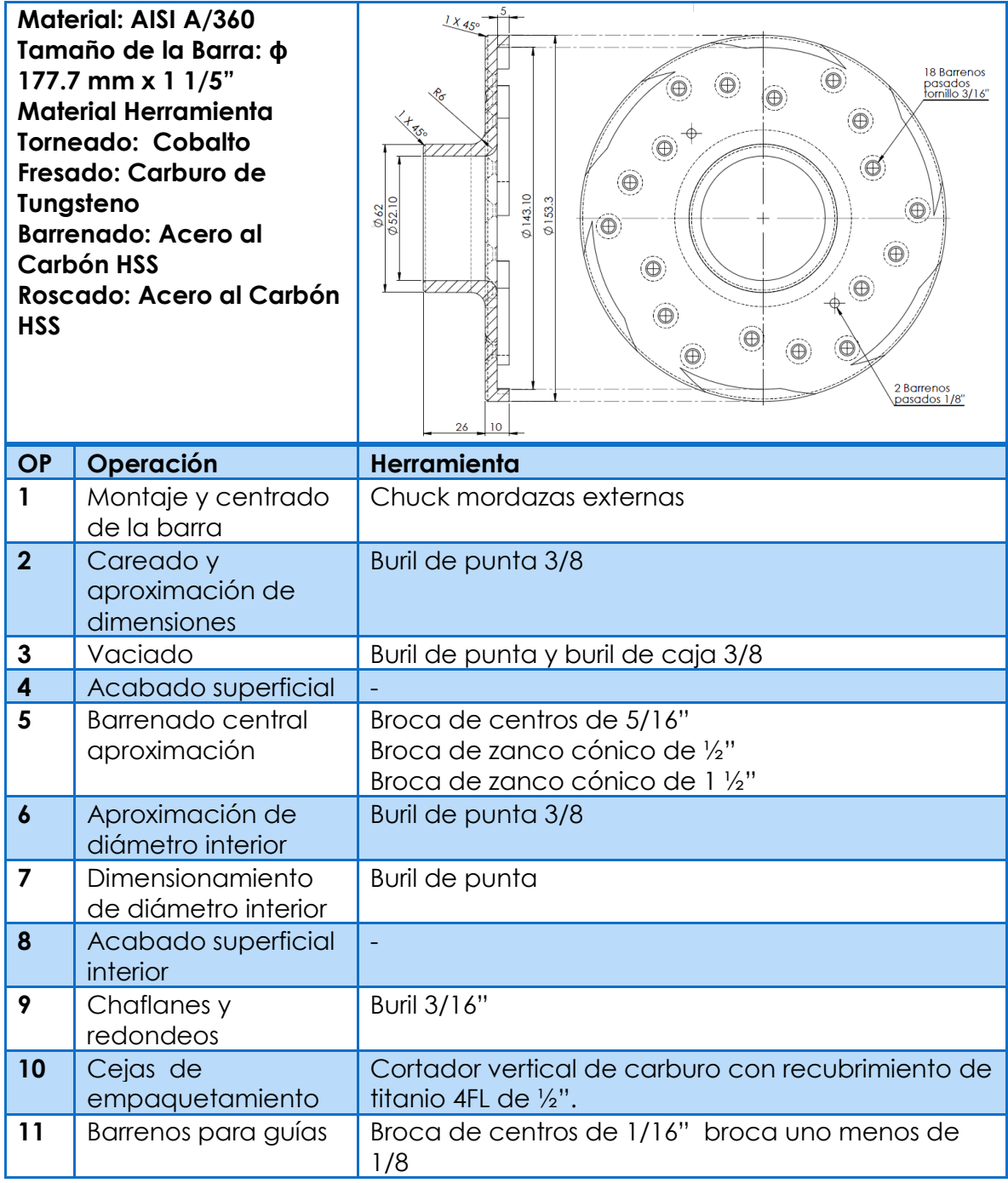

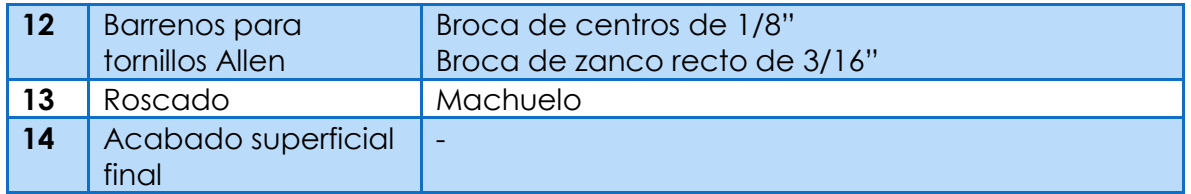

TABLA IV-2 DESCRIPCIÓN DETALLADA DE OPERACIONES Y HERRAMIENTA PARA LA PIEZA "PARED DERECHA"

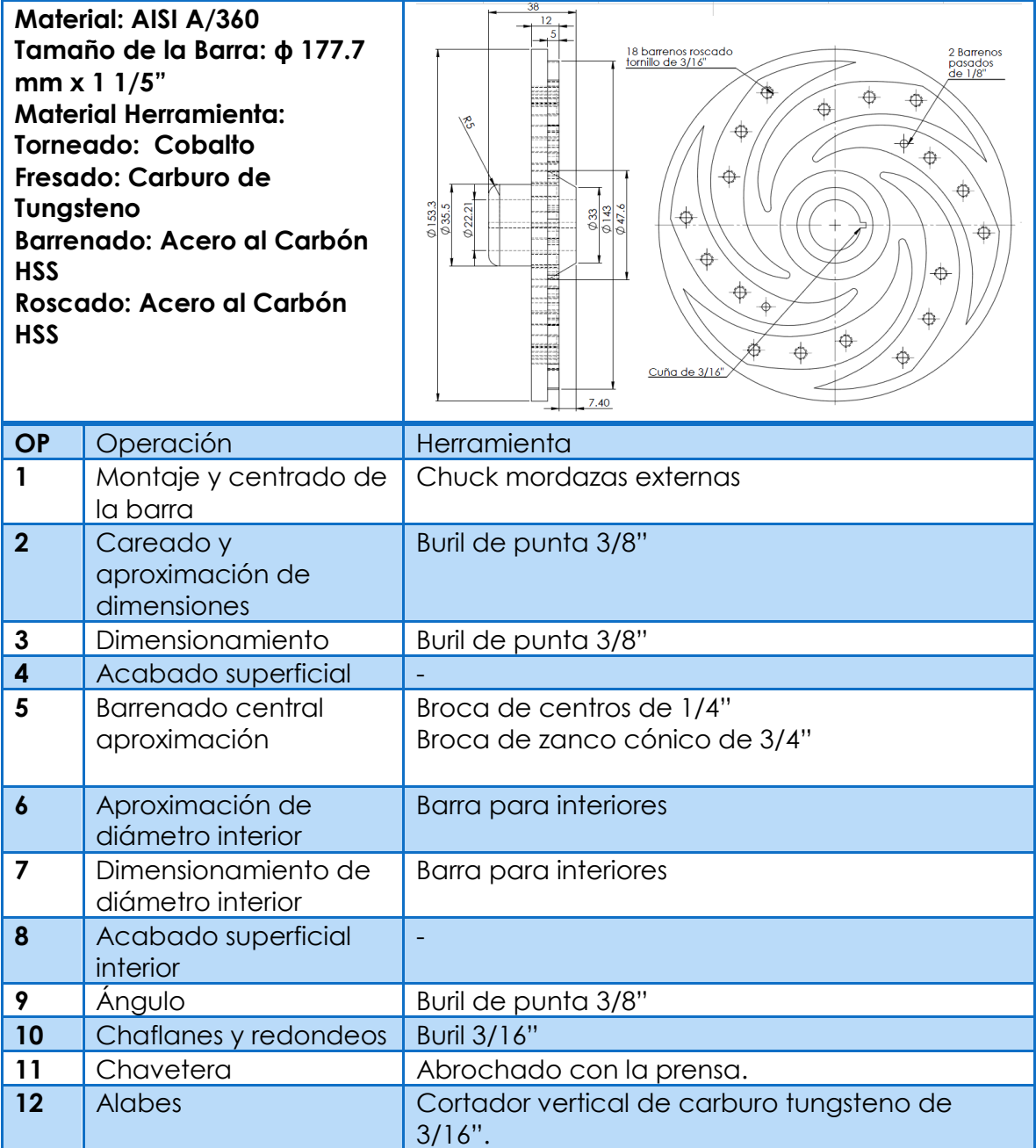

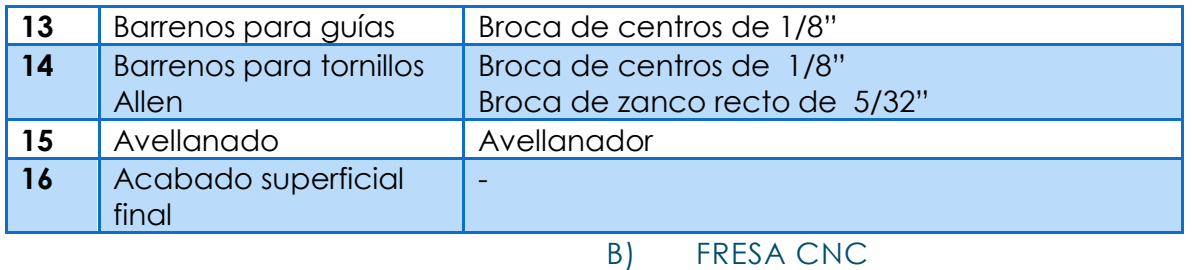

Esta etapa se genera completamente en una máquina de control numérico, donde los procesos utilizados son; el *fresado,* que es el arranque de material con un cortador plano que nos generara los alabes y la empaquetadura, el segundo proceso es el *barrenado* con el que se generaran las perforaciones para los tornillos y las dos guías.

### (1) RUTINA DE CORTE DE ALABES

Para generar la rutina de corte de un alabe, lo primero en que se considero fue, observar el área más pequeña que se tenía dentro del plano de la pieza "*pared izquierda*" y así elegir el diámetro del cortador.

El área más pequeña que había, se encontró entre la curva central del alabe y el cono del barreno de la flecha, el diámetro entre esos elementos es 4.88 mm, tomando como base esta medida se eligió un cortador de 3/16" que es 4.76 mm.

El siguiente paso fue obtener las coordenadas para las curvas de los alabes, debido a esto se decidió aproximar la curva del alabe con arcos de círculos. Para aproximar la curva, los arcos de círculos debían ser pequeños pero hubo que tomar en cuenta que no debía de ser excesivo el número de arcos, porque serian entonces demasiados los puntos y por lo tanto muchas instrucciones que posteriormente habría que introducir de forma manual en la máquina, además que se tenía una baja capacidad de memoria en la máquina.

Cuando se tuvo decidido el diámetro del cortador, se desplazó la curva del perfil del alabe la mitad del diámetro del cortador, posteriormente se comenzaron a dibujar los lugares por donde debía pasar el cortador para eliminar el exceso de material y que se hiciesen los canales de entrada y salida así como también el perfil de alabe requerido. (Ver Ilustración IV-3)

## DISEÑO DE LA MANUFACTURA DEL IMPULSOR **51**

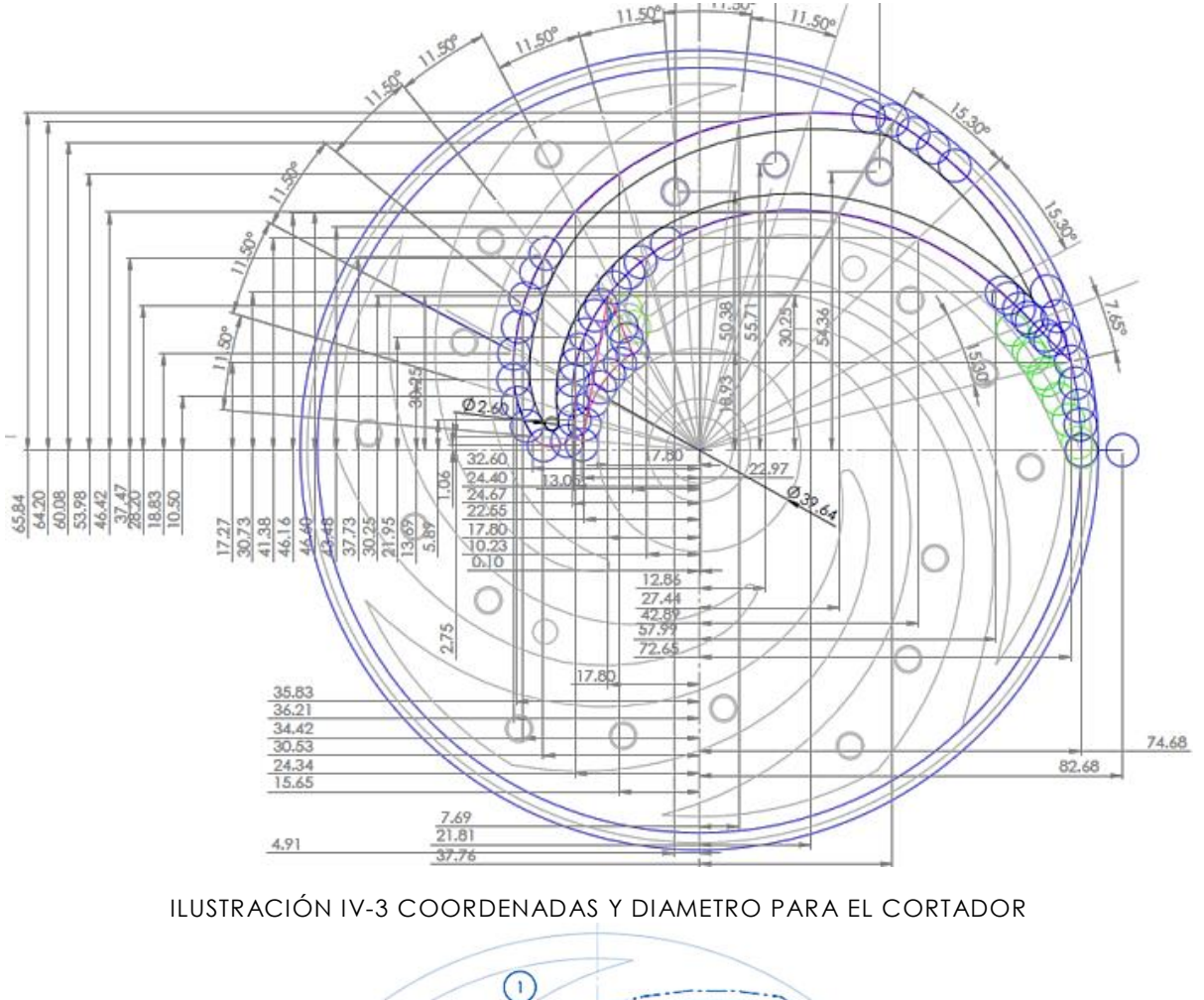

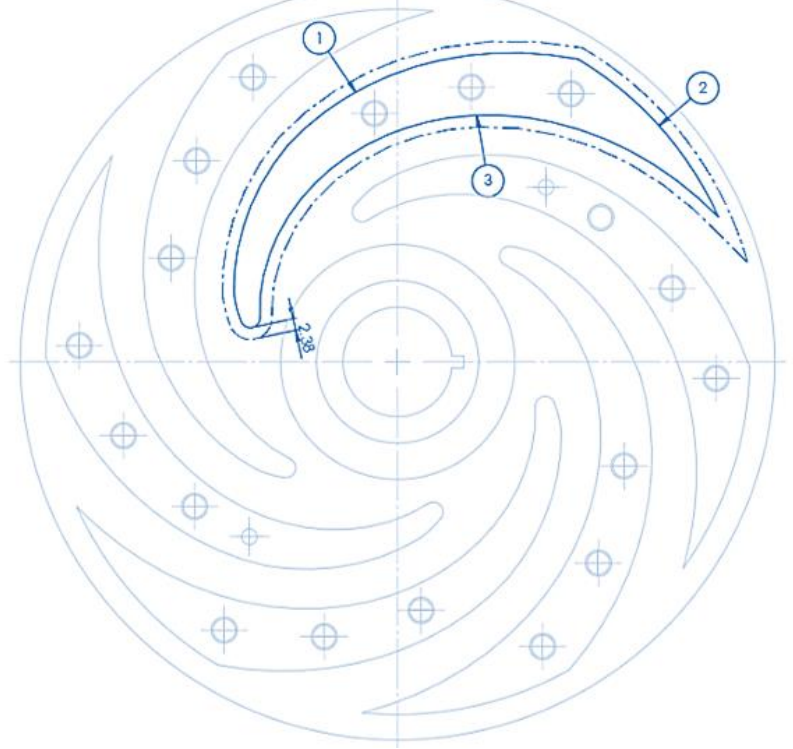

ILUSTRACIÓN IV-4 DIVISIÓN DE LA CURVA

Posteriormente el perfil se dividió en tres curvas (observar Ilustración IV-4) la número 1 se nombró *arco exterior*, el 2 en *radio exterior* y 3 en *arco interior*, esto se hizo para obtener las aproximaciones y las coordenadas de manera independiente con cada una de ellas.

La curva número 1 (arco exterior), se dividió en 7 arcos de círculos, y la curva número 3 (arco interior) se dividió en 8 arcos. Ahora para ordenar a una máquina CNC un movimiento desde un punto inicial, a otro final, es necesario conocer en primer lugar si esta trayectoria circular se realiza en sentido horario, o en sentido anti horario. Las funciones G02 y G03 determinan el sentido horario y anti horario respectivamente. Una vez conocido el sentido de giro de la trayectoria, es necesario conocer el radio o las coordenadas del centro del círculo que generan este movimiento. Normalmente se da las coordenadas del circulo tomando el origen de las coordenadas del punto inicial, representando la "X" como "I" y la "Y" como"J". Por lo que para conocer "I" y "J" se necesita conocer el punto inicial del arco de círculo. Así que se procedió a obtener la coordenada inicial y la final de cada uno de los arcos así como las coordenadas de sus respectivos centros. Esto se ejemplifica en la siguiente ilustración. (Ilustración IV-5)

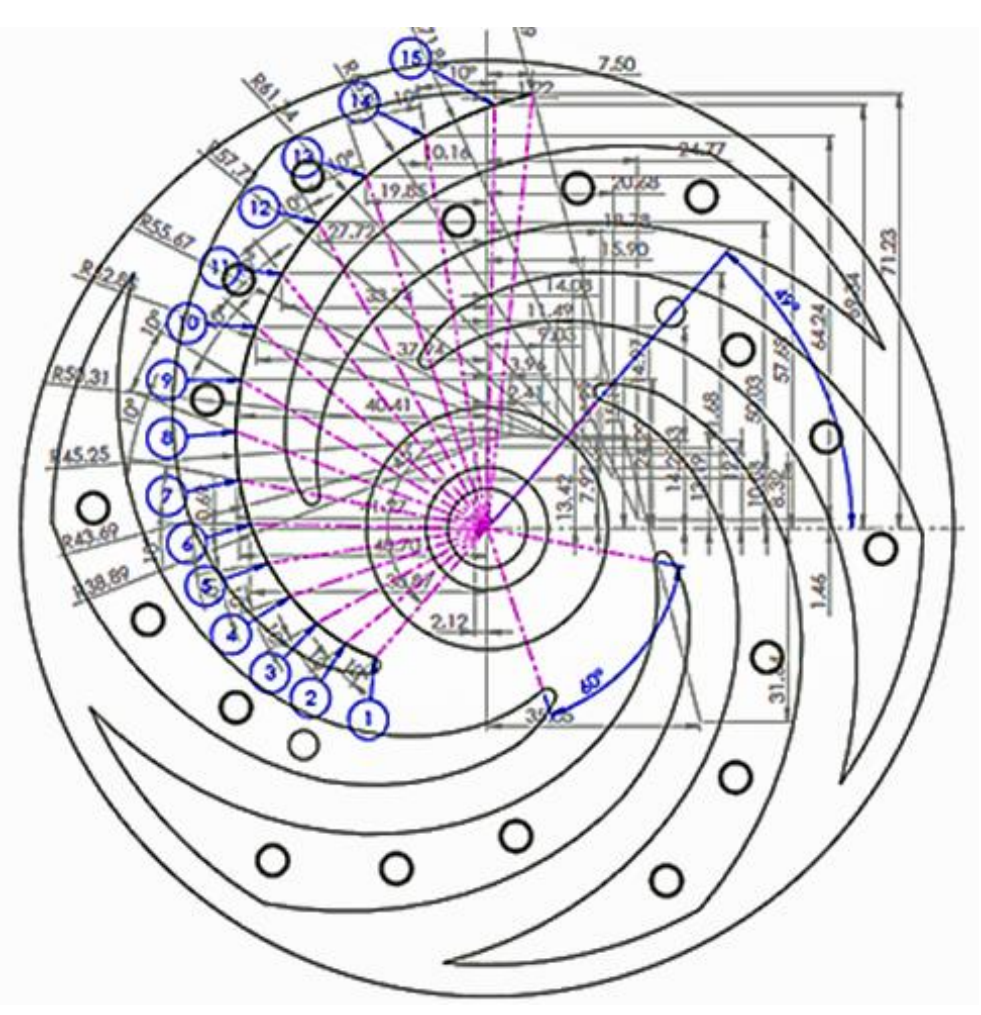

ILUSTRACIÓN IV-5 ARCOS DE CIRCULOS Y COORDENADAS

Cuando se tuvieron todos los puntos de los arcos se procedió a encontrar las coordenadas "I" y "J" con ayuda de un programa de cálculo (Microsoft Excel, ver Ilustración IV-6) ya que para encontrarlos era necesario hacer una diferencia entre el punto inicial y el punto central, que formaban cada arco de círculo (ver Ilustración IV-5).

Después de hacer los cálculos se procedió a generar el código máquina con las instrucciones necesarias recordando que G01 es para una interpolación lineal, G02 para una interpolación circular horaria y G03 anti horaria. A grandes rasgos una explicación del código máquina que se encuentra en anexo 8.6 *"Corte de alabes"*, es la siguiente: para comenzar con esta subrutina se inicia en el lado derecho del eje coordenado en un punto exterior al diámetro del material con el que se trabajará, el punto elegido fue **[x86.3 y0.0]** aquí es donde se baja el cortador la distancia para que este apenas toque al material, una vez hecho esto, se hace una interpolación lineal con la instrucción G01 hasta el punto **[x73.88, y0.0]** que es donde el cortador baja automáticamente la primera milésima para comenzar a cortar.

Una vez que el cortador se encuentra en el punto anterior con una instrucción G03 se hace el primer arco de circulo hasta el punto **[x 37.47, y 63.67]** (este arco es para generar el radio exterior del alabe), se continua con instrucciones G03 hasta el punto **[x-34.03, y 7.34]** generando 9 arcos de círculos que son los que forman la curva exterior del alabe, el siguiente movimiento es un circulo que se hace para delimitar el centro del impulsor y quitar el exceso de material.

Posteriormente, con ayuda de interpolaciones lineales y la instrucción G01 se forma un triángulo que sirve para formar el canal de entrada entre los alabes, una vez eliminado el exceso de material y de regreso en el punto final del último arco de circulo, se da inicio al corte de la curva interior del alabe que al igual que la exterior se hace con la conjunción de 7 arcos, pero en esta ocasión se utiliza la instrucción G02 hasta el punto **[x75.06 , y15.44],** partiendo del punto final de séptimo arco se hace un regreso con la instrucción G03 al punto **[x28.61, y 71.09]** más una interpolación lineal G01 de ida y vuelta para eliminar material en la parte superior del alabe y limpiar el canal del salida entre los alabes, ya por ultimo utilizando la instrucción G02 se llega al punto inicial, que para esta subrutina es el punto final (en la ver Ilustración IV-6 se observa el plano con el que se trabajó para obtener esta rutina). Esta rutina es repetida en 40 ocasiones, para obtener el espesor de corte requerido, ya que el cortador se introduce 0.125 milésimas de milímetro, debido a que se trabaja con un material frágil y se requiere un acabado liso. Como la rutina solo genera un alabe es necesario girar 60 grados la pieza y comenzar de nuevo para generar otro alabe y así sucesivamente hasta obtener los 6.

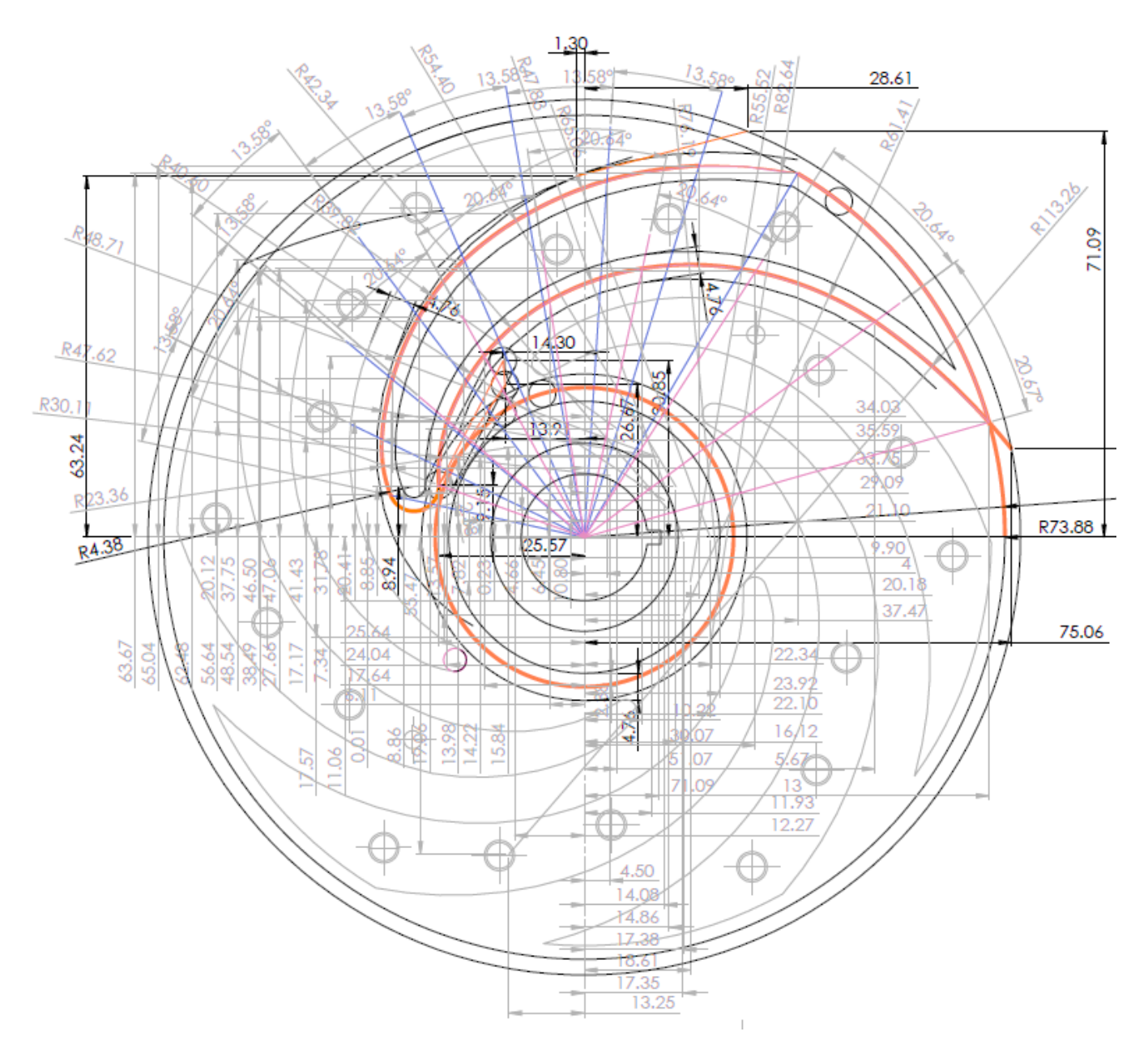

ILUSTRACIÓN IV-6 PLANO DE TRABAJO PARA LA GENERACIÓN DE LA RUTINA DE LA PIEZA "PARED IZQUIERDA"

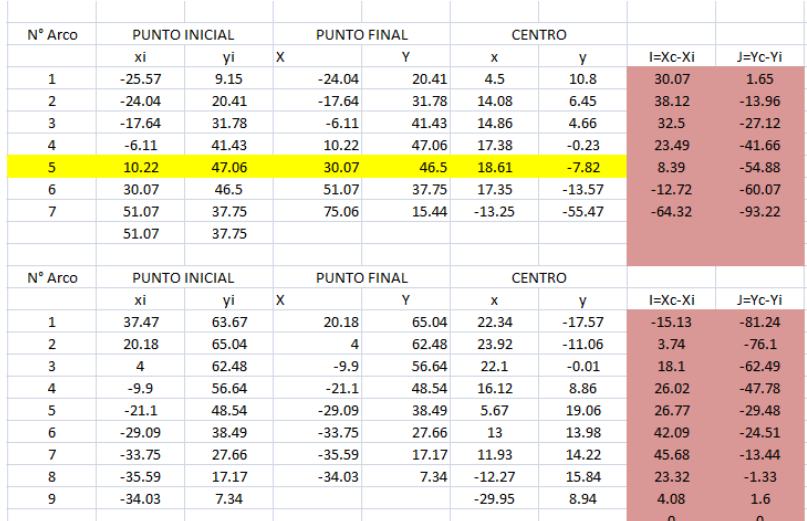

ILUSTRACIÓN IV-7 CALCULOS DE COORDENADAS "I", "J"

### (2) RUTINA DE CORTE DE EMPAQUETADURA

Para la pieza llamada "Pared derecha" la cual contiene el empaquetamiento, se generó una rutina de código en la cual se maquina una cara del tejo, para reducir el espesor de este hasta tener una profundidad de 5 mm, y solo en el exterior se deja una cejas, que es utilizada para hacer el empaquetamiento con la otra pieza *"pared izquierda"*.

Estas cejas evitan un desplazamiento lateral entre las piezas y ayudan a facilitar el ensamble. Encontrado el área de corte más pequeña, fue el primer paso obtener la rutina de corte de la pieza *"pared derecha",* esta área se encontró entre cada una de las cejas, donde esta separación funciona como canal de salida del flujo.

El tamaño de esta separación es de 12.7 mm por lo que se eligió un cortado de ½" que es 12.7 mm. El siguiente paso fue desplazar las curvas la mitad del diámetro del cortador para comenzar a dibujar la rutina para quitar el exceso del material incluyendo el material que se encontraba en el centro del tejo y así obtener un espesor de 5 mm de profundidad (ver Ilustración IV-8)

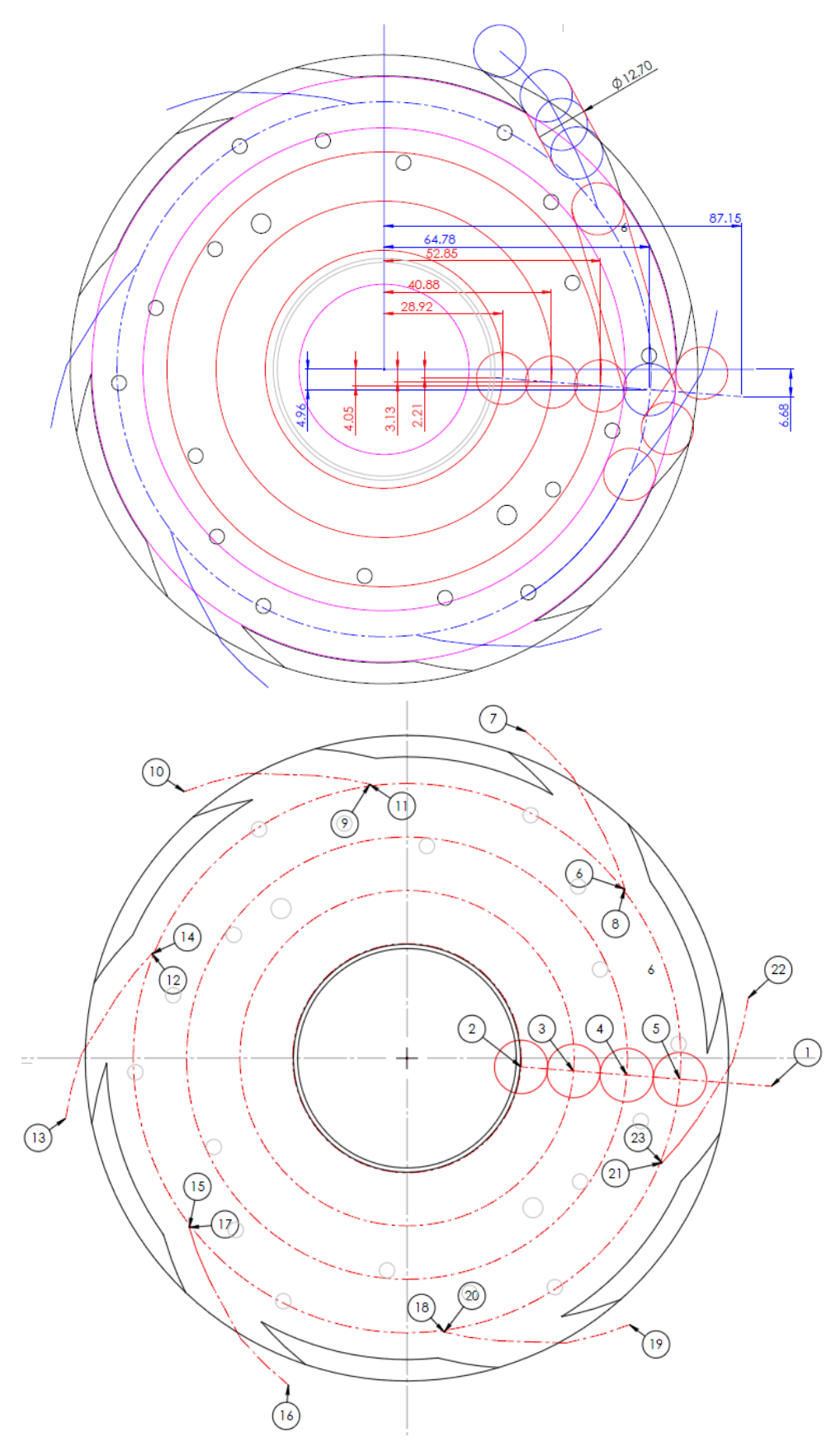

ILUSTRACIÓN IV-8 PLANO BASE PARA LA GENERACIÓN DE RUTINA DE LA PIEZA "PARED DERECHA"

Cuando se tuvo definida la rutina en un plano se procedio a obtener los puntos necesarios para generar el codigo máquina, el cual cuenta con 18 arcos que forman la empaquetadura y 3 circulos para eliminar el material en el interior de la pieza.

Como se sabe es necesario conocer la componentes "I" y "J" para generar las interpolaciones circulares, asi que fue necesaria la ayuda de una hoja de cálculo, en la que se colocaron los datos del punto inicial, final y centro de cada arco, despues se hizo la diferencia de los puntos iniciales y los centros  $(Xi - Xc, Yi - Yc)$ , obteniendo de esta manera "I" y "J".

Este codigo máquina que se encuentra en el anexo 7, la cual inicia en un punto exterior de la pieza [x 87.16, y- 6.68] que es donde se ajuasta la altura del eje "z" a cero (antes de que el cortador toque el material), sucesivamente con un G01 se lleva el cortador hasta el punto [x 28.92 y-2.21] de donde se genera el primer circulo con la instrucción G03, se continua con un G01 al siguiente punto y con un G03 se realiza el segundo circulo, de la misma manera se genera el tercer y cuarto cirulo, una vex finalizado el corte del cuarto circulo se manda al cortador con un G01 al punto [x 64.78 y-4.96] de ahí con un G03 se genera el primer arco para formar la primera ceja.

Una vez que se tiene el cortador en el punto [x28.27, y77.58] se da inicio a generar el canal entre las cejas con las siguientes instruciones, G03+G01+G03 sucesivamente se regresa el cortador por la misma linea de corte utilizando G02+G01+G02, cuando se tiene de vuelta el cortador en el cuarto circulo se genera el siguiente arco con un G03 que lo lleva hasta el punto inicial del siguiente canal a cortar, donde se repite la misma secuencia G03+G01+G03 de ida y G02+G01+G02 de vuelta, hasta tener de nuevo el cortador en el cuarto circulo y de esta manera se generan las sientes 4 cejas con sus respectivos canales, hasta llegar con un G01 al punto inicial de la rutina.

El plano con el que trabajó para obtener los puntos de esta rutina se observa en la Ilustración IV-9. Esta rutina debe repetirse 40 veces ya que el cortador se introduce 0.125 milesimas cada que inicia la rutina y esta diseñada para un cortador vertical de alta velocidad, de carburo tungsteno, de punta plana con 4 gavilanes de ½"  $x \frac{1}{2}$ ".

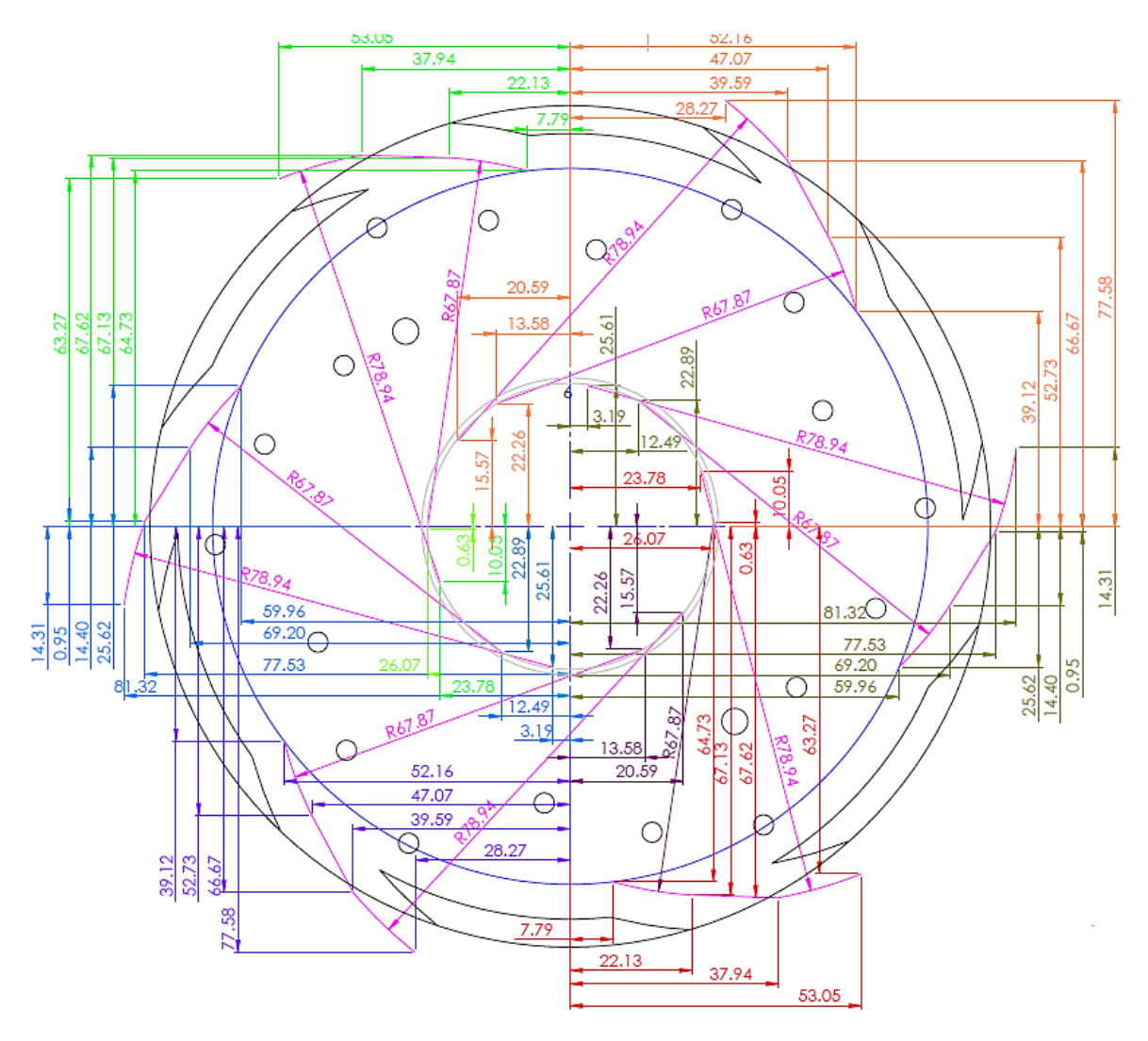

ILUSTRACIÓN IV-9 COORDENADAS DE LA PIEZA "PARED DERECHA"

### (3) RUTINA DE BARRENADO

En esta rutina el objetivo principal es generar los barrenos en amabas piezas, y se hacen en la máquina de control numérico para que estos coincidan y así tener el ensamble. La idea es generar los barrenos de cada pieza en una sola rutina incluido los barrenos para las guías. Para esta rutina ya se tenía elegido el tamaño de los tornillos a utilizar así como también el diámetro de las guías, por lo que el primer paso fue elegir el barreno con el cual se quería iniciar la rutina ya fuese las guías o los barrenos para tornillos. La elección fue comenzar por las guías y posteriormente pasar a los barrenos de los tornillos iniciando con los exteriores pasando a los intermedios y por último los internos.

Cabe mencionar que para no tener que voltear alguna de las dos piezas, se diseñaron dos rutinas de barrenado, ya que una era el espejo de la otra (ver Ilustración IV-10).

El código máquina de esta rutina que se encuentra en el anexo 8, está compuesta en su totalidad por instrucciones G01 ya que solo se utilizaron rectas para desplazar la broca de un punto a otro (ver Ilustración VI-10).

Para hacer el barrenado fue necesario auxiliarse de las instrucciones G90 y G91que sirven para indicarle a la máquina si trabaja en coordenadas absolutas o en coordenadas incrementales. Para generar el primer barreno con un G90 + G01 se le manda la broca al punto se la guían número uno [x30.13, y35.55] (significa que está trabajando en coordenadas absolutas) consecutivamente con un G91+ G01 se le indica la distancia en "Z" que debe recorrer la broca, en nuestro caso, Z 16.0 + F5 (que es la velocidad del husillo), aquí el G91 indica que la broca debe desplazarse 16 mm a partir del punto de "Z" donde se encuentra, y se regresa la broca con un Z-16.0 aun trabajando en coordenadas incrementales. Se continúa con el siguiente barreno, pero primero se pasa a coordenadas absolutas para indicar las coordenadas del barreno. Utilizando esta estructura de instrucciones es como se manufacturan todos los barrenos en ambas paredes.

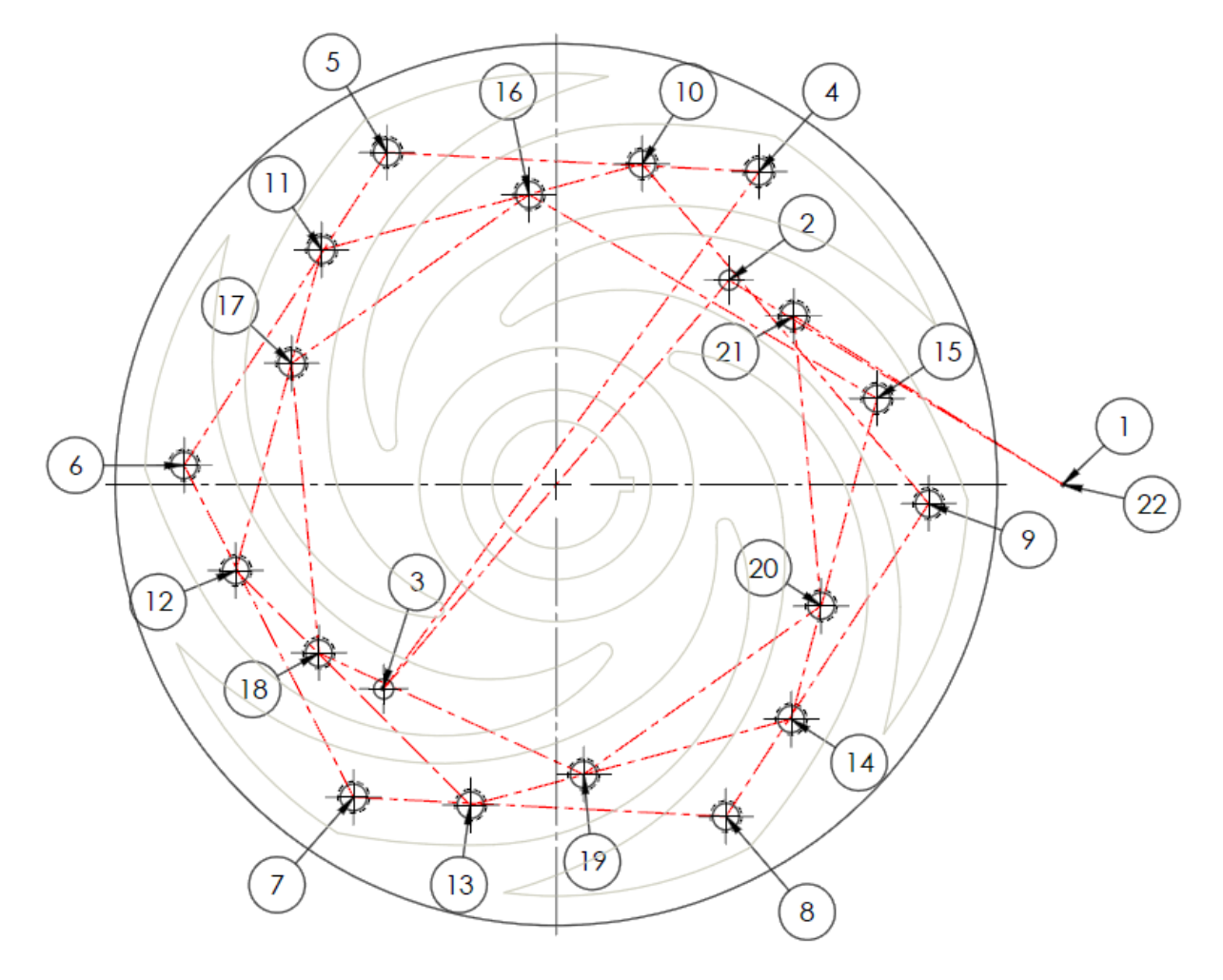

ILUSTRACIÓN IV-10 BARRENOS DE PARED IZQUIERDA

#### (4) RUTINA PRINCIPAL

La rutina principal (que se encuentra en el anexo 5 ) es una serie de instrucciones, que la máquina nombra con un "%" seguido de un número, esta rutina, es la rutina maestra la cual coloca la herramienta en el cero de la pieza y enciende el husillo también, donde se le da la instrucción a la máquina de entrada a una subrutina que para este caso son la rutinas de corte (alabes, empaquetadura y barrenos) y el número de veces que debe repetirse, y que debe hacer con la herramienta cuando finaliza la subrutina.

Un descripción general del esta rutina es; primero se le indica a la máquina que se va a trabajar en coordenadas absolutas y se le agrega el cero pieza con un G55, se le indica el sentido giro del husillo y abre el paso de refrigerante.

Posteriormente se le indica a la máquina que se dirija al punto X0.0 Y0.0 Z0.0 o puede ser un punto cualquiera ya sea fuera o dentro de la pieza pero este es el punto donde se va a colocar la herramienta antes de que se entre a una subrutina, se continua indicándole que baje la herramienta a una velocidad de 100 RPM esto se hace para acercar la herramienta a la pieza y no tener que subir la mesa demasiado. De aquí se le ordena entrar a la rutina de corte, está la máquina la nombra con una "L" seguida de un número, delante de la ele "L8" se coloca el número de veces que queremos se repita esta subrutina, esto se calcula en base a la longitud que es introducido el cortador cada rutina. Y como ultima instrucción se le indica a donde debe llevar la herramienta cuando finalice, que para este caso se tiene X0.0 Y0.0 Z0.0.

# V. MANUFACTURA DEL PROTOTIPO

Los prototipos dentro de un proceso de manufactura son muy importante ya que al producirlos se asegura casi un 100% que el modelo final va a cumplir con las especificaciones requeridas. Con respecto a mi perspectiva, a partir de este capítulo se muestra el trabajo más divertido de este proyecto pero al mismo tiempo sucio, cansado y en ocasiones hasta peligroso.

Antes de comenzar a manufacturar el prototipo hubo mucho trabajo detrás, ya que para que se me permitiese si quiera acercarme a una máquina, primero hubo que tener una idea de su funcionamiento ya que podía ser peligroso. Este proceso de inicia con la introducción de todas las instrucciones explicadas en el capítulo anterior. Esto es un largo trabajo, porque a veces hubo errores de dedo al teclear los números o la falta de signo (positivo o negativo de un punto) por lo que cuando se corría la simulación en la máquina se producían errores, lo cuales había que buscar y corregir.

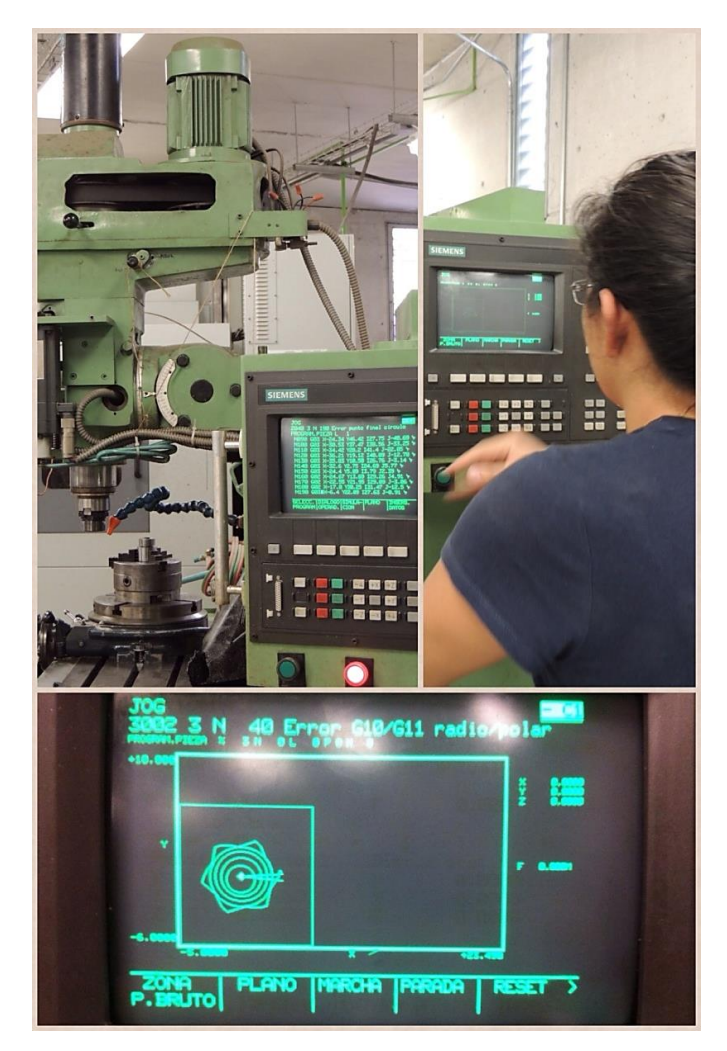

ILUSTRACIÓN V-1 PROGRAMACIÓN DE MÁQUINA CNC

### A. PROCESOS DE MANUFACTURA

### 1. TORNO SEMIAUTOMÁTICO

El principal objetivo de realizar el prototipo fue comprobar si el proceso de manufactura elegido era el adecuado y dentro de eso corroborar que las rutinas de corte se encontraban programadas de forma correcta además de obtener experiencia en la manufactura. Se decidió probar las rutinas utilizando acrílico como material base. Para manufacturar el prototipo fueron necesarias tres placas de ½" una para generar la "pared derecha", y otra placa de ½" para la "pared izquierda". Las tres placas de ½" se pegaron para tener la dimensión de 1 ½" que es el espesor de esa pared. Una vez que se tuvo el material con las dimensiones aproximadas, se entregó el material y los respectivos planos al maestro Maya. El primer proceso de manufactura de ambas placas fue el cilindrado, donde se le dio el diámetro de 153 mm, (ver ilustración V-2) la placa de 1 ½" continuo con en el proceso de torneado para dar el dimensionamiento de los planos, se hizo un vaciado de material del centro del disco de acrílico y un refrentado en el exterior para llegar a la geometría del plano 1(anexo 12), llamado; plano constructivo de pared derecha. Se rectificaron ambas caras y una de ellas quedo lo suficiente plana para hacer el empaquetamiento en la Fresa CNC. La geometría en la fase de torneado en ambas placas de acrílico se observa en la ilustración V-2

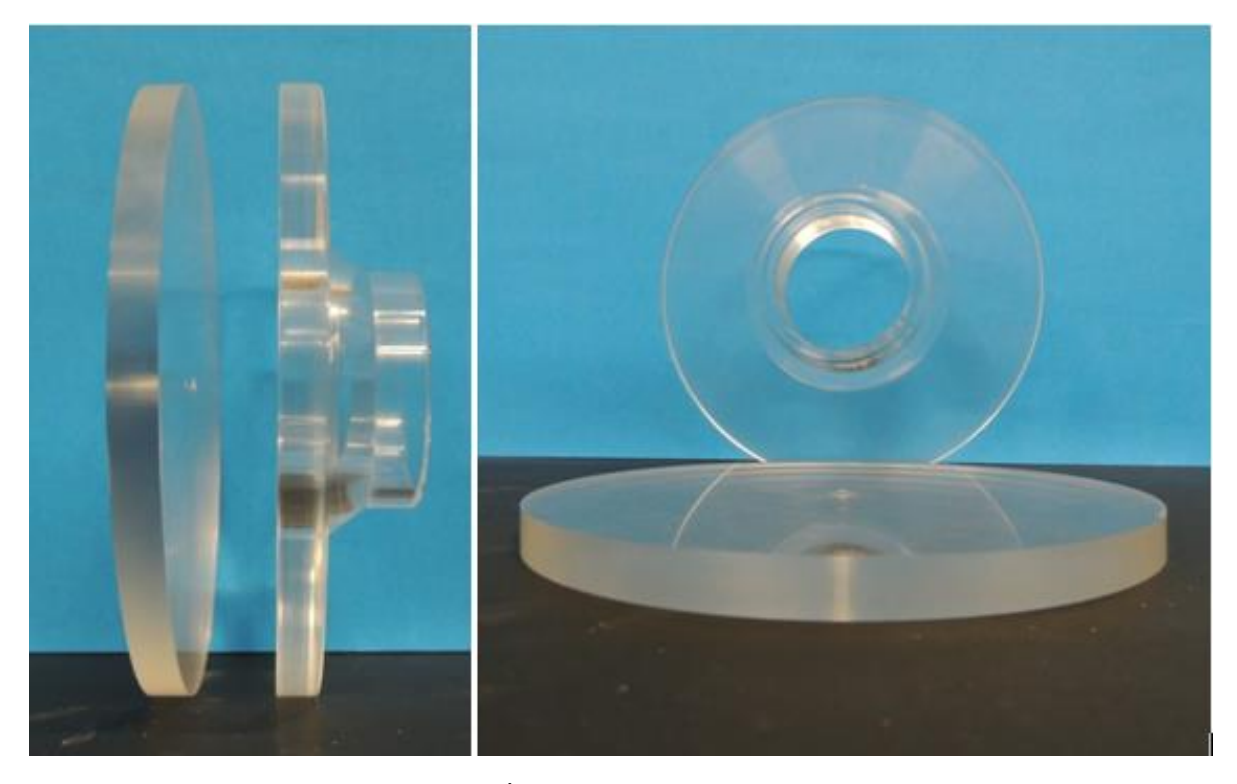

ILUSTRACIÓN V-2 PLACAS DE ACRILICO
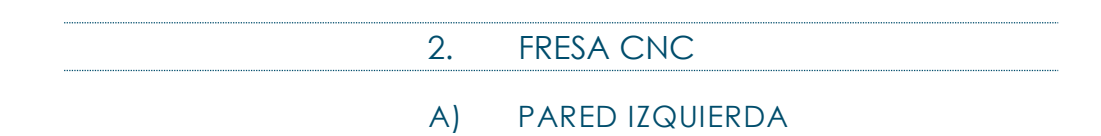

Una vez que tuvieron ambas piezas manufacturadas en el torno, se pasó al segundo proceso de manufactura que se realizó en la Fresa CNC, la pieza que se trabajó primero fue *"pared izquierda"* que es la que contiene los alabes.

Todavía no se comenzaba a trabajar la pieza y se encontró el primer problema, el cual fue sujetar la pieza con las mordazas, ya que existía la posibilidad de que el cortador tocara una de las mordazas, así que se cambió el disco por uno de diámetro mayor asegurando la integridad de las mordazas.

Ahora sí, para comenzar a trabajar con la pieza se necesitó de un plato divisor el cual tenía montado un Chuck, de donde sujetó la pieza. Como paso siguiente se encendió la máquina la cual necesita referenciarse para seguir alguna instrucción, una vez que se tuvo referenciada se colocó en el porta herramienta (boquilla) una broca, la cual sirvió para obtener el centro de la pieza (cero pieza)

Se obtuvieron las coordenadas en "x" y en "y" de ambos extremos se hizo un promedio y se obtuvo el centro tanto en "x" como en "y" esos datos se guardaron en la dirección G55 que es la que utiliza el programa principal de todas la rutinas.

El siguiente paso fue hacer otro cambio de herramienta colocando un cortador vertical de cuatro gavilanes de 3/16" de diámetro, cuando se tuvo listo el cortador se procedió a encontrar la distancia necesaria en "z" que había que subir la mesa para que el cortador la tocase y se pudiera dar inicio a la rutina.

La máquina tardaba aproximadamente 60 minutos en cortar un alabe a una velocidad de 50 rev/min, cuando termino el primer alabe se quitó la palanca de seguridad del plato divisor para girarlo 60°, cuando estuvo en esa posición se colocó el seguro de nuevo asegurando la posición, para dar inicio al corte del segundo alabe, y de esta manera es como se generaron todos (ver ilustración V-3).

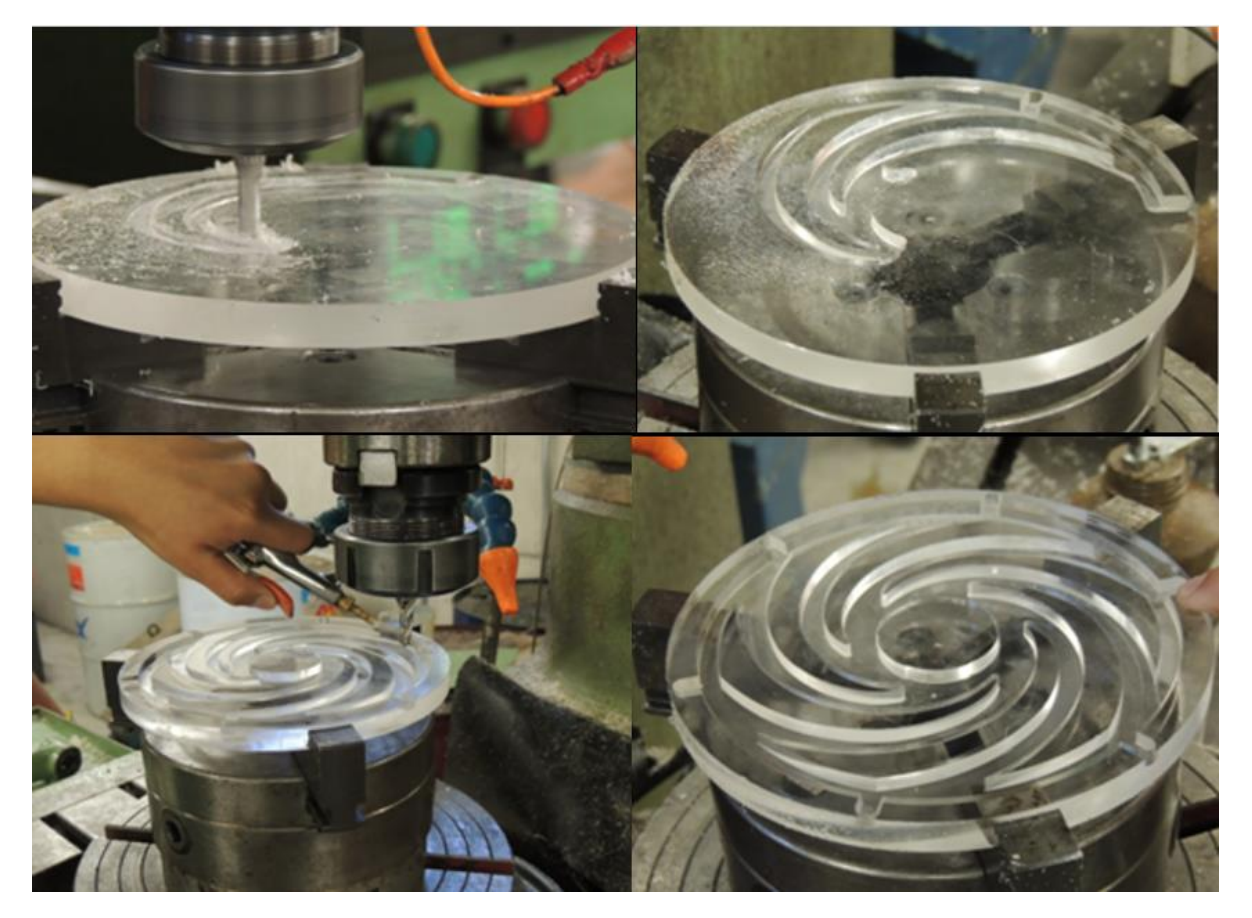

ILUSTRACIÓN V-3 DE CORTE DE LA PIEZA "PARED IZQUIERDA" EN LA FRESA CNC

Cuando se terminaron los alabes, se hizo un tercer cambio de herramienta por una broca de centros de 1/8". En la rutina principal, se le cambio la subrutina por la L4 y el número de repeticiones se dejó en uno.

Se ajustó la altura inicial de "Z" para que solo el cono de la broca entrara en la pieza y marcara los lugares de los barrenos. Una vez marcados los lugares, se cambió la broca por una de 1/8" y se ajustó nuevamente la altura para que en esta ocasión la broca atravesara por completo la pieza. Como la broca de 1/8" solo era para las guías se corrió el programa hasta el segundo barreno y se detuvo el programa para cambiar la broca por una de 3/16" y continuar hasta terminarlos. (Ver ilustración V-4)

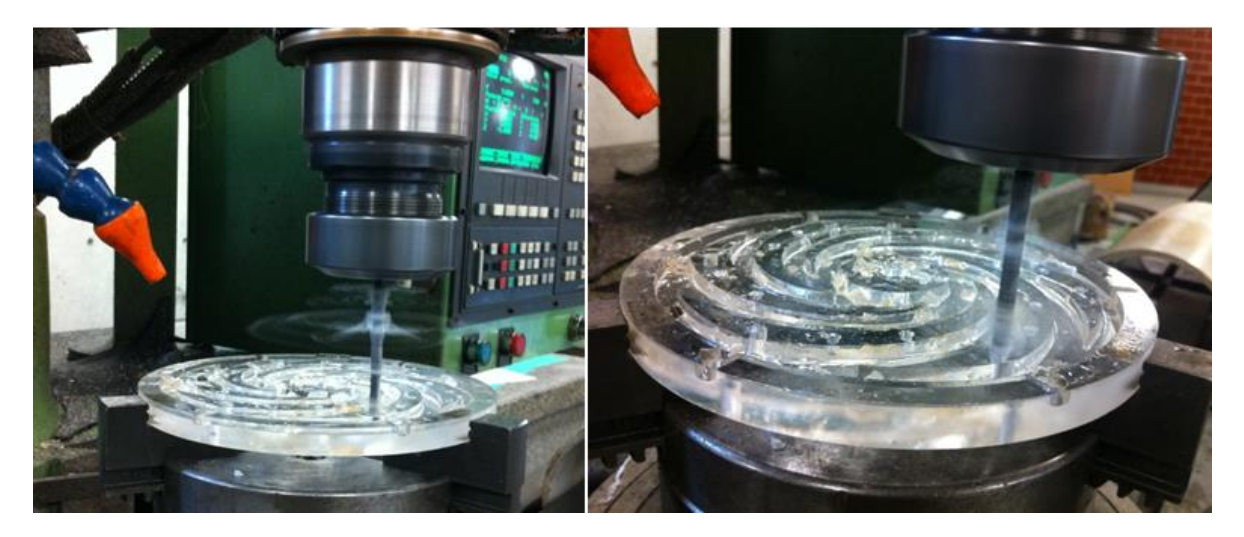

ILUSTRACIÓN V-4 RUTINA DE BARRENOS

### B) PARED DERECHA

Para la manufactura de la pieza *"pared derecha"* se siguió un procedimiento similar al anterior, solo que para sujetar esta pieza fueron utilizadas las mordazas interiores.

Cuando se tuvo bien sujeta la pieza se colocó en el porta herramientas una broca, la cual nos serviría para encontrar el centro de esta pieza que teóricamente debía darnos el mismo que la pieza anterior. Una vez corroborado el centro se cambió la broca por un cortador recto de cuatro gavilanes de ½" y en la rutina del programa principal (*%3*) se cambió el número de la subrutina por la *L8* seguida del número 41, que significa las veces que sería repetida la rutina para obtener el espesor necesario, para continuar se ajustó la altura de "z" hasta antes de tocar la pieza y se marcó como la nueva Z 0.0, cumplidas todas las condiciones se dio inicio a la rutina de corte. Para generar esta rutina ya no hubo asesoría como en la primera pieza, por lo que durante el proceso de manufactura ocurrió un problema, derivado de que cuando se generaron los barrenos en la pieza anterior se movió el dato desplazamiento de la herramienta y esto no fue revisado antes de dar inicio a la rutina por lo que cuando esta dio inicio el cortador se introdujo 4 mm (ver ilustración V-5).

Este tamaño de corte hizo que el par generado por la herramienta moviera la pieza de su lugar original así que se tuvo que detener el corte y corregir este detalle, lo único bueno fue que el corte no se pasó del espesor requerido y que el movimiento no afecto de forma significativa el corte de esta pieza ya que se corrigió.

Como no se contaba en ese momento con la rutina espejo de barrenos, solo se barrenaron las guías y la pieza se quitó de Chuck, para posteriormente ensamblarla con la pared izquierda. Una vez ensamblado el impulsor se colocó en un Chuck que se encontraba en un taladro hidráulico, donde con ayuda de una broca de 5/8" se generaron los 18 barrenos. Cuando se tuvieron hechos los barrenos se desensamblo el prototipo para generar las cuerdas utilizando un machuelo 3/16 NF

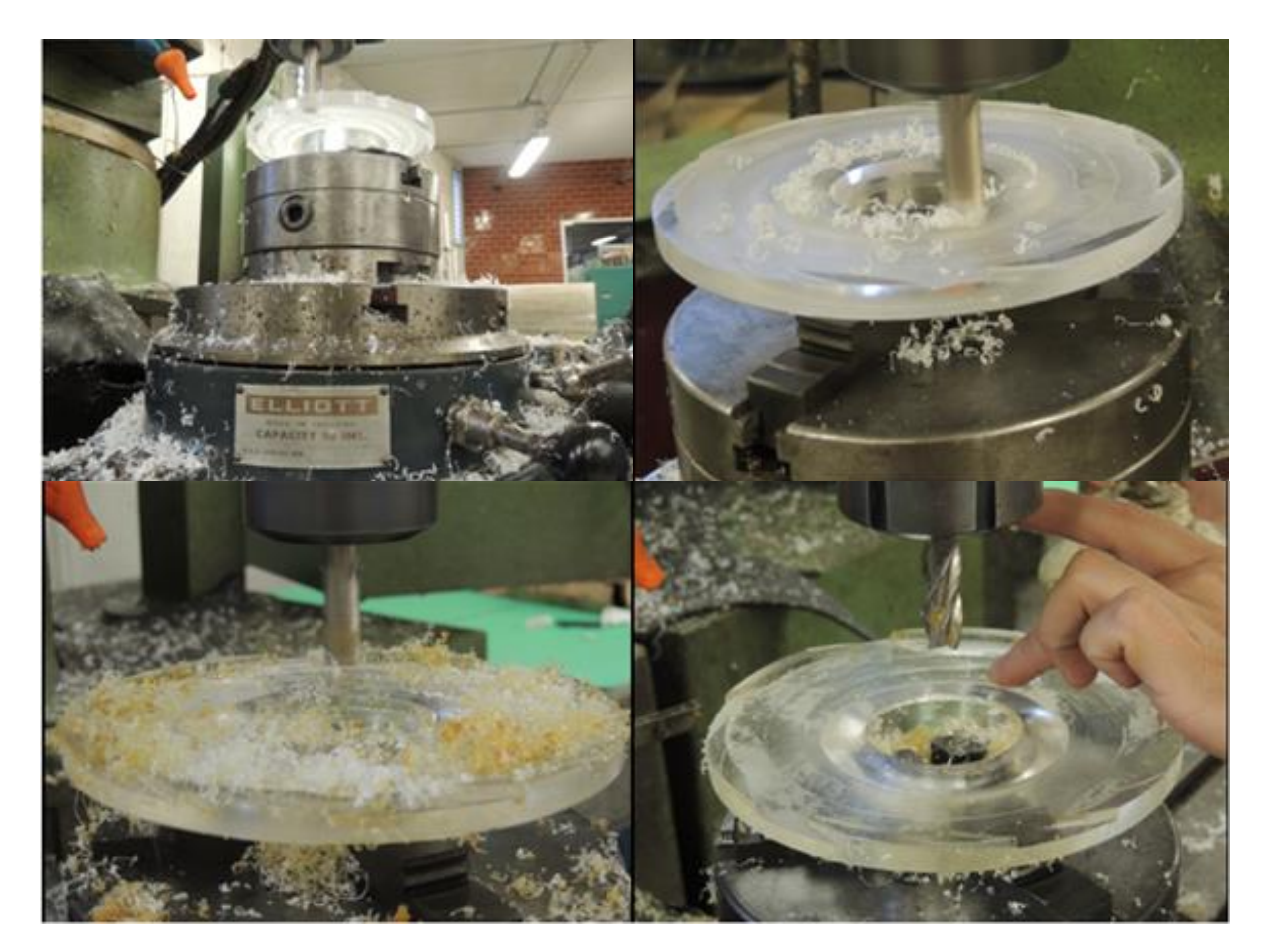

y un Chuck para sujetar la pieza. Los 18 barrenos se generaron uno por uno de forma manual (Ver ilustración V-6).

ILUSTRACIÓN V-5 DE CORTE DE LA PIEZA "PARED DERECHA" EN LA FRESA CNC

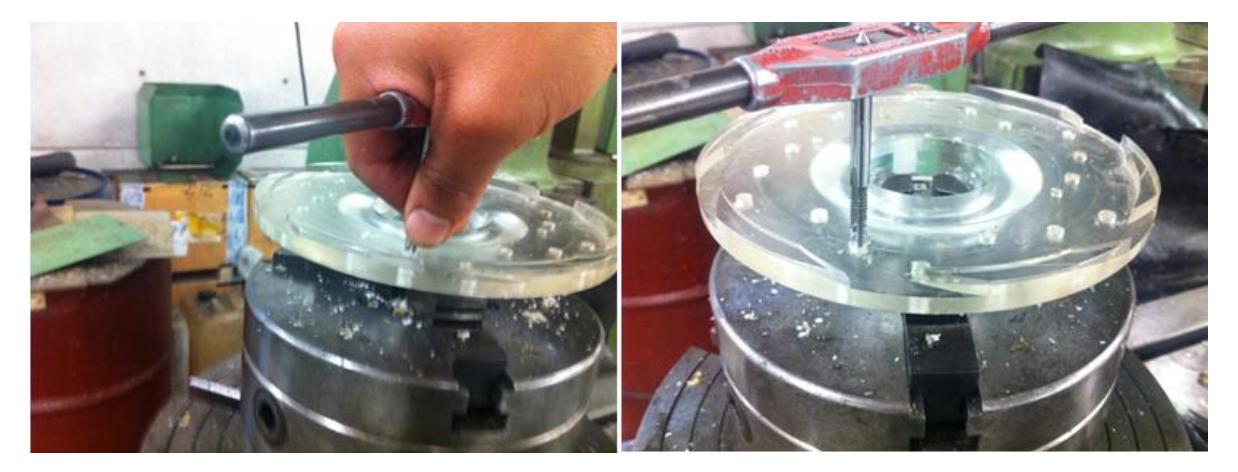

ILUSTRACIÓN V-6 MACHUELIADO DE PIEZA "PARED DERECHA"

## B. ENSAMBLE DEL PROTOTIPO

Para hacer el ensamble del prototipo, fue necesario el uso de las guías asegurando un ensamble correcto y facilitando la introducción de los tornillos.

Se colocó la pieza *"pared derecha"* sobre la pieza *"pared izquierda"* haciendo coincidir los barrenos de las guías, posteriormente se introdujeron dos pernos de 1/8" x 1/2" de acero, cuando se tuvieron ambos pernos en sus respectivos lugares, se comenzaron a colocar las rondanas de presión y los tornillos.

Si se recuerda durante la manufactura de "pared izquierda" se cambió el disco por uno de diámetro mayor por lo que al momento del ensamble, un disco poseía un diámetro mayor, debido a esto se agregó un último proceso de manufactura, para que ambos discos contasen con el mismo diámetro.

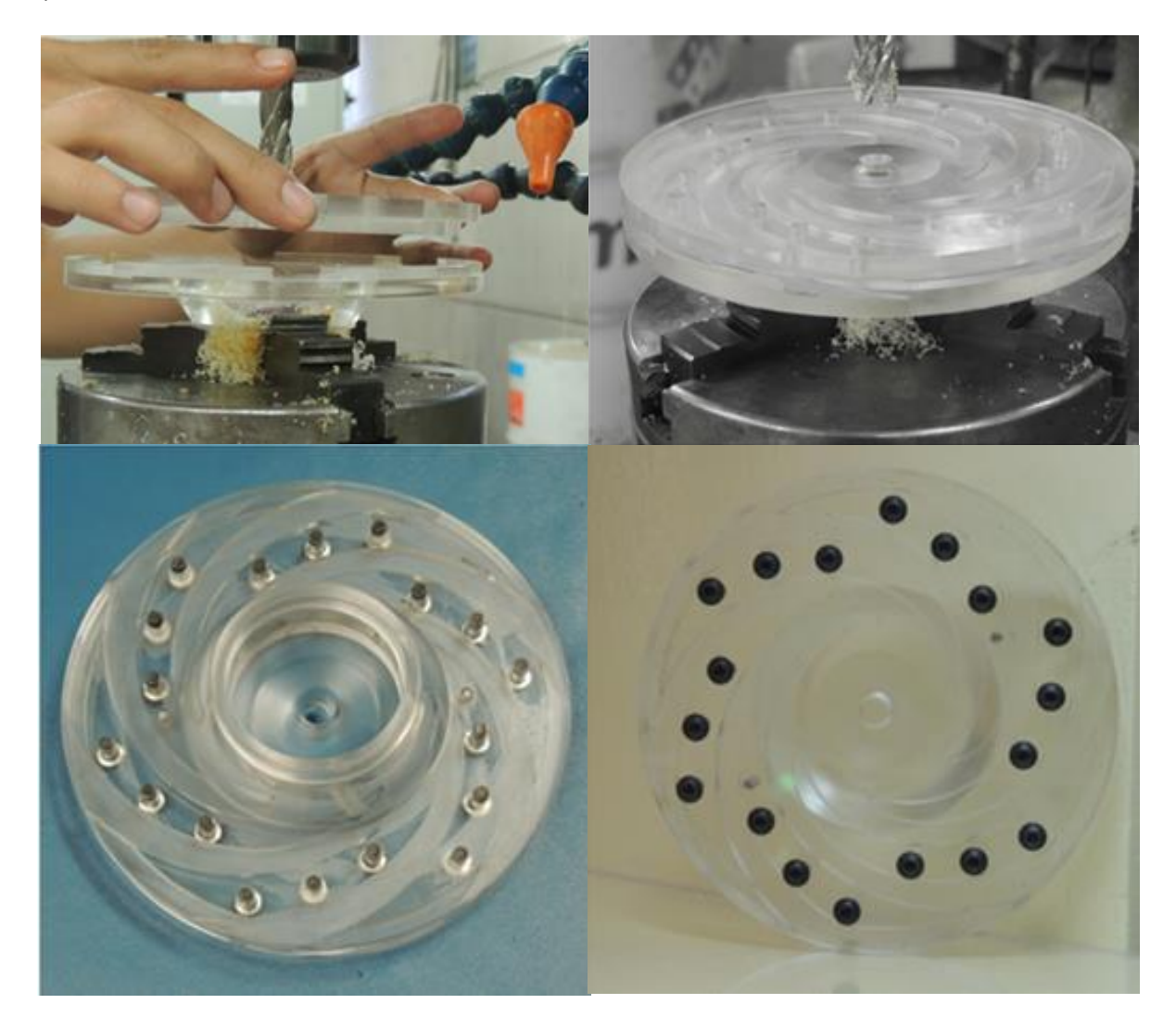

ILUSTRACIÓN V-7 ENSAMBLE DEL IMPULSOR.

# 1. DETALLES DE LA MANUFACTURA DEL PROTOTIPO EN **ACRÍLICO**

La función principal al generar prototipos, es corregir los errores que pudiese haber en el diseño de modelos o en el proceso de manufactura de estos antes de generar un modelo final. Usualmente los prototipos se generan en materiales similares a los del modelo final, pero más económicos. En este caso se utilizó el acrílico, la única limitante que se tuvo en su momento, fue que la placa con la que se contaba, tenía un espesor de ½" y para el impulsor era necesaria una de 1 ½", pero esto se solucionó pegando 3 placas. Los malos detalles obtenidos en el impulsor de acrílico son los siguientes:

Del cortador de 3/16" en la rutina de los alabes en el regreso para el vaciado del material, entraba demasiado y el círculo del centro tenía una especie de mordidas, por lo que no quedaba el circulo de 40 mm que se tenía en el diseño original, así que el ángulo que se tenía planeado generar en el centro del impulsor cambiaba y el centro donde se iba a apoyar la rondana iba a quedar pequeño que el diámetro de la rondana original. El error se observa en la ilustración VI-8, como se trabaja en una máquina de control numérico estos errores se corrigen fácilmente, por lo que la rutina L1 tuvo que ser modificada, para que quedara un circulo de 40 mm en el centro del impulsor.

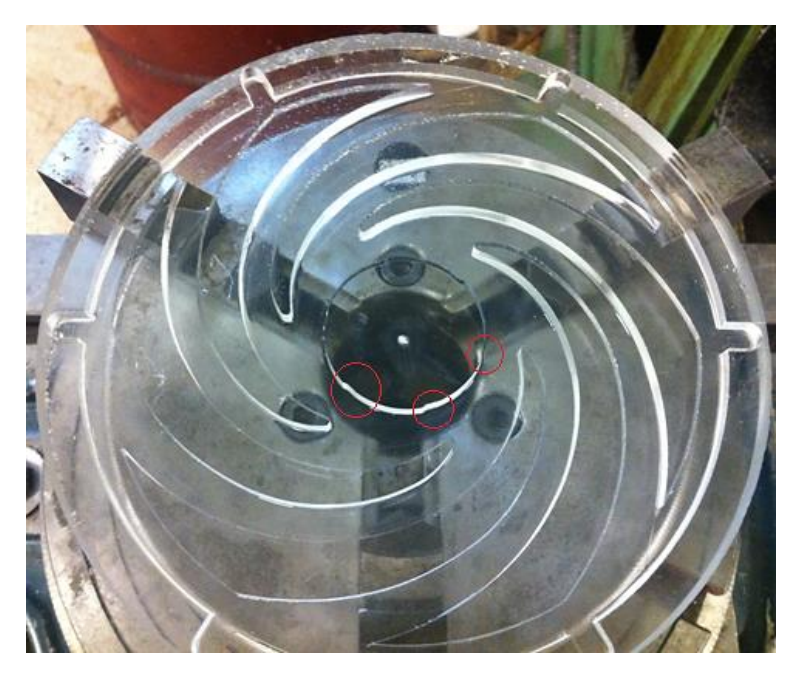

ILUSTRACIÓN V-8 DEFECTO EN LA RUTINA DE CORTE DE ALABES

Otro error fue, el no visualizar la sujeción de las piezas en fresa CNC ni en el torno por lo que un disco de acrílico de 153 mm de diámetro x ½" de espesor, se tuvo que cambiar por una de diámetro mayor (175 mm). Debido a este cambio las piezas "pared derecha" y "pared izquierda" no tenían el mismo centro, y a la hora de ensamblarlas estas no coincidieron en su diámetro exterior como se observa en la ilustración V-9.

Para evitar tener este tipo de errores, se propuso generar una pieza a la cual se le llamo centrador, cuya función es permitir trabajar ambas piezas ensambladas en el torno.

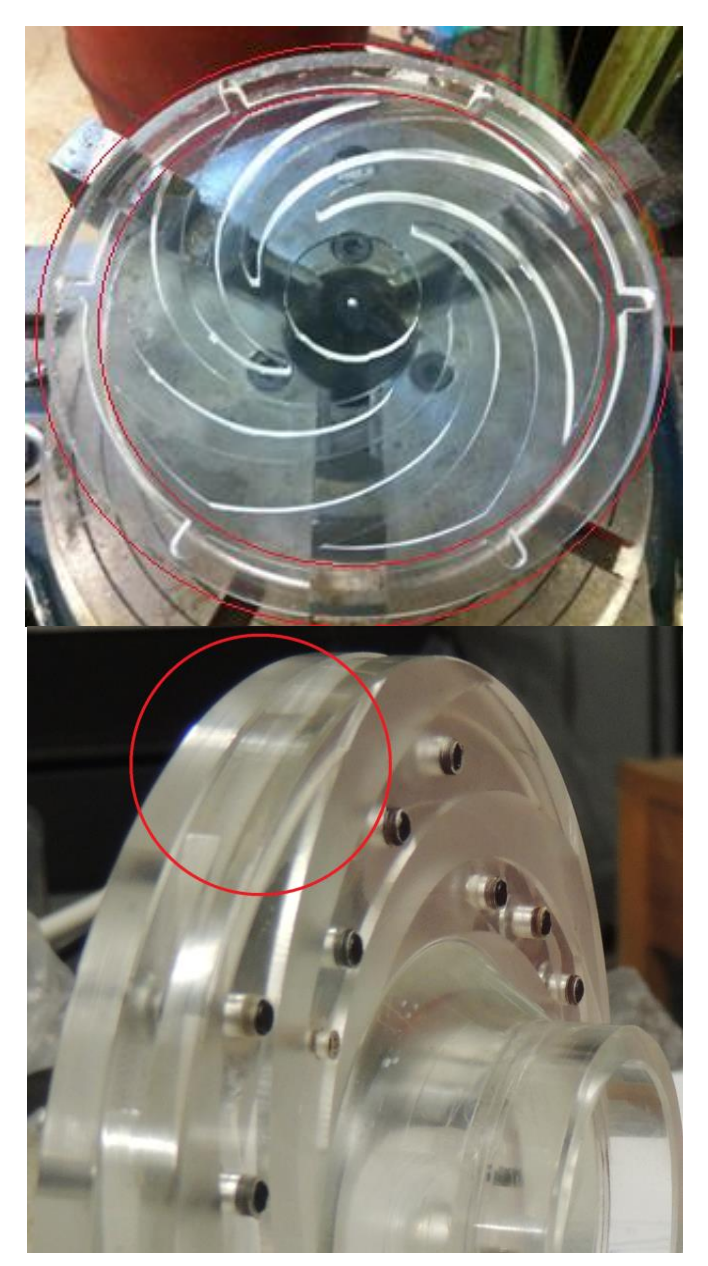

ILUSTRACIÓN V-9 DEFECTO CON EL CENTRO DE LAS PIEZAS.

El siguiente error fue, la perpendicularidad del cortador con respecto a la pieza con que se iba a trabajar, se creyó que como el cabezal se encontraba en un ángulo 0° existía una completa perpendicularidad entre la pieza y el cortador. Debido al desgaste de las piezas provocado por las horas de trabajo de la máquina se tiene un ángulo de 1°, lo que significa que el cortador de un lado del impulsor tocaba por completo la cara y al otro lado 180° les faltaba aproximadamente un milímetro para tocar la pieza.

Por último, otro error fue que se le dieron las dimensiones finales a ambas piezas cuando pasaron por el proceso de torneado (inicial), provocando que cuando las piezas fueron colocadas en la fresa, las mordazas marcaron el interior del mamelón de la pieza *"pared derecha"*. En dado caso de que se hubiese utilizado el disco con diámetro de 153 mm (que es el diámetro final del impulsor) también este se hubiese marcado y como consecuencia se hubiese tenido que recortar el diámetro exterior del impulsor.

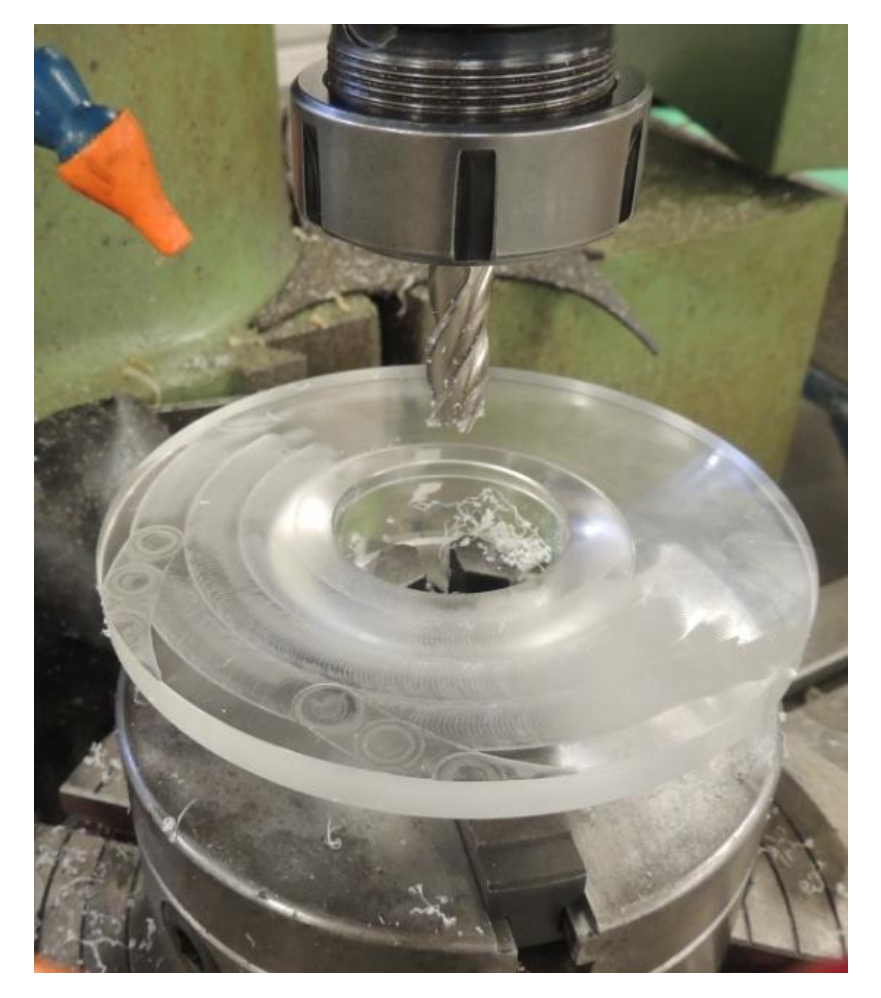

ILUSTRACIÓN V-10 CORTE DEFECTUOSO

# VI. MANUFACTURA DEL MODELO EN LATÓN

Antes de comenzar a hablar del proceso de manufactura del modelo final como tal, hay que mencionar que para manufacturar se requiere de un material. Cuando se propuso el latón como material para el impulsor nunca se pensó como se debía comprar este material o si es que existía el latón con las dimensiones necesarias para generar esta pieza, todas estas preguntas surgieron cuando llego la hora de comprar el material.

En un inicio se pensó en conseguir 2 placas de latón cuadradas de 20 cm de lado por 4.5 cm de espesor, pero durante la búsqueda se contó con una sugerencia del M.I. Germán Carmona de conseguir una barra que tuviese un diámetro mayor al del impulsor (153 mm) y un espesor mayor a 38.1 mm. Con estas dos opciones se inició la búsqueda en distintas casas de materiales para conocer cómo es que se vendía el latón y el precio que este tenía.

Encontrando que la primera opción, de la placa, no existía en el mercado. El espesor de la placa de latón más grande que se encontró fue ½" (1.27 cm) y en una casa dieron la opción de mandar a hacer una placa con el tamaño que requerido pero tenía un costo muy elevado, por lo que la opción de la placa quedo completamente descartada y a partir de ese momento la búsqueda se enfocó en buscar una barra de latón de 7" de diámetro (17.78 cm), el cual también era un diámetro grande para una barra de latón debido a que son medidas que no se venden de manera común, pero definitivamente fue más sencillo encontrar la barra.

Se decidió comprar el tejo con un espesor mayor al del tamaño de la pieza a maquinar, debido a que el tejo provenía de un corte, el cual seguramente no fuese recto y era necesario material para rectificar las paredes del tejo. Por lo que las dimensiones finales del cada uno de los tejos fueron 7" de diámetro por, 1 5/8" de espesor.

# 1. PROCESOS DE MANUFACTURA DEL IMPULSOR EN LATÓN

## A) TORNO SEMIAUTOMÁTICO

Al igual que se hizo con el acrílico, la primera fase fue el torneado, en esta etapa de la manufactura el primer tejo de latón se montó en el torno con ayuda de las mordazas exteriores, después con ayuda de la broca de centros se genera el centro de la pieza, a partir de ahí y con ayuda de un compás se realizó un circulo cuyo diámetro era el diámetro exterior de 153 mm (Ver ilustración VI-1). Una vez marcado el límite de la pieza se comienzo a desbastar el material con un buril de punta de 3/8" hasta antes de tocar las mordazas. Después igual que con el diámetro exterior se marcó el diámetro interior y el diámetro de la pared del mamelón con el compás, una vez que se tenía el límite de corte marcado, se comenzó a desbastar el material con ayuda del buril de caja.

Ya que se tenía hecho el vaciado ahora se sujetó la pieza con las mordazas interiores para darle el terminado al diámetro exterior. Para generar el redondeo en el mamelón se utilizó el carro auxiliar y un buril el cual se le dio la forma circular en la punta. Para el careado y esta etapa de torneado auxiliado de un buril de 3/16" se generaron los chaflanes para eliminar los filos de las pieza. Toda esta etapa estuvo a cargo del Técnico en fabricación de instrumentos para la investigación: Alejandro Maya Trejo.

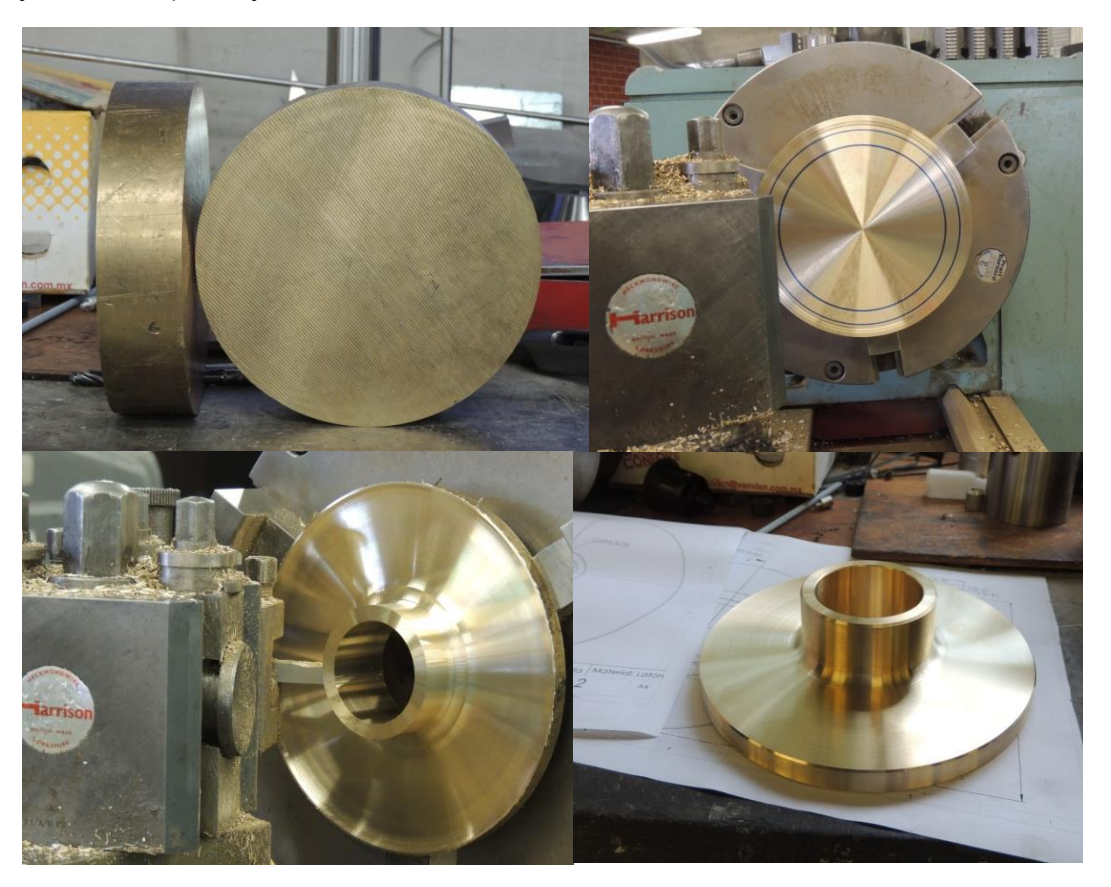

ILUSTRACIÓN VI-1PROCESO DE TORNEADO "PARED DERECHA"

Para el segundo tejo de latón se hizo un proceso similar al del primero, se sujetó la pieza con las mordazas exteriores, se hizo el centro de la pieza con una broca para centrar, posteriormente se marcó auxiliado de un compás todos los diámetros que existen en la pieza, cuando se tuvieron delimitado los diámetros se comenzó a desbastar para obtener el diámetro exterior, el diámetro interior y posteriormente el diámetro requerido para el acoplamiento de la flecha, una vez que se tuvo esto terminado el dimensionamiento de la pieza "pared izquierda" se ensamblaron las piezas con la ayuda del centrador (pieza que fue maquinada en nailon cuya función era ayudar al ensamble de ambos discos para poderlos manufacturar), ya que se encontraban montados en el Chuck, ambos se maquinaron con un buril de 3/8" para que tuviesen el mismo diámetro exterior(ver ilustración VI-2).

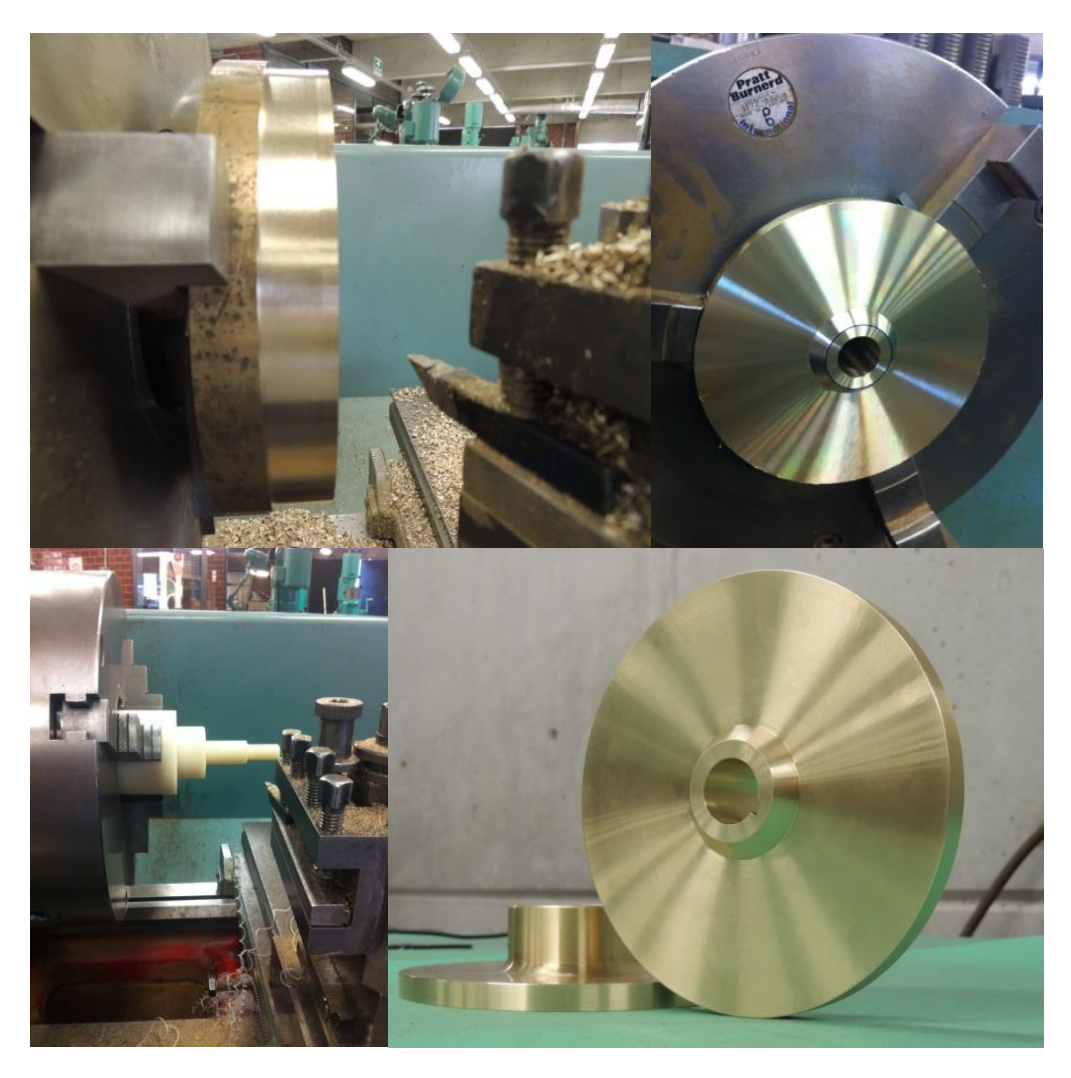

ILUSTRACIÓN VI-2 PROCESO DE TORNEADO "PARED IZQUIERDA"

### B) FRESA CNC

Para realizar los alabes del impulsor fue necesario montar la pieza *"pared izquierda"* en la Fresa CNC, la cual para maquinarla se sujetó con las mordaza exteriores y se utilizaron unas calzas para levantarla y así evitar que el cortador tocase las mordazas. Una vez que se encontró sujeta la pieza el siguiente paso fue referenciar la maquina CNC, cuando esta se tuvo referenciada lo siguiente fue buscar el centro de la pieza que fue montada en el Chuck, para hacer esto se utilizó un instrumento llamado "palpador" este instrumento tiene el cuerpo metálico y en la punta tiene un led el cual se encuentra en circuito abierto y necesita aterrizarse para que el led encienda, así que cada vez que el instrumento toca un metal el led enciende, este instrumento facilita el proceso de encontrar el cero pieza. Hubo que tener cuidado al acercar el instrumento a la pieza disminuyendo la velocidad a 1% para tener una mayor precisión al obtener el centro de la pieza. Cuando el cero pieza se tuvo ingresado en la memoria de la maquina se dio paso a la colocación de un cortador recto de 3/16", con cuatro gavilanes.

Antes de comenzar a cortar se decidió correr la rutina sin que el cortador tocara la pieza, y observar si el recorrido realmente era el adecuado, cuando se corroboro que la rutina generaría el corte deseado se acercó la pieza al cortador para que comenzase el corte. Recordemos, que en esta rutina el cortador era introducido 0.125 milímetros, por lo que se requirió introducir el cortador 40 veces para obtener los cinco milímetros de corte, en esta ocasión la velocidad de corte disminuyo de 50 rev/min a 20 rev/min ya que se requería un acabado liso en el material y que el cortador dejara la menor cantidad de marcas posibles. Es importante mencionar que se utilizó un lubricante durante toda la rutina, para evitar el calentamiento del cortador, la pieza y facilitar la eliminación de la viruta. (Ver ilustración VI-3)

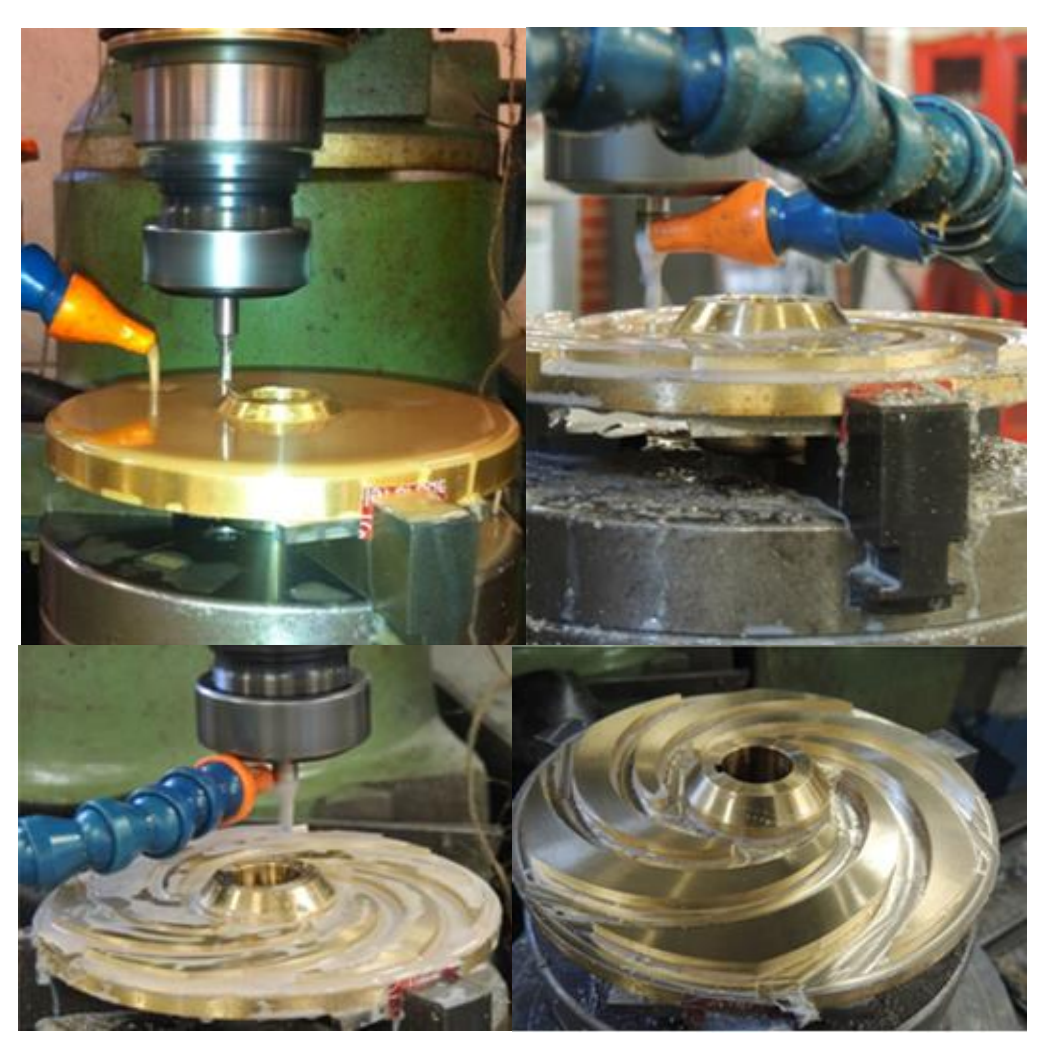

Ilustración VI-3 maquinado en fresa cnc.

Cuando se tuvieron los seis alabes, se pasó a la rutina de barrenado la cual también ya se encontraba en la máquina (L8), para hacer los barrenos de esta pieza se cambió el cortador por una broca para centrar de 1/8" cuya finalidad era marcar los puntos de los barrenos en la pieza. Para evitar que la broca tocara la pieza, se bajó la mesa, aproximadamente 15 cm.

Pasemos en este punto de la tesis a un breviario cultural, así como se detuvo en esta tesis el relato de la manufactura de la pieza "pared izquierda" así es se detuvo la manufactura de la pieza, debido a que al bajar la mesa esos 15 centímetros o quizá más la Fresa se apagó de repente, a lo que se intentó encenderla de nuevo y no lo hizo, por lo que comencé a asustarme porque no sabía que había pasado comunique al encargado del taller lo sucedido, cuya primera acción fue revisar las pastillas de los interruptores generales del taller, en los cuales no encontró nada extraño debido a esto el Maestro Germán me hizo mención que la Fresa tenía otro dueño además de él y ese dueño tenía la llave de gabinete de control, el ingeniero Filiberto Gutiérrez Martínez.

En vista que necesitaba la llave para ver el gabinete y observar que ningún componente estuviese dañado acudí a Filiberto, el cual amablemente no solo me prestó la llave sino que acudió conmigo a abrir el gabinete.

Cuando nos encontramos enfrente del gabinete abierto observó que el break (seguro) se encontraba con la palaba hacia abajo, esto indicaba que había habido algún corto o algún motor había incrementado su consumo de corriente por lo que se había activado ese seguro, en ese momento lo que se hizo fue volver a subir la palanca y máquina volvió a encender (y yo feliz) al parecer todo se encontraba funcionando de forma correcta. Una vez encendida la máquina se procedió a referenciarla y el Ing. Filiberto me pidió que continuase con mi trabajo, para esto prepare la máquina para comenzar con la rutina de barrenos, así que volví a mover la mesa acción seguida la máquina se volvió a apagar, después de esto coloque la mesa en su posición original y trate de encenderla y volvió a encender pero en esta ocasión maco el siguiente error; *1021* el cual era un error que no se podía borrar poniendo reset y cuando intentaba referenciar la máquina apagaba los motores de los ejes.

Derivado de esto hubo que leer el manual de la máquina para entender qué tipo de error era el que estaba marcando y como es que se podía solucionar.

Mucho antes de comprender que era lo que significaban esos números en la pantalla se hicieron muchas suposiciones, entre ellas que la tarjeta de control del motor de "Y" se había quemado o que la tarjeta encargada de procesar los datos de provenientes del encoder tampoco funcionaban correctamente, así que para descartar esas suposiciones, ambas tarjetas fueron probadas con el motor y el encoder del eje "X" a lo cual ambas funcionaron perfectamente (quiero decir que en ese momento respire ya que el problema parecía reducirse a un elemento más sencillo y fácil de conseguir) después de muchas pruebas y mucho dialogo se comprendió lo que ese número de error significaba "existía un error en el motor o en el encoder de "Y", así que se procedió a verificar el eje "Y" solamente, cuando se llegó a este punto ya se encontraba conmigo el Ing. Filiberto y mi compañero Jesús, acordado por los tres se comenzó a buscar el error en los cables del eje "Y" por lo que la búsqueda se comenzó quitando la banda que existente entre el motor y el husillos de ese eje, se abrió una especie de caja la cual contenía un motor el cual a su vez tenia montado el encoder que al parecer era el que estaba fallando.

Se sacó por completo el motor quitando el cable de alimentación y el cable del encoder para mirarlo más de cercar. La primera prueba que se hizo fue colocar el motor y el encoder defectuoso en el lugar del eje "X" y la respuesta que obtuvimos fue el error pero cambiaba de 1021 a 1020 donde el número final del error indicaba el eje en el que se encontraba la falla. Así que no había duda el motor o el encoder estaban mal, para encontrar cuál de los dos se encontraba mal se conectó el encoder al motor de "X" y se obtuvo como respuesta el mismo error así que en definitiva era el encoder era el que no estaba enviando la posición del motor al PLC, por lo que se procedió a desacoplar el encoder del motor.

Recordando de como había ocurrido el problema, se supuso que el cable del encoder había sido mordido al bajar la mesa y esta suposición sonó muy lógica ya que el espacio donde quedaba el cable era muy reducido y este se encontraba enrollado porque era muy extenso, además que el cable presentaba unas marcas, en las cuales se veía claramente roto. (Ver ilustración VI-4)

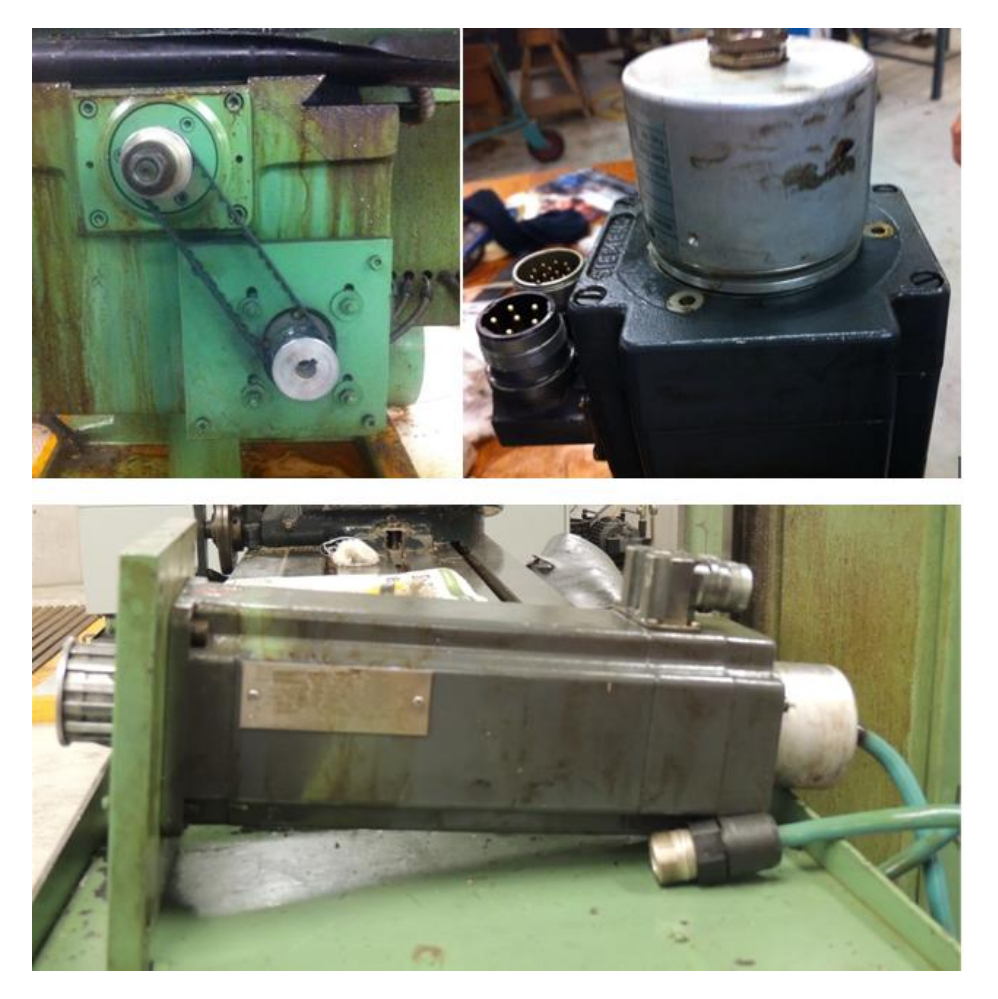

ILUSTRACIÓN VI-4 SERVOMOTOR DESMONTADO DE LA FRESA CNC.

Después la etapa de diagnóstico, hubo que pasar a buscar la refacción para que la máquina funcionase lo más pronto posible, como primera opción se decidió solo cambiar el cable, pero al comenzar a buscarlo no se encontró solamente el cable,

se encontró el encoder completo el cual no lo vendían en México, por lo que se platicó la posibilidad de comprar el encoder, debido a que esto ocurrió los últimos días antes de salir de vacaciones administrativas (Diciembre-Enero) las cuestiones administrativas para comprarlo no estarían en funcionamiento, razón por la cual se retrasó la reparación.

En vista de que pasaba el tiempo y no existían una solución rápida a el problema se decidió recortar la parte dañada del cable y volverlo a unir, fue así como se hizo en el taller de mantenimiento electrónica de Facultad de Química, una vez que se tuvo reparado el cable se probó y dio una respuesta correcta por lo que se procedió a colocarlo en su lugar y volver a armar la Fresa, tal y como estaba hasta antes del error.

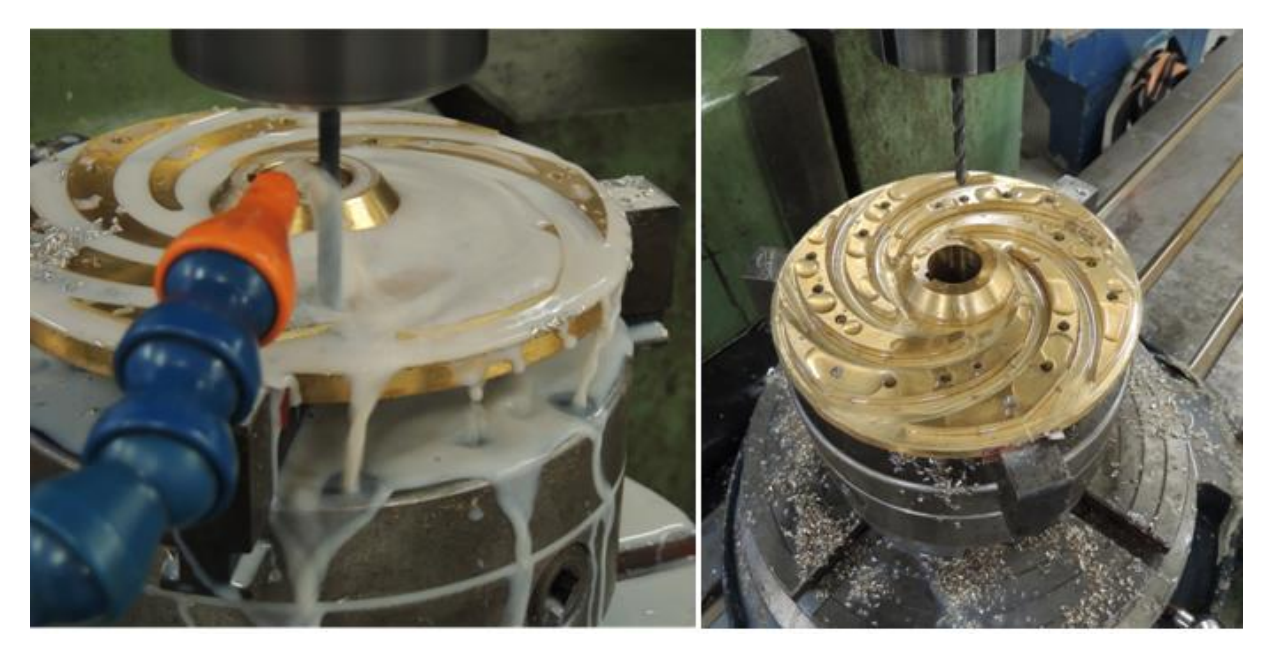

ILUSTRACIÓN VI-5 BARRENADO DE LA PIEZA "PARED IZQUIERDA"

Para continuar con los barrenos de la pieza "pared izquierda" hubo que volver a referenciar la máquina y reprogramar el cero pieza, cuando se tuvo hecho esto, se dio inicio una rutina de prueba sin corte para asegurar los puntos en los que esta bajaría la broca y posteriormente se acercó la pieza a la broca de centrar para que comenzara a barrenar, cuando se tuvieron todos los puntos en la pieza se cambió la broca de centrar por una broca de 3/16" y se inició la rutina de barrenado. En esta etapa se tuvo cuidado de que se barrenara por completo la pieza, pero sin que se tocara el Chuck. (Ver ilustración VI-5)

Para maquinar la pieza "pared derecha" lo primero que se hizo fue montar la pieza en el Chuck. Para sujetar esta pieza se utilizaron las mordazas interiores, dentro del proceso de barrenado se cometió un error, derivado de comenzar por los barrenos aprovechando que ya se tenía la broca sujeta en el porta herramienta y se olvidó por completo que el diámetro de la broca para los barrenos de esta pieza era 5/32" y no 3/16". Se continuó cambiando la subrutina L8 por la L16 (Anexo 9), que es la

que contiene el espejo de los barrenos. Como en la primera pieza se ajustó la altura de "Z" para que la broca barrenara por completo el material. (Ver ilustración VI-6) Para generar el corte de la empaquetadura fue necesario colocar en la boquilla de la fresa CNC un cortador de ½", una vez colocado el cortador se cambió en el programa principal a la subrutina L4 se ajustó la altura de "Z" para que el cortador comenzara a cortar, para esta pieza el cortador bajaba 0.125 milésimas. Así que fue necesario introducir el cortador 41 veces para obtener los 5.1 mm de profundidad de corte. En esta rutina no había pausas por lo que todos los cortes de hacían en solo una pasada.

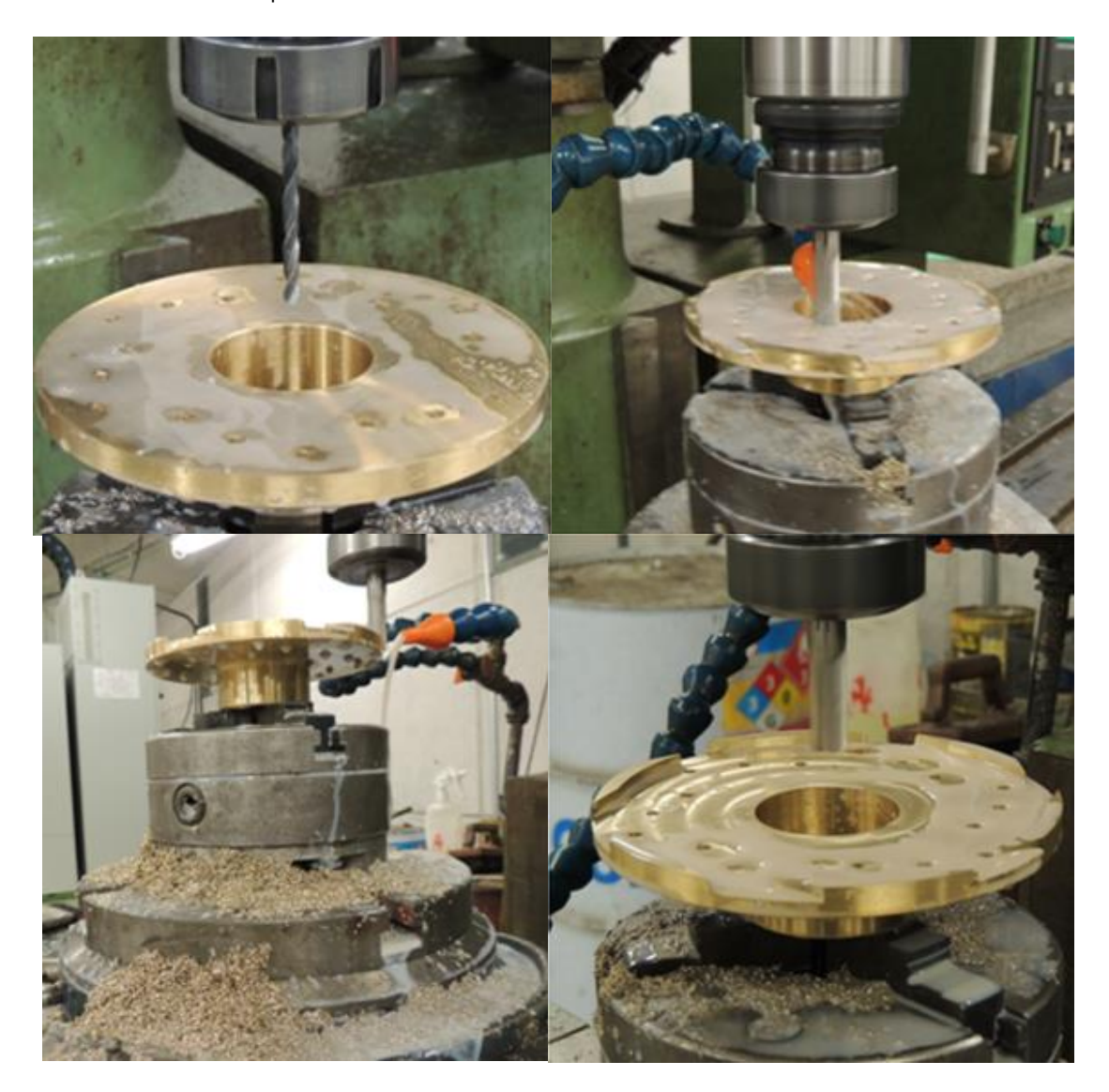

ILUSTRACIÓN VI-6 CORTE DE "PARED DERECHA"

## C) MACHUELEADO Y AVELLANADO

Para generar las cuerdas fue necesario aumentar el diámetro de los barrenos de la pieza *"pared izquierda"* de 3/16" a ¼", cuando se tuvieron todos los barrenos con ese diámetro, se ensamblo el impulsor alineándolo con las guías y con ayuda del "centrador, una vez que se tuvo la pieza ensamblada se colocó en un Chuck de un taladro de banco hidráulico y se sujetó la pieza con las mordazas externas (ver ilustración VI-7a ), posteriormente con un machuelo de 1/4" NF, se comenzó a machuelear las cuerdas de cada barreno, una vez que se tuvieron hechas las rocas de los 18 barrenos se pasó a hacer el avellanado. El avellanador se introdujo 2 mm en una de las caras del impulsor, cuando se tuvieron terminados estos procesos de manufactura, hubo que darse a la tarea de conseguir los 18 tornillos de latón.

Dentro de la industria de los tornillos existen diferentes medidas, diferentes materiales con cuerdas estándar, finas y algunas especiales, pero los elegido para esta aplicación fueron difícil de encontrar por la tipo de cuerda elegida ya que en los lugares donde disponían los tornillos de latón solo los tenían en cuerda estándar o con cuerda fina pero de diámetros mayores e incluso hubo casas que ofrecían maquinarlos pero tenía que ser por lo menos un ciento para que los hicieran. Para no retrasar el ensamble del impulsor los tornillos fueron maquinados de barra de latón de ¾" y cuando se tuvieron en mano, se procedió a hacer el ensamble del impulsor corroborando primero que las cuerdas y los tornillos se encontraran en condiciones óptimas. (Ver ilustración VI-7d).

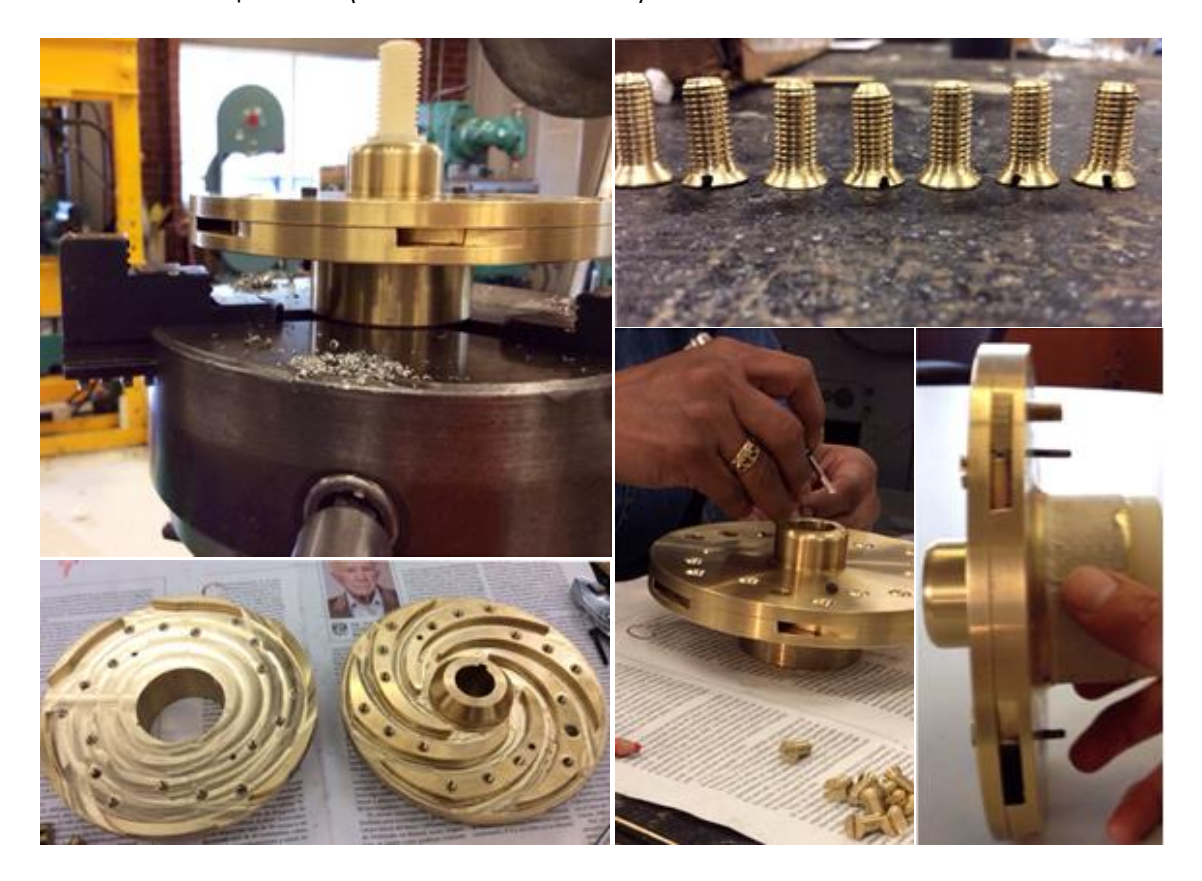

#### ILUSTRACIÓN VI-7 MACHUELIADO Y PRUBA DE TORNILLOS

#### D) RECTIFICADO Y BALANCEO

Antes de llegar al momento del ensamble final, el impulsor pasó por las manos del maestro Maya para que este le diese las dimensiones finales y así borrar las huellas dejadas por las mordazas y algunos rayones hechos por el desarmador. Por supuesto que esto lo hizo pieza por pieza y nunca se pensó que el impulsor llegaría a tener enormes problemas en el balanceo ya que se quitó todo el exceso de material que este tenía, cuando se terminó esta etapa el impulsor de 17 mm que tenia de espesor, paso a 12 mm.

Posteriormente, al impulsor se le coloco una junta provisional de silicón y se ensamblo con la ayuda del "centrador" se montó en el torno para dar inicio a la observación del desbalace de este, se prendió el motor del torno y el impulsor comenzó a girar a 250 rev/min mostrando un claro desbalance a lo que enseguida se supuso que eran las caras interiores las que se encontraban mal ya que la exteriores acaban de ser rectificadas y la pieza en que se veía más desbalanceada era "pared derecha", por lo que hubo que desensamblar y comenzar a medir con una escuadra todas las caras, hasta encontrar la razón del desperfecto. (Ver ilustración VI-8).

Finalmente, revisada todas las caras de las piezas, se llegó a la conclusión, que ambas piezas de las caras interiores necesitaban ser rectificas, la pieza "pared derecha" se encontraba maquinada con un ángulo de 1° y sin embargo amabas fueran coincidentes al momento de ensamblar, se decidió rectificarlas.

Con la pieza "pared izquierda" no había problema debido a que existía la tolerancia para el rectificado, sin embargo con la pieza "pared derecha" no lo existía debido a que esa pieza contenía las cuerdas para los tornillos y ya estaba en el límite que se pensó en ese momento que lo que había que quitarle de material era demasiado, por lo que la única posibilidad fue agregar material, el material elegido fue un epoxico llamado "plastiacero" de la marca Decon, el cual fue colocado en toda la pieza y se dejó curar por aproximadamente 48 horas, una vez pasado el tiempo se montó la pieza en el torno y se dio paso a la rectificación.

Al comenzar a trabajar la pieza hubo partes en las que el plastiacero se desprendió y unas en las que no, cuando se llegó a tocar el latón y casi se tenía rectificada la pieza se descubrió que lo que se había quedado de plastiacero en la pieza era una película delgada, alrededor de las milésimas, por lo se decidió eliminar por completo el plastiacero y finalmente se quitaron 18 milésimas de latón para que esta quedara rectificada.

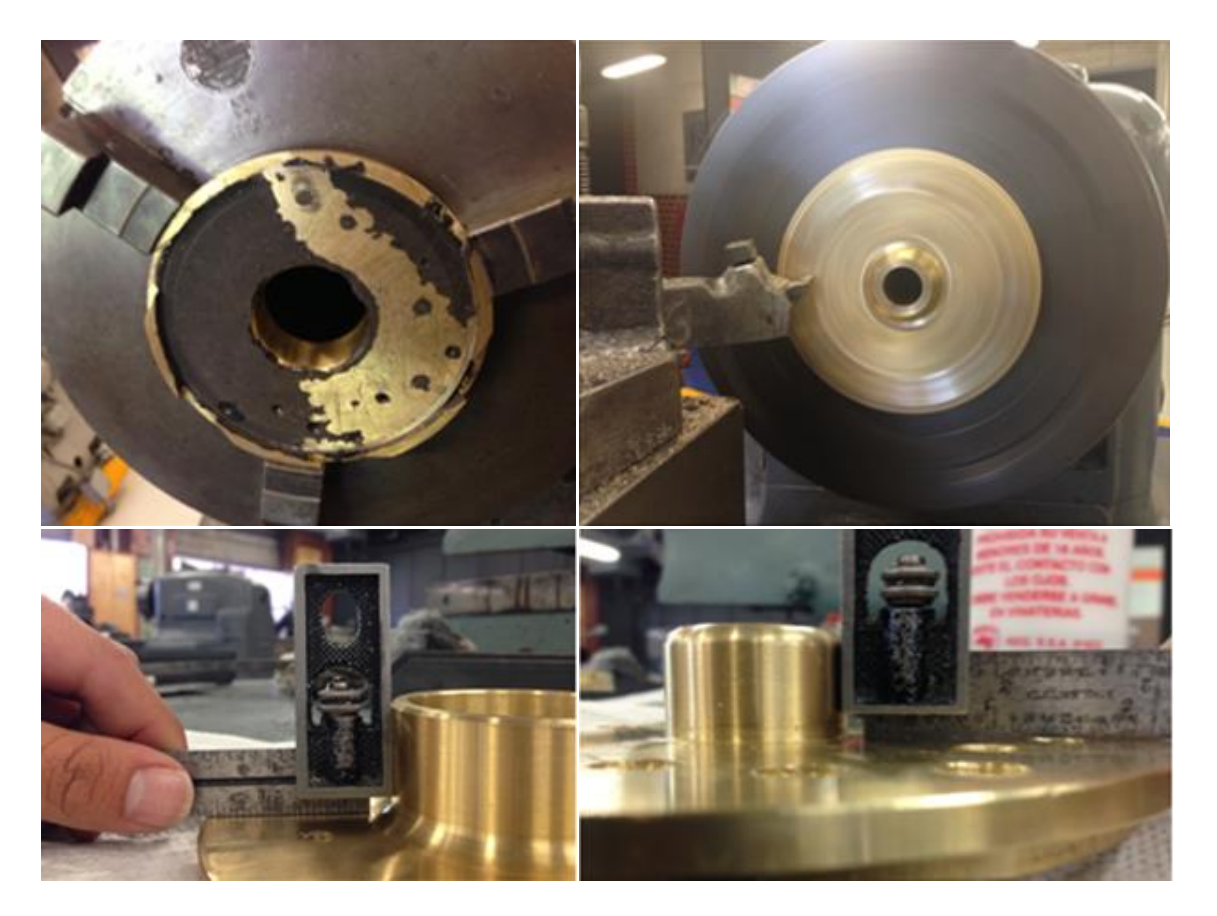

#### ILUSTRACIÓN VI-8 RECTIFICADO DE LAS PIEZAS

#### E) JUNTA

Pare evitar que el agua tomase el camino equivocado y hubiese fugas en el impulsor, fue necesario sellar herméticamente. Para generar este sello se probaron distintos tipos de materiales que se creyeron funcionarían.

El primer material que se utilizó fue un silicón para hacer juntas sujetas a alto torque, el silicón es de la marca permatex, este material fue colocado de manera uniforme en ambas caras interiores de las piezas se procedió a ensamblar el impulsor con ayuda del centrador y la guías y se apretaron los 18 tornillos, pasada media hora se volvió a apretar y se dejó secar por 24 horas. Cuando pasaron las 24 horas, se procedió a desensamblar el impulsor, primero se quitaron los tornillos, la guías y por último el centrador para finalmente observar que el impulsor se encontraba pegado por lo que la junta estaba funcionando de manera hermética, para separar ambas caras se tuvo que meter una cuña la cual separo las caras del impulsor, para así observar una junta dispersa por todo el alabe e incluso entre los canales del impulsor, por lo que este tipo de junta no era funcional para esta aplicación.

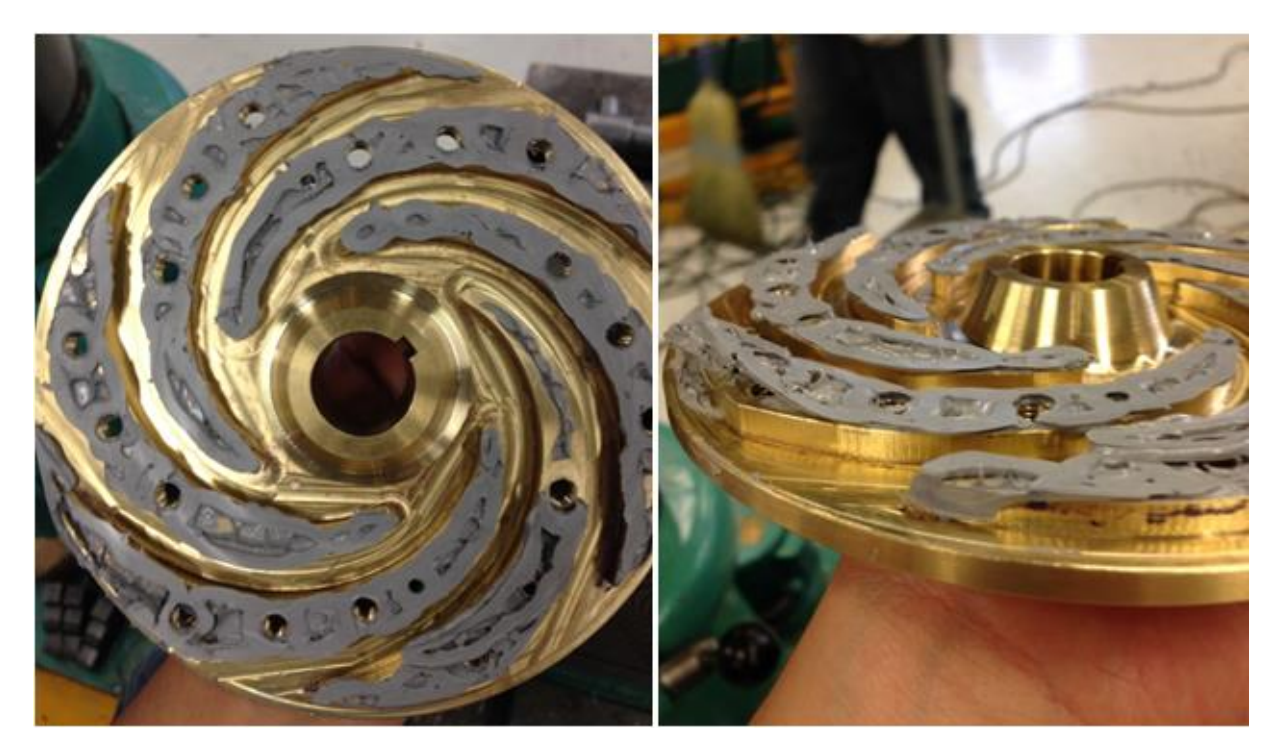

ILUSTRACIÓN VI-9 JUNTA DE SILICON LIQUIDO GRIS

El segundo material que se probó para generar la junta fue una lámina de silicón, en la cual el proceso para obtener los perfiles de los alabes se hizo por medio de un plano a escala 1:1, se pasó la silueta de la pieza al silicón y posteriormente se recortaron quedando como indica la ilustración VI-10.

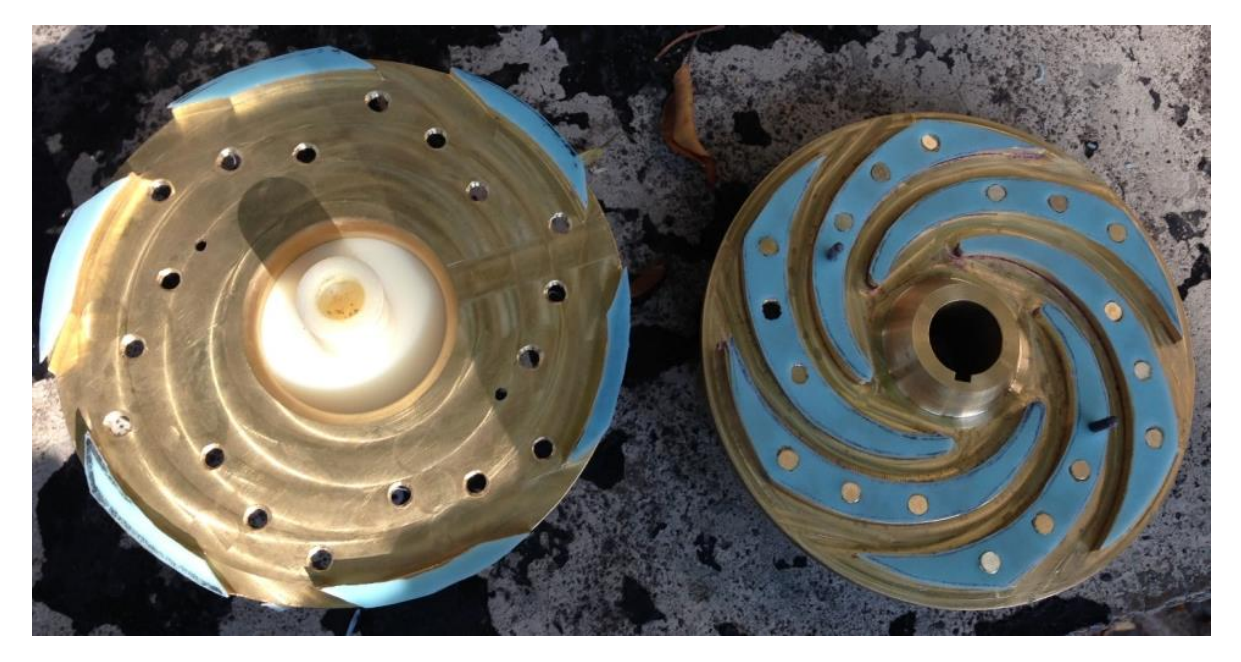

ILUSTRACIÓN VI-10 JUNTA DE LAMINA DE SILICON.

Como resultado de ambas pruebas se concluyó, que la junta hecha con la lámina de silicón funciona de mejor manera para esta aplicación debido a que no deja rebabas entre los alabes y existía la posibilidad de tuviese una mayor duración que el silicón líquido, además de que al momento de ensamblar y apretar generara una menor desbalance en la pieza.

#### F) ENSAMBLE FINAL

Para realizar el ensamble final del impulsor se decidió colocar una placa de silicón con 5 mm de espesor, para generar una junta que ajustase de manera perfecta con la geometría de la pieza se calco cada uno de los alabes y empaquetaduras sobre el silicón, posteriormente cada elemento fue numerado junto con su correspondiente copia, una vez numerados se procedió a cortarlos, por último se colocaron la juntas en su lugares correspondientes y a las juntas de los alabes les fueron marcados los diámetros de los barrenos de los tornillos y las guías. (Ver ilustración VI-11)

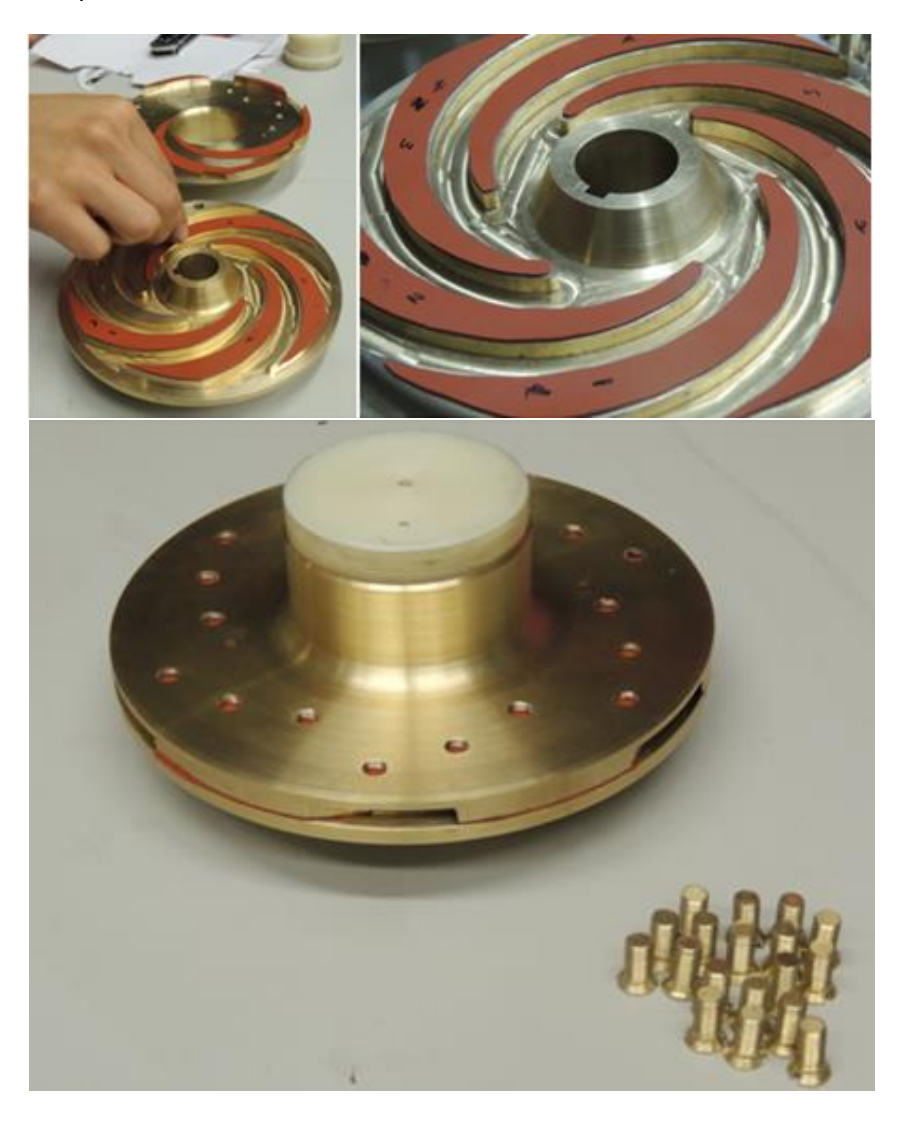

Ilustración VI-11 colocación de la junta final

Para evitar que las juntas se moviesen de su lugar fue necesario utilizar una técnica de union por adhesión, para hacer esta union se utilizo un adhesivo epóxico ya que este tipo de union es resistente a los solventes y la humedad. Para que la resina epóxica trabajese adecuadamente es necesario asegurarse que las piezas o partes que se van a unir se encuntre completamente limipas, para cumplir esto, hubo que tener limpieza durante todo este proceso. Primero se limpio la superficie sobre la cual se iba a trabajar y se coloco una placa de mylar, esta placa tuvo dos funciones; aislar la pieza de algun tipo suciedad que pudiese haber quedado en la mesa y proteger la mesa del epóxico. La mezcla de los dos compenentes que conforman el epóxico se relizo por partes y tambien sobre una placa de mylar. Como era necesario manipular la juntas con las manos se requirio de una constante limpieza de estas con alcohol. El adhesivo epóxico fue colocado tanto en los elementos de las piezas de laton como en las juntas para finalmente unirlas. Pasado el tiempo de curacion del adhesivo se ensablo el impulsor y se colocaron las guias para posterioremente pasarle a cada uno de los barrenos el machuelo ¼ NF y de esta manera rectificar la cuerda, despues limpiaron los barreno y los tornillos con alcohol y a cada tornillo se le asigno un barreno (esto se hizo con número) cuando se tuvieorn numerados y limpios tanto los barrenos como los tornillos se comenzó a colocarles adhesivo (Ver ilustración VI-12 ) y posteriormento intrucidos en su respectivo lugar.

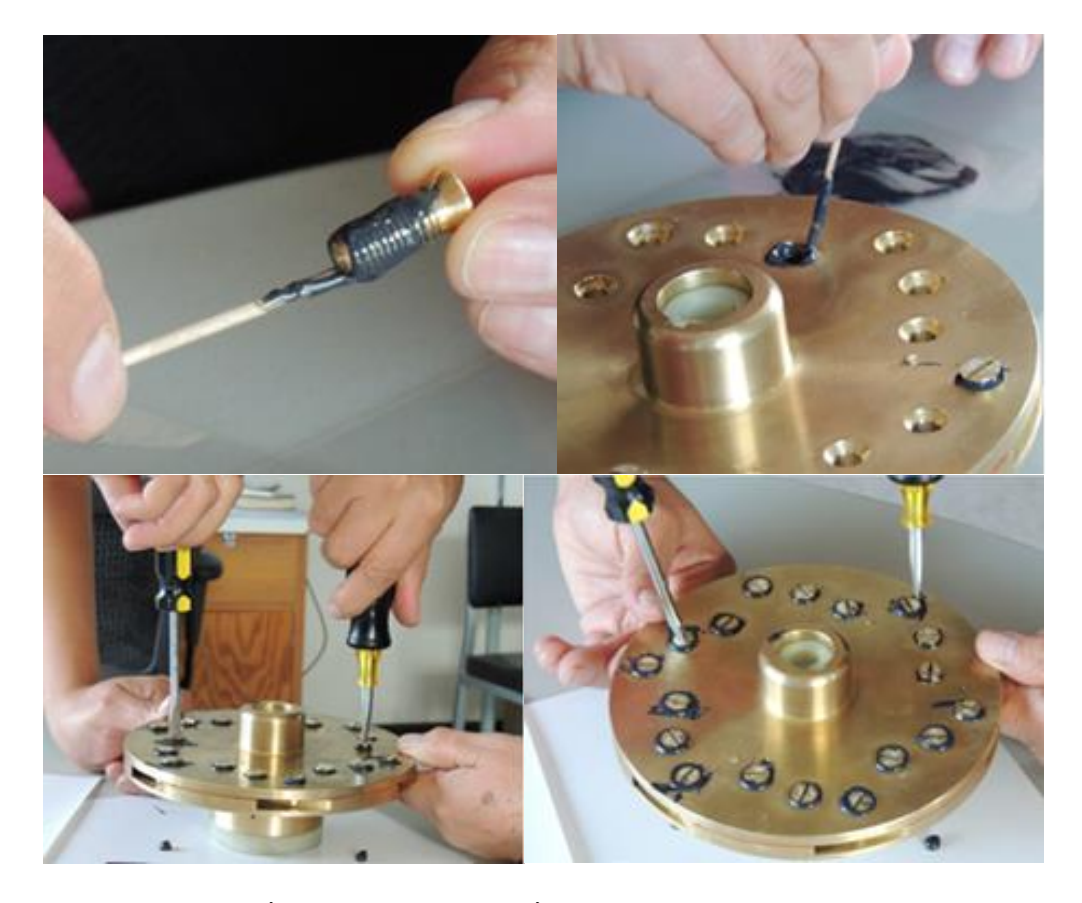

ILUSTRACIÓN VI-12 COLOCACIÓN DE TORNILLOS CON EPOXICO

Cuando todos los tornillos estuvieron en sus respectivo lugares se dio inicio al apriete el cual se hizo de forma simétrica tratando de que la pieza no quedase más apretada de un lado y esto nos generase un desbalanceo, finalizada esta etapa se limpió el exceso del epóxico y se dejó curar por 24 horas (según el instructivo del adhesivo).

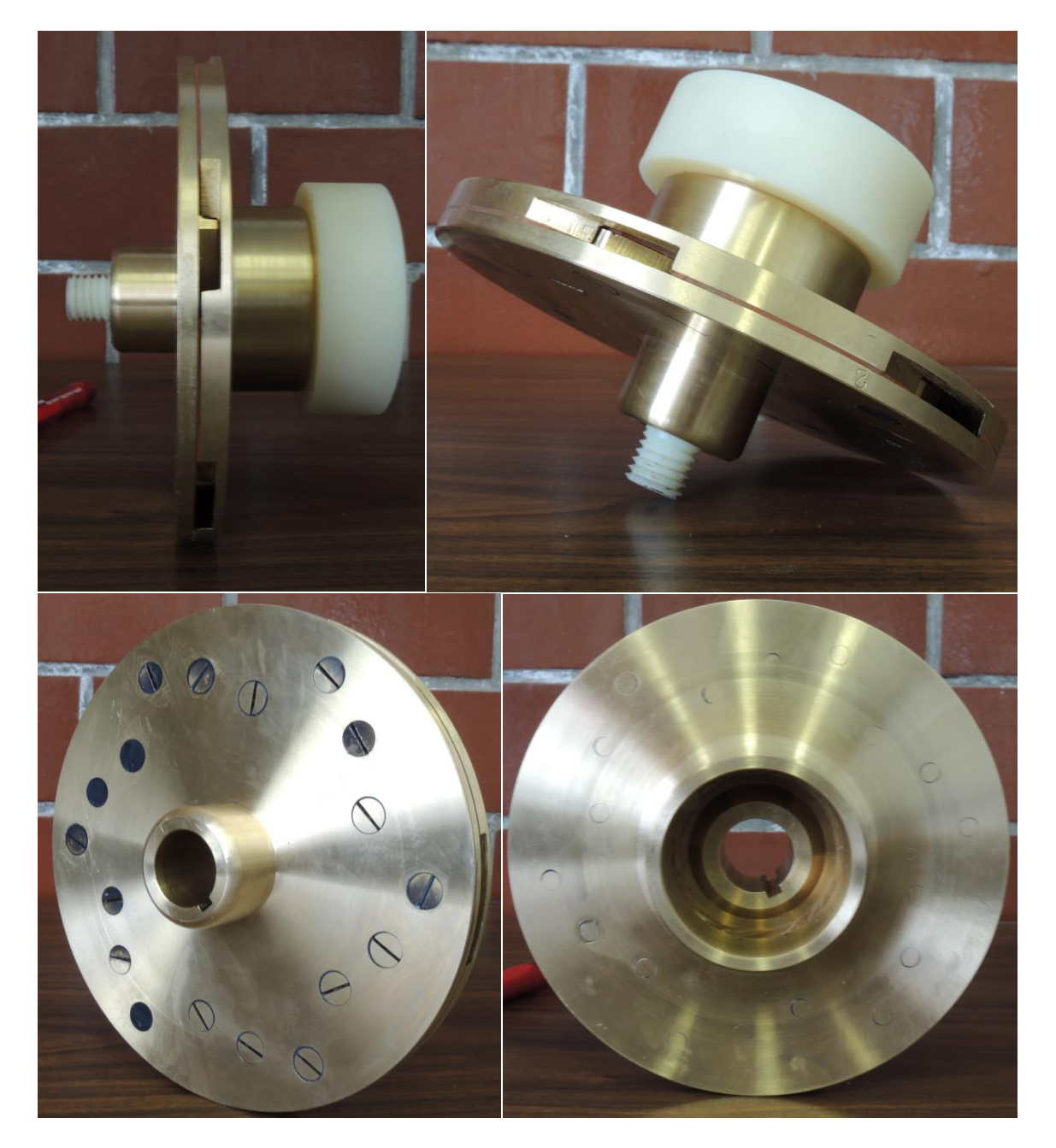

ILUSTRACIÓN VI-13 IMPULSOR RECTIFICADO

Pasadas las 24 horas de curación fue necesario maquinar de nuevo el impulsor, esto, para recortar los tornillos que salían por una de las caras, y de paso pulir la pieza para quitar el exceso de adhesivo que hubiese quedado (ver ilustración VI-13), todo esto finaliza el ensamble.

## B. MONTAJE DEL IMPULSOR

La suma del trabajo mostrado en todos los capítulos anteriores se resume en este capítulo. Para dar inicio a las pruebas primero hubo que sacar del circuito hidráulico el 1,2 propanodiol que tenía, cuando se tuvo completamente vacío se procedió a quitar los tornillos que sostenían la bomba, cuando se tuvo libre se procedió a quitar los tornillos de la carcasa, una vez fuera todos los tornillos se jalo el motor hacia atrás para separar la carcasa y tener acceso al impulsor.

Para quitar el impulsor fue necesario colocarle un freno a flecha del motor, una matraca y un dado de 9/16". La matraca junto con el dado, sirvieron para quitar el tornillo central que sujeta el impulsor a la flecha. Posteriormente, con cuidado se apoyó el extractor en el diámetro exterior del impulsor y lentamente se comenzó a sacarlo, una vez que se tuvo fuera, se limpió la flecha y se procedió a colocar el impulsor del latón. Cuando éste estuvo en su lugar se colocó una nueva tuerca junto con un nuevo tornillo. El tornillo se apretó de manera que el impulsor quedase sujeto en la flecha, asegurado esto, se procedió a cerrar la carcasa y por ultimo colocar la motobomba en su lugar.

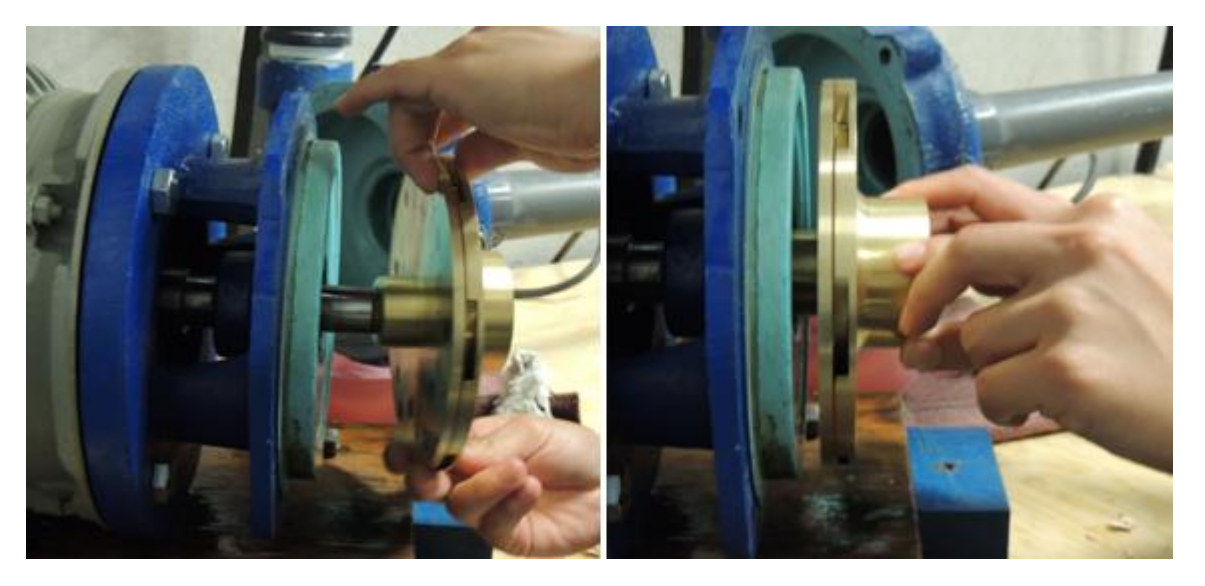

ILUSTRACIÓN VI-14 MONTAJE DEL IMPULSOR

# VII. RESULTADOS

# A. PRUEBAS EN EL CIRCUITO HIDRÁULICO

El circuito hidráulico del instituto de ingeniería (ver ilustración VII-1) fue diseñado para el estudio de la cavitación aplicada a la limpieza y desinfección del agua. Se encuentra construido por tubería de PVC de 2" cedula 40 y algunas piezas de pvc cedula 80, también cuenta con tubería de acrílico que cuya función es permitir observar y medir la luminiscencia generada en el venturi. Los componentes del circuito son; un variador de frecuencias marca Yaskawa que alimenta una motobomba Siemens de 5HP, un tinaco de 70 litros y otro de 1000 litros, una purga de aire, un venturi, un medidor de flujo, una válvula de regulación de gasto, y para mantener la temperatura del fluido de trabajo, cuenta con un serpentín de cobre que va dentro del tinaco de 70 litros, y éste a su vez se encuentra conectado a un sistema de refrigeración.

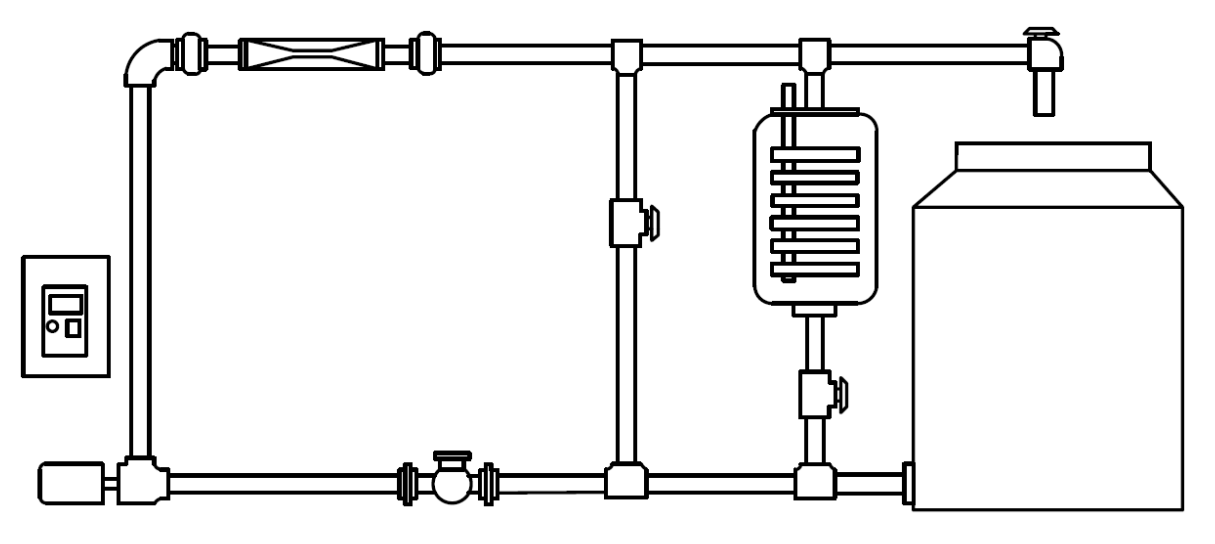

ILUSTRACIÓN VII-1CIRCUITO HIDRÁULICO

# B. COLOCACIÓN DE SENSORES

Para la adquisición de los datos se utilizó el osciloscopio digital LeCroy WaverRunner Xi-A. Junto con un arreglo experimental para la recopilación de temperatura, presión, corriente, se colocó de la siguiente manera.

El termómetro se colocó dentro del contenedor de 70 litros, y el amperímetro de gancho en la alimentación de la bomba. La válvula de regulación se dejó, ¾ abierta y cuatro sensores se colocaron a la salida del venturi. Las características de los piezoeléctricos utilizados y los canales asignados en el osciloscopio se enlistan a continuación:

- Canal 4: Sensor Piezoeléctrico 5 MHz.
- Canal 3: Sensor Piezoeléctrico de película 2Mhz. LDT1-028K
- Canal 2: Sensor Fuerza PCB Piezotronics 200B04 2 MHz.
- Canal 1: Sensor Piezoeléctrico1 Mhz.
- $\checkmark$  Termómetro con escala  $[°C]$
- Amperímetro [CA escala de 20]
- Cámara Nikon COOLPIX P510

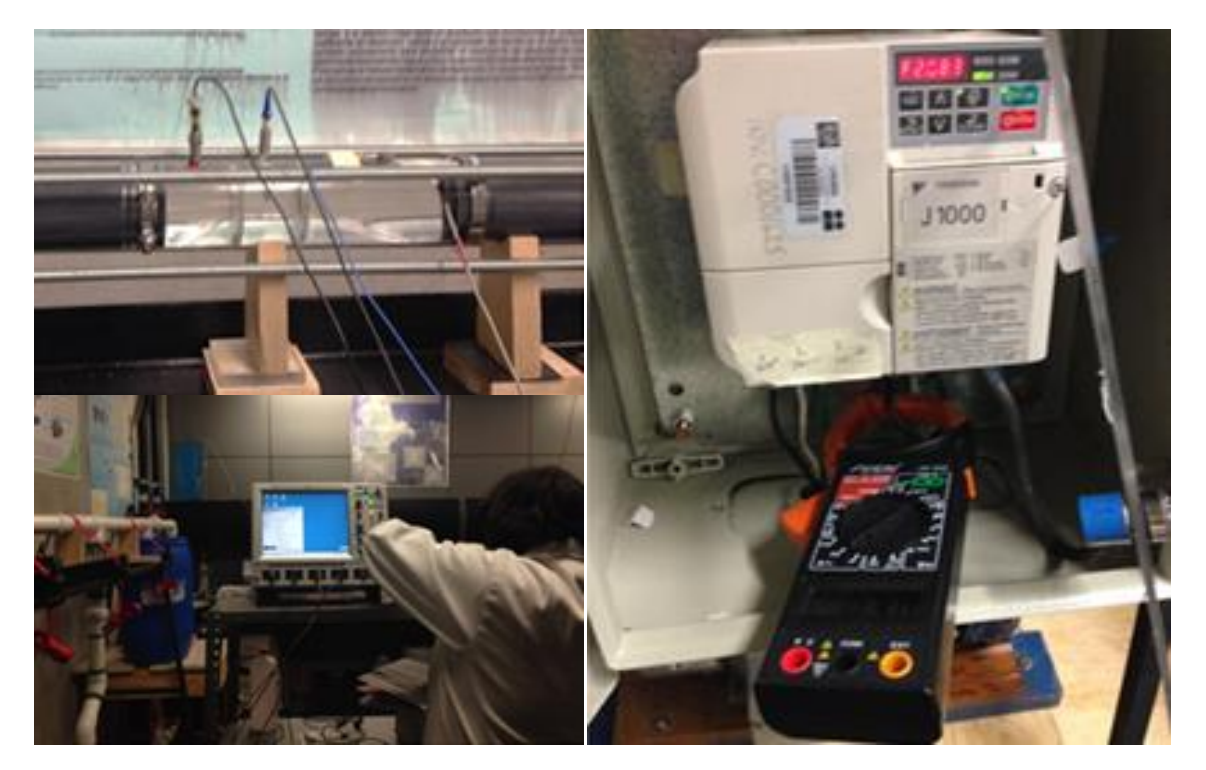

ILUSTRACIÓN VII-2 A) SENSORES B) OSCILOSCOPIO C) AMPERIMETRO.

Para la realización de la prueba se llevó a cabo el siguiente procedimiento:

- i. Se designaron los canales a cada sensor y se establecieron las características para cada uno en el osciloscopio.
- ii. Se procedió a llenar el circuito de fluido (1,2 propanodiol).
- iii. A partir del porcentaje (19 %) con el cual se llenó el circuito, se dejaron pasar 20 min. Para desgasificar el líquido, se procedió a incrementar el porcentaje de trabajo aparente en la bomba en factores de 2 o 3% y se tomaron lecturas.

## 1. PRUEBA 01

CIRCUITO HIDRÁULICO CON IMPULSOR DE LATÓN Y UTILIZANDO 1,2 PROPANODIOL (NO SE TERMINO POR PROBLEMAS EN EL MEDIDOR DE FLUJO).

El experimento se realizó en el laboratorio de pruebas no destructivas del instituto de ingeniería, utilizando como fluido de trabajo (1,2 propanodiol) a temperatura ambiente. El circuito se llenó con la bomba a 19.9% 2.4 [A] 25 [°C] 720 RPM aprox.

La información obtenida durante la prueba 01, se desglosa en la siguiente tabla:

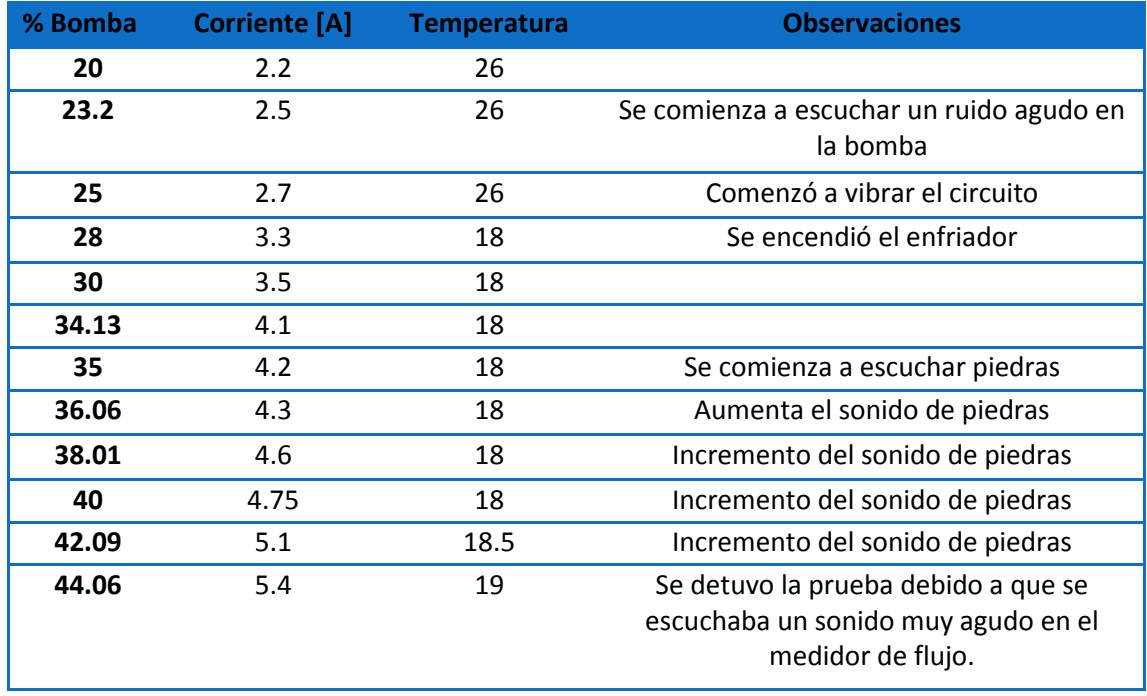

TABLA VII-1 PRUEBA 01

La prueba se suspendió debido a un zumbido extraño proveniente del medidor de flujo, posiblemente a causa de la velocidad alcanzada por el fluido. Debido a esto para continuar con las pruebas hubo que quitar el medidor de flujo del circuito y se remplazó ese espacio con un tramo de tubo de acrílico con la finalidad de observar algunas características del fluido antes de entrar a la bomba (IlustraciónVII-3).

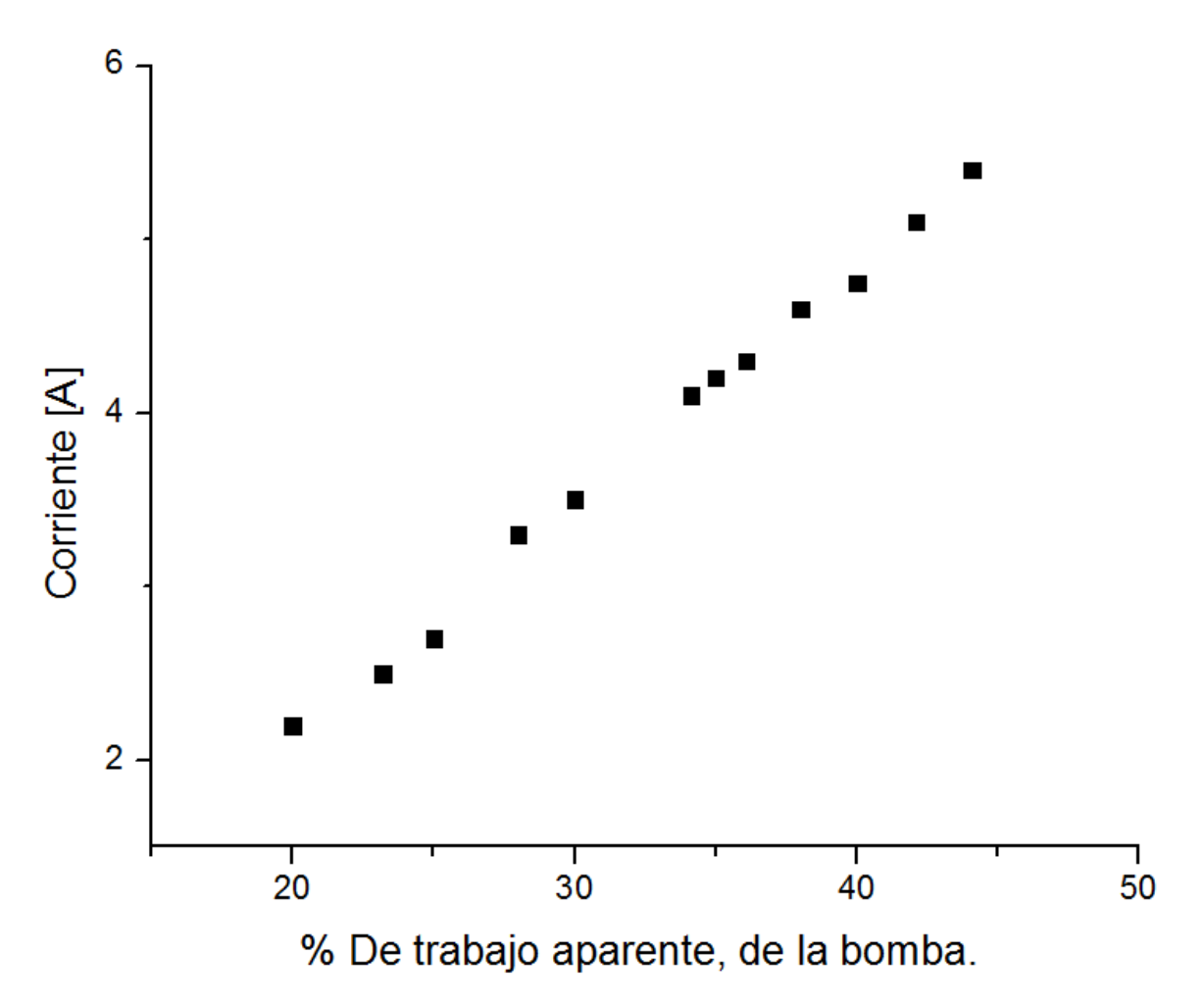

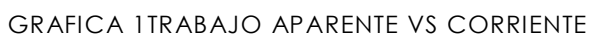

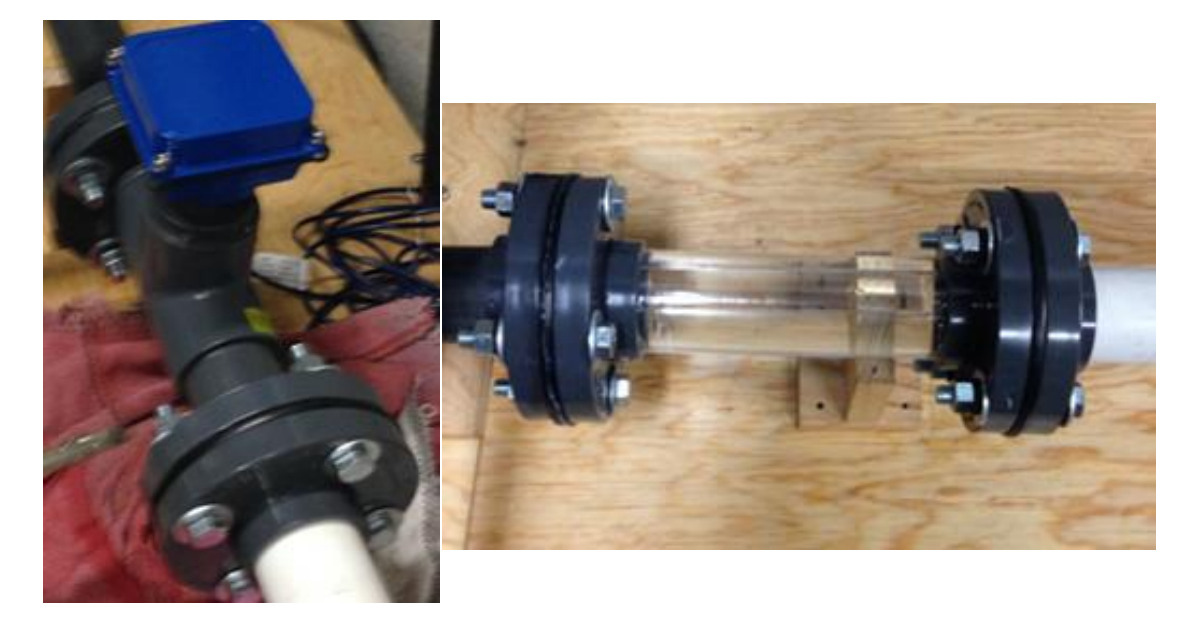

ILUSTRACIÓN VII-3 CAMBIO DEL MEDIDOR DE FLUJO

## 2. PRUEBA 02

CIRCUITO HIDRÁULICO CON IMPULSOR DE LATÓN Y UTILIZANDO 1,2 PROPANODIOL SE LLENO EL CIRCUITO CON LA BOMBA A 18.3% 2.4 [A] 17 [°C] 658.8 RPM APROX. La información en la prueba 02 se desglosa en la siguiente tabla:

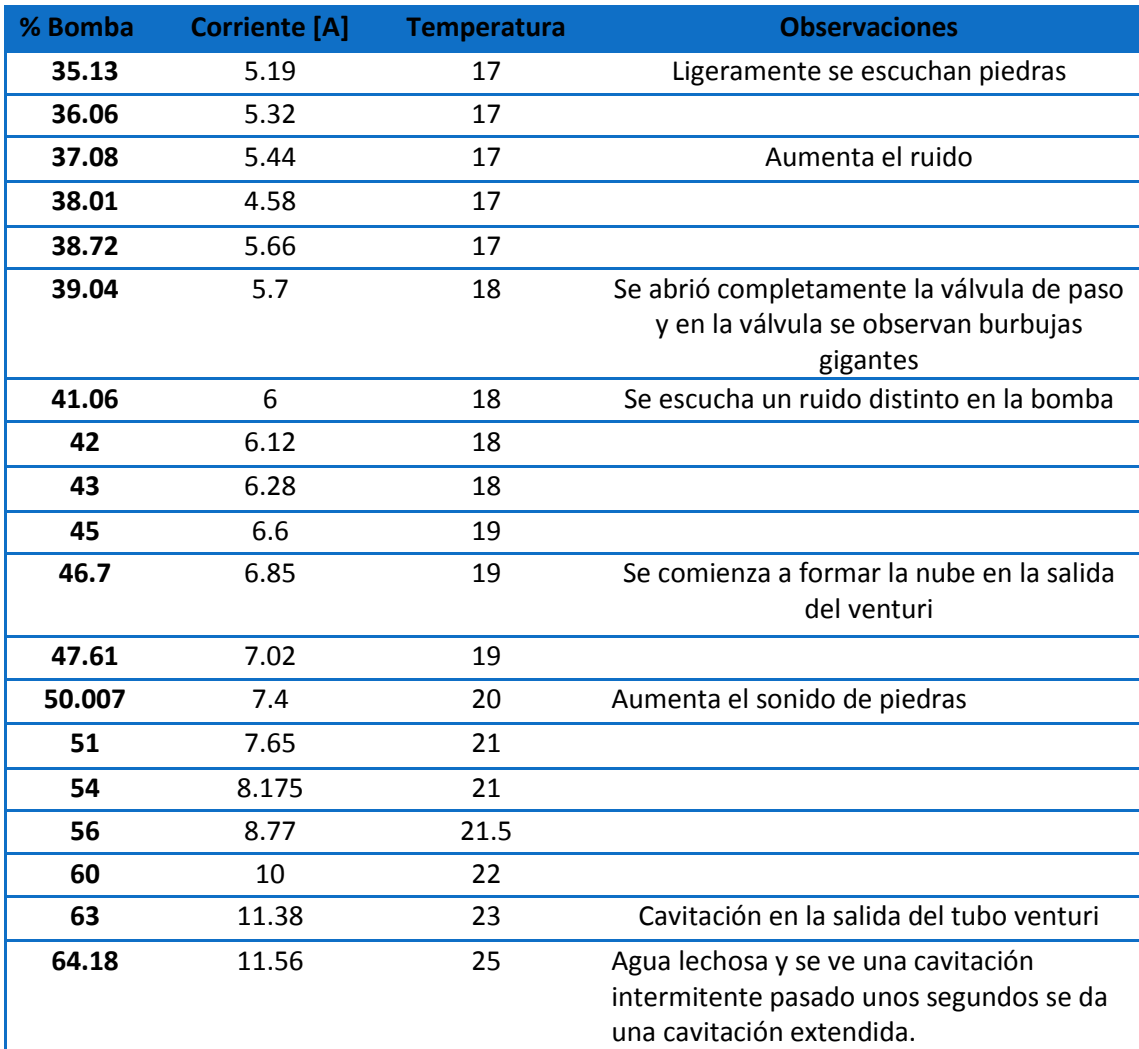

TABLA VII-2 PRUEBA 02

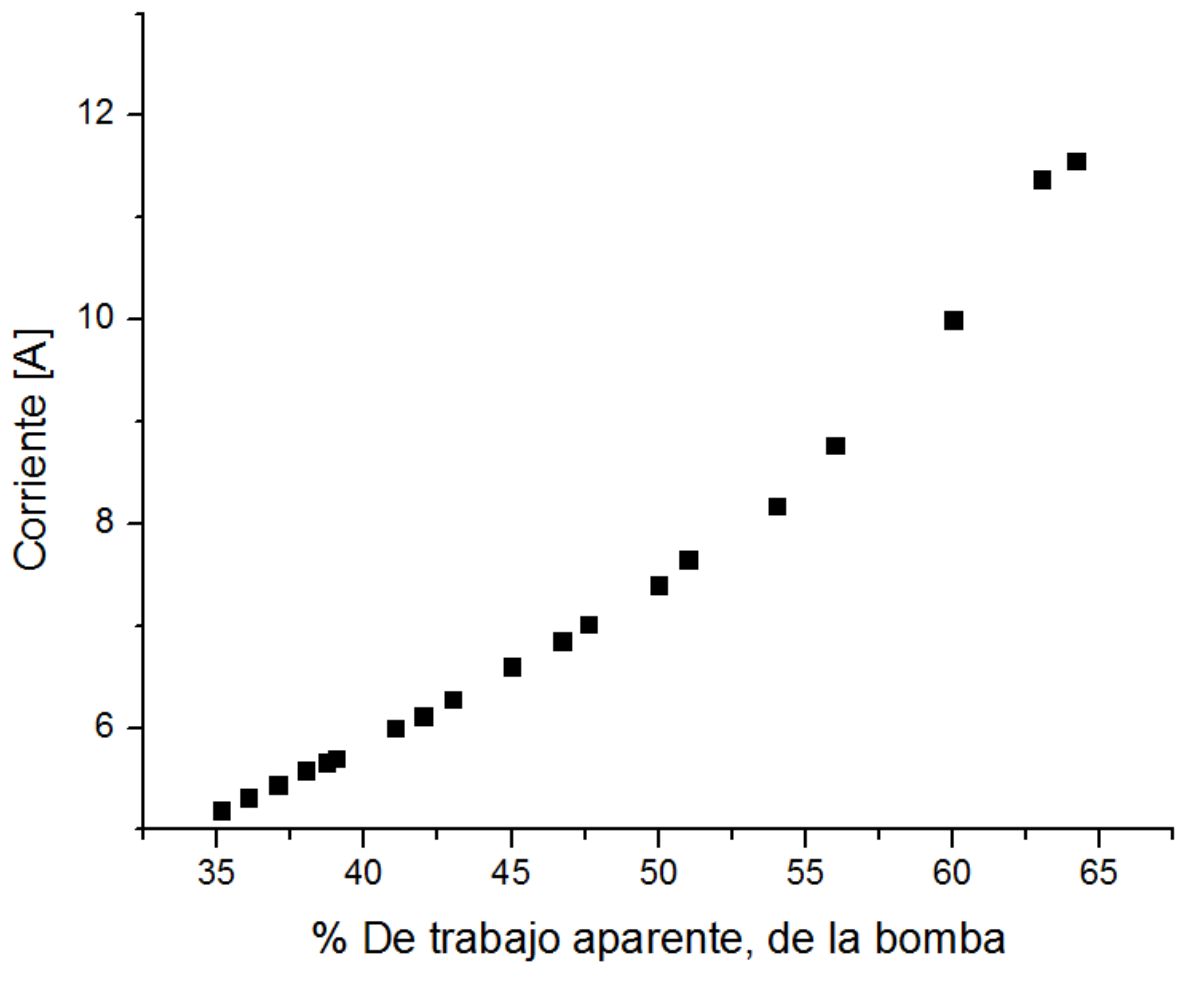

GRAFICA 2 TRABAJO APARENET VS CORRIENTE

Cuando se rebaso el 60% de trabajo de la bomba se comenzó a generar la cavitación extendida dentro del circuito hidráulico, durante la prueba y gracias al tubo de acrílico que se colocó a la entrada de la bomba, se observaron burbujas gigantes en un inicio, las cuales fueron disminuyendo conforme avanzaba la prueba. Algo que era de llamar la atención es que las burbujas entraban a la bomba pero no salían, posiblemente por el cambio de presiones que existe dentro de esta y quizá esto generaba el sonido de piedras en la bomba, aunque también es importante mencionar que mientras transcurría la prueba se observó que estaba entrando aire al circuito a través de las bridas de uno de los tubos de acrílico, quizá no tenían el apriete requerido.

El impulsor trabajó de manera correcta y no causo ningún daño a algún elemento del circuito, pero fue desmontado de la motobomba para observarlo más de cerca (Ver ilustración VII-4) Al parecer y a simple vista el impulsor no presento ningún daño y se encontró en óptimas condiciones.

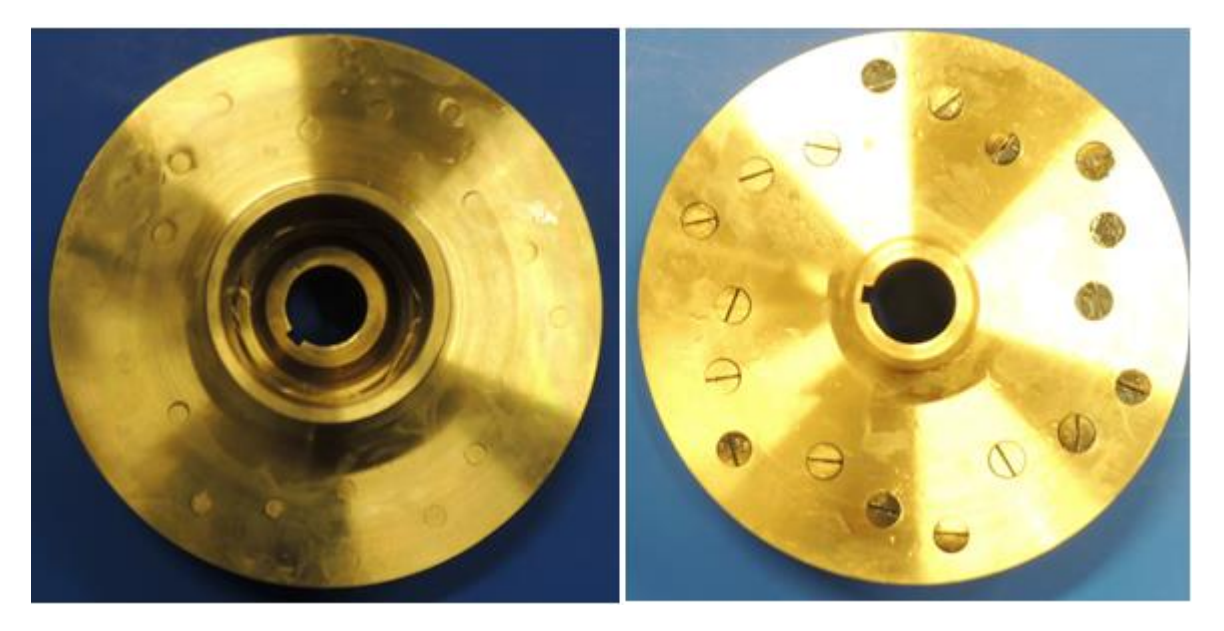

ILUSTRACIÓN VII-4 IMPULSOR FUERA DE LA BOMBA, FINALIZADAS LAS PRUEBAS

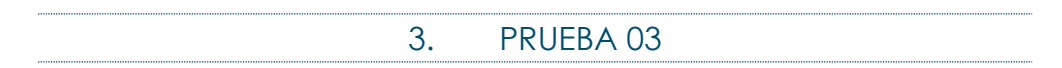

Para la prueba número tres se le hizo una modificación al circuito hidráulico para trabajar solamente con el impulsor, esta modificación fue remplazar el venturi por un tubo de PVC de 2".

Gracias a la información de las pruebas anteriores, se sabía que era necesario tener la bomba al 19% para llenar el circuito, ya que ahora era complicado observar, si el circuito ya se encontraba lleno, esto debido a la ausencia del tubo transparente del venturi.

Una vez lleno el circuito se dejó trabajando al 19%, aproximadamente 15 minutos para desgasificar el fluido. Pasados los 15 minutos se comenzó a incrementar el porcentaje de la bomba en factores de 2%, cuando se llegó a 36%, se comenzó a escuchar un ligero sonido de piedras en la bomba. Se continuo incrementando el porcentaje de trabajo esperando que el sonido incrementara, pero este desapareció. La bomba se llevó hasta un 67 % con un 7.2 corriente y en ese momento se decidió detener la prueba.

El impulsor genero microburbujas (cavidades) en todo el fluido, al grado que el propanodiol parecía ser de color blanco y la gran cantidad de burbujas contenidas, le daban una apariencia lechosa al fluido.

#### VII-3 DATOS DE LA TERCERA PRUEBA

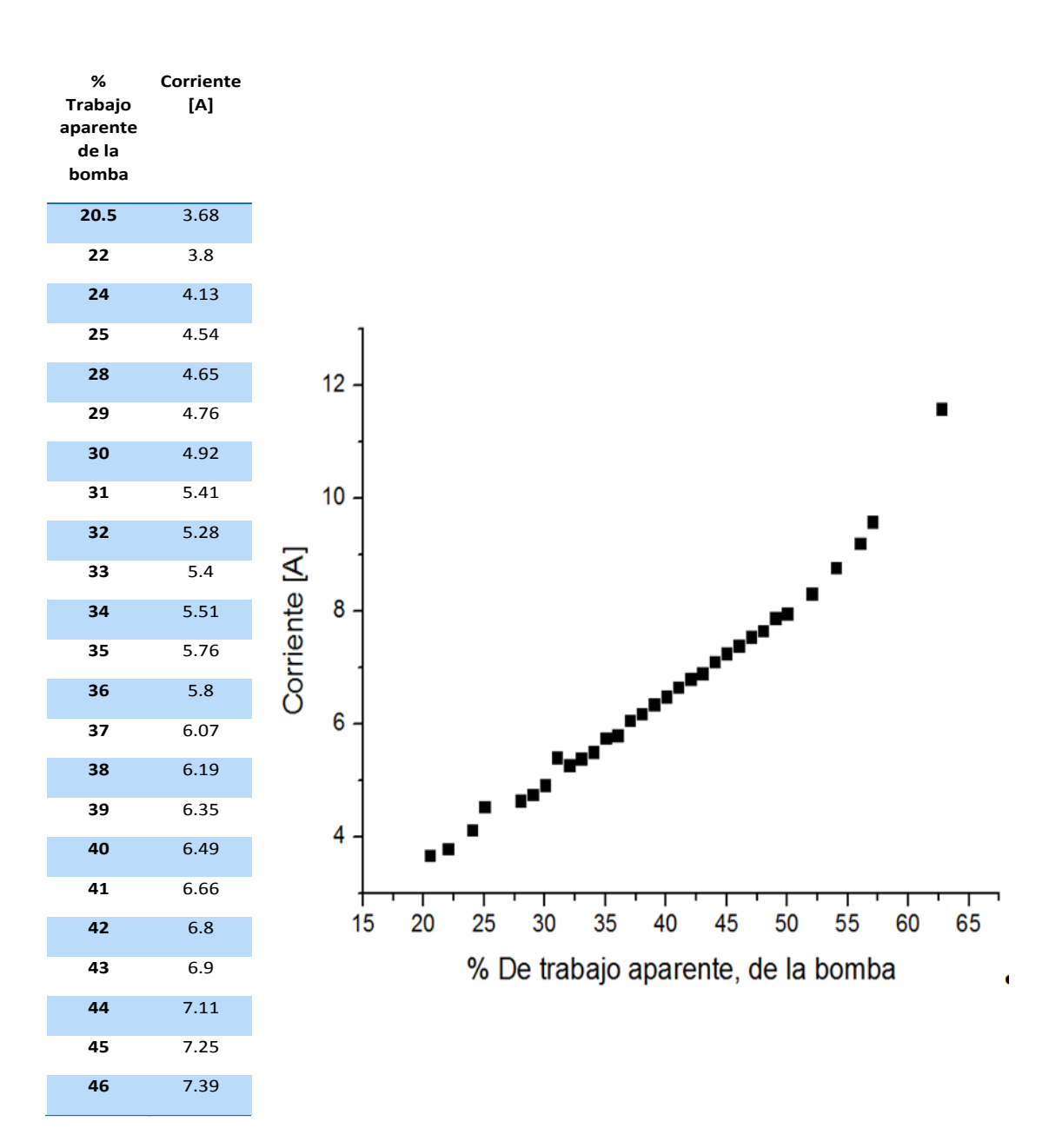

#### GRAFICA 3 TRABAJO APARENTE VS CORRIENTE

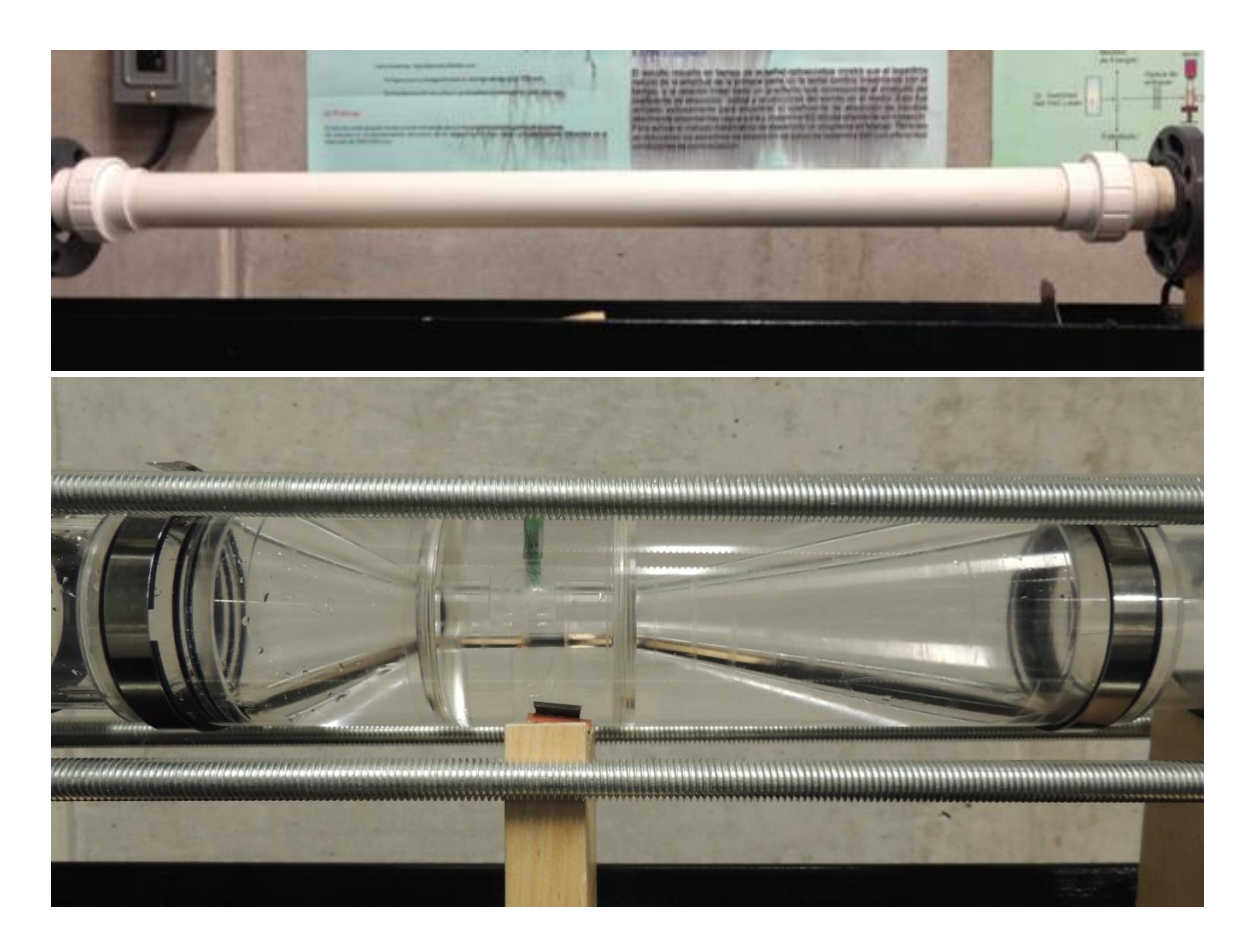

ILUSTRACIÓN VII-5 CAMBIO DEL VENTURI, POR TUBO.

# A) CÁLCULO DEL CAUDAL

La segunda etapa de la prueba fue obtener el caudal, para medirlo, se colocaron en el tanque de 70 litros, dos marcas una al inicio del tanque y otra casi al final, posteriormente se midió la longitud entre esas marcas, se continuó midiendo el diámetro interior y el espesor de la pared del tanque, estas medidas se tomaron en 5 ocasiones para reducir el error, obteniendo así un valor promedio de volumen de:

 $v = 0.030479044 \pm 0.0002 m^3$ 

Para calcular el caudal, era necesario obtener el tiempo en el que se llenaba o vaciaba ese volumen, dentro del circuito, con diferentes porcentajes de trabajo de la bomba. Las mediciones de tiempo, la corriente y el gasto calculado, se encuentran en la siguiente tabla.

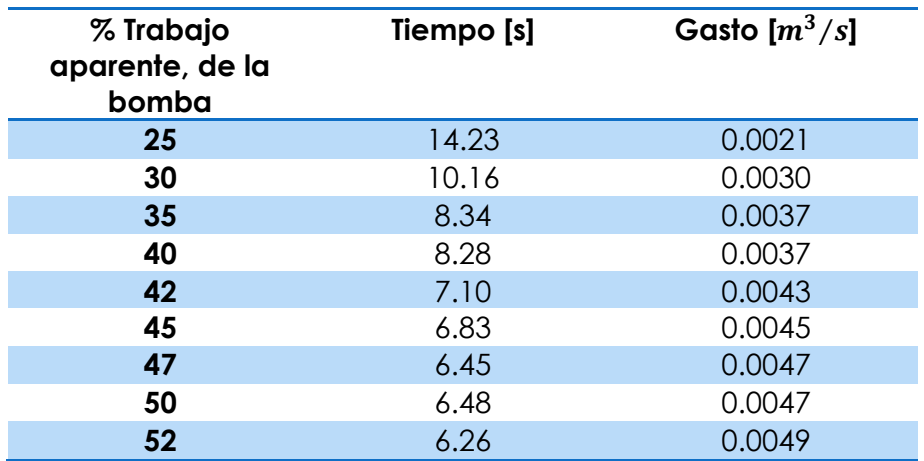

#### VII-4 DATOS, PARA EL CÁLCULO DEL GASTO

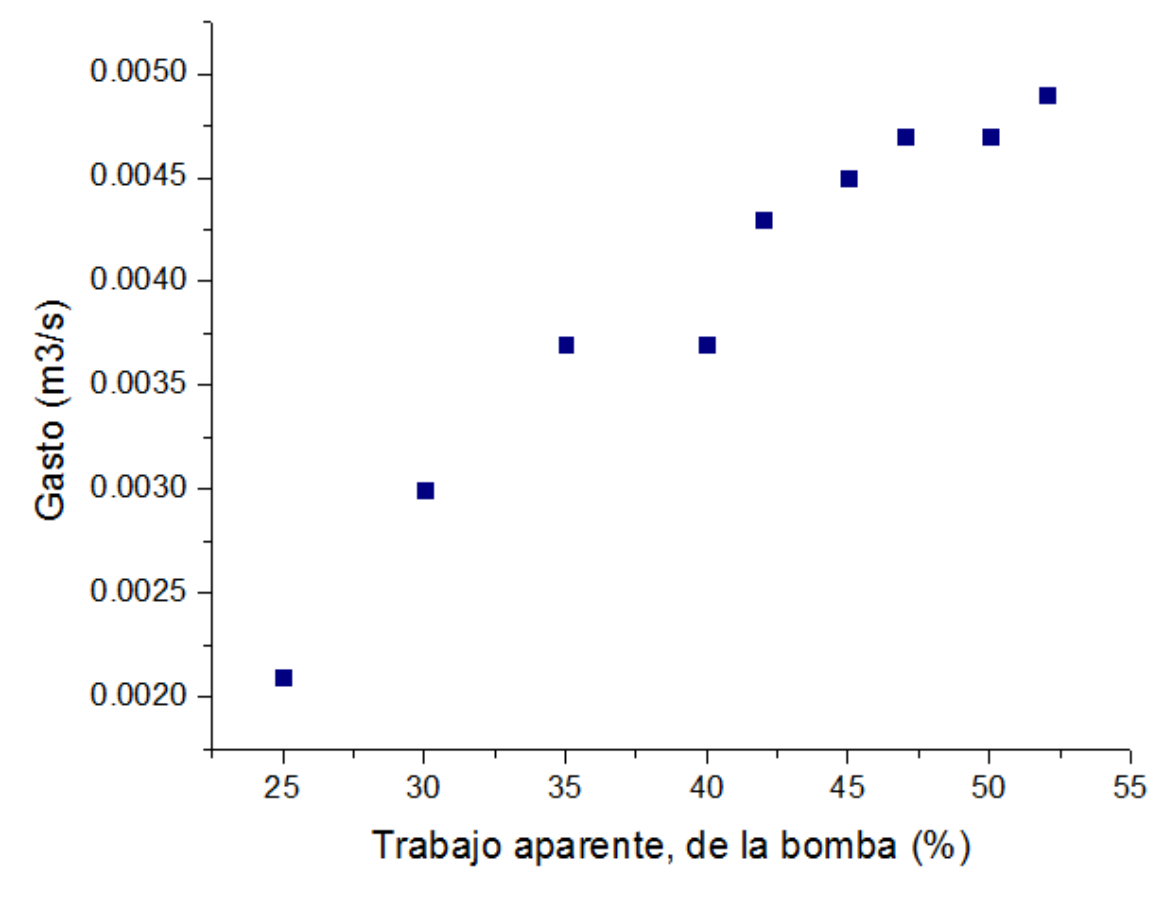

GRAFICA 4 TRABAJO APARENTE VS GASTO

# B) CÁLCULO DE LA VELOCIDAD DEL FLUIDO

Para la obtención de la velocidad en el fluido, se utilizó la fórmula de gasto ( $q =$  $V_t A$ ), obteniendo las velocidades siguientes, el área utilizada fue el diámetro del tubo (54mm).

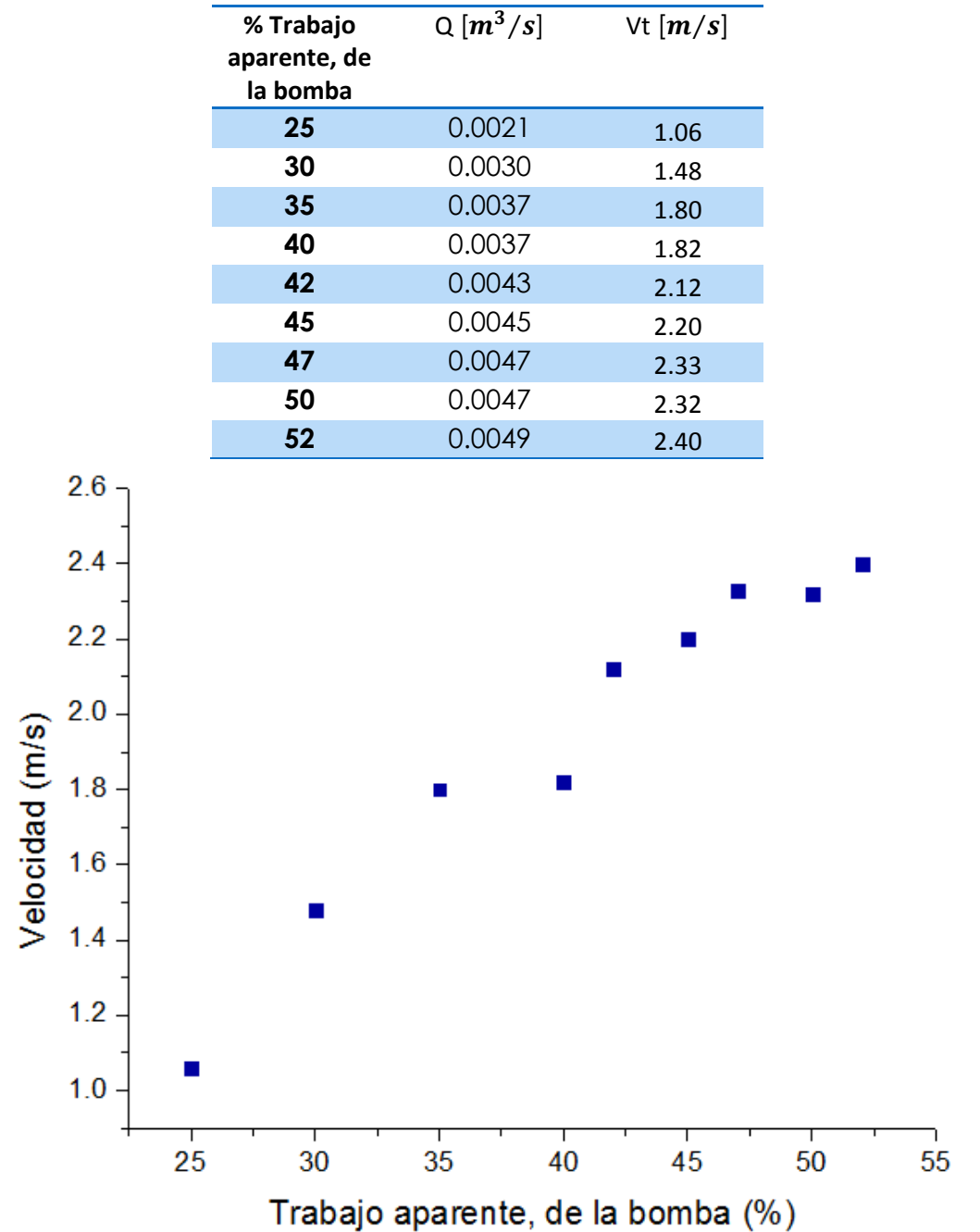

VII-5 CÁLCULO DE LA VELOCIDAD EN EL FLUIDO

GRAFICA 5 TRABAJO APARENTE VS VELOCIDAD

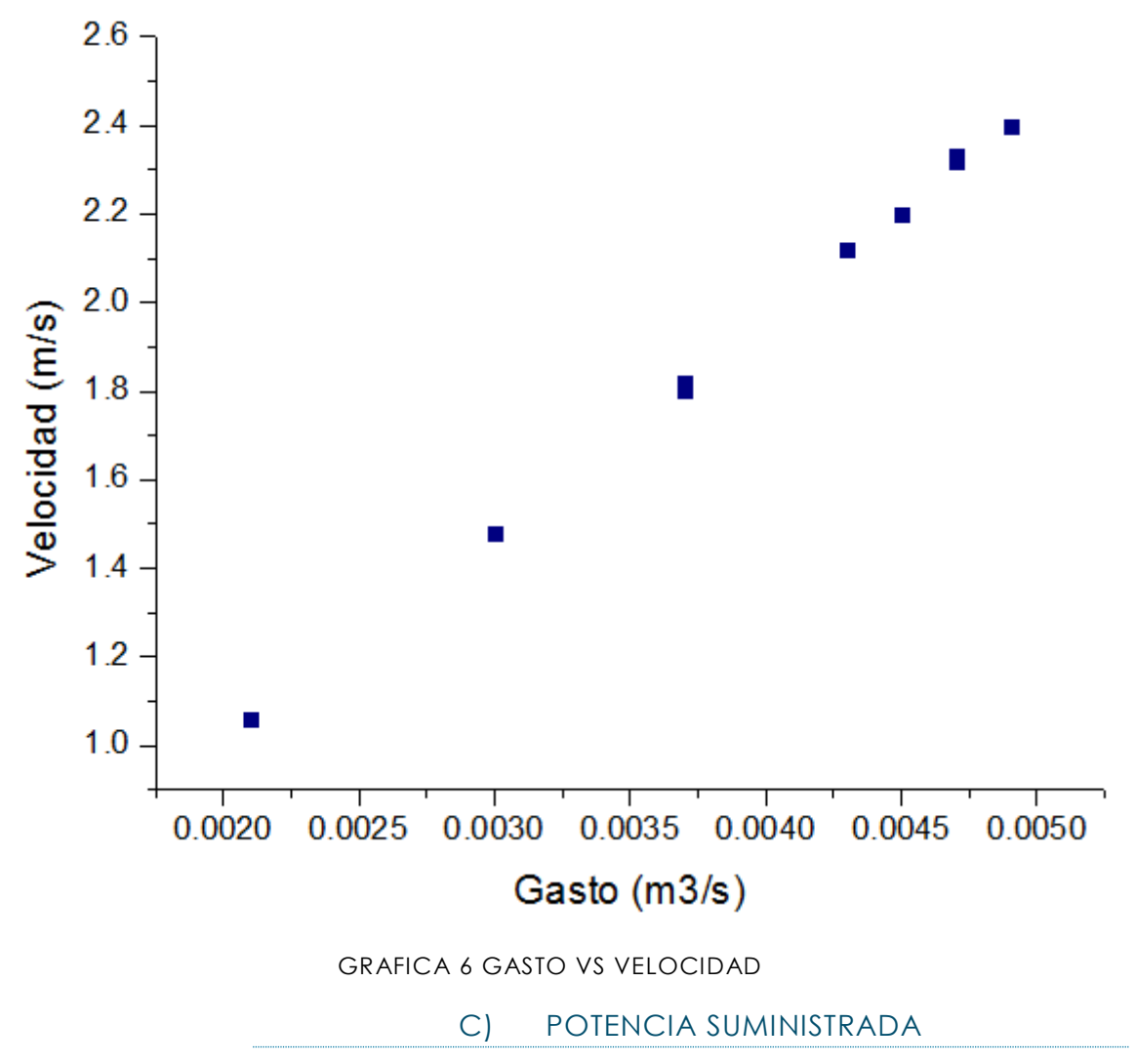

Para calcular la eficiencia se utiliza la siguiente expresión

 $\eta_{motor} = \frac{1}{Potential}$  del eje que acciona la bomba Potencia ganada por el fluido

Se calcula, la potencia consumida por el motor en los diferentes porcentajes de trabajo de este, con la siguiente ecuación:  $P_E = VI\sqrt{3}\cos(60^\circ)$ , el resultado de la ecuación es multiplicado por la eficiencia del motor (85%), para obtener la potencia ganada por el fluido.
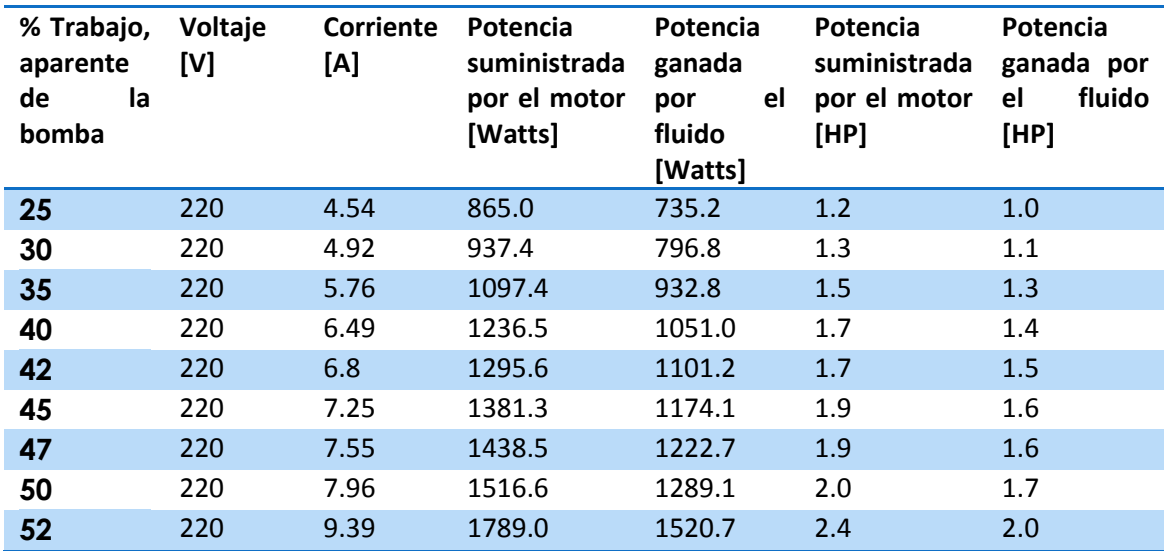

#### VII-6 DATOS, PARA EL CÁLCULO POTENCIAS

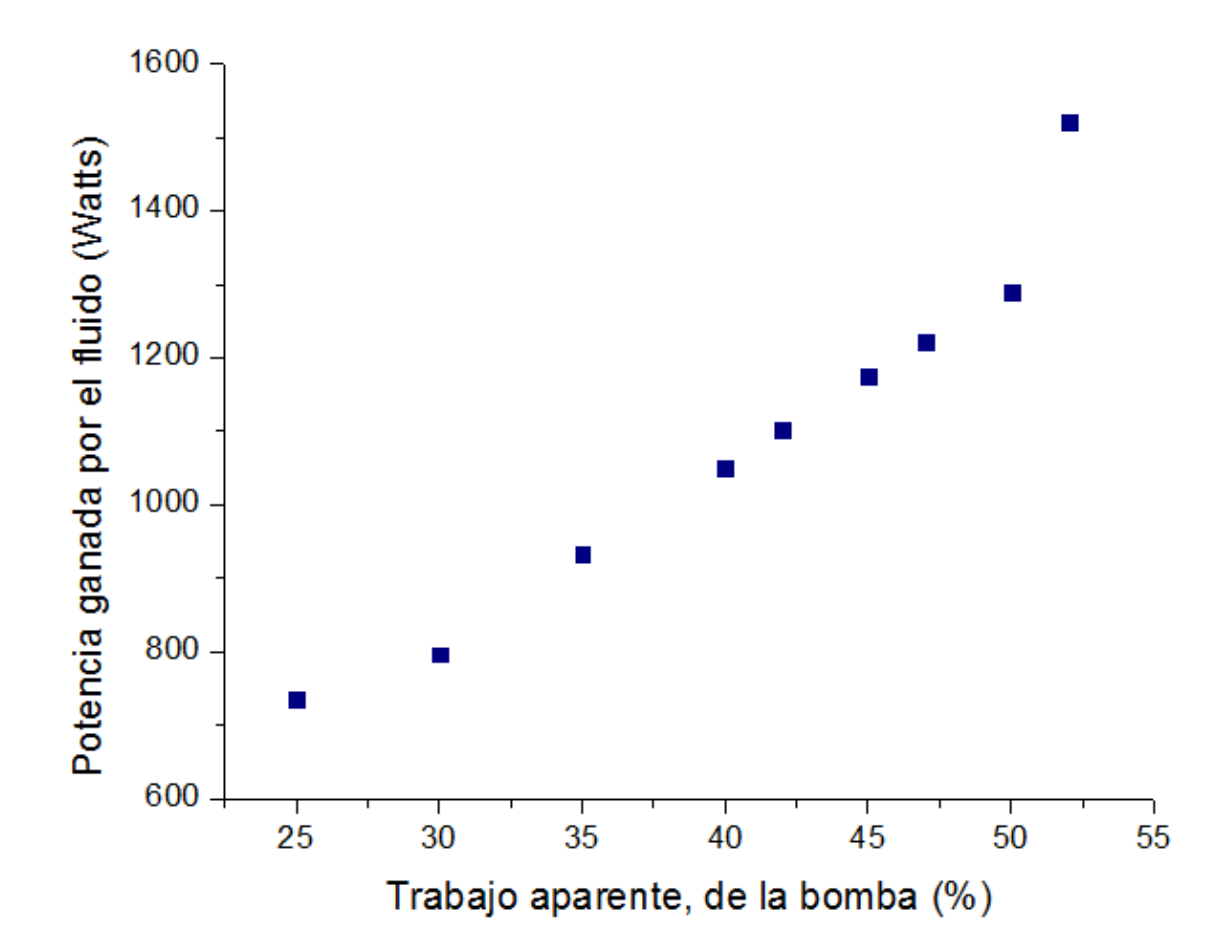

GRAFICA 7 TRABAJO APARENTE VS POTENCIA SUMINISTRADA

## D) CÁLCULO DEL COEFICIENTE DE CAVITACIÓN, EXPERIMENTAL

Para obtener la velocidad en de fluido en la reducción es necesaria la siguiente expresión:

 $Q = vA$ 

Para obtener el coeficiente de cavitación se utiliza la expresión siguiente y los datos de la tabla 8-6:

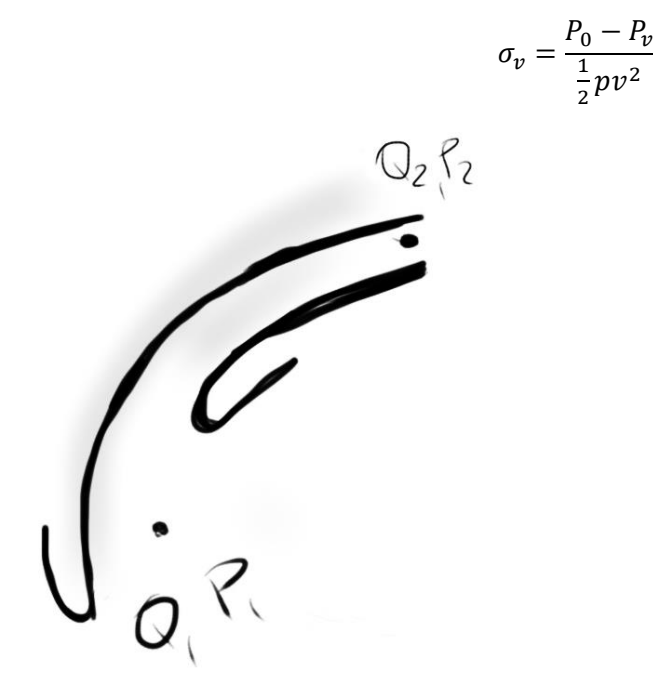

VII-6 DATOS PARA EL CÁLCULO DEL COEFICIENTE DE CAVITACIÓN

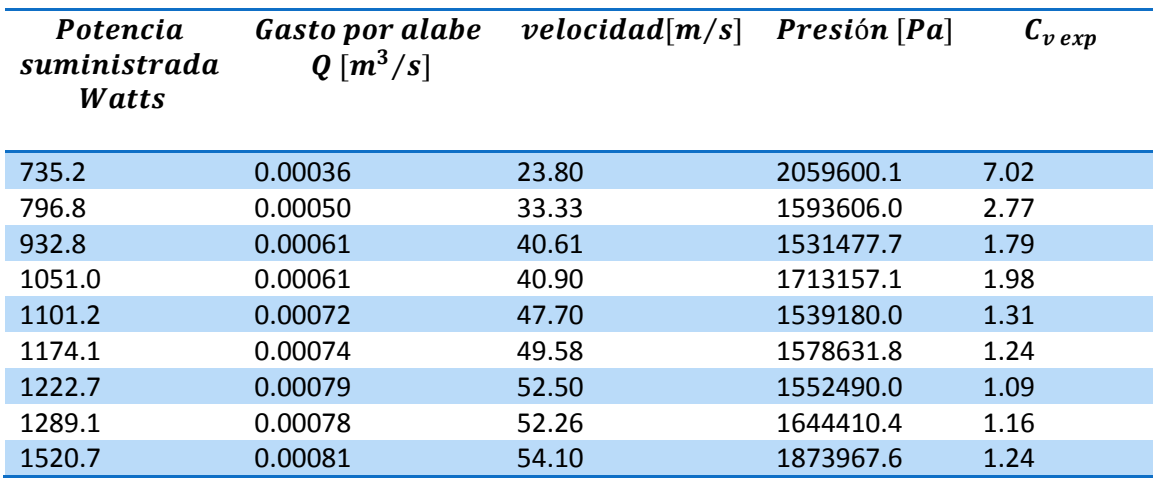

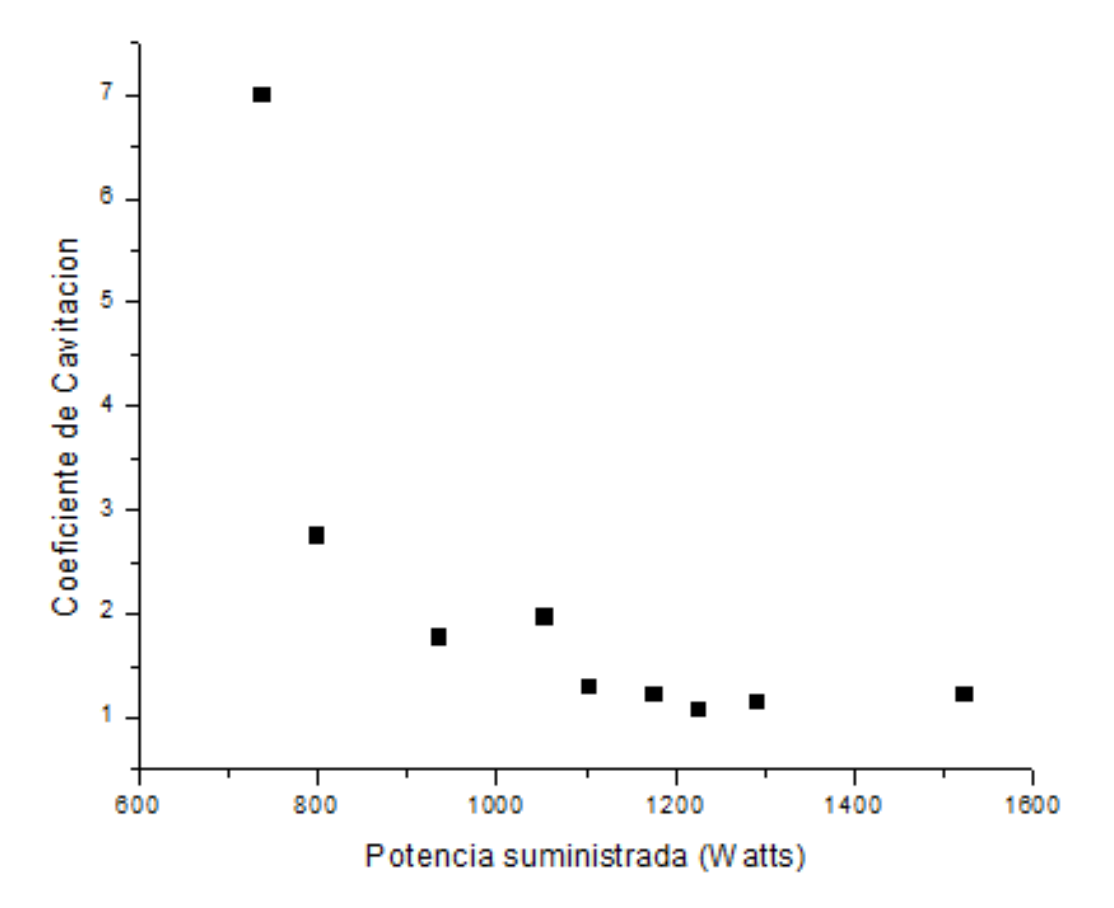

GRAFICA 8 POTENCIA GANADA POR EL FLUIDO VS COEFICIENTE DE CAVITACIÓN

Como se observa en la gráfica 8, el coeficiente de cavitación disminuyo hasta 1.09 cuando se tenía una potencia de 1222.7 (1.9 HP) y 47% de trabajo aparente en la bomba. Esto explica, la gran cantidad de cavidades que se comenzaron observar en el fluido.

## E) CAVITACIÓN Y FLUJO ESTRANGULADO

El fenómeno de flujo estrangulado surge como resultado de la cavitación y este ocurre cuando la estrecha relación entre el flujo y la disminución de presión se rompe. Cuando se tiene este fenómeno sucede que, se aumenta la caída de presión aguas abajo y esto da como resultado que no haya el paso de más flujo a través de la restricción, por lo que la tasa de flujo deja de depender de la presión aguas abajo.

Para fluidos homogéneos, el punto físico en el que la asfixia se produce para condiciones adiabáticas es cuando la velocidad del plano de salida está en condiciones sónicas o en un número de Mach de 1. Por lo que la tasa de flujo se puede aumentar mediante el aumento de la presión aguas arriba o por la disminución de la temperatura.

# VIII. CONCLUSIONES Y RECOMENDACIONES

Como cierre y termino de la presente tesis, este capítulo pretende hacer una conclusión del trabajo realizado, mediante el uso de críticas objetivas y el señalamiento de puntos de especial interés.

Es importante remarcar que este trabajo de diseño mecánico fue por demás interesante e integral, ya que su satisfactoria realización involucró de alguna manera conocimientos de diversas aéreas, como diseño mecánico, mecánica de fluidos, dibujo y modelado en CAD, manufactura, control numérico e instrumentación.

Para cubrir los objetivos se hizo indispensable analizar los requerimientos y las opciones disponibles en el mercado, la cuales no fueron muchas. En base a lo anterior, se identificó la necesidad principal y de ahí se propusieron alternativas de diseño, que en su mayoría se convirtieron en alternativas seleccionadas para la solución de la necesidad. Se eligió una trayectoria de diseño a seguir y se puede decir que a excepción de ciertos cambios, las decisiones tomadas siempre se apegaron a dicha trayectoria.

Los cambios referidos en el párrafo anterior fueron; el cambio de la rutina de corte de CNC de los alabes debido a un error en el corte del circulo interior, la inserción del diseño de una pieza llamada centrador que permitía maquinar ambas piezas teniendo así el mismo centro, el cambio del avellanado de la pieza "pared derecha" a la "pared izquierda" porque tenía mayor cantidad de material para generarlo, el adelgazamiento de la pared de la pieza "pared derecha" para disminuir el desbalance que tenía el impulsor.

Durante la etapa de diseño cuando se comenzó la búsqueda de información sobre impulsores que generasen cavitación, lo primero que se observó, fue que la cavitación y las bombas son enemigos, debido a los daños que esta provoca., por lo que siempre se diseña un impulsor para que no genere cavitación. Derivado de esto se pensó que no sería difícil hacer los cálculos necesarios para obtener un diseño de un impulsor cavitante, por lo que se decidió hacerlo con una restricción tipo venturi.

Finalizadas las pruebas es observable fácilmente en las gráficas en el apartado de pruebas, que es necesaria una reducción mayor para la generación de cavitación con una menor potencia.

Dentro de todo el proceso de manufactura, existieron muchos procesos que no se visualizan, debido a la falta de experiencia. Todo esto trajo como consecuencia que durante la fabricación del prototipo salieran a la luz muchos detalles en el prototipo de acrílico y aunque estos fueron corregidos, cuando se generó el modelo en latón hubieron complicaciones en su manufactura.

Existen muchas mañas que facilitan la manufactura, cuando se trabaja con piezas que requieren un grado de precisión alto, es mejor evitarlas, ya que esos pequeños errores que no se toman en cuenta al final terminan generando problemas.

Hubo muchas cosas que se tuvieron que resolver durante el proceso de manufactura para obtener los resultados, esto como consecuencia de la fatal de visualización del trabajo, ahora sé sabe que visualizar forma parte importante dentro de un proceso de diseño, así como también el tener una buena metodología al diseñar y manufacturar, para no omitir pasos que resultasen importantes en ambos procesos.

Otros detalles que nuca se tomaron en cuenta en el diseño de la manufactura fueron; el mantenimiento de las máquinas con las que se trabajó y limpieza al momento de trabajar, estas dos cosas influyeron en las horas máquina y hombre que se pudiese haber ahorrado de haberse tomado en cuenta.

Las conclusiones generales son, que se generó el diseño para la realización de un impulsor cuyo propósito es coadyuvar al circuito hidráulico de 70 a generar cavitación luminiscente.

Se hicieron los planos de manufactura así como también se eligieron los procesos adecuados para la manufactura de este, también se obtuvieron los código de control numérico que permiten repetir el proceso de fresado (alabes y empaquetadura) y barrenado de ambas piezas.

El impulsor de latón se probó en la bomba, este se acoplo fácilmente a la flecha del motor permitiendo un cierre total de la carcasa y lo más importante, se llegó a la cavitación en el circuito cuando se tenía la bomba a un 64.1 % de su capacidad y 11.56 A de corriente.

Cuando solo se trabajó con el impulsor en el circuito hidráulico, el impulsor genero una gran cantidad de cavidades en el fluido, lo que no se logro fue que esta cavidades implotaran dentro del impulsor. Aunque la bomba no se trabajó al 100% de su capacidad el impulsor cumplió con el objetivo principal.

Finalmente, queda por mencionar que, el trabajo efectuado en la presente tesis es de alta calidad y funcionalidad, pero como todo, también es perfectible. Sobre todo por el hecho de que no está basado en ningún otro diseño que preceda esta aplicación específica. De manera que como no existe todavía referencia con la cual comparar el diseño en cuestión, este se convertirá en un parámetro primario para mejoras en el futuro:

Las recomendaciones para trabajos futuros son:

i. Utilizar un intervalo menor de valores críticos (altura máxima, eficiencia y revoluciones del motor) para el diseño de la obstrucción ya que si se eligen valores medios es fácil llegar a generar cavitación en el circuito a una

menor capacidad de la bomba y probablemente con menor consumo de corriente.

- ii. Realiza un modelo con elemento finito que permita observar la diferencia de presiones generadas en la restricción.
- iii. Utilizar la velocidad angular al momento de calcular la reducción.
- iv. Manufacturar el impulsor de acero inoxidable o algún material que asegure tener propiedades similares a las de acero, para tener un impulsor con ciclo de vida mayor.
- v. Utilizar la densidad y la presión de vapor del agua para el diseño de la obstrucción, y así mejorar la eficiencia.
- vi. Tener cuidado al colocar las piezas en la fresa y asegurar un 100% la perpendicularidad del cortador con respecto a la cara que se va a manufacturar para evitar desbalance al momento de hacer el ensamble.
- vii. El cambiar el proceso de manufactura por fundición o inyección, mejorando asi la calidad del impulsor.

## A) ANEXO 1 TEORÍA DE FLUJO POTENCIAL

Para el diseño del perfil de los alabes del impulsor se tomó como base la teoría de flujo potencial, y de esta manera obtener la ecuación que define la curva de los alabes, por lo que es necesario un breve explicación de la teoría. El movimiento de los fluido perfectos se describe mediante la ecuación de Euler y este tipo de flujos es muy importante pues en muchas situaciones de interés practico, los efectos de viscosidad de los fluidos reales quedan limitados a las regiones del espacio (muchas veces pequeñas) donde tienen lugar fuerte gradientes de velocidad (capa limite o regiones donde el flujo es turbulento), mientras que el grueso del flujo los efectos de viscosidad son despreciables y el fluido se puede suponer ideal.

Una manera de facilitar el estudio matemático de esta teoría es haciendo idealizaciones que no afectan significativamente la solución de la realidad, para la teoría de flujo potencial se utilizan las siguientes tres idealizaciones.

- Flujo Incompresible (<sub>p</sub>=constante)
- Flujo No viscoso (µ=0)
- Flujo Irrotacional.

De acuerdo con lo expuesto por Prandtl, solo dentro de la capa limite existen esfuerzos que no permiten la suposición de fluido no viscoso. Sin embargo, si el flujo ideal sobre un cuerpo se origina de un fluido irrotacional, como en el caso de una corriente uniforme, el teorema de Kelvin asegura que el flujo se mantendrá irrotacional aún cerca del propio cuerpo. Esto significa que el vector vorticidad será cero en cualquier punto del fluido. (17)

Suponiendo que una partícula sobre el plano  $xy$ , donde  $u$  es la velocidad en la componente horizontal y  $v$  es la velocidad en la componente vertical, entonces la partícula se desplaza a una velocidad  $\vec{u} = (u, v)$ . y si la partícula estuviese girando obtenemos las siguientes ecuaciones.(18)

$$
\omega_u = \frac{u}{dx} = \frac{\partial v}{\partial x}
$$
\n
$$
\omega_v = \frac{v}{dy} = \frac{\partial u}{\partial y}
$$
\n(0.1)\n(0.2)

Sacando el promedio de la velocidad angular para cada plano nos queda:

$$
\omega_z = \frac{\omega_u dx + \omega_v dy}{2} = \frac{1}{2} \left[ \frac{\partial v}{\partial x} - \frac{\partial u}{\partial y} \right]
$$
 (0.3)

$$
\omega_y = \frac{\omega_z dz + \omega_x dx}{2} = \frac{1}{2} \left| \frac{\partial u}{\partial z} - \frac{\partial w}{\partial x} \right| \tag{0.4}
$$

$$
\omega_x = \frac{\omega_z dz + \omega_v dy}{2} = \frac{1}{2} \left[ \frac{\partial w}{\partial y} - \frac{\partial v}{\partial z} \right]
$$
 (0.5)

Aplicando la definición de vector vorticidad tenemos:

$$
rot \ \vec{u} = \nabla x \ \vec{u} = \left[ \frac{\partial w}{\partial y} - \frac{\partial v}{\partial z} \right] \vec{i} + \left[ \frac{\partial u}{\partial z} - \frac{\partial w}{\partial x} \right] \vec{j} + \left[ \frac{\partial w}{\partial y} - \frac{\partial v}{\partial z} \right] \vec{k}
$$
\n(0.6)

Donde ∇ es el operador vectorial, y donde la velocidad tiene componentes  $|\vec{u} = u\hat{i} + v\hat{j} + w\hat{k}|$ , lo que se puede notar es que  $|rot \vec{u} = 2\vec{\omega}|$ . Pero como se idealizo y existe la condición de irrotacionalidad se tiene que  $|rot \Box (u^{-}) = 0|$  por lo que debe cumplirse:

$$
\left|\frac{\partial w}{\partial y} = \frac{\partial v}{\partial z}\right|; \left|\frac{\partial u}{\partial z} = \frac{\partial w}{\partial x}\right|; \left|\frac{\partial w}{\partial y} = \frac{\partial v}{\partial z}\right|
$$
 (0.7)

Pero como se trabaja en un problema bidimensional el problema se reduce a:

$$
\frac{\partial u}{\partial x} = \frac{\partial v}{\partial y} \tag{0.8}
$$

#### (A) POTENCIAL DE VELOCIDADES

Si el flujo es irrotacional, existe una función escalar |ɸ| del espacio y el tiempo tal que su derivada en una dirección cualquiera es la componente de velocidad del fluido en esa dirección. Matemáticamente la función escalar de un flujo bidimensional se define por las siguientes ecuaciones:(18)

$$
u = \frac{\partial \Phi}{\partial x}; \ v = \frac{\partial \Phi}{\partial y}
$$
 (0.9)

A la función |ɸ| se le llama *velocidad potencial*, y los campos de flujo que son irrotacionales se les llama flujos potenciales. Un requisito fundamental del flujo irrotacional, es que los flujos potenciales cumplan la ecuación de Laplace o Laplaciano de la función ɸ

$$
\nabla^2 \Phi = 0 \tag{0.10}
$$

#### (B) FUNCIÓN CORRIENTE

Debido a que se deben cumplir las condiciones de irrotacional e incompresibilidad, entonces a partir de esto se puede definir una función  $\psi$  tal que satisfaga la ecuación de continuidad.(18)

$$
u = \frac{\partial \Psi}{\partial x}; \ v = \frac{\partial \Psi}{\partial y} \to \frac{\partial}{\partial x} \left(\frac{\partial \Psi}{\partial y}\right) + \frac{\partial}{\partial y} \left(-\frac{\Psi}{\partial x}\right)
$$
 (0.11)

A cualquier función  $\psi$  que satisfaga estas condiciones se le llama función de corriente, y dada su definición, esta función es válida para todos los flujos bidimensionales, sean irrotacionales o rotacionales. Para cumplir con la condición de irrotacional, un flujo bidimensional se puede modelar como que es una condición necesaria y suficiente.

$$
\omega_z = \frac{1}{2} \left| \frac{\partial v}{\partial x} - \frac{\partial u}{\partial y} \right| = 0 \quad \text{6} \quad \frac{\partial u}{\partial x} - \frac{\partial v}{\partial y} = 0 \tag{0.12}
$$

A la línea  $\Psi(x, y) = cte$  se le conoce como una línea de corriente y es, en todos sus puntos, tangente a la vector velocidad. Las líneas de corriente y las líneas equipotenciales son ortogonales, es decir, se cortan entre sí en ángulos rectos, excepto en los puntos singulares.

### (C) FLUJOS SIMPLES

Existen flujos que se aproximan a curvas conocidas por todos que son de fácil manejo matemático y que se consideran como campos de flujo con direcciones y líneas de corrientes conocidas, como es el caso del flujo alrededor de objetos sumergidos en una corriente cuyo flujo que se aproxima es con frecuencia de extensión prácticamente infinita y posee líneas de corriente rectas, paralelas y de distribución uniforme de velocidad a una distancia grande a partir del objeto.

Para este caso solo se habla de campo de flujo de una fuente sumidero y un vórtice libre, estos flujos simples nos servirán para modelar la trayectoria de los alabes del impulsor, pero también sirven para modelar otras formas más complejas, combinándolos mediante superposición.

> (D) APLICACIONES DE LA FUNCIÓN POTENCIAL Y CORRIENTE

Existen cuatro flujos simples, cada función satisface obviamente la ecuación de Laplace, los nombres y sus funciones son (17)

## (E) FLUJO PARALELO UNIFORME

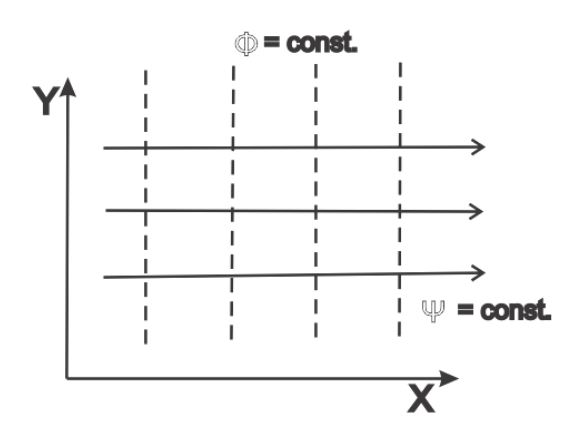

ILUSTRACIÓN 0-1 FLUJO UNIFORME

Se considera un flujo uniforme paralelo al eje x con velocidad V<sub>∞</sub>.

La función corriente está dada por:

$$
u = \frac{\partial \phi}{\partial x} = V_{\infty}
$$

$$
v = \frac{\partial \phi}{\partial y} = 0
$$

La constante de integración es arbitraria y por simplicidad se elige  $\phi = 0$  para  $x = 0$ . La línea de corriente está dada por:

$$
u = V_{\infty} \frac{\partial \Psi}{\partial y}, \qquad v = 0 = -\frac{\partial \Psi}{\partial x}
$$

$$
\Psi(x, y) = V_{\infty} y \qquad (0.13)
$$

Si el flujo forma un ángulo  $\alpha$  con el eje x, las funciones potenciales y de corriente son:

 $\phi = V_{\infty}$  (xcos  $\alpha + y\sin \alpha$ )  $\Psi = V_{\infty}$  (ycos  $\alpha - x\sin \alpha$ ) (0.14)

### (F) FUENTE

Para tener una solución de la función potencial que solo dependa de la coordenada r, se utilizan coordenadas polares;  $\phi = \phi(r)$ .

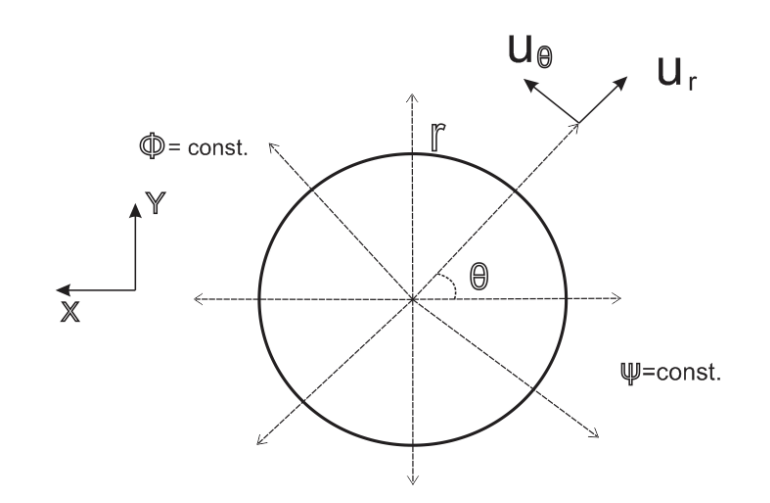

ILUSTRACIÓN 0-2 FLUJO FUENTE

La ecuación de Laplace en coordenadas polares queda:

$$
\frac{1\partial}{r\,\partial r}\left(r\,\frac{\partial\phi}{\partial r}\right) = 0\tag{0.15}
$$

Donde  $\phi = c \ln r + A$ , de modo que las componentes del campo de velocidad están dadas por:

$$
u_r = \frac{\partial \phi}{\partial r} = \frac{c}{r}
$$

$$
u_\theta = \frac{\partial \phi}{\partial \theta} = 0
$$

El caudal que atraviesa un círculo de radio r centrado en el origen del sistema de coordenadas polares es:

$$
q=2\pi ru_r=2\pi c
$$

En donde  $c = \frac{q}{2}$  $\frac{q}{2\pi}$ . Eligiendo arbitrariamente  $r = 1, \phi = 0$ , la función potencial y las velocidades debido a una fuente son:

$$
\phi = \frac{q}{2\pi} \ln r
$$

$$
u_r = \frac{q}{2\pi r} \qquad u_\theta = 0
$$

Conocidas las velocidades, se obtiene la función corriente:

$$
u_r = \frac{1\partial \Psi}{r\partial \theta} = \frac{q}{2\pi r} \qquad u_\theta = -\frac{\partial \Psi}{\partial r} = 0
$$

Integrando las ecuaciones anteriores se obtiene:

$$
\Psi = \frac{q}{2\pi} \theta \tag{0.16}
$$

Si  $q > 0$ , el flujo se debe a una fuente. Si  $q < 0$ , es un sumidero.

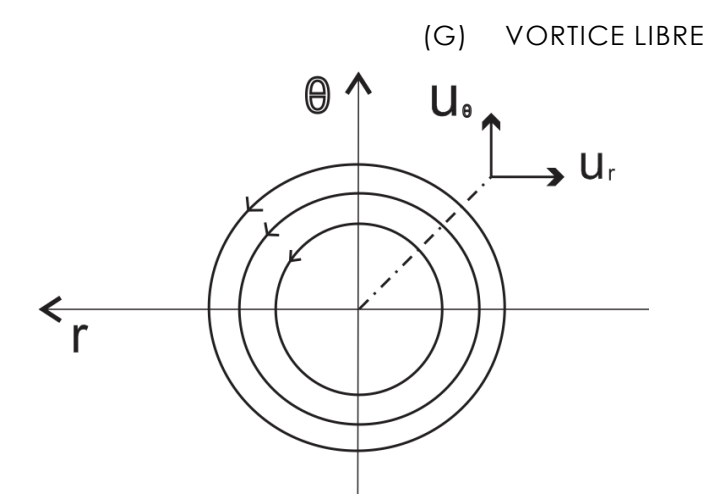

ILUSTRACIÓN 0-3 VORTICE LIBRE

Ahora para obtener una solución de la función potencial que solo dependa de  $\theta$ :  $\phi = \phi(\theta)$ .

La ecuación de LaPlace en coordenadas polares queda:

$$
\frac{1\partial^2 \phi}{r^2 \partial \theta^2} = 0
$$
 (0.17)

Donde resulta que la función potencial y las componentes de velocidad están dadas por:

$$
\phi = c\theta
$$
,  $u_r = \frac{\partial \phi}{\partial r} = 0$ ,  $u_\theta = \frac{1\partial \phi}{r \partial \theta} = \frac{c}{r}$ 

Para calcular la circulación se utiliza la definición de circulación que es:  $\Gamma=\oint_{\substack{\to \\ v\,ds}}$ 

$$
\Gamma = \int_0^{2\pi} \frac{c}{r} r d\theta = 2\pi c
$$

Notar que, aunque el flujo es irrotacional, existe circulación. Si se calcula la vorticidad se encontrara que esta es nula en todo el dominio del flujo, excepto en el origen, donde la vorticidad es infinita, por lo que la función potencial en términos de circulación está dada por:

$$
\phi = \frac{\Gamma}{2\pi} \theta
$$

Una vez conocidas las velocidades, se obtiene la función corriente:

$$
u_r = \frac{1 \partial \Psi}{r \partial \theta} = 0 \qquad u_\theta = -\frac{\partial \Psi}{\partial r} = \frac{\Gamma}{2\pi r}
$$

Si se integran las ecuaciones anteriores se obtiene:

$$
\Psi = -\frac{\Gamma}{2\pi} \ln r \tag{0.18}
$$

El signo de Γ define el sentido de giro de las líneas de corriente.

## B) ANEXO 2 ECUACIÓN FUNDAMENTAL DE LAS TURBOMÁQUINAS. ECUACIÓN EULER.

Aquí explicare la ecuación fundamental de las turbomáquinas, en la cual se establece una relación entre la altura de presión desarrollada por el impulsor de la turbomáquina y la velocidad de flujo que pasa a través de la rueda de trabajo y sus dimensiones. Para facilitar la compresión de las ecuaciones a desarrollar se dibujan los triángulos de velocidades a la entrada y a la salida del impulsor. Ver ilustración 2-4 (28)

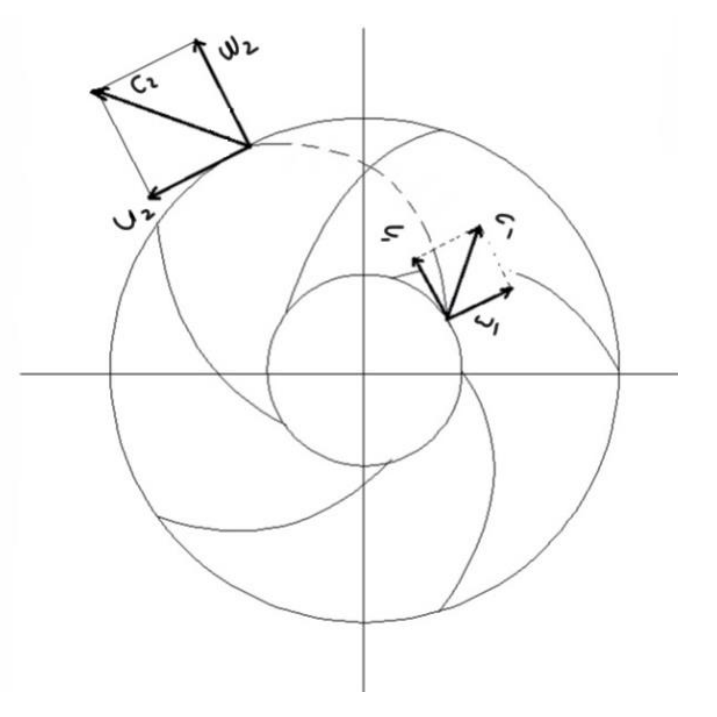

ILUSTRACIÓN 0-4 TRIANGULO DE VELOCIDADES DE UN IMPULSOR

Según la teoría unidimensional la energía intercambiada en el rotor vendrá dada únicamente en función de las velocidades de entrada y salida de este. En este caso, en régimen estacionario, se puede considerar que las partículas de fluido que atraviesan el rotor son perfectamente guiadas por sus álabes, con lo que la geometría del impulsor y de sus alabes definirá la dirección del flujo en el impulsor y con este las direcciones de las velocidades de entrada y salida del impulsor. Así la velocidad absoluta  $(c)$  del fluido podrá ser expresada por medio de la velocidad tangencial y relativa que vienen definidas por la geometría del impulsor. La velocidad tangencial o periférica de la rueda  $(u)$  se relaciona con la velocidad de rotación ( $w$  [ $rad/s$ ]) de tal modo que:

$$
u = wr = n\frac{2\pi}{60}\frac{D}{2}
$$

La velocidad relativa  $(w)$  es tangente al perfil del álabe, con lo que su dirección viene dada por este a través del ángulo  $(\beta)$  definido por la geometría de los alabes. Para identificar cuando se trata de velocidades a la entrada y cuando a la salida

ANEXOS |

del rodete, se emplean subíndices 1 y 2. Así, al ángulo de entrada de los álabes del rodete se designará ( $\beta_1$ ) y al de salida ( $\beta_2$ ).

Además, resulta fundamental identificar las componentes tangencial y meridional de la velocidad absoluta, que vendrán indicadas por medio de los subíndices: u para la componente tangencial (circunferencial o periférica) y m para la componente meridional (situada en el plano que contiene al eje).

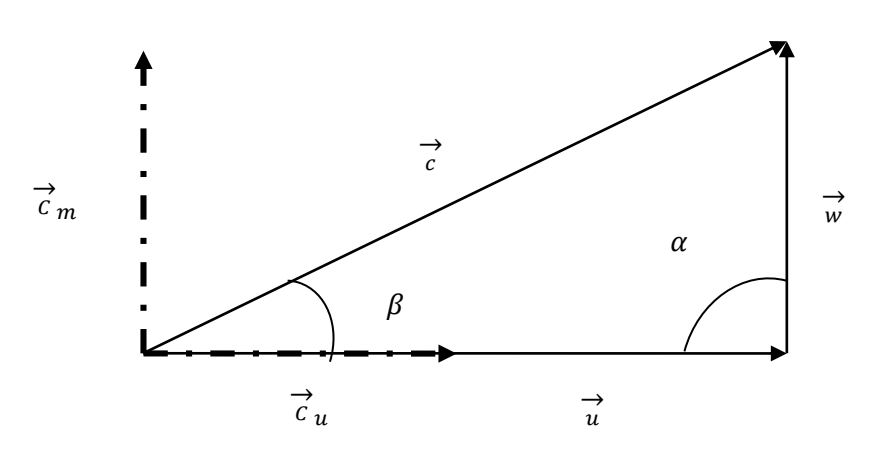

ILUSTRACIÓN 0-5 NOTACIÓN DE VELOCIDADES

La ilustración 2-5 nos muestra la notación que se utilizara, por lo que queda de la siguiente manera.

Velocidad absoluta **(c)** = Velocidad tangencial **(u)** + velocidad relativa **(w)** 

$$
c = u + w \tag{0.19}
$$

Denominación de componentes de la velocidad absoluta.

Componente tangencial  $c_u$ 

Componente meridiana  $c_m$ 

Se establece que para obtener las componentes de la velocidad absoluta es:

$$
c_u = c \cos \alpha \tag{0.20}
$$

$$
c_m = c \sin \alpha \tag{0.21}
$$

Para obtener el momento hidráulico de una vena del impulsor, el momento hidráulico en un canal es debido a la fuerza del impulso generado por el alabe y la distancia de esa fuerza al eje de rotación, por lo cual si durante un tiempo  $dt$ ,

entra un volumen  $dv$ . Las fuerzas dinámicas a la entrada y salida serán. Supongamos como canal la ilustración 2-6. (28)

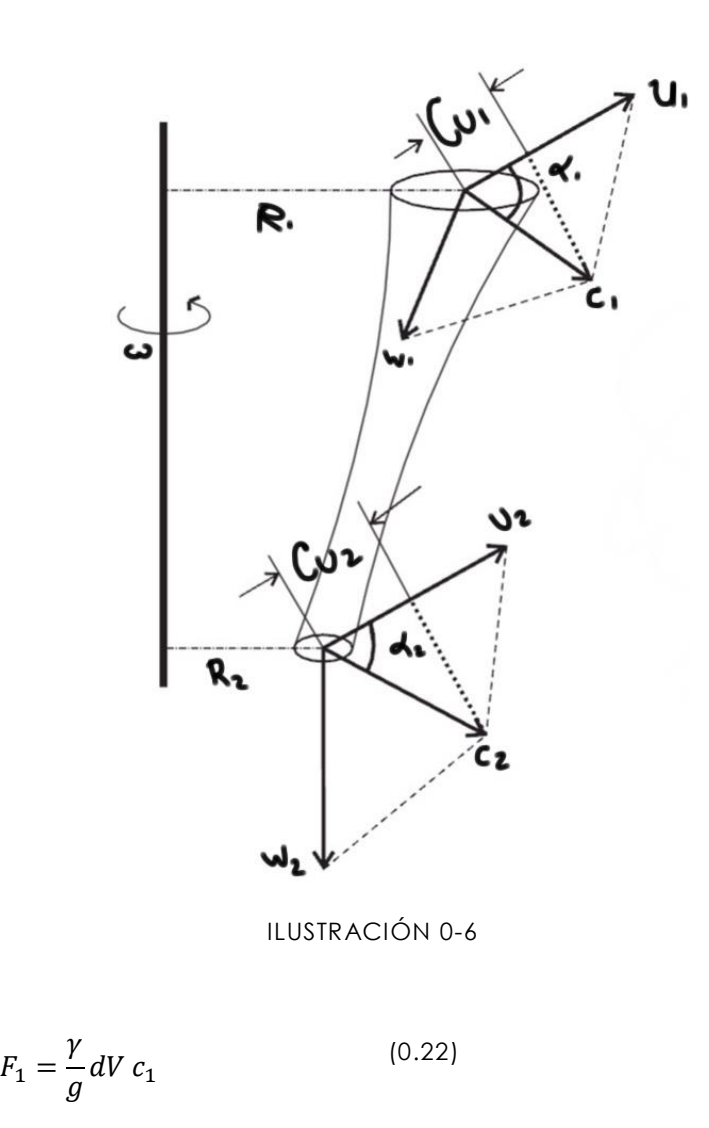

$$
F_2 = \frac{\gamma}{g} dV c_2 \tag{0.23}
$$

Los momentos de esta fuerza son:

$$
M_{1} = \frac{\gamma}{g} dV c_1 \cos \alpha_1 R_1 \tag{0.24}
$$

$$
M_{2} = \frac{\gamma}{g} dV c_2 \cos \alpha_2 R_2 \tag{0.25}
$$

El momento cinético es el resultado de la impulsión rotatoria, es decir, la diferencia de los momentos a la entrada y a la salida es igual al momento hidráulico en el tiempo éste actúa.

$$
M_h dt = \left( \left[ \frac{\gamma}{g} dV c_1 \cos \alpha_1 r_1 \right] - \left[ \frac{\gamma}{g} dV c_2 \cos \alpha_2 r_2 \right] \right)
$$
\n
$$
M_h = \left( \frac{\gamma}{g} \right) \frac{dV}{dt} \left( \left( c_1 \cos \alpha_1 R_1 - c_2 \cos \alpha_2 R_2 \right) \right) \tag{0.27}
$$

Como sabemos,  $\frac{dV}{dt} = Q$  es caudal, sustituimos en la ecuación, ahora para poder obtener la potencia hidráulica útil, se multiplica el momento hidráulico por la velocidad angular, nos queda la siguiente ecuación.

$$
\left(\frac{Y}{g}\right)Q\left(c_1\cos\alpha_1 R_1 - c_2\cos\alpha_2 R_2\right)\omega
$$
\n
$$
= M_h \cdot \omega = P_u
$$
\n(0.28)

Para el impulsor se establece que;

$$
c_{u1} = c_1 * \cos \alpha_1 \qquad (0.29)
$$
  
\n
$$
c_{u2} = c_2 * \cos \alpha_2 \qquad (0.30)
$$
  
\n
$$
u_1 = \omega r_1 \qquad (0.31)
$$
  
\n
$$
u_2 = \omega r_2 \qquad (0.32)
$$

Para simplificar se sustituyen las ecuaciones [2.23], [2.24] y [2.25], [2.26] en la ecuación [2.22] y se obtiene lo siguiente:

$$
P_u = \left(\frac{\gamma}{g}\right) Q(c_{u1} * u_1 - c_{u2} * u_2) \tag{0.33}
$$

Si se recuerda la definición de potencia util como  $P_u = \gamma QH$  y se iguala con la ecuación [2.27] tenemos:

$$
\gamma QH = \left(\frac{\gamma}{g}\right) Q(c_{u1} * u_1 - c_{u2} * u_2) \tag{0.34}
$$

Simplificando [2.28] se obtiene:

$$
gH = c_{u2} * u_2 - c_{u1} * u_1 \tag{0.35}
$$

Ahora de la ecuación [2.29] se deduce que para obtener la máxima altura y por ende la máxima transferencia de energía, el líquido debe abandonar axialmente el impulsor, con lo cual  $c_{u2} = 0$  y debe ingresar formando un ángulo lo más pequeño posible para que  $c_{u1}$  tienda a 1. Por definición se sabe que la gravedad multiplicada por la altura da como resultado el trabajo teórico  $gH = L$ , si se sustituye esto en la ecuación [2.29] se obtiene el trabajo desarrollado por la bomba:

$$
L = c_{u2} * u_2 - c_{u1} * u_1 \tag{0.36}
$$

Que es la denominada ecuación de Euler.

## C) ANEXO 3 ECUACIÓN DE BERNOULLI

El estudio del flujo sin fricción a través de un tubo de corriente infinitesimal, nos proporciona una relación muy utilizada entre presión, velocidad y altura, la ecuación de Bernoulli en un campo centrífugo, definida a partir del triángulo de velocidades queda de la siguiente manera. (Ver ilustración 2-7) (18)

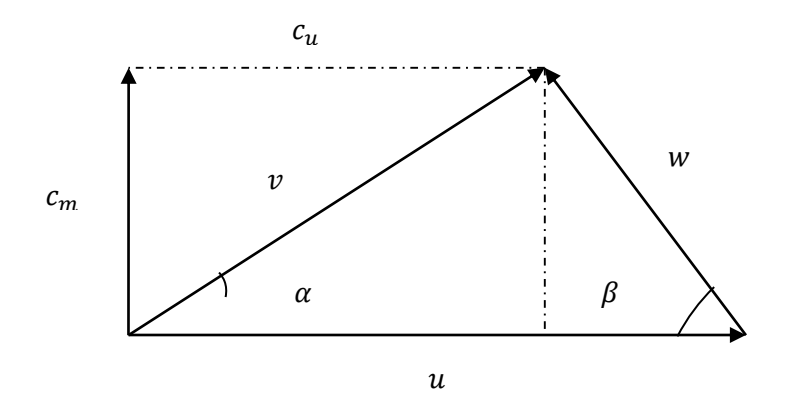

ILUSTRACIÓN 0-7 TRIANGULO DE VELOCIDADES

$$
v^{2} - c_{u}^{2} = w^{2} - (u - c_{u})^{2} \qquad \Rightarrow \qquad v^{2} - c_{u}^{2} = w^{2} - u^{2} - c_{u}^{2} + 2uc_{u}
$$
\n
$$
u c_{u} = \frac{v^{2} + u^{2} - w^{2}}{2}
$$
\n
$$
u c_{u} = \frac{v^{2} + u^{2} - w^{2}}{2}
$$
\n(0.37)

La altura se define con las siguientes dos expresiones, en la primera se sustituye la ecuación [2.31]:

$$
H = \frac{c_{u2} * u_2 - c_{u1} * u_1}{g}
$$
  
= 
$$
\frac{(v_2^2 + u_2^2 - w_2^2) - (v_1^2 + u_1^2 - w_1^2)}{2g}
$$
 (0.38)

$$
H = \frac{\Delta p}{\rho g} + \frac{\Delta(v^2)}{2g} + \Delta z = \frac{P_2 - P_1}{\rho g} + \frac{v_2^2 - v_1^2}{2g} + (z_2 - z_1)
$$
 (0.39)

Ahora se igualan las ecuaciones [2.32] y [2.33], para obtener una constante.

$$
\frac{(v_2^2 + u_2^2 - w_2^2) - (v_1^2 + u_1^2 - w_1^2)}{2g} = \frac{P_2 - P_1}{\rho g} + \frac{v_2^2 - v_1^2}{2g} + (z_2 - z_1)
$$

$$
\frac{P_2}{\rho} + \frac{w_2^2}{2} + gz_2 - \frac{u_2^2}{2} = \frac{P_1}{\rho} + \frac{w_1^2}{2} + gz_1 - \frac{u_1^2}{2};
$$

$$
\frac{P_2}{\rho} + \frac{w^2}{2} + gz - \frac{u^2}{2} = cte
$$
 $(0.40)$ 

Sustituyendo la velocidad tangencial por  $u = \omega r$ , se obtiene la Ecuación de Bernoulli para campo centrifugo.

$$
P + \frac{1}{2}\rho w^2 + \rho gz - \frac{1}{2}\rho \omega^2 r^2 = cte
$$
 (0.41)

## D) ANEXO4 PROPIEDADES DEL LATÓN

El latón presenta las siguientes propiedades físicas [27]:

- Resistencia a tracción: se mantiene a temperaturas alrededor de 2000°C pero disminuye un 30% a 300°C. A temperaturas criogénas las propiedades se mantienen o aumentan ligeramente. (Ver ilustración 4-1)
- Ductilidad y deformabilidad: Si el contenido de cobre es superior al 63%, tiene gran deformación a temperatura ambiente, se usa en la manufactura de componentes complejos. Si el contenido de cobre es inferior al 63% y no hay otros elementos de aleación que influyan a temperatura ambiente, la ductilidad se reduce. Pero estas aleaciones existe la posibilidad de deformar en caliente.
- Maquinabilidad: Todos los latones tienen buena maquinabilidad, es una propiedad intrínseca, pero al añadir pequeñas cantidades de plomo, aumenta esta propiedad. En este caso, el rango de maquinabilidad de los latones se juzga a partir del latón fácil mecanizado "free-mechaning brass" (Cw614n). Este latón tiene el 100% de maquinabilidad respecto a los otros latones. Esta propiedad disminuye directamente los costes de tener alta velocidad y bajo consumo de herramienta. Las tolerancias mantienen durante la producción y el cavado superficial excelente.
- Resistencia a la corrosión: Los latones tienen excelente resistencia a la corrosión, económicamente es la primera opción para muchas aplicaciones. Con la exposición al aire libre se crea una película verde de carbonato de cúprio, que frecuentemente es usada como elemento arquitectónico. En el ambiente salino hay que procurar escoger aleaciones con adiciones de estaño y en los latones con un contenido superior al 15%, se produce desinfección, por eso se adición pequeñas cantidades de arsénico a las alecciones alfa para ser más resistentes a la descinficacion.
- Resistencia al desgaste, la presencia de plomo en latón proporciona un efecto lubricante. Debido a su alta resistencia al desgaste, se utiliza en platos, piñones y engranajes.

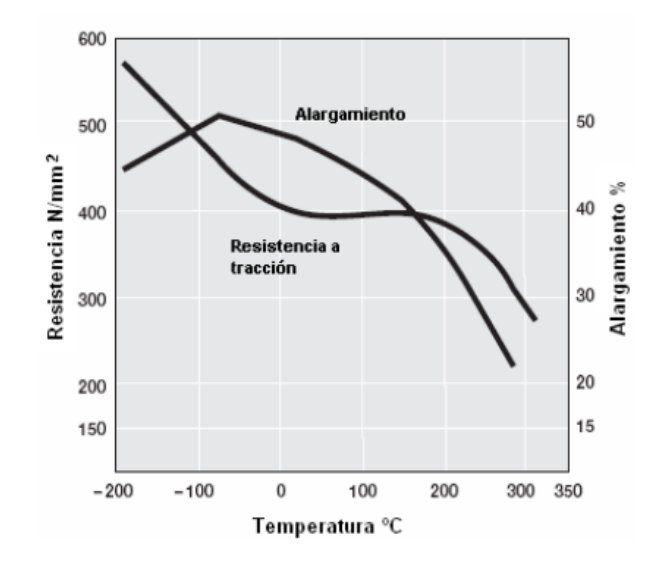

0-8 EFECTO EN LA TEMPERATURA EN LAS PROPIEDADES MECÁNICAS DEL LATÓN [28].

En la tabla 4-1 se muestran la propiedades mecánicas del latón con el que se tiene pensado hacer la fabricación del impulsor.

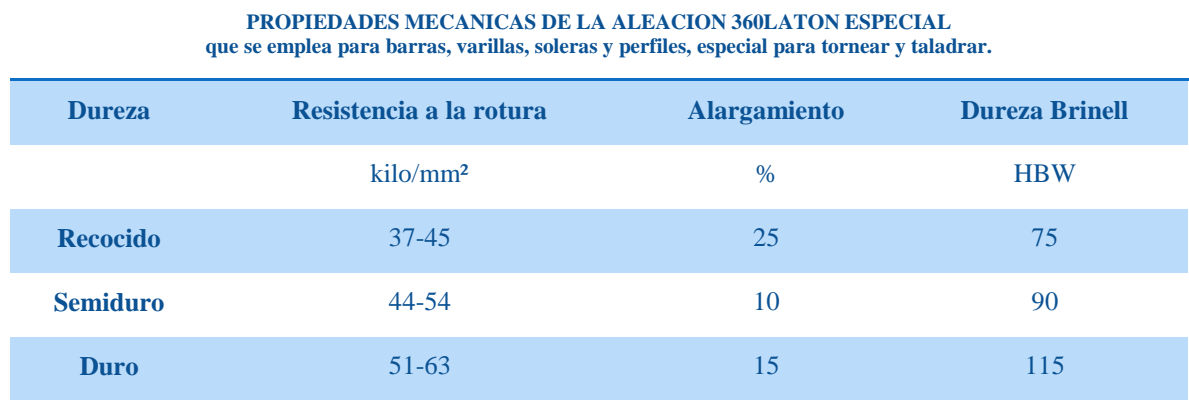

TABLA 0-1 PROPIEDADES MECANICAS DE LA ALEACION 360LATON ESPECIAL [28].

#### E) ANEXO 5 PROGRAMA PRINCIPAL

- N000 G40 G17 G90 G71 G55 LF N010 M03 LF N020 G01 Z0.0 F100 LF N030 G01 X0.0 Y0.0 LF N040 G01 X0.0 Y0.0 LF N050 G01 Z-25.4 F100 LF N055 G91 G01 Z-16.0 F10 LF N060 L7 P1 LF N070 G90 G01 Z0.0 F100 N080 G01 X0.0 Y0.0 LF
- N090 M17 LF

#### F) ANEXO 6 SUBRUTINA L7 "CORTE DE ALABES"

N000 G90 G01 X91.63 Y0.0 LF N010 G91 G01 Z-7.0 F5 LF N020 G01 Z7.0 F50 LF N030 G90 G01 X73.88 7 Y0.0 LF N040 G03 X37.47 Y63.67 U73.88 LF N050 G03 X20.18 Y65.04 I-15.13 J-81.24 LF N060 G03 X4.0 Y62.48 I3.74 J-76.1 LF N070 G03 X-9.9 Y56.64 I 18.1 J-62.49 LF N080 G03 X-21.1 Y48.54 I 26.02 J-47.78 LF N090 G03 X-29.09 Y38.49 I 26.77 J-29.48 LF N0100 G03 X-33.75 Y27.66 I 42.09 J-24.51LF N0110 G03 X-35.59 Y17.17 I 45.68 J-13.44LF N0120 G03 X-34.03 Y7.34 I23.32 J-1.33 LF N0130 G03 X-25.57 Y9.15 I4.08 J1.6 LF N0140 G01 X-24.54 Y9.15 LF N0150 G01 X-24.54 Y9.15 I24.54 J-9.15 LF N0160 G01X-25.57 Y9.15 LF N0170 G01 X-13.91 Y26.67 LF N0180 G01 X-14.30 Y30.85 LF N0190 G01 X-25.57 Y9.15 LF N0200 G02 X-24.04 Y20.41 I30.14 J1.95 LF N0210 G02 X-17.64 Y31.78 I38.12 J-13.96 LF N0220 G02 X-6.11 Y41.43 I 32.5 J-27.12 LF N0230 G02 X10.22 Y47.06 I 23.49 J-41.66 LF N0240 G02 X30.07 Y46.5 I8.39 J-54.88 LF N0250 G02 X51.07 Y37.75 I-12.72 J-60.07 LF N0260 G02 X75.06 Y15.44 I-64.32 J-93.22 LF N0270 G03 X28.61 Y71.09 U76.63 LF N0280 G01 X.-1.30 Y 63.24 LF N0290 G01 X 28.61 Y 71.09 LF N0300 G02 X 76.94 Y0.0 U76.63 LF

N0310 G01 X 91.63 Y0.0 LF N0320 M17 LF

#### G) ANEXO 7 SUBRUTINA L8 "CORTE DE EMPAQUETADURA"

N000 G90 G01 X87.16 Y-6.68 LF N010 G01 X28.92 Y-2.21 LF N021 G03 X28.92 Y -2.21 I-28.92 J-2.21 LF N030 G01 X40.88 Y-3.13 LF N040 G03 X40.88 Y-3.13 I-40.88 J3.13 LF N050 G01 X52.85 Y-4.05 N060 G03 X52.82 Y-4.05 I-52.85 J4.05 N070 G01 X64.78 Y-4.96 N080 G03 X64.78 Y-4.96 I-64.78 J4.96 N090 G03 X52.16 Y39.12 U65.2 N0100 G03 X47.07 Y52.73 I-65.74 J-16.86 N0110 G01 X39.59 Y66.67 N0120 G03 X28.27 Y77.58 I-60.18 J-51.1 N0125 G91 G01 Z6.0 N0130 G90 G01 X-7.79 Y64.73 N0140 G91 G01 Z-6.0 N0150 G90 G03 X-22.13 Y67.13 I-18.28 J65.36 N0153 G01 X-37.94 Y67.62 N0155 G03 X53.05 Y63.27 I14.16 J-77.67 N0160 G91 G01 Z6.0 N0170 G90 G01 X-59.96 Y25.62 N0180 G91 G01 Z-6.0 N0190 G90 G03 X-69.20 Y14.40 I47.47 J-48.51 N0200 G01 X-77.53 Y0.95 N0210 G03 X-81.32 Y-14.31 I74.34 J-26.56 N0220 G91 G01 Z6.0 N0230 G90 G01 X-52.16 Y-39.12 N0240 G91 G01 Z-6.0 N0250 G90 G03 X-47.07 Y-52.73 I65.74 J16.86 N0260 G01 X-39.59 Y-66.67 N0270 G03 X-28.27 Y-77.58 I60.18 J51.1 N0280 G91 G01 Z6.0 N0290 G90 G01 X7.79 Y64.73 N0300 G91 G01 Z-6.0 N0310 G90 G03 X22.13 Y67.13 I18.28 J65.36 N0320 G01 X37.94 Y-67.62 N0330 G03 X53.05 Y-63.27 I-14.16 J77.67 N0340 G91 G01 Z6.0 N0350 G90 G01 X59.96 Y-25.62 N0360 G91 G01 Z-6.0

N0370 G90 G03 X69.20 Y-14.40 I-47.47 J48.51 N0380 G01 X77.53 Y-0.95 N0390 G03 X81.32 Y14.31 I-74.34 J26.56 N0400 G01 X87.15 Y6.68 M17

> H) ANEXO 8 SUBRUTINA L4 BARRENADO DE "PARED IZQUIERDA"

N005 G90 G01 X30.13 Y35.44 F50 LF N006 G91 G01 Z-16.0 F5 LF N007 G01 Z16.0 F50 LF N010 G90 G01 X-30.13 Y-35.44 LF N011 G91 G01 Z-16.0 F5 LF N012 G01 Z16.0 F50 LF N013 G90 G01 Z0.0 LF N020 G90 G01 X35.23 Y54.36 F50 LF N030 G91 G01 Z-16.0 F5 LF N040 G01 Z16.0 F50 LF N050 G90 G01 X-29.46 Y 57.69 F50 LF N060 G91 G01 Z-16.0 F5 LF N070 G01 Z16.0 F50 LF N080 G90 G01 X-64.69 Y3.33 F50 LF N090 G91 G01 Z-16.0 F5 LF N100 G01 Z16.0 F50 LF N110 G90 G01 X-35.23 Y-54.36 F50 LF N120 G91 G01 Z-16.0 F5 LF N130 G01 Z16.0 F50 LF N140 G90 G01 X29.46 Y-57.69 F50 LF N150 G91 G01 Z-16.0 F5 LF N160 G01 Z16.0 F50 LF N170 G90 G01 X64.69 Y-3.33 F50 LF N180 G91 G01 Z-16.0 F5 LF N190 G01 Z16.0 F50 LF N200 G90 G01 X14.91 Y55.71 F50 LF N210 G91 G01 Z-16.0 F5 N220 G01 Z16.0 F50 LF N230 G90 G01 X-40.79 Y40.77 F50 LF N240 G91 G01 Z-16.0 F5 LF N250 G01 Z16.0 F50 LF N260 G90 G01 X-55.71 Y-14.94 F50 LF N270 G91 G01 Z-16.0 F5 LF N280 G01 Z16.0 F50 LF N290 G90 G01 X-14.91 Y-55.71 F50 LF N300 G91 G01 Z-16.0 F5 LF

N310 G01 Z16.0 F50 LF N320 G90 G01 X40.79 Y-40.77 F50 LF N330 G91 G01 Z-16.0 F5 LF N340 G01 Z16.0 F50 LF N350 G90 G01 X55.71 714.91 F50 LF N360 G91 G01 Z-16.0 F5 LF N370 G01 Z16.0 F50 LF N380 G90 G01 X-4.74 Y50.38 F50 LF N390 G91 G01 Z-16.0 F5 LF N400 G01 Z16.0 F50 LF N410 G90 G01 X-46.0 Y21.08 F50 LF N420 G91 G01 Z-16.0 F5 LF N430 G01 Z16.0 F50 LF N440 G90 G01 X-41.26 Y-29.29 F50 LF N450 G91 G01 Z-16.0 F5 LF N460 G01 Z-16.0 F5 LF N470 G90 G01 X4.74 Y-50.38 F50 LF N480 G91 G01 Z.16.0 F5 LF N490 G01 Z16.0 F50 LF N500 G90 G01 X46.0 Y-21.08 F50 LF N510 G91 G01 Z-16.0 F50 LF N520 G01 Z16.0 F50 LF N530 G90 G01 X41.26 Y29.29 F50 LF

- N540 G91 G01 Z-16.0 F5 LF
- N550 G01 Z16.0 F50 LF

N560 M17 LF

## I) ANEXO 9 SUBRUTINA L16 BARRENADO DE "PARED DERECHA"

- N001 G90 G01 X30.13 Y-35.44 F50 LF N002 G91 G01 Z-16.0 F5 LF N005 G01 Z16.0 F50 LF N010 G90 G01 X-30.13 Y35.44 LF N011 G91 G01 Z-16.0 F5 LF N012 G01 Z16.0 F50 LF N013 G90 G01 Z0.0 LF N020 G90 G01 X29.46 Y 57.69 F50 LF N030 G91 G01 Z-16.0 F5 LF N040 G01 Z16.0 F50 LF N050 G90 G01 X-35.23 Y54.36 F50 LF N060 G91 G01 Z-16.0 F5 LF N070 G01 Z16.0 F50 LF
- N080 G90 G01 X-64.69 Y-3.33 F50 LF

N090 G91 G01 Z-16.0 F5 LF N100 G01 Z16.0 F50 LF N110 G90 G01 X-29.46 Y-57.69 F50 LF N120 G91 G01 Z-16.0 F5 LF N130 G01 Z16.0 F50 LF N140 G90 G01 X35.23 Y-54.36 F50 LF N150 G91 G01 Z-16.0 F5 LF N160 G01 Z16.0 F50 LF N170 G90 G01 X40.79 Y40.77 F50 LF N180 G91 G01 Z-16.0 F5 LF N190 G01 Z16.0 F50 LF N200 G90 G01 X-14.91 Y-55.71 F50 LF N210 G91 G01 Z-16.0 F5 N220 G01 Z16.0 F50 LF N230 G90 G01 X-40.79 Y-40.77 F50 LF N240 G91 G01 Z-16.0 F5 LF N250 G01 Z16.0 F50 LF N260 G90 G01 X-55.71 Y-14.94 F50 LF N270 G91 G01 Z-16.0 F5 LF N280 G01 Z16.0 F50 LF N290 G90 G01 X14.91 Y-55.71 F50 LF N300 G91 G01 Z-16.0 F5 LF N310 G01 Z16.0 F50 LF N320 G90 G01 X55.71 Y-14.91 F50 LF N330 G91 G01 Z-16.0 F5 LF N340 G01 Z16.0 F50 LF N350 G90 G01 X64.69 Y3.33 F50 LF N360 G91 G01 Z-16.0 F5 LF N370 G01 Z16.0 F50 LF N380 G90 G01 X46.0 Y21.08 F50 LF N390 G91 G01 Z-16.0 F5 LF N400 G01 Z16.0 F50 LF N410 G90 G01 X4.74 Y50.38 F50 LF N420 G91 G01 Z-16.0 F5 LF N430 G01 Z16.0 F50 LF N440 G90 G01 X-41.26 Y29.29 F50 LF N450 G91 G01 Z-16.0 F5 LF N460 G01 Z-16.0 F5 LF N470 G90 G01 X-46.0 Y-21.08 F50 LF N480 G91 G01 Z.16.0 F5 LF N490 G01 Z16.0 F50 LF N500 G90 G01 X-4.74 Y-50.38 F50 LF N510 G91 G01 Z-16.0 F50 LF N520 G01 Z16.0 F50 LF N530 G90 G01 X41.26 Y-29.29 F50 LF

## N540 G91 G01 Z-16.0 F5 LF N550 G01 Z16.0 F50 LF

N560 M17 LF

#### J) ANEXO 10 TABLA 9-1DIMENSIONES DE ROSCAS

TABLA 9-0-2 DIMENSIONES DE ROSCAS UNIFICADAS (UNS), SERIE DE ROSCAS BASTAS (UNC) Y FINAS (UNF) [24]

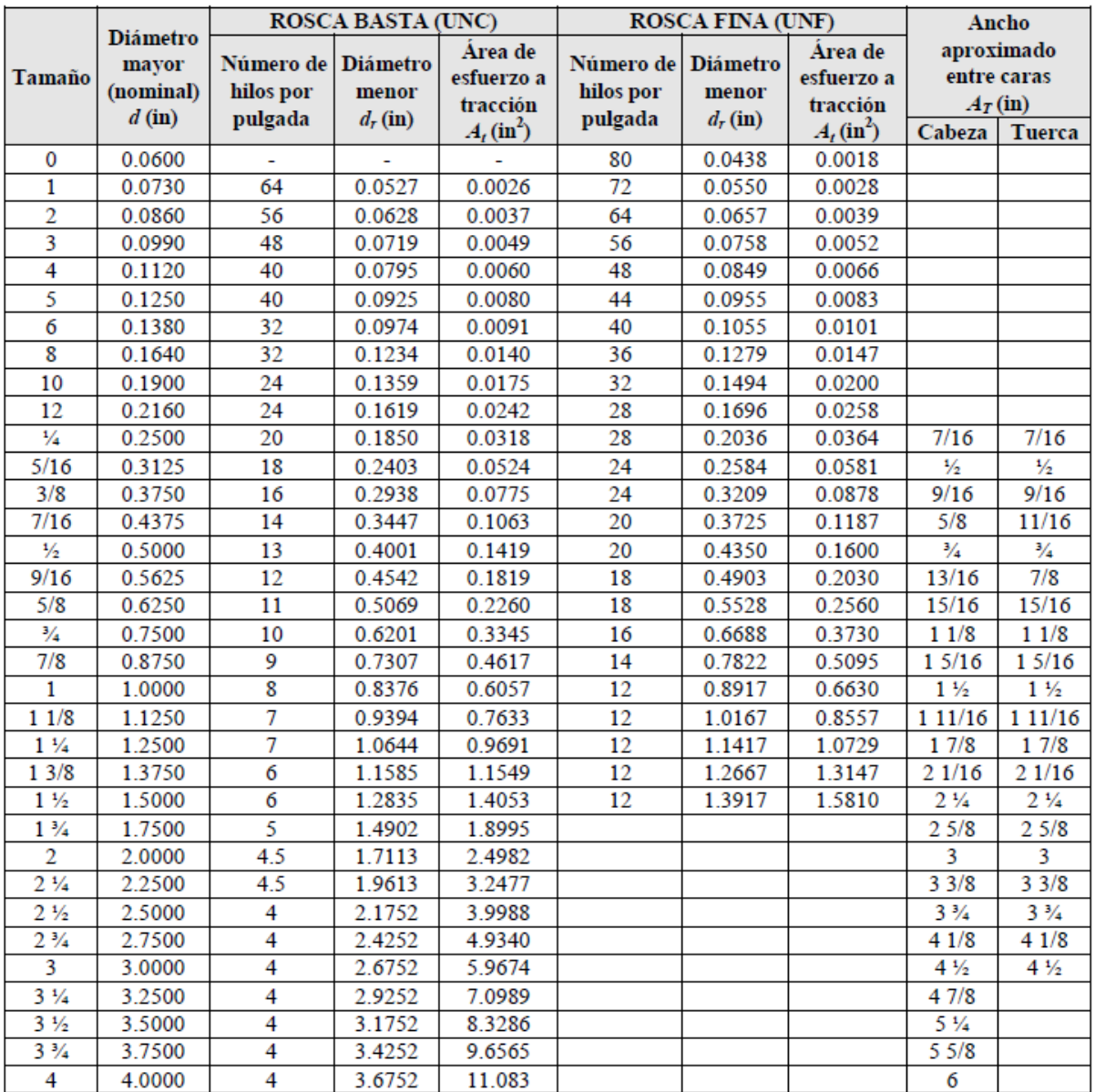

La longitud roscada de los tornillos UNS está dada por  $L_r = 2d + 0.25$  in, si la longitud total,  $L_{Tb}$ , es menor o igual a 6 in, y por  $L_r = 2d + 0.50$  in, si  $L_{Tb}$  es mayor de 6 in.

## K) ANEXO 11 TABLA 9-2 ESPECIFICAIONES SAE, PARA PERNOS

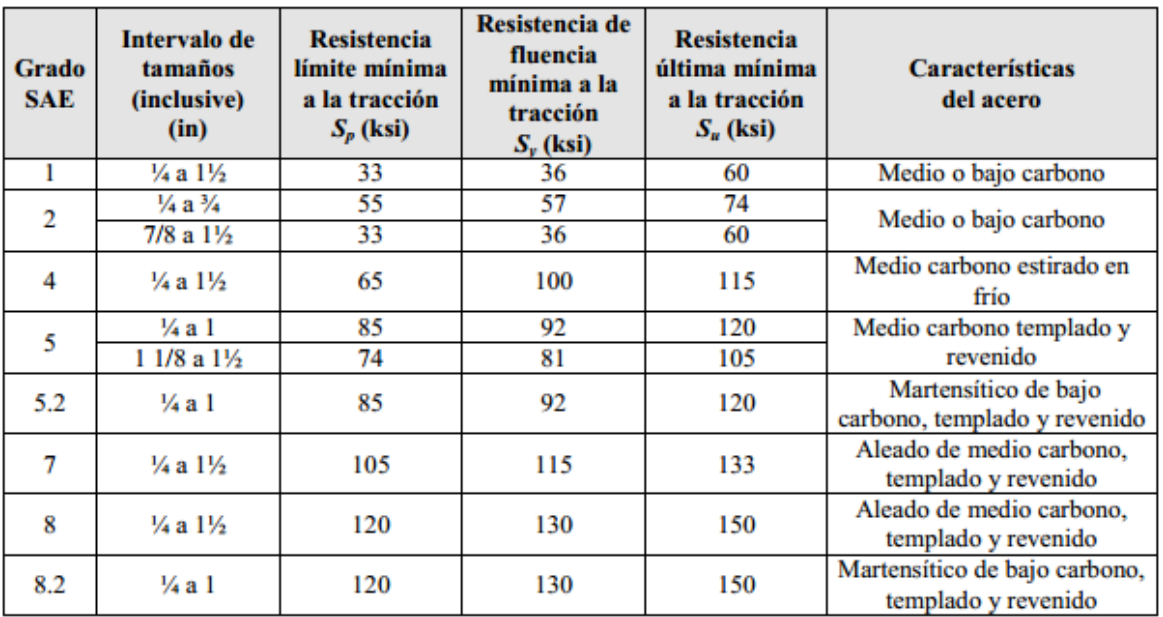

TABLA 9-0-3 ESPECIFICACIONES SAE PARA PERNOS UNS DE ACERO [24.]

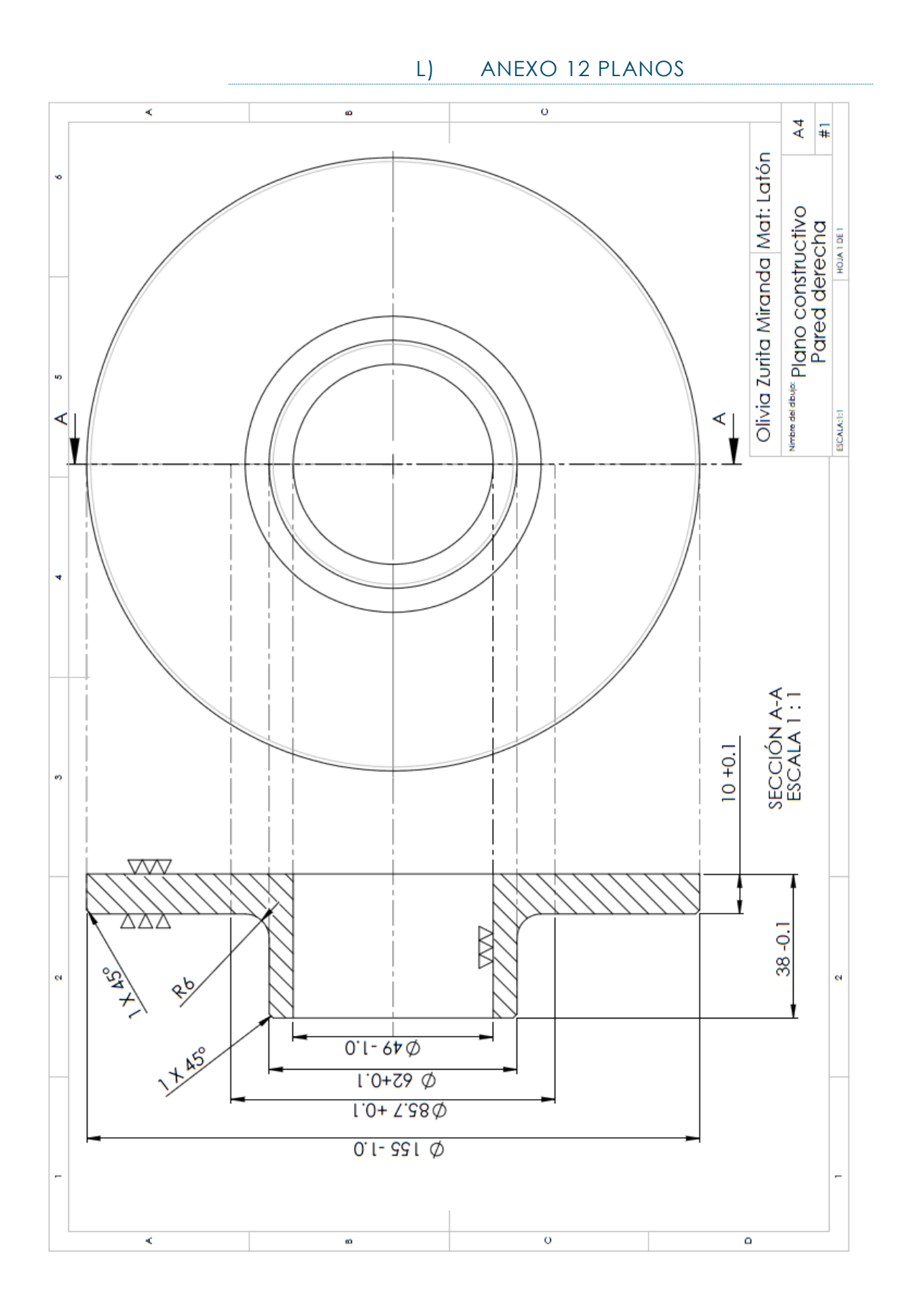

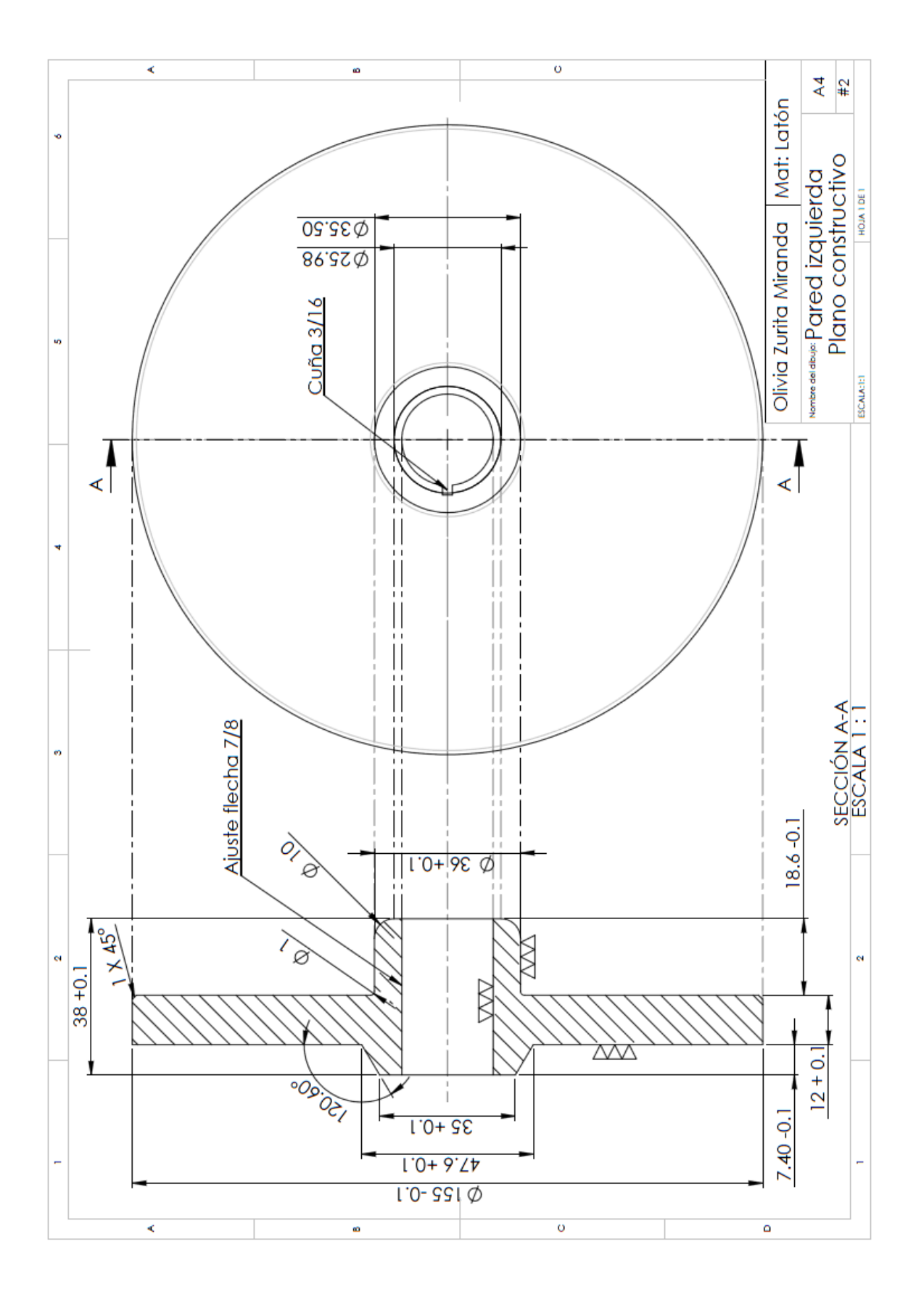

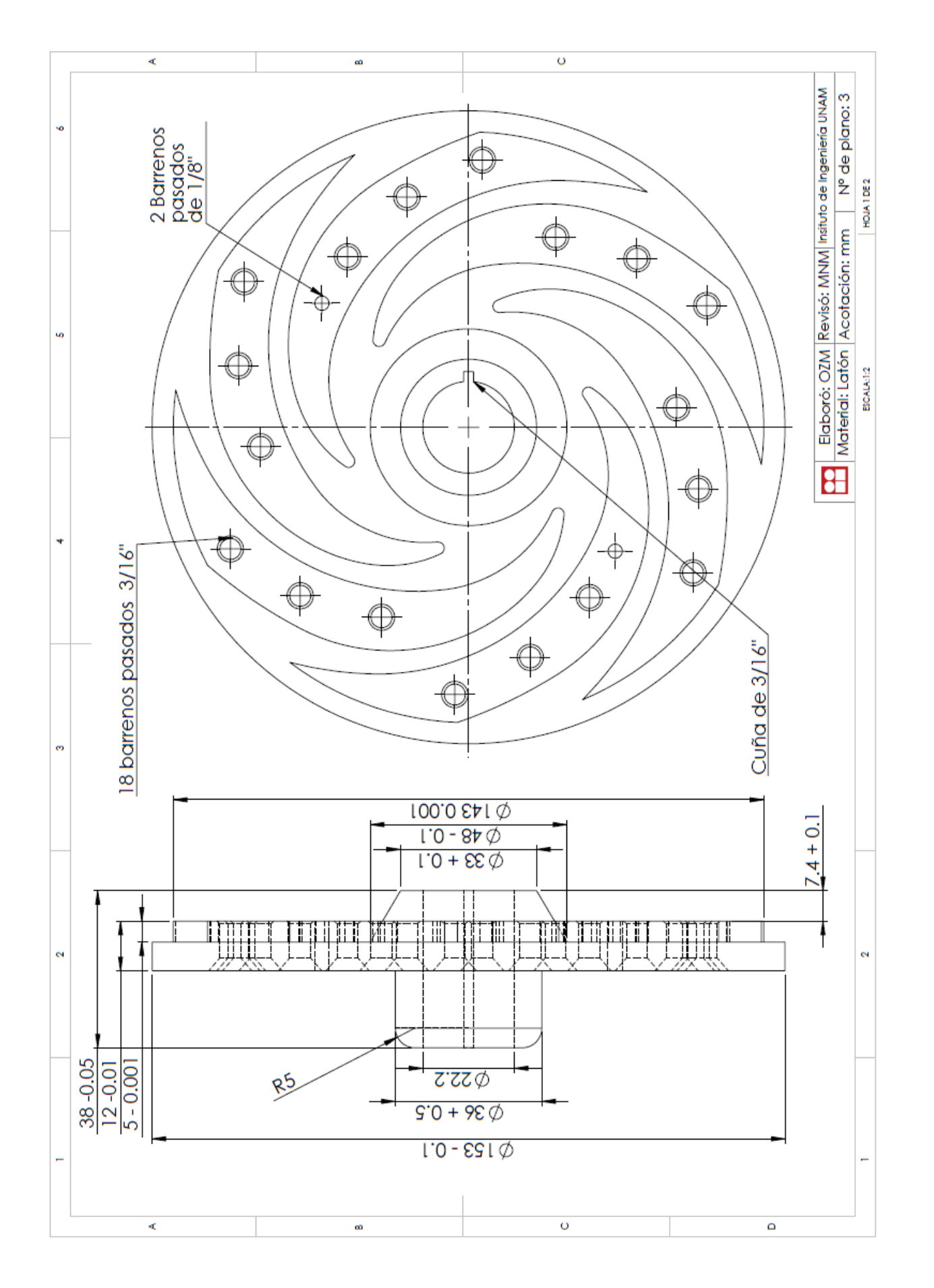

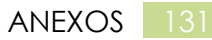

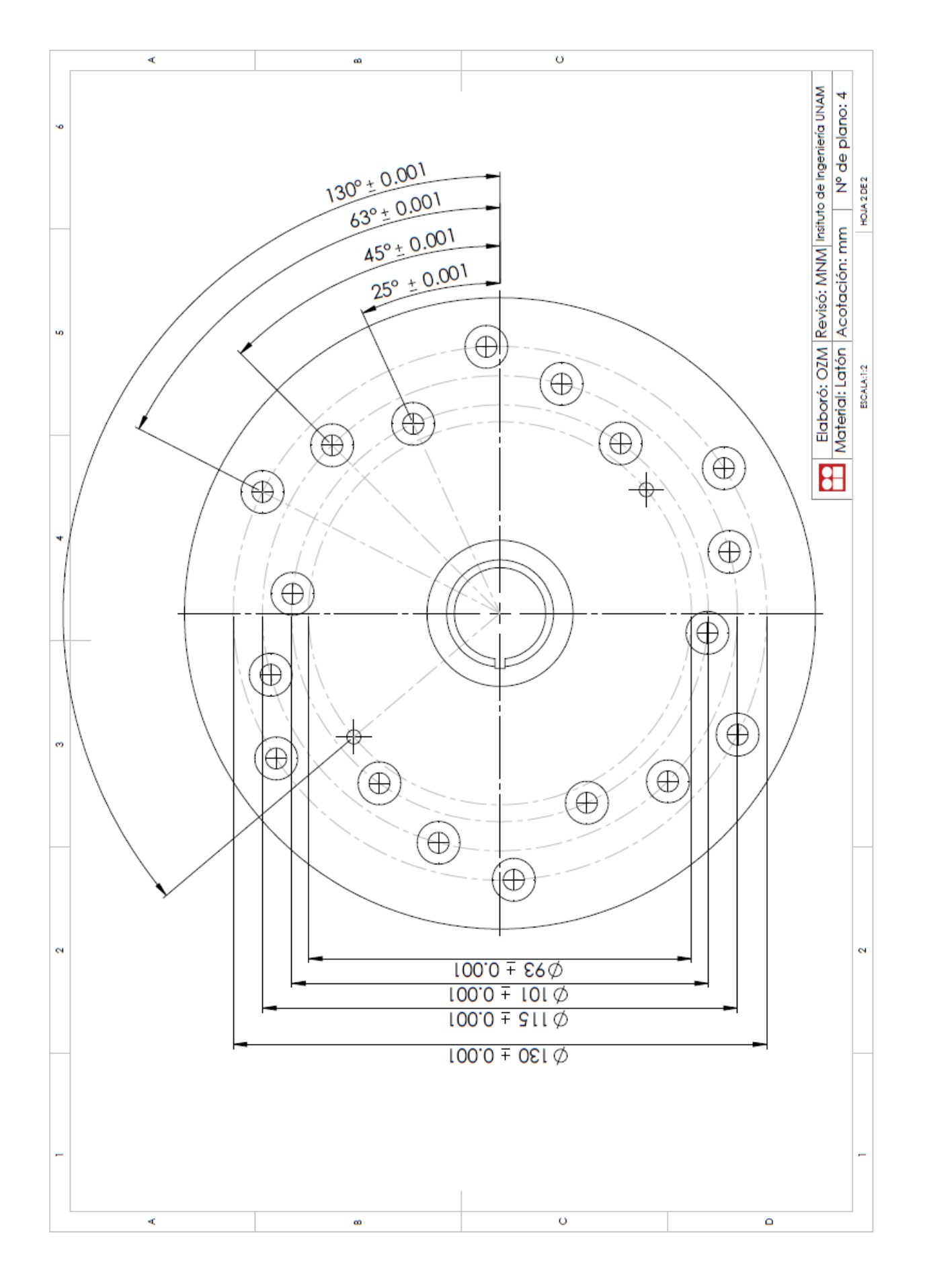

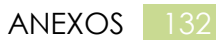

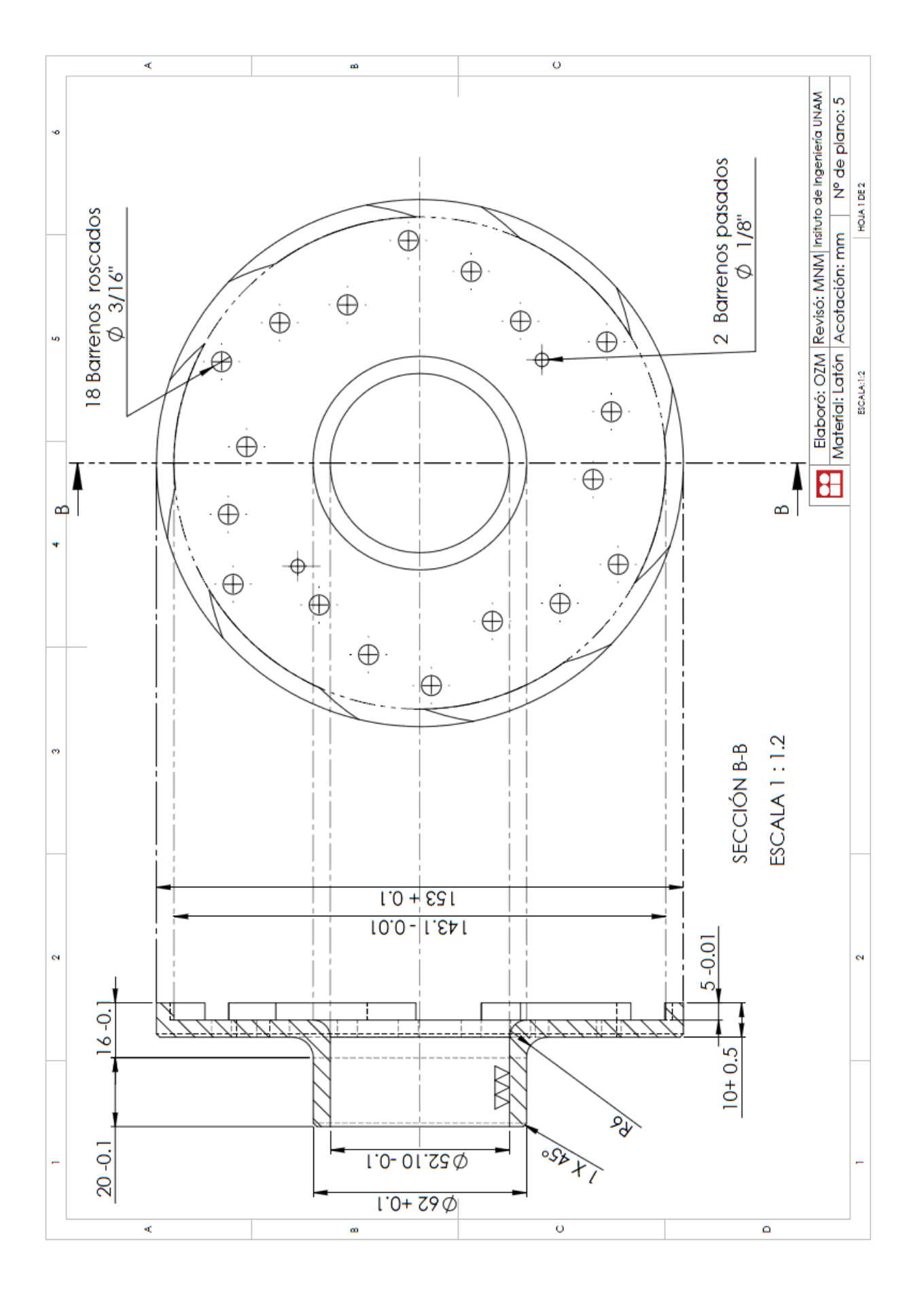

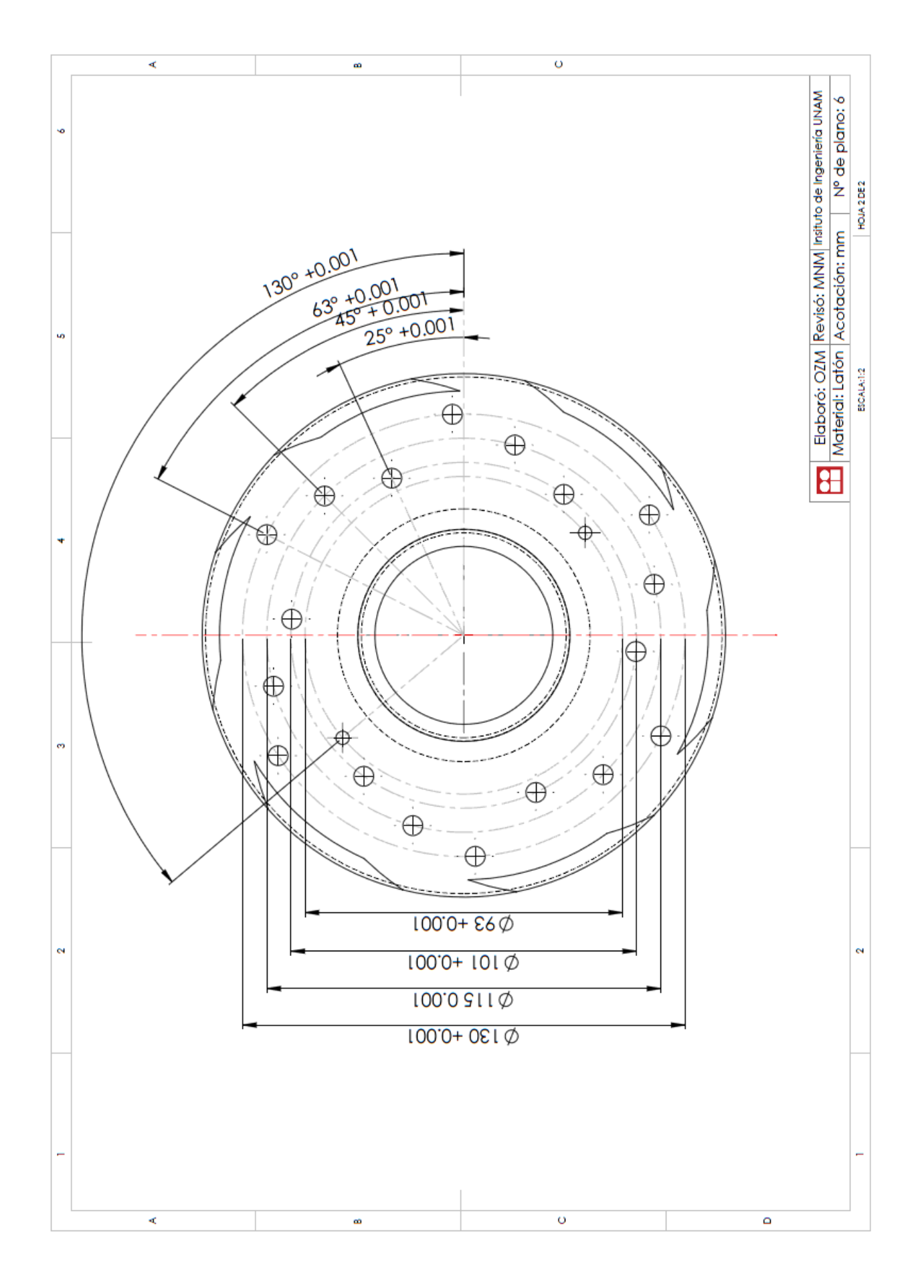

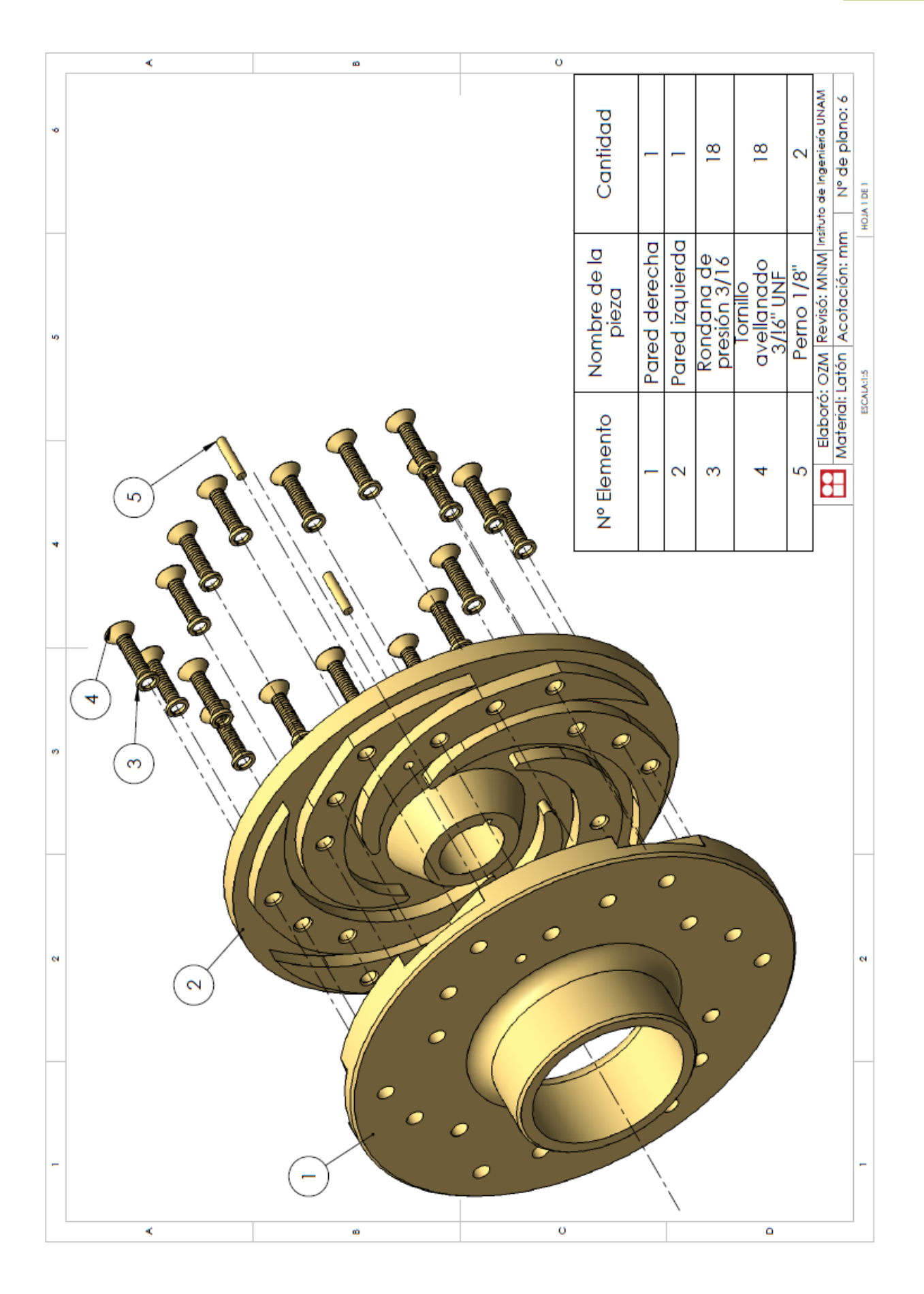
## BIBLIOGRAFÍA

1. **Noriega.** *Capitulo 2, Ingenieria del diseño.* [Online] http://www.tdx.cat/bitstream/handle/10803/6837/05Jcb05de16.pdf?sequence=5.

2. **Serope Kalpakjian, Steven R.** *Manufactura, ingeniería y tecnología.* México : Pearson, 2002.

3. **Perez, Sebastián.** *Programación de máquinas-herramienta con control númerico .* Madrid : s.n., 2013.

4. **Kozyuk, Oleg Vyacheslavovich.** *METHOD AND APPARATUS OF PRODUCING LIQUID DISPERSE SYSTEM . 5971601* United States, 01 6, 1998.

5. **Henshaw, Terry L.** *Rotating cavitating jet nozzle. 5217163* United States, 06 8, 1993.

6. **Gordon, Roman.** *CAVITATION GENERATOR. US 2010/0103768* United States, 4 29, 2010.

7. **Kozyuk, Oleg V.** *Device and method for generating micro bubbles in a liquid using hydrodynamic cavitation . US 7338551 B2* United Stated, 3 4, 2008.

8. —. *DEVICE AND METHOD FOR CREATING HYDRODINAMIC CAVITATION IN FLUIDS. US 7207712 B2* United Stated, 4 24, 2007.

9. *Gas-liquid sistem comprised of a vortex cavitation . 2143312, B 01 J 10/00* Rusia.

10. **Pandit.** *Method of desingning hydrodinamic cavitation reactors for process intensification. 2011/0070639* 2010.

11. Hydro dynamics, Inc Hernessing the Power of Cavitation . [Online] [Cited: 03 25, 2013.] http://www.hydrodynamics.com/.

12. **Mataix, Claudio.** *Mecánica de Fluidos y máquinas hidráulicas .* Madrid : Ediciones del Castillo, S. A- , 1986. ISBN-84-219-0175-3.

13. **Domínguez, Urbano Sánchez.** *Máquinas Hidráulicas .* Madrid : s.n.

14. **Royo, Enrique Carnicer.** *Bombas Centrífugas.* Madrid : Thomson, 2004.

15. **T), E. Allen (M. I. E.** *Using Centrifugal Pumps.* s.l. : Oxford University Press.

16. **Young, F. Ronald.** *Cavitation .* London : McGraw- Hill, 1989.

17. **Tamburrino, Tavanizs Aldo.** *Flujo Potencial Bidimencional.* Chile : s.n.

18. **Potter, Merle C.** *Mecánica de fluidos.* 2011.

19. **Marchegiani, Ariel.** *Ecuación de Euler .* 2004.

20. **García, Juan Marín.** *Apuntes de Diseño de máquinas.* México : s.n., 2008.

21. **Barmesa, Equipos de bombeo.** atb. [Online] [Cited: 01 15, 2014.] http://www.atb.com.mx/img/barnes/curva-operacion-bombas-centrifugasbarnes-alta-presion-IA4.pdf.

22. **Siemens.** singecr. [Online] [Cited: 02 12, 2014.] http://www.singecr.com/phocadownload/SIEMENS/CATALOGO%20DE%20MOTOR ES.pdf.

23. **Díez, Pedro Fernández.** termica.whehp. [Online] [Cited: 06 16, 2013.] http://www.ing.una.py/pdf\_material\_apoyo/bombas-centrifugas-yvolumetricas.pdf.

24. **Faires, V. M.** *Diseño de elementos de máquinas.* Barcelona : Montaner y Simon.

25. **Sánchez, Camilo Aguilar.** *Diseño de procesos de manufactura.* 1998.

26. **Davis, Alloys J. R.** *ASM International Coopper and Cooper .* 2001.

27. **(CDA), Copper develoment association.** *The Brasses proprieties and Aplications.* Inglaterra : s.n., 2005.

28. LEVISON ACEROS-PLASTICOS-METALES. [Online] [Cited: 06 24, 2013 .] http://www.aceroslevinson.com/metales/laton/.